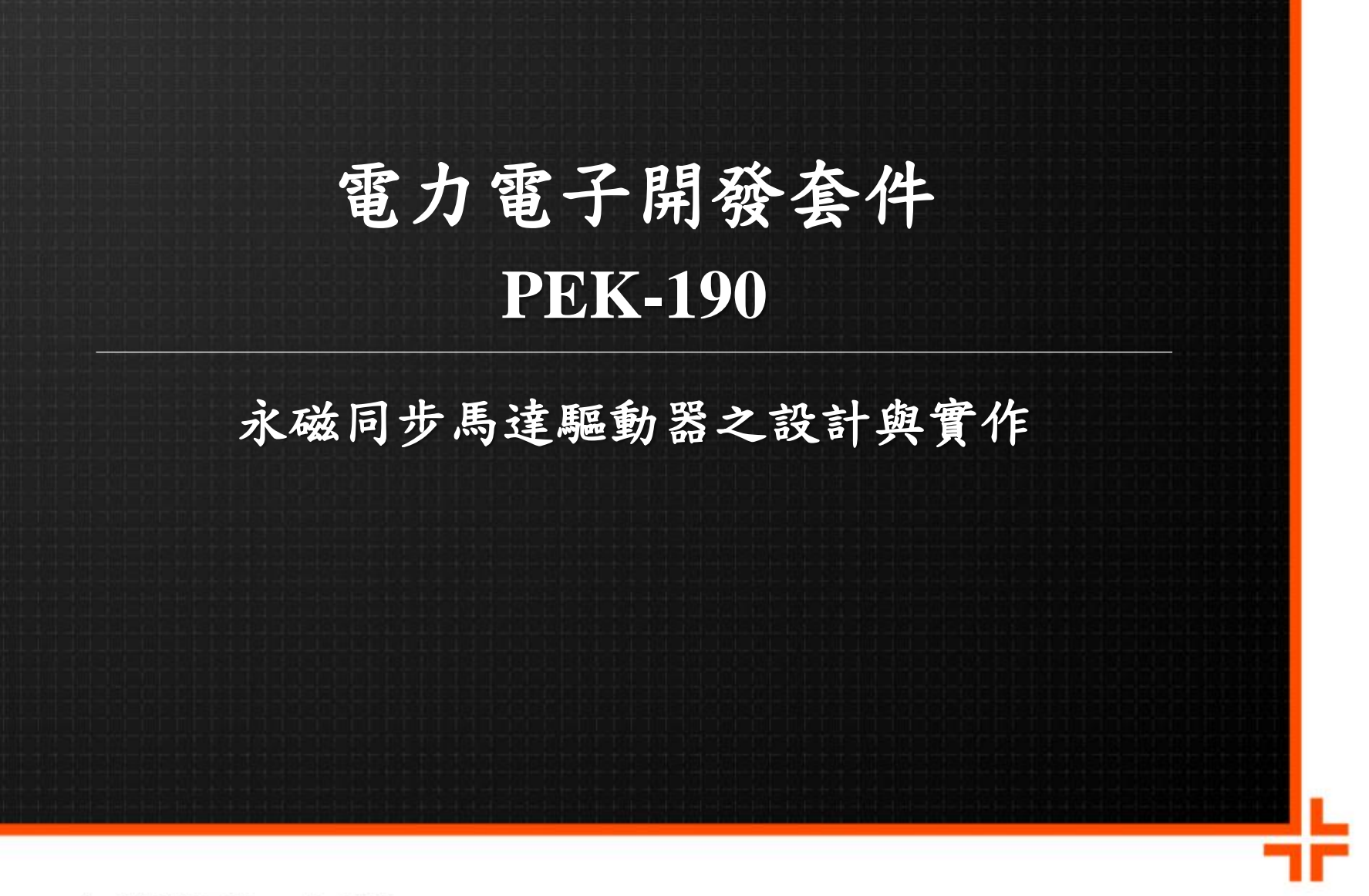

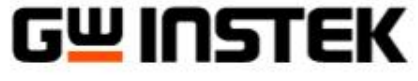

**Made to Measure** 

固緯電子實業股份有限公司

# 內 容

- **PSIM**數位控制發展平台、馬達驅動器硬體與**PMSM**原 理介紹
- Lab 1: PMSM之向量控制
- **Lab 2:** 轉子初始位置檢測及起動
- **Lab 3: PMSM**參數線上量測與估測
- **Lab 4:** 無位置傳感器之速度控制**(**傳統滑模觀測器法**)**
- **Lab 5:** 無位置傳感器之速度控制**(**自適應滑模觀測器法**)**
- **Lab 6:** 無位置傳感器之速度控制**(**模型參考自適應法**)**

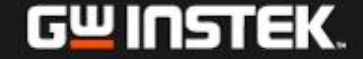

# **PSIM** 數位控制發展平台 介紹

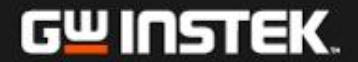

# **PSIM Functions**

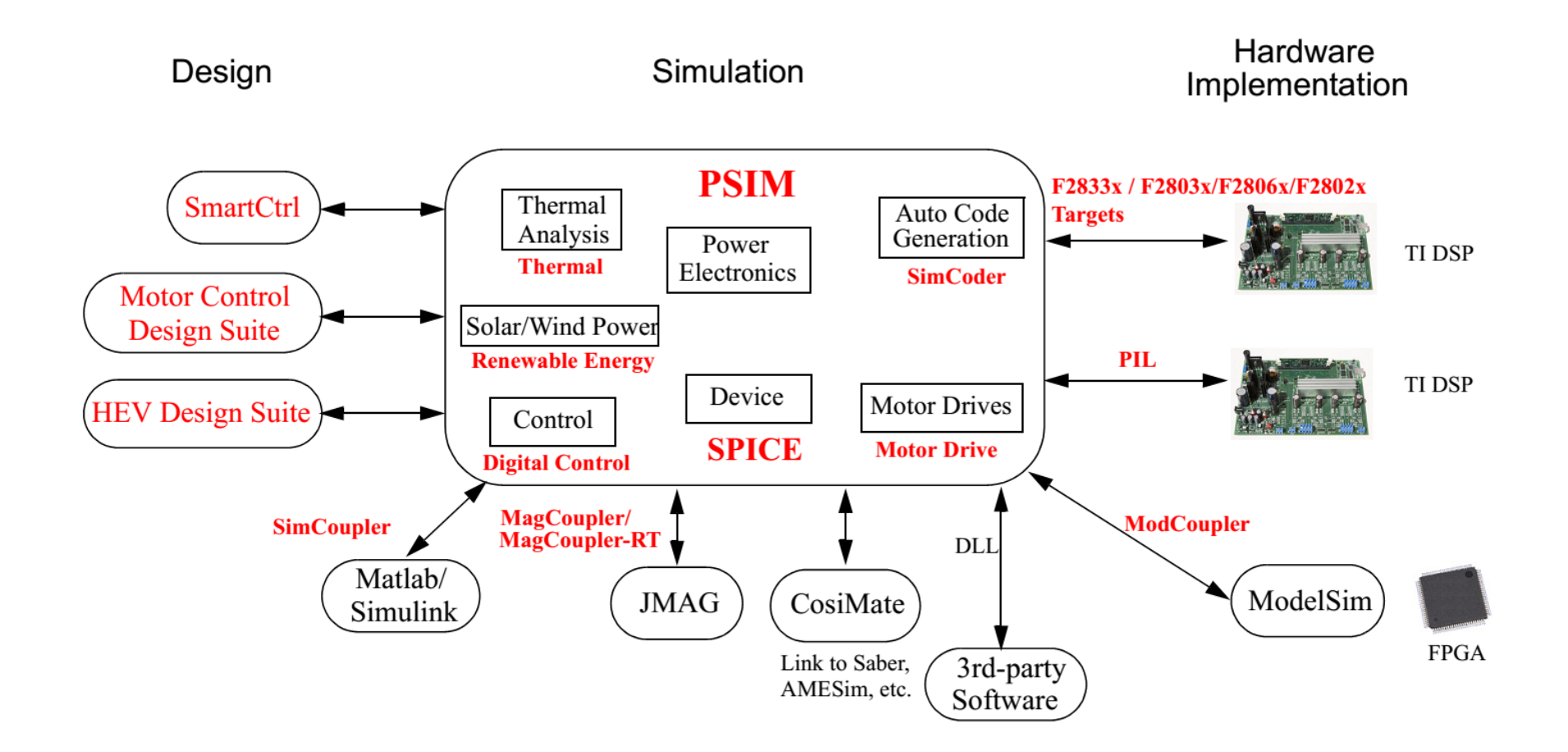

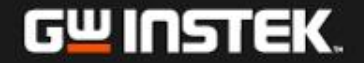

# **Digital Control Implementation**

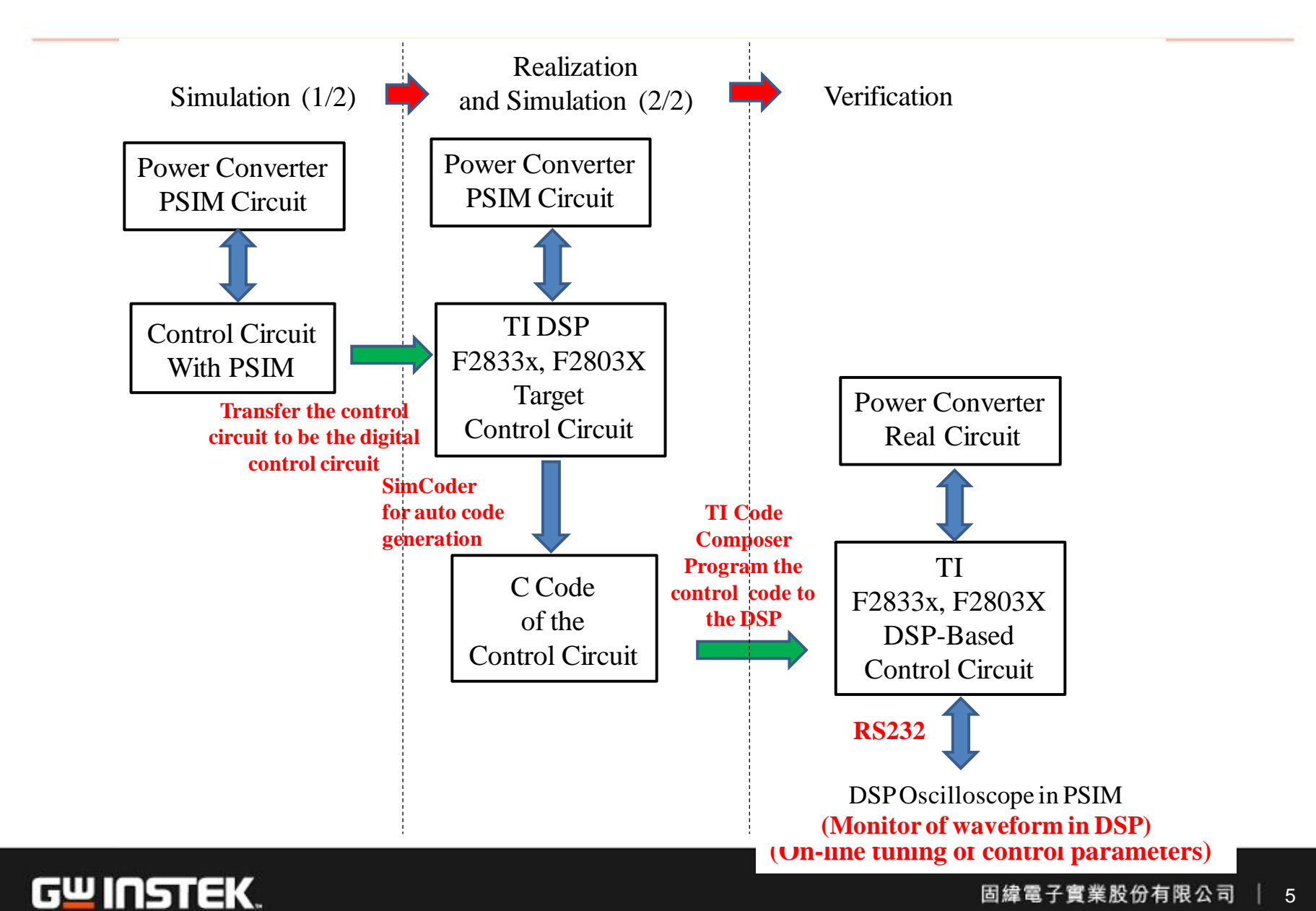

# **PSIM SimCoder**

#### The element with  $C_G$  and  $T_I$  on the left column of the element can be used **for code generation**

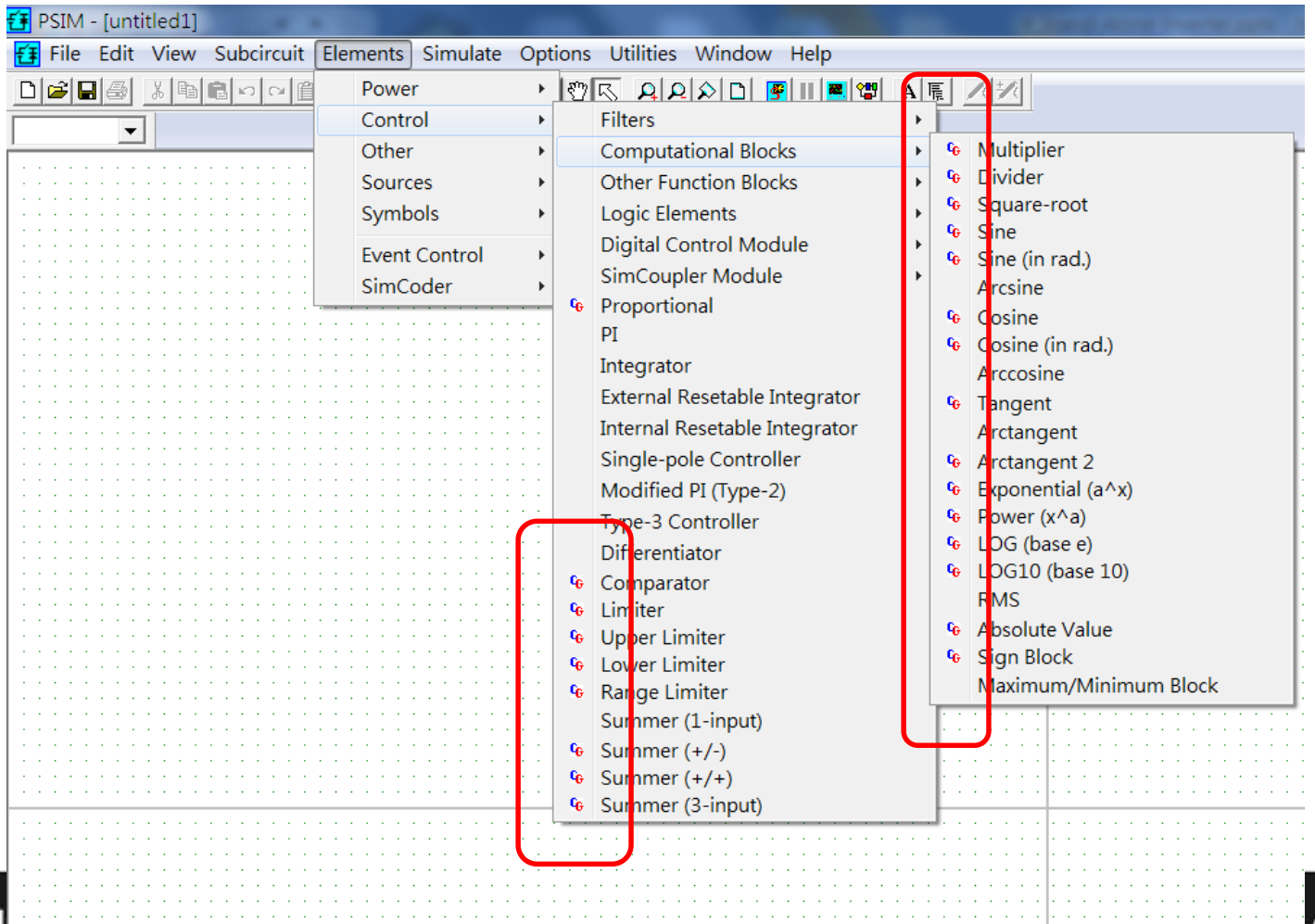

# **Code Generation - A Step-by-Step Approach**

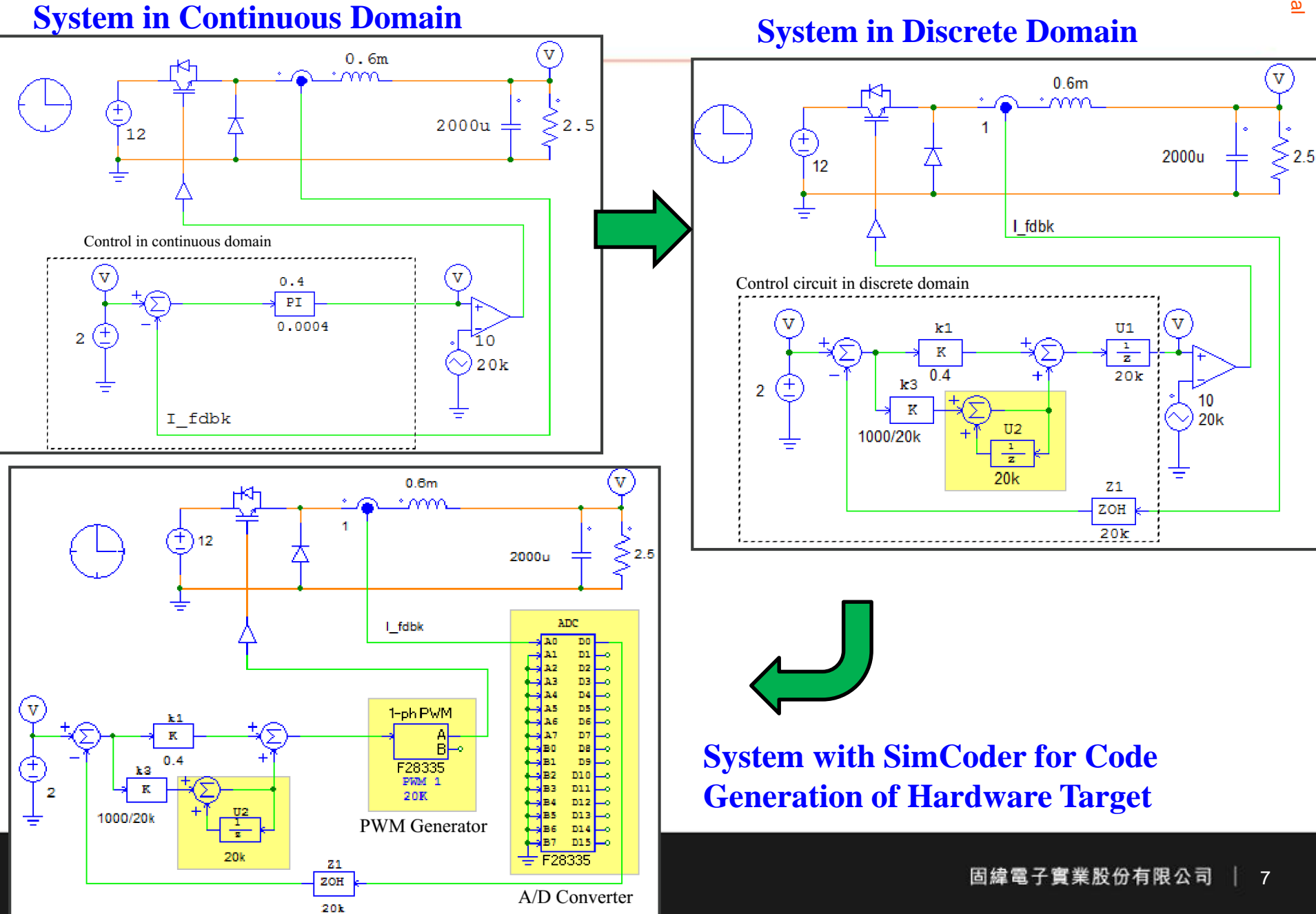

# **Code Generation**

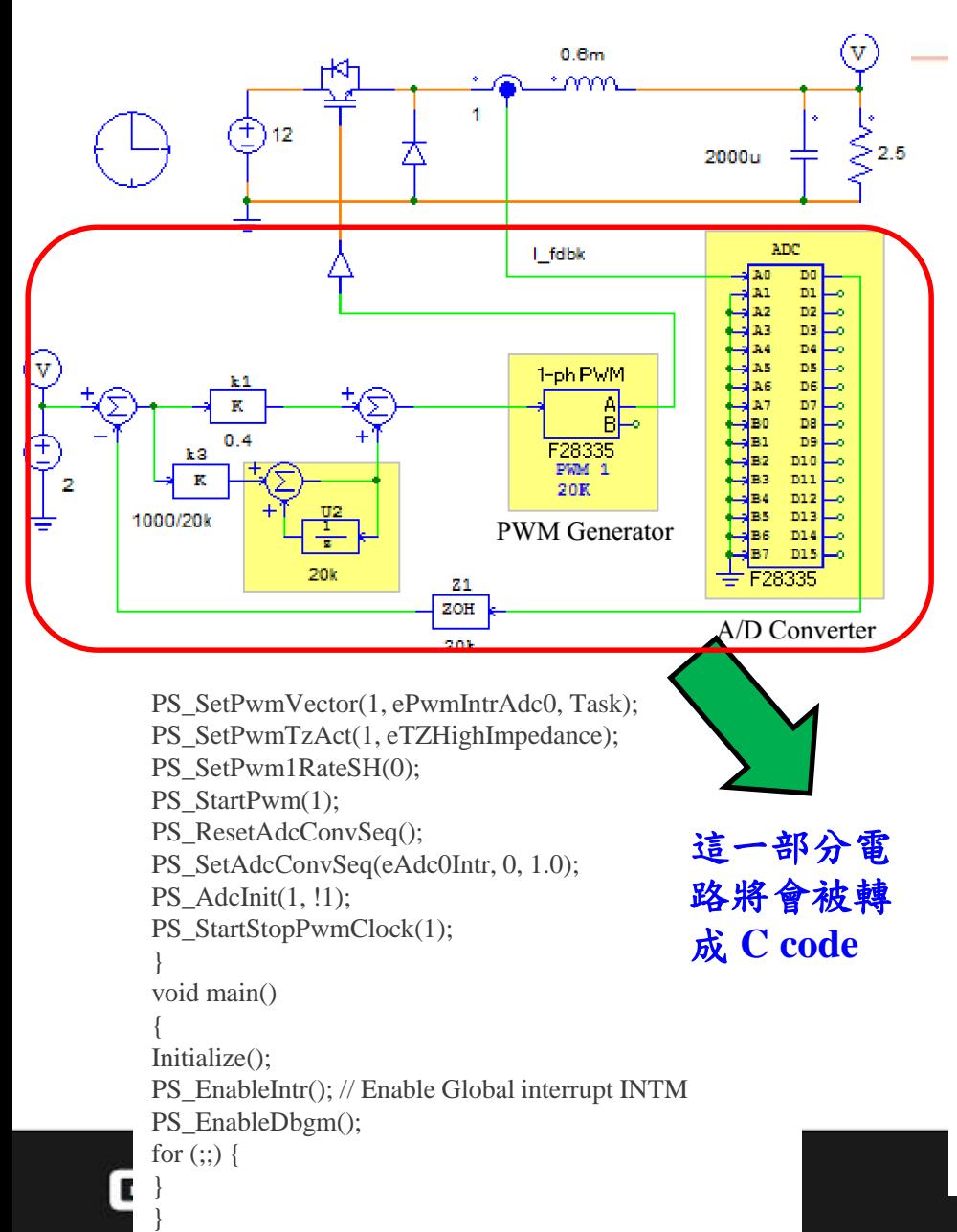

 $\#$ include $<$ math.h $>$ #include"PS\_bios.h" typedef float DefaultType; #defineGetCurTime() PS\_GetSysTimer() interrupt void Task();  $DefaultTypefGbliref = 0;$ DefaultTypefGblU2 =  $0$ ; *interrupt void Task()* { DefaultTypefU2, fSUMP1, fSUMP3, fk3, fk1, fSUM1, fZ1, fTI\_ADC1, fVDC2; PS\_EnableIntr();  $fU2 = fGbIU2$ ;  $fTI\_ADC1 = PS\_GetDcAdc(0);$  $fVDC2 = 2$ ;  $fZ1 = fTI$  ADC1;  $fSUM1 = fVDC2 - fZ1;$  $fk1 = fSUM1 * 0.4$ ;  $fk3 = fSUM1 * (1000.0/20000);$  $fSUMP3 = fk3 + fU2$ ;  $fSUMP1 = f k1 + fSUMP3;$ PS\_SetPwm1RateSH(fSUMP1); #ifdef\_DEBUG  $fGbliref = fVDC2$ ; #endif  $fGblU2 = fSUMP3;$ PS\_ExitPwm1General(); } void Initialize(void) { PS SysInit(30, 10); PS\_StartStopPwmClock(0); PS\_InitTimer(0, 0xffffffff); PS\_InitPwm(1, 0, 20000\*1, (4e-6)\*1e6, PWM\_POSI\_ONLY, 42822);// pwnNo, waveType, frequency, deadtime, outtype PS\_SetPwmPeakOffset(1, 10, 0, 1.0/10); PS\_SetPwmIntrType(1, ePwmIntrAdc0, 1, 0);

### **F28335 DSP Port Assignments (Pin 1 - 88)**

TIPI CIV.

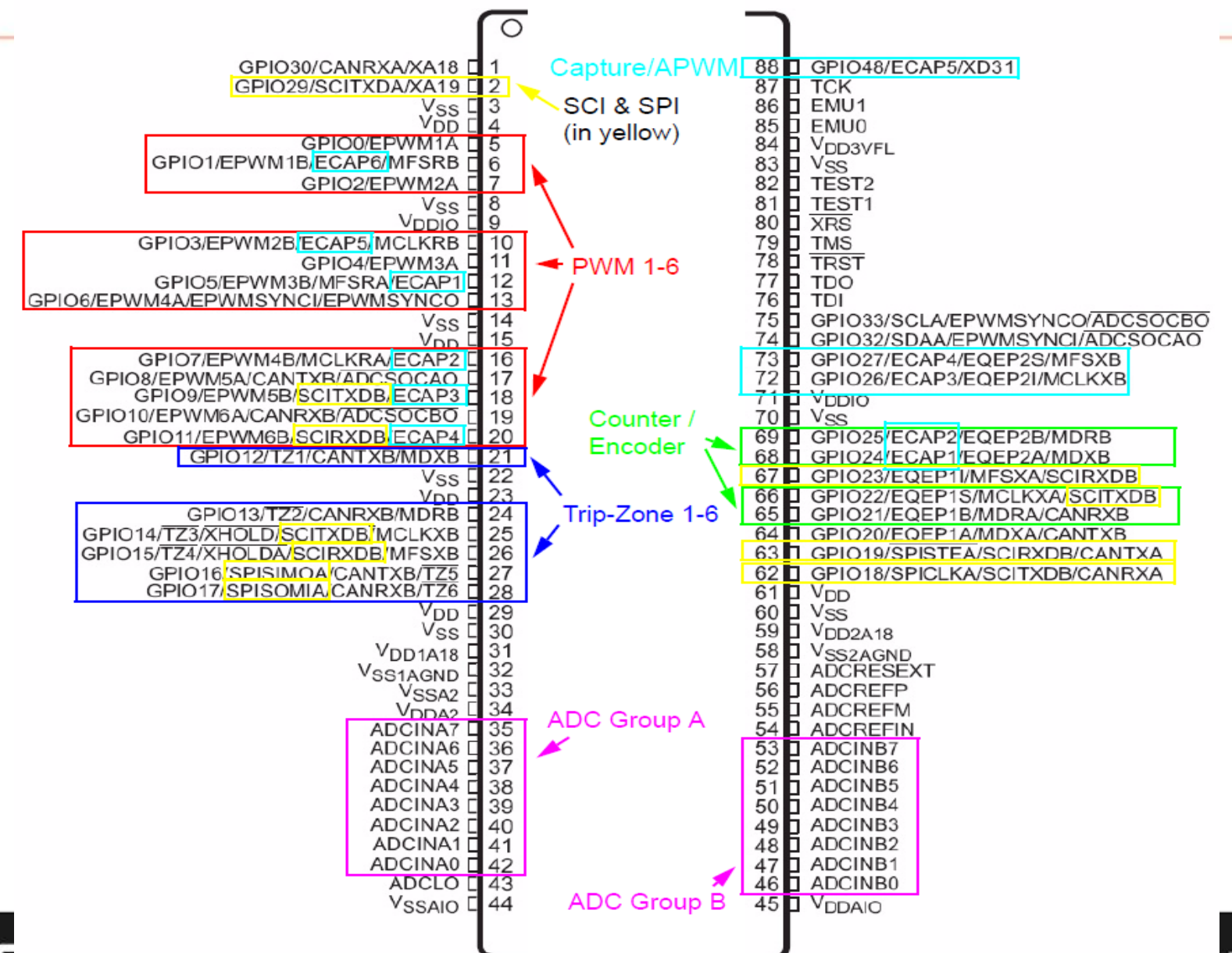

9

# **F28335 DSP Port Assignments (Pin 89 - 176)**

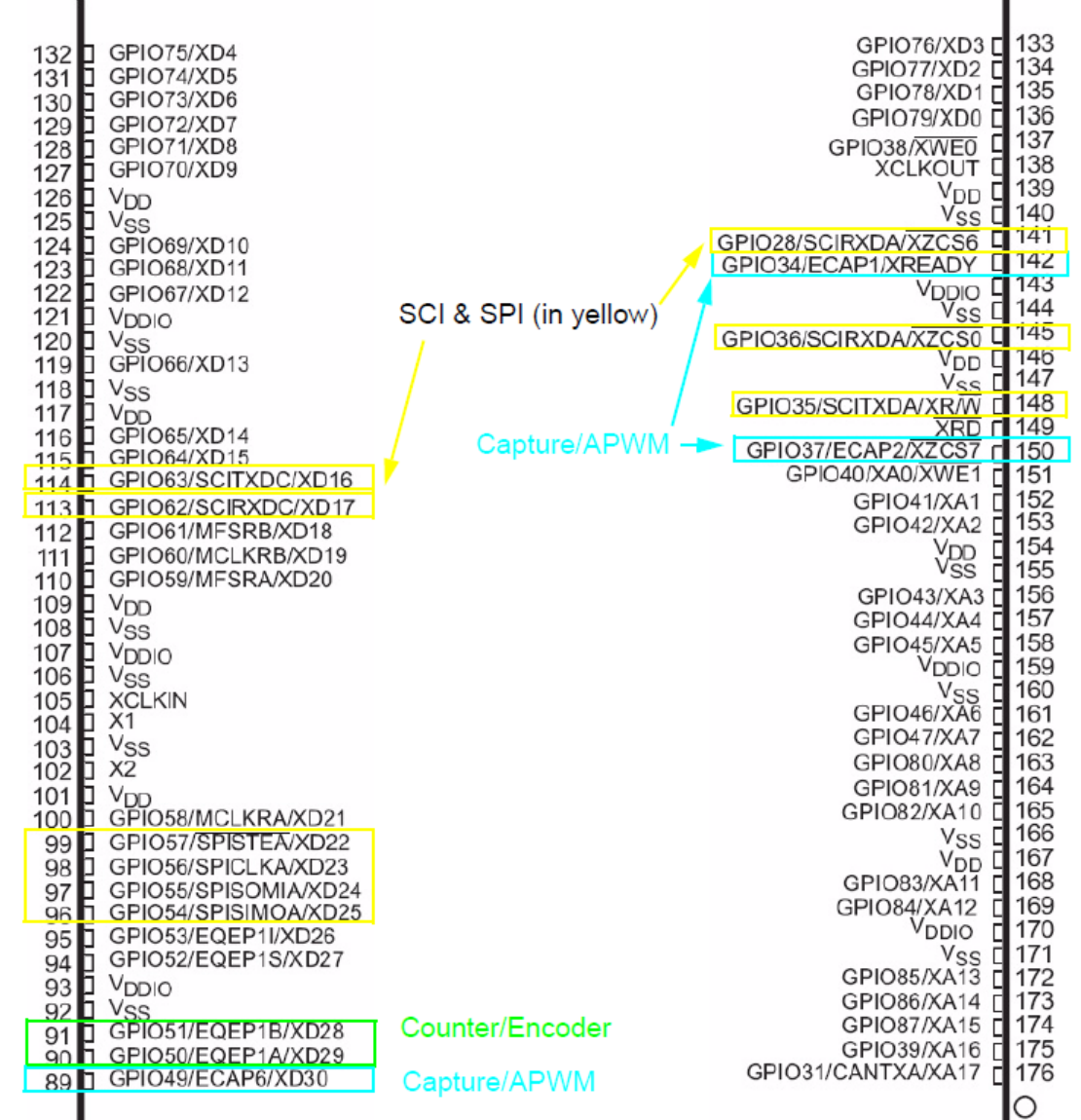

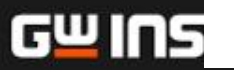

# **DSP Control Board I/O Interface**

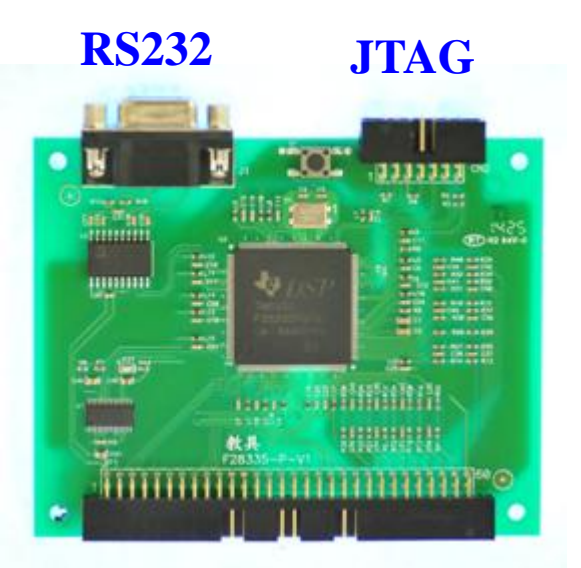

**I/O Interface**

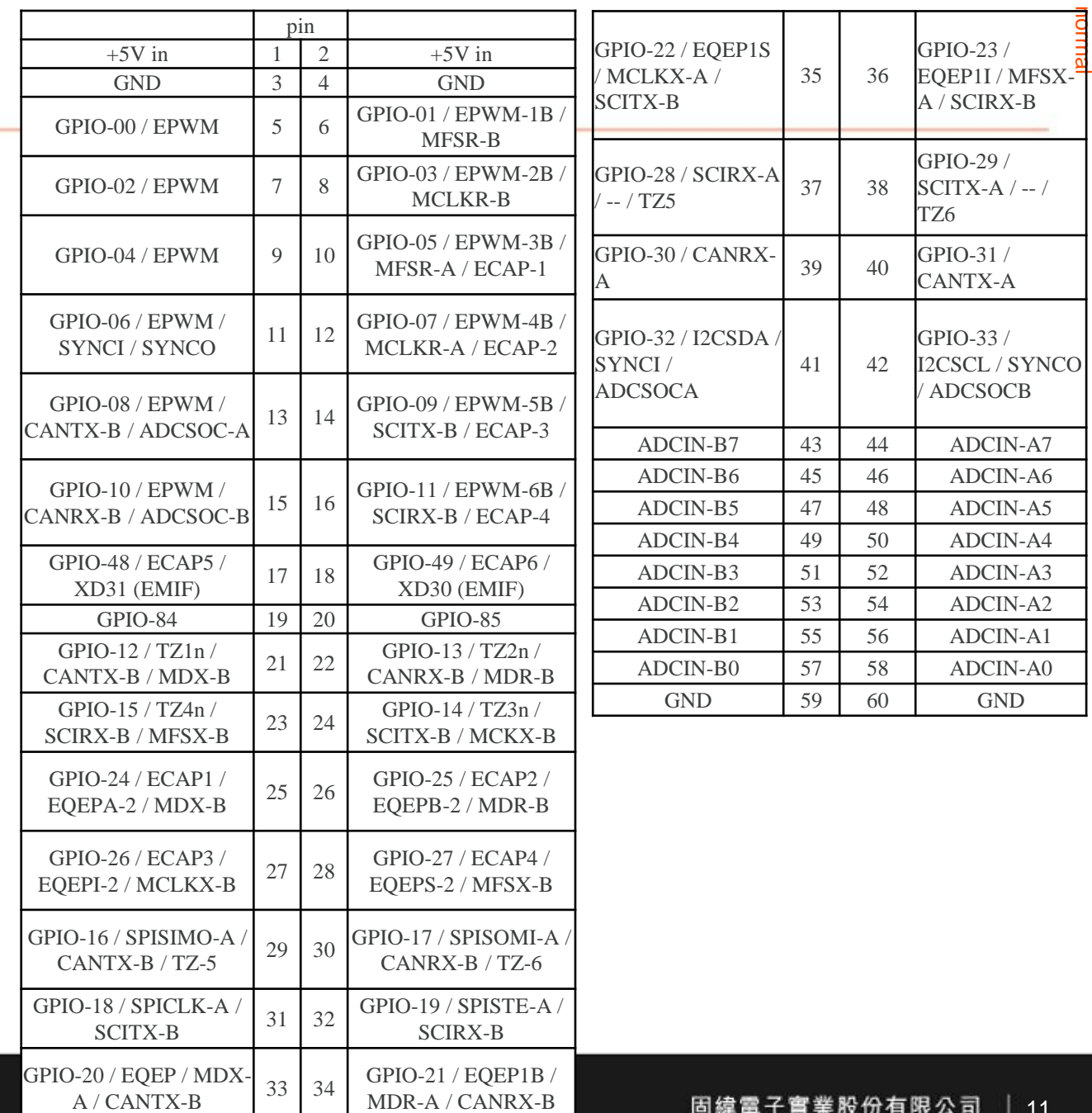

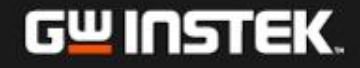

A / CANTX-B

# **SimCoder Elements for TI F2833X Hardware Target**

- **PWM generators: 3-phase, 2-phase, 1-phase, and APWM**
- **Variable frequency PWM**
- **Start/Stop functions for PWM generators**
- **Trip-zone and trip-zone state**
- **A/D converter**
- **Digital input and output**
- **SCI configuration, input, and output**
- **SPI configuration, device, input, and output**
- **CAN configuration, input, and output**
- **Capture and capture state**
- **Encoder and encoder state**
- **Up/Down counter**
- **Interrupt time**
- **DSP clock**
- **Hardware configuration**

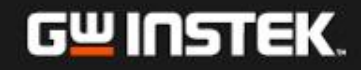

# **SimCoder Elements for TI F28335 Target**

**• PWM** 

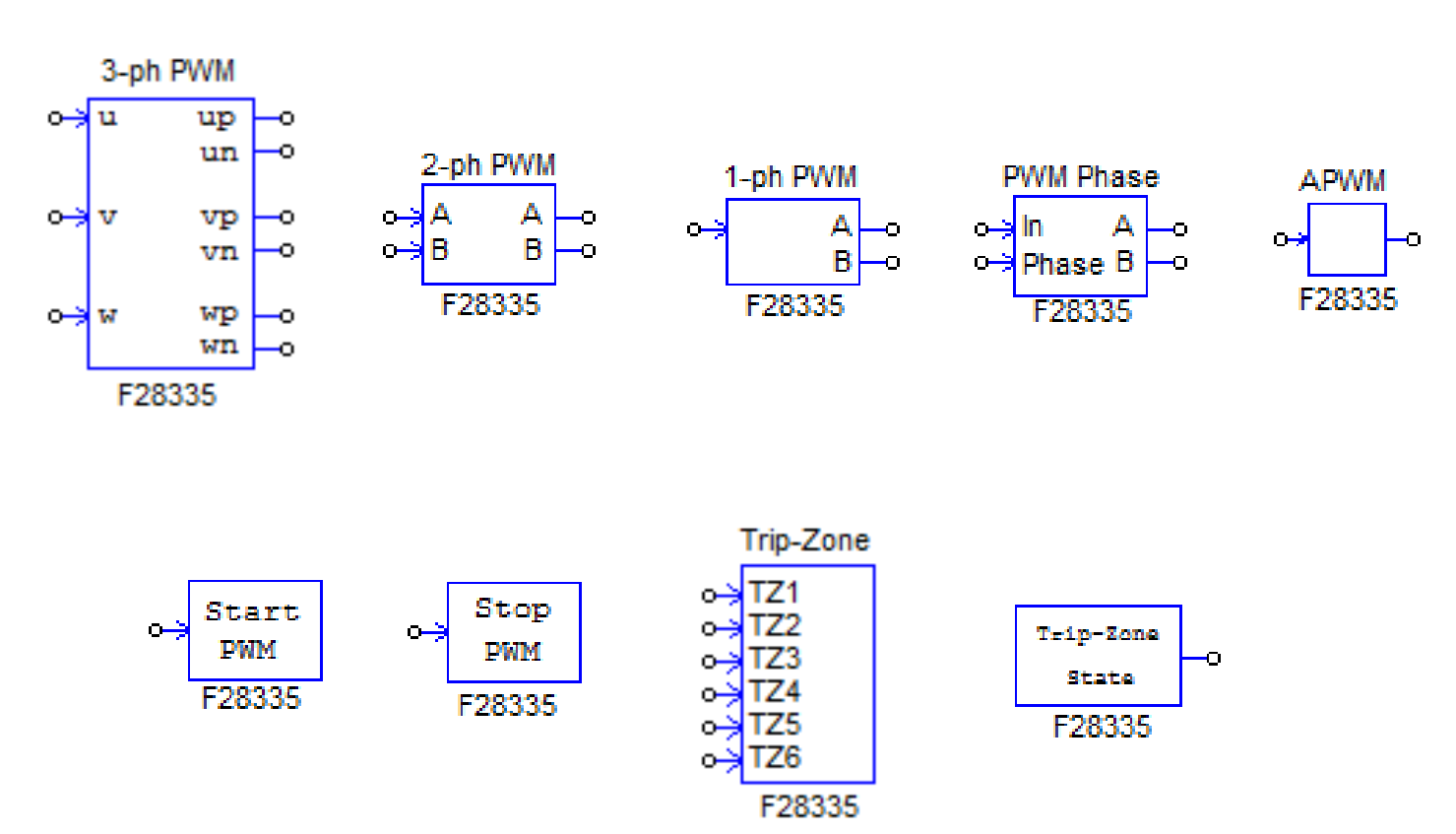

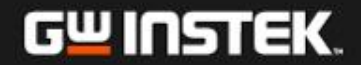

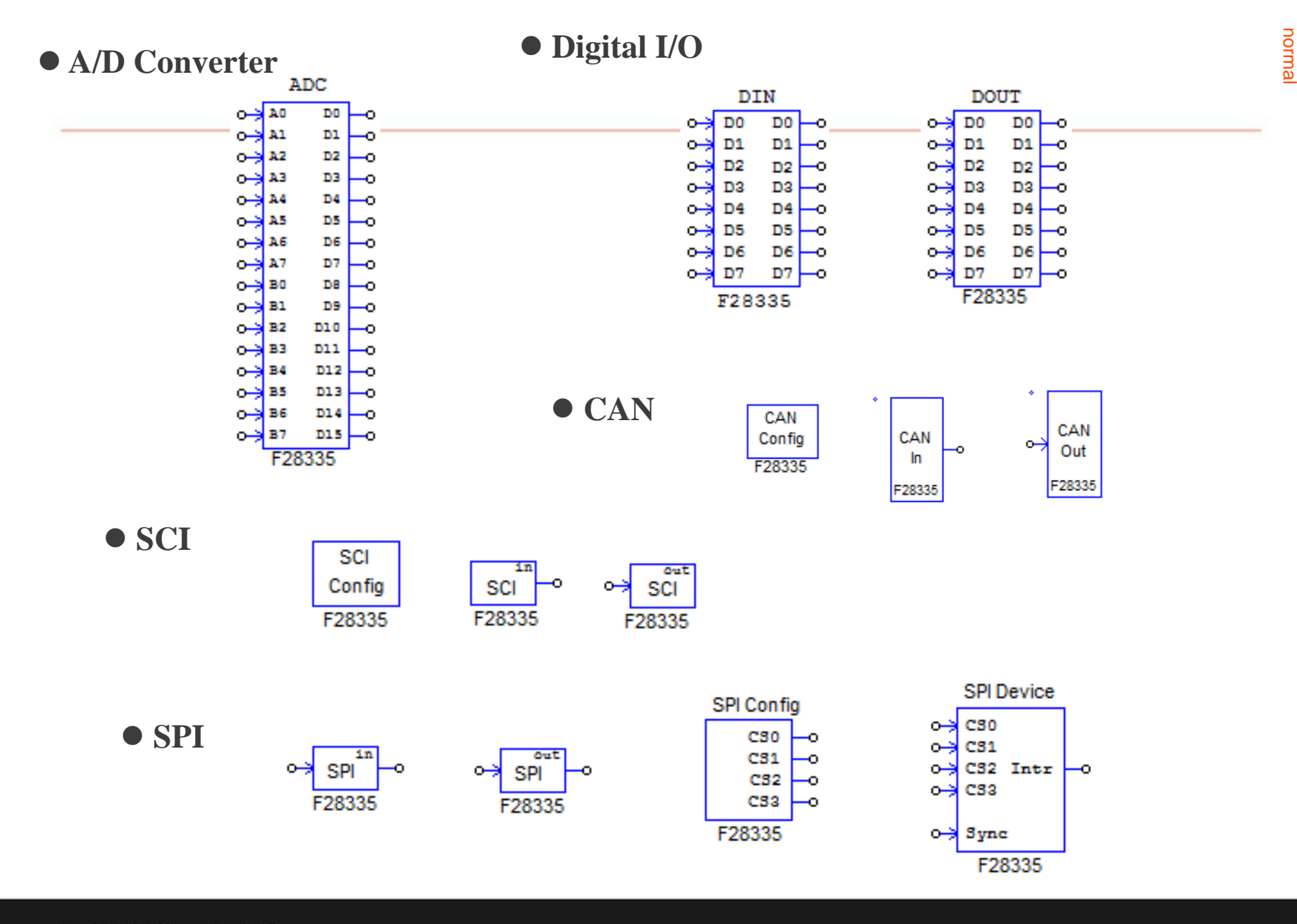

GW INSTEK.

固緯電子實業股份有限公司  $\vert$  14

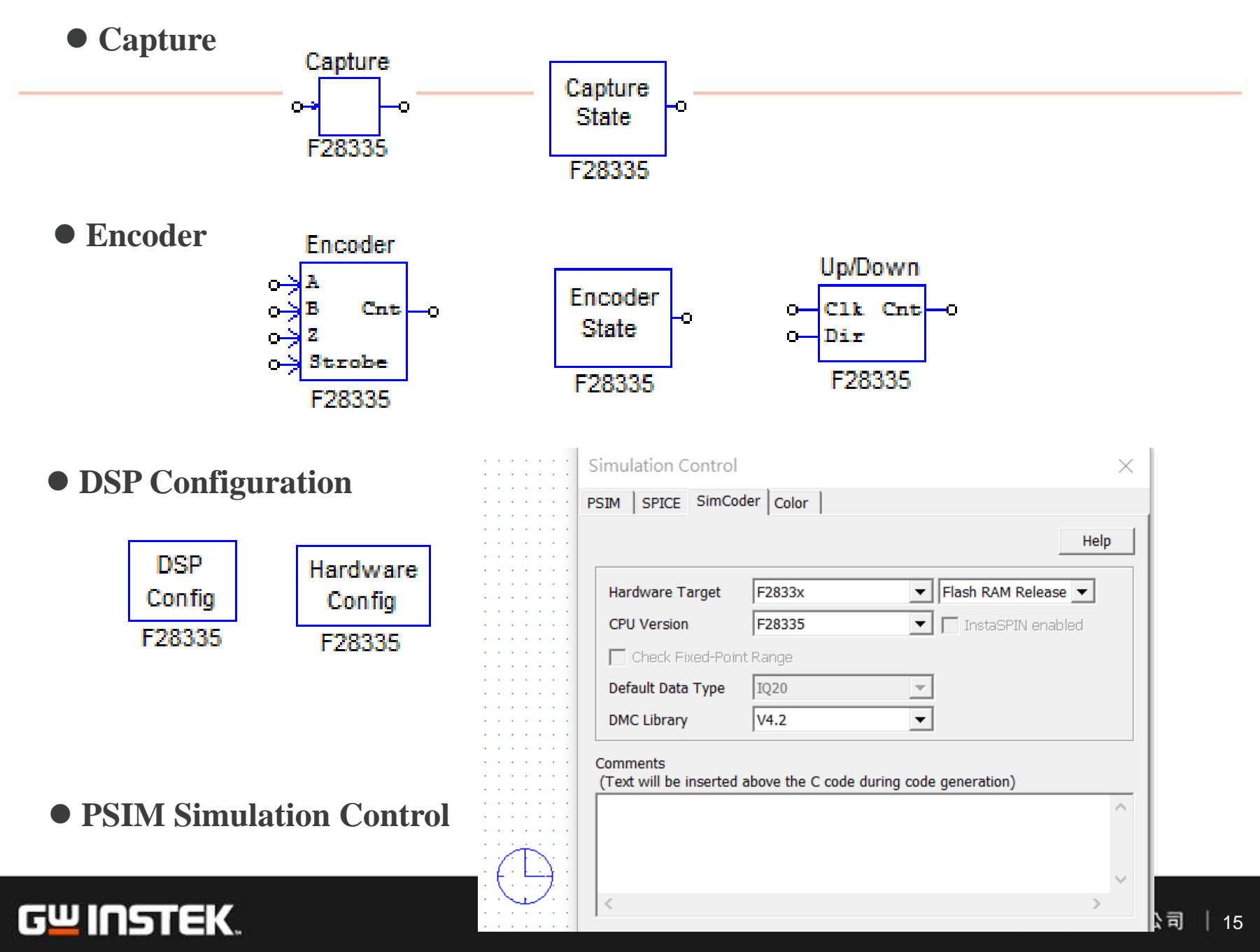

# **PEK-190** 馬達驅動器硬體 介紹

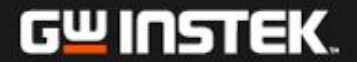

# **Experimental System**

# **PEK-190 Motor Drive**

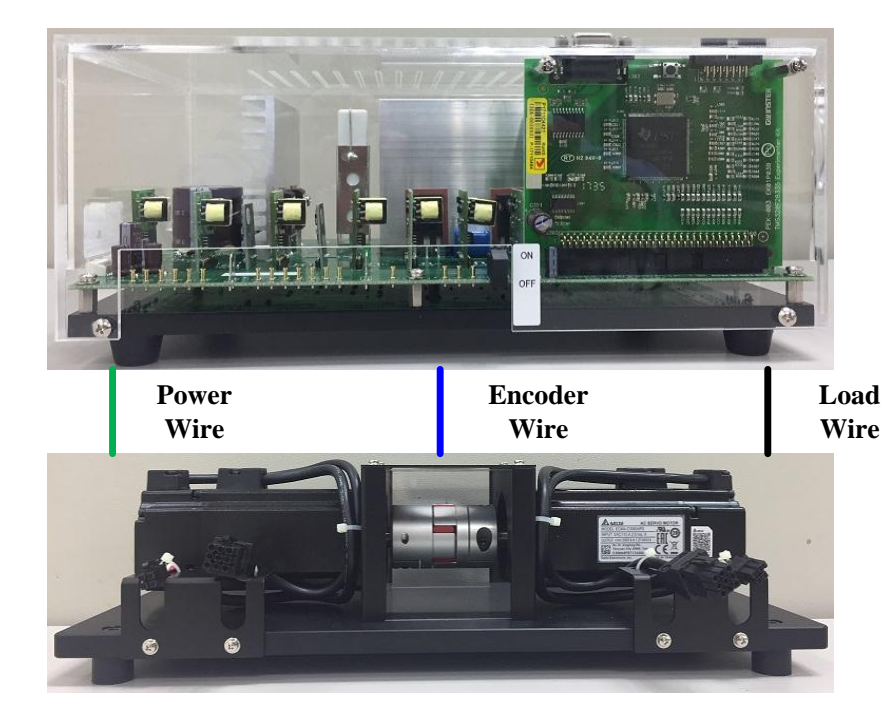

# **M-G Set**

# **PTS-3000**

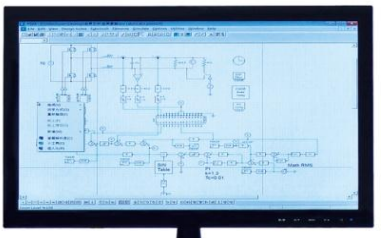

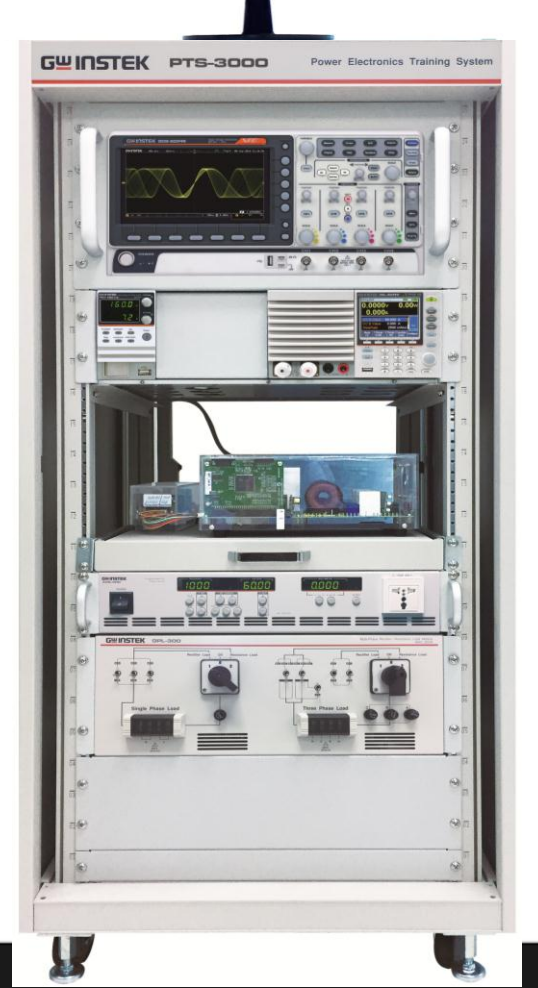

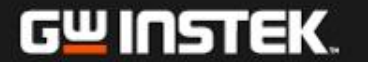

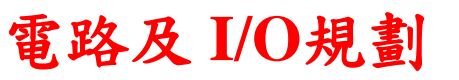

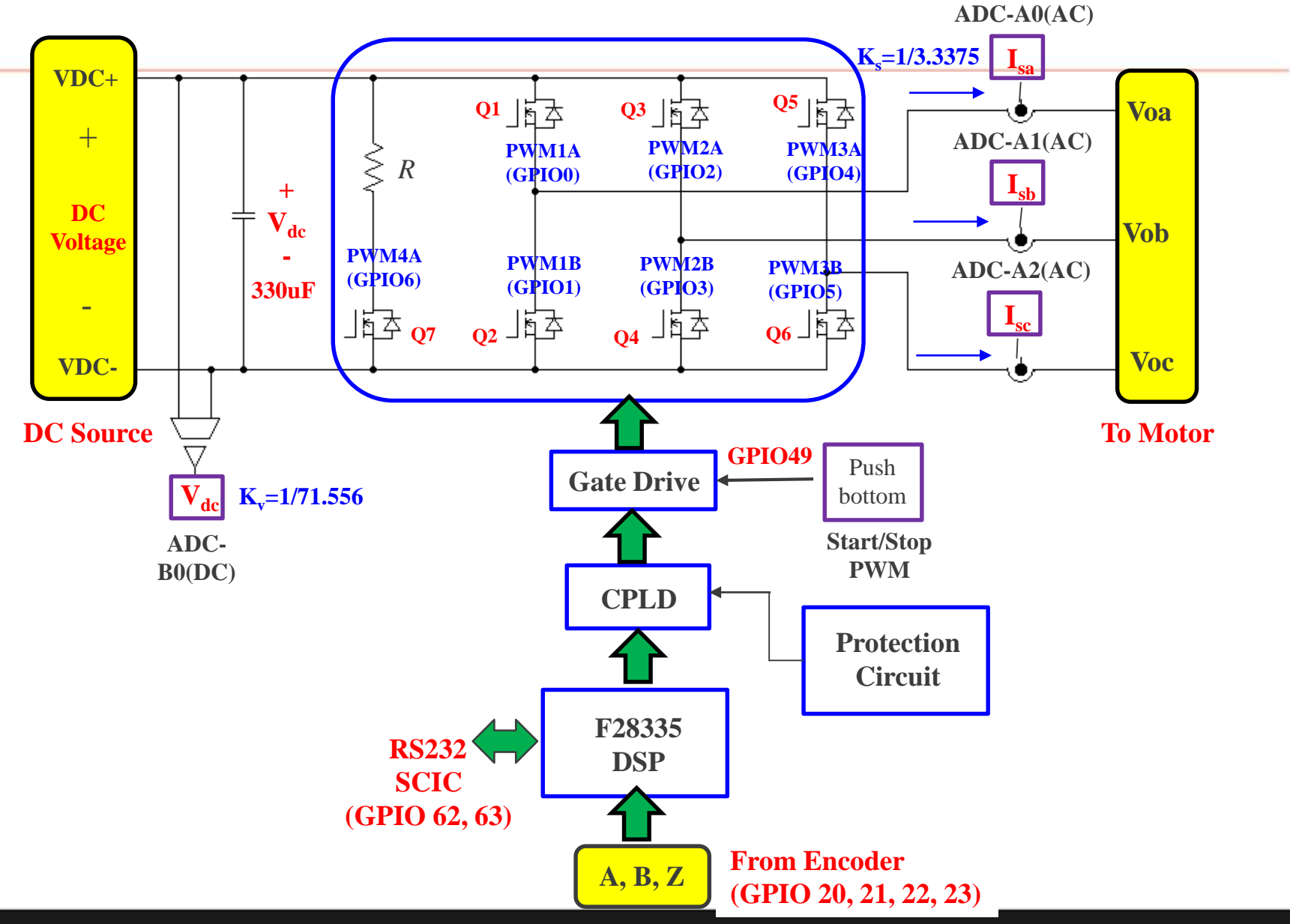

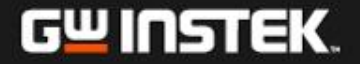

# 電路外觀

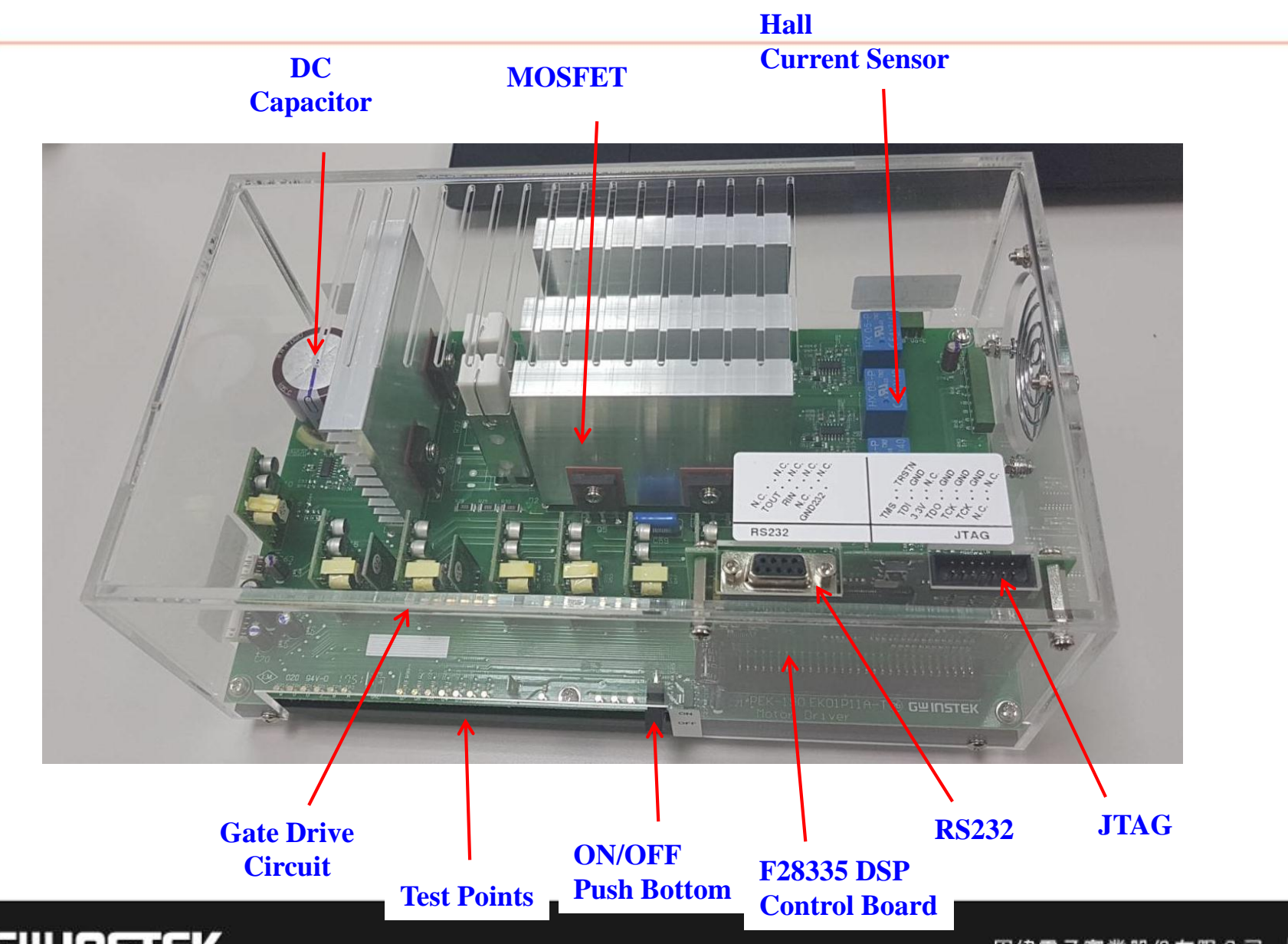

### **Test Points**

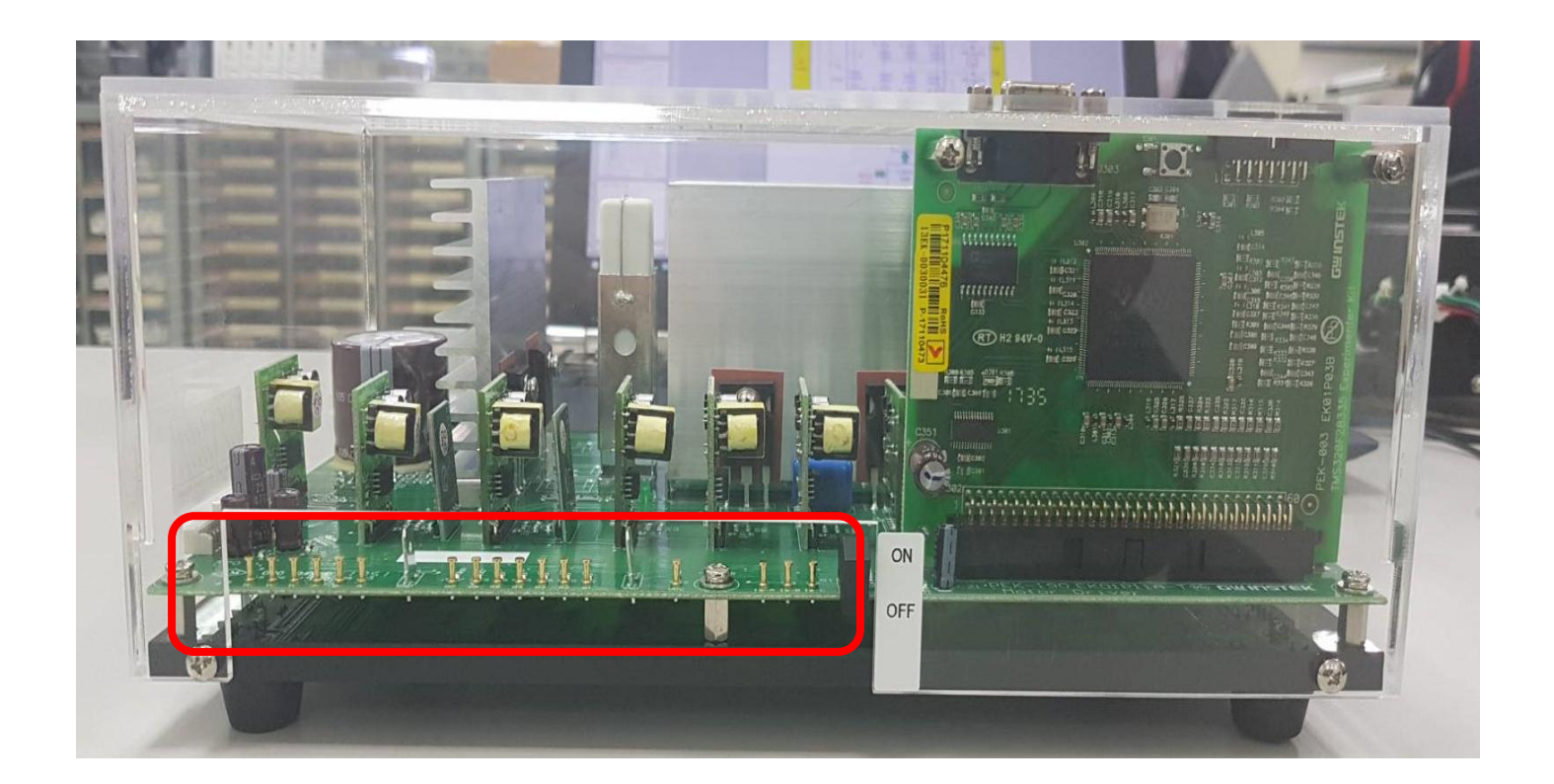

- **Q1, Q2, Q3, Q4, Q5: PWM signal**
- $I_{sa}$ ,  $I_{sb}$ ,  $I_{sc}$ : sensor factor = 1/3.3375
- $V_{dc}$ **: sensing factor = 1/71.556**

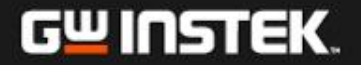

### **Connections**

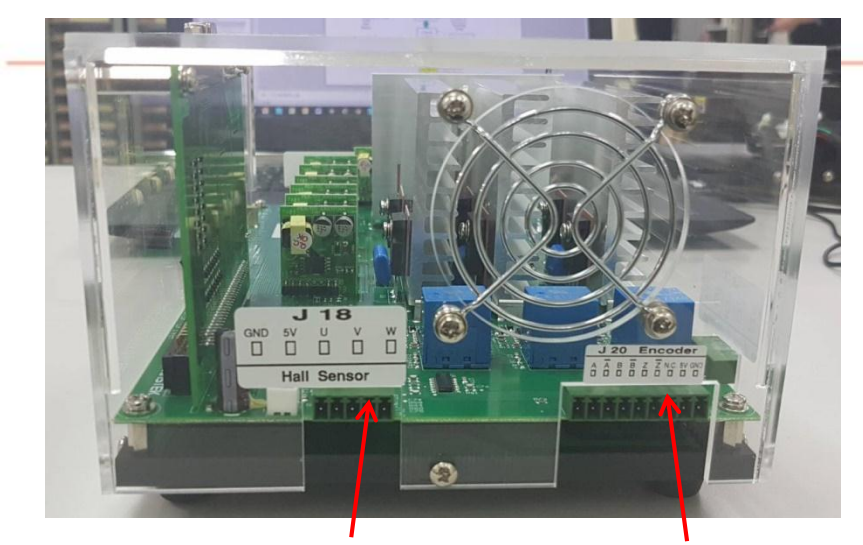

**Encoder**

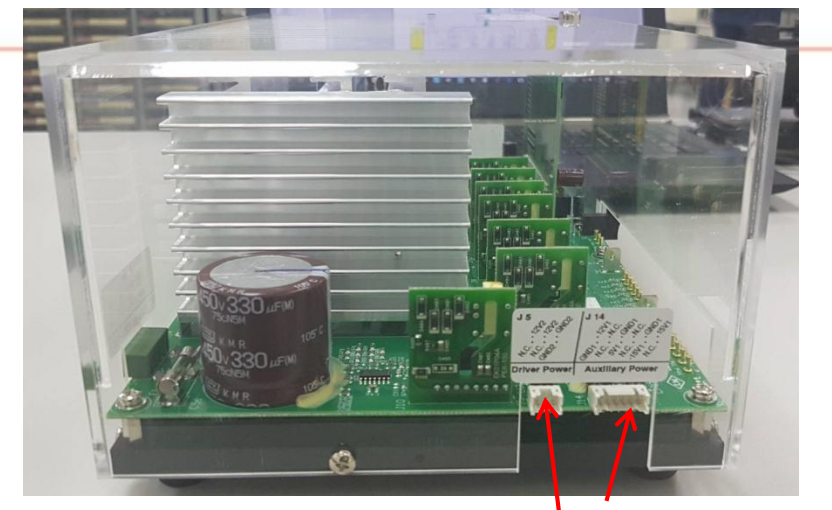

**Auxiliary Power Supply Input Encoder Encoder Input Encoder** 

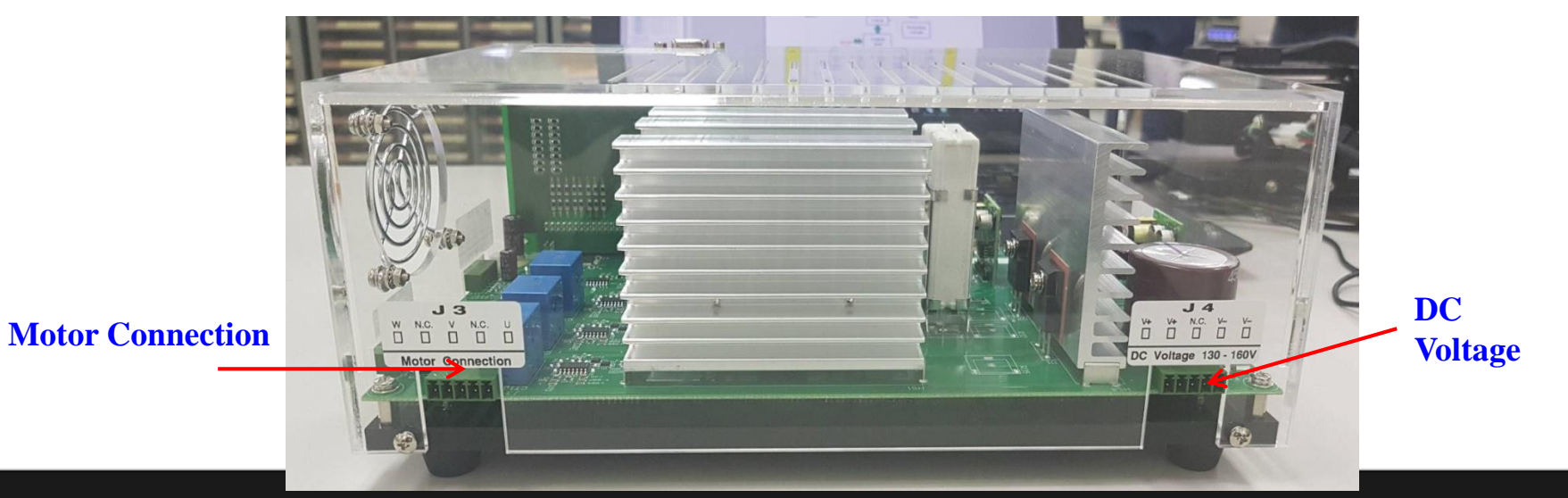

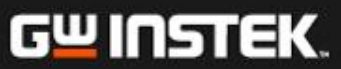

主電路

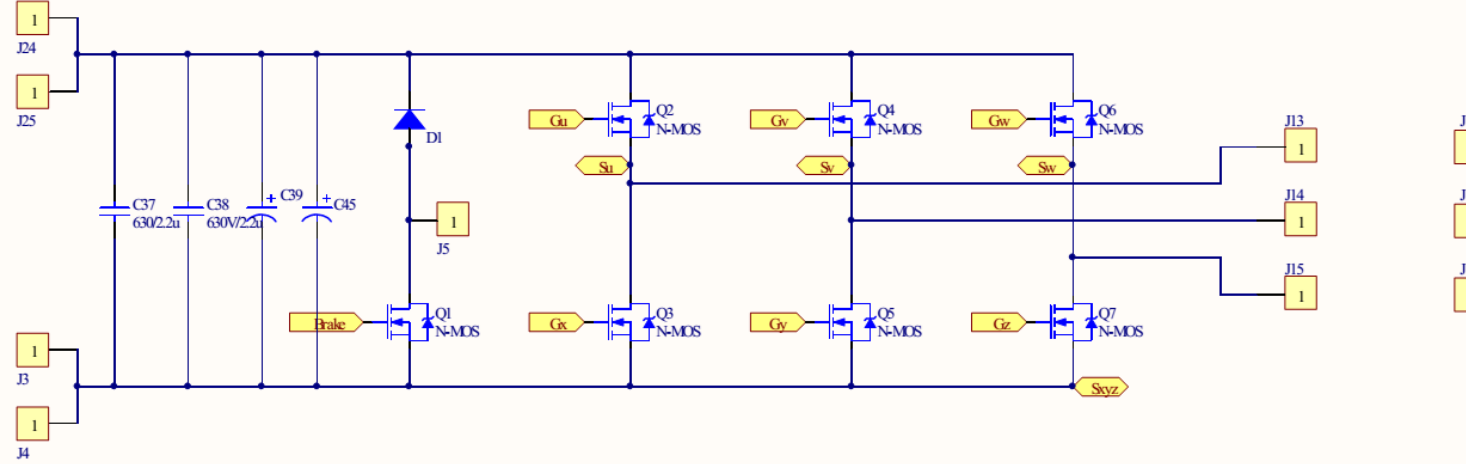

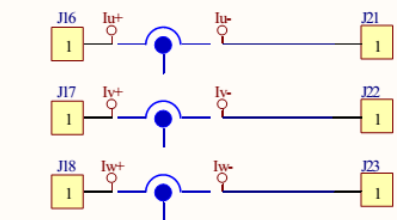

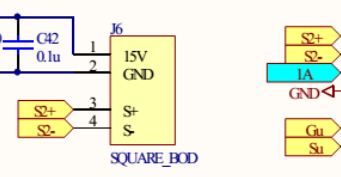

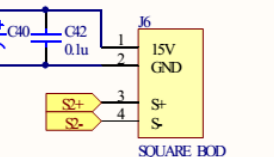

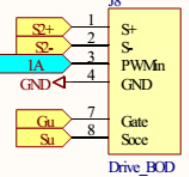

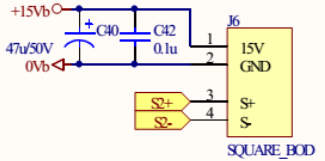

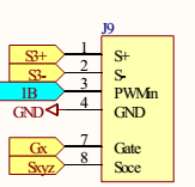

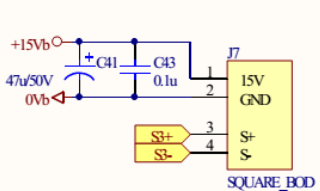

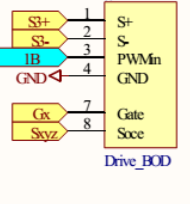

**J10**  $\mathbf{S}^+$  $\mathbf S$ PWMn

 $GND$ 

Gate  $8$ Soce Drive BOD

 $\overline{4}$  $GD4$ 

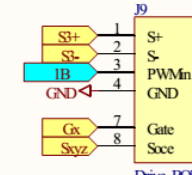

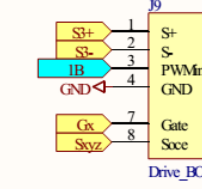

 $4A$ 

Brake<br>Sxyz

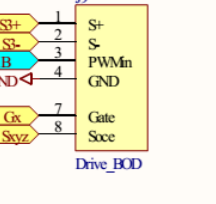

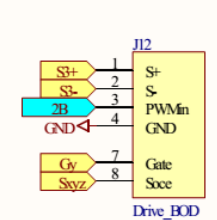

 $S -$ 

 $\overline{4}$ 

 $\mathbf{Q}$ 

GND<sup>4</sup>

 $Gv$ 

 $\overline{s}$ 

PWMin

**GND** 

Gate

Soce

Drive BOD

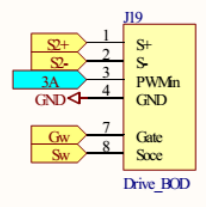

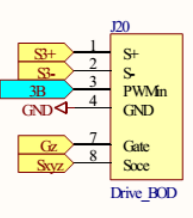

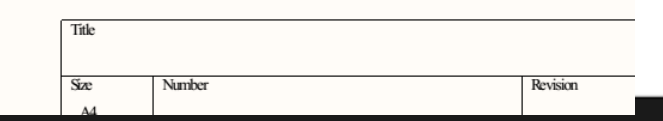

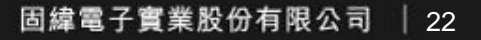

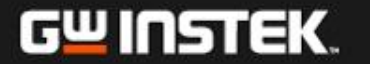

# 電壓及電流感測電路

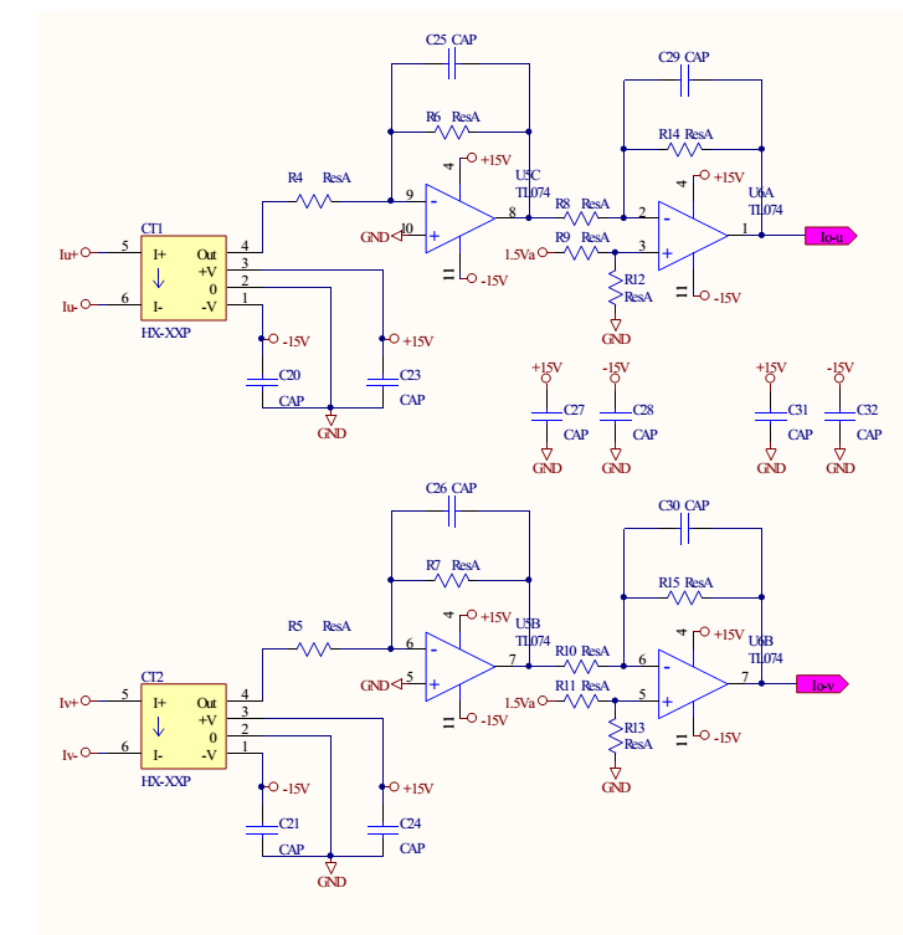

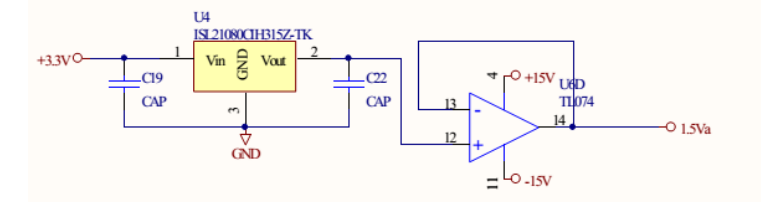

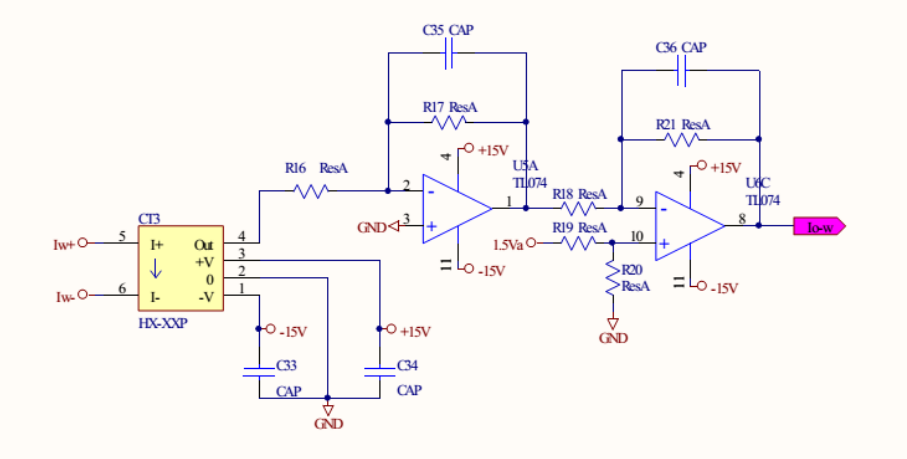

直流電壓感測

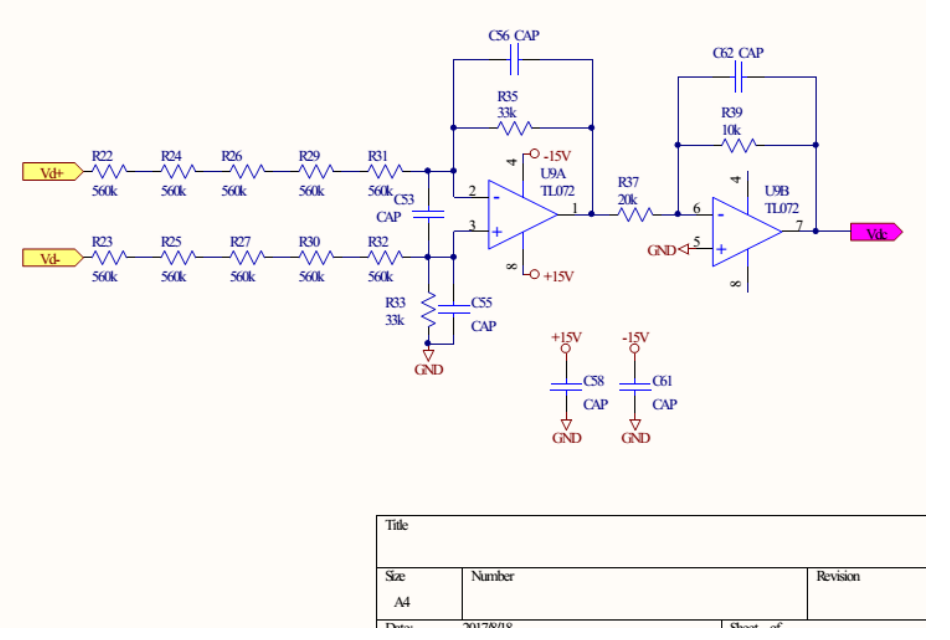

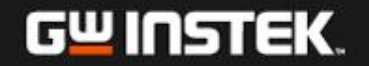

# 介面電路

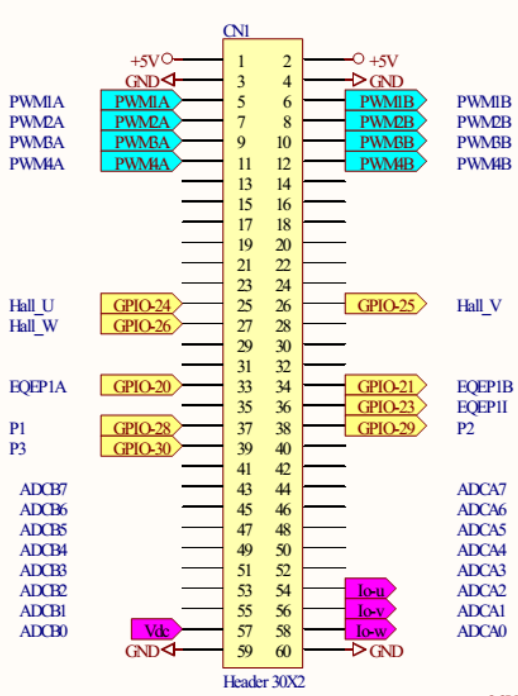

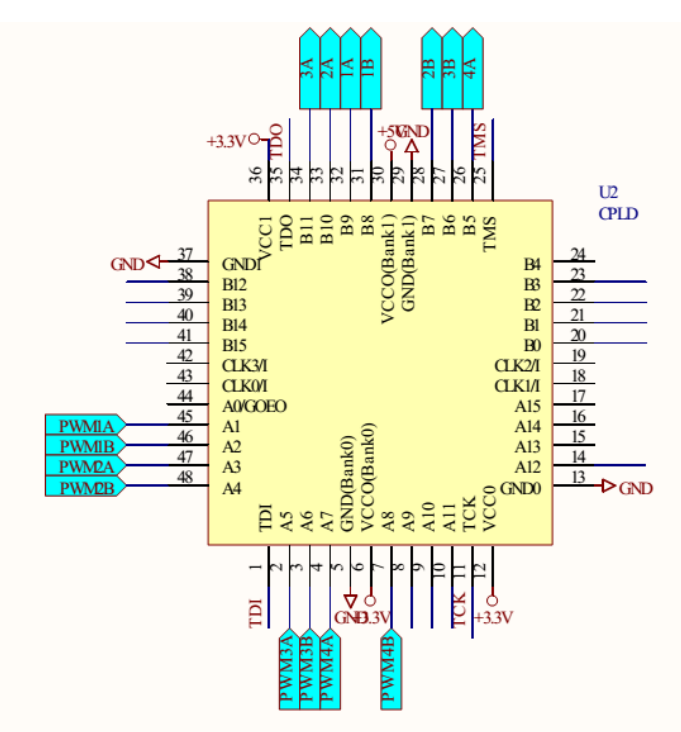

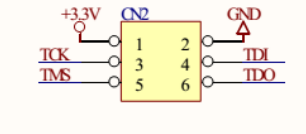

normal

24

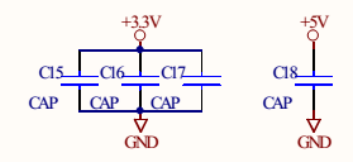

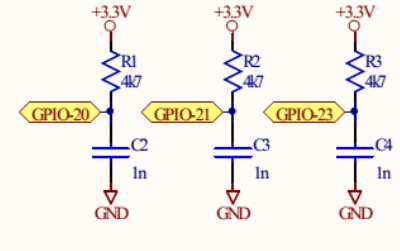

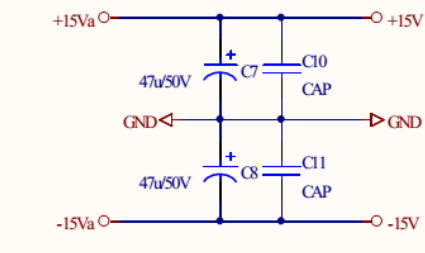

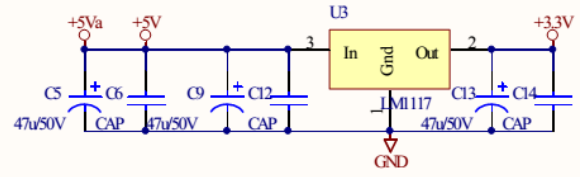

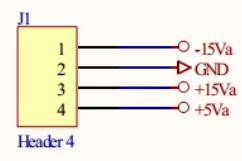

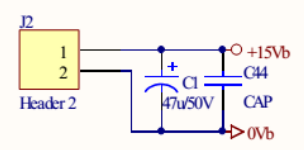

Title

### 位置迴授電路

encode

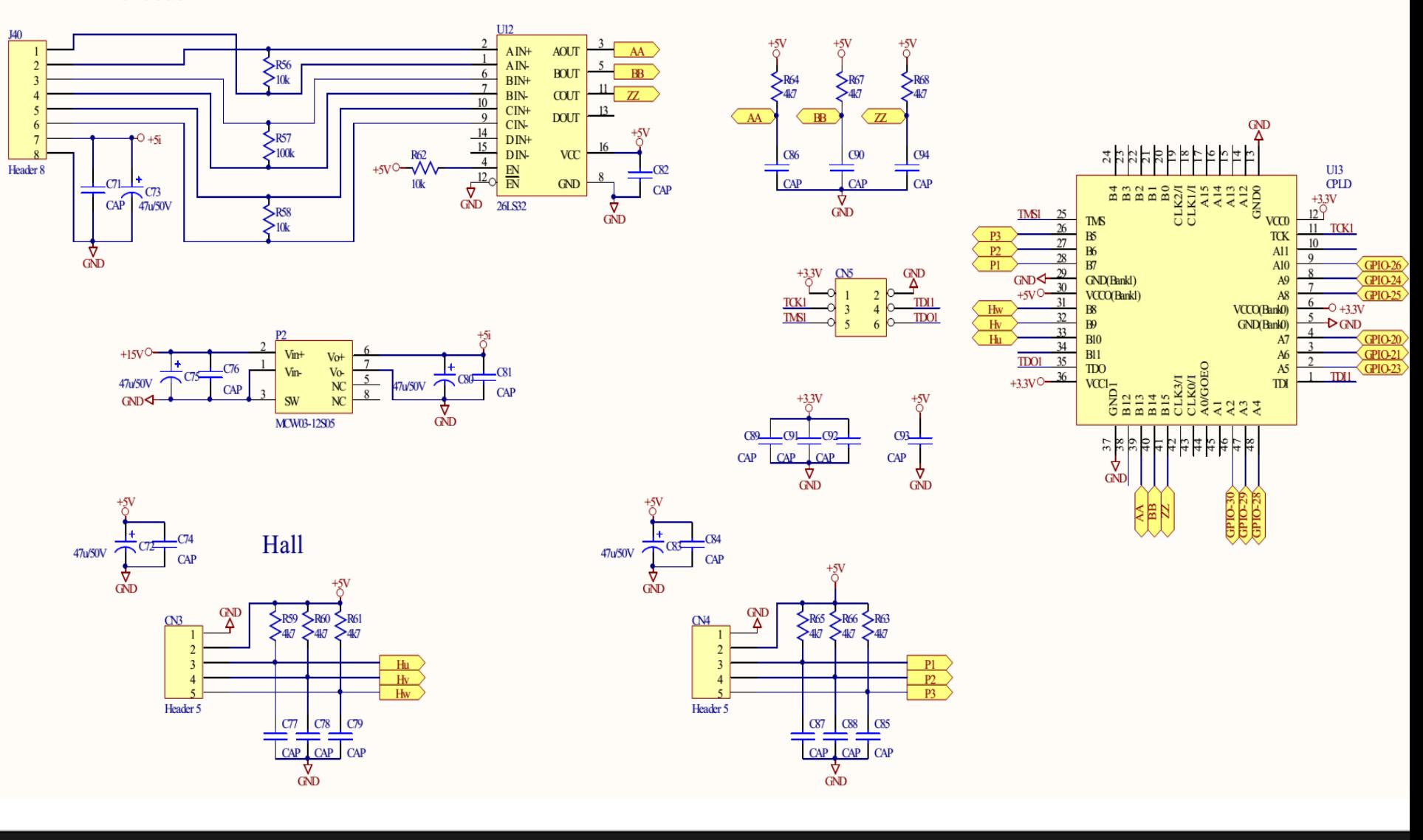

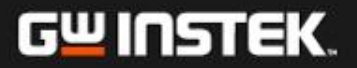

# **Auxiliary Circuits**

#### **DSP Control Board (with Isolated RS232 port)**

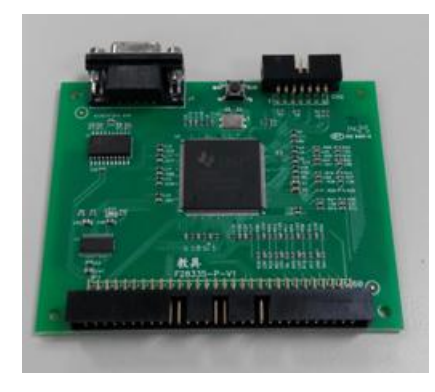

#### **Flyback Auxiliary Power Supply**

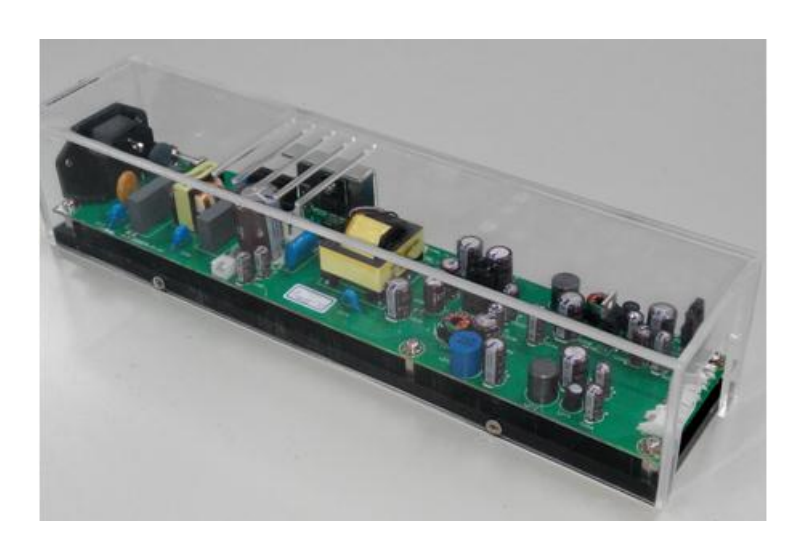

#### **Switch Drive Power and Drive Circuit**

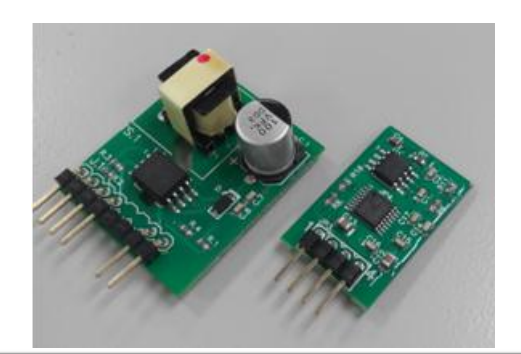

#### **JTAG Module**

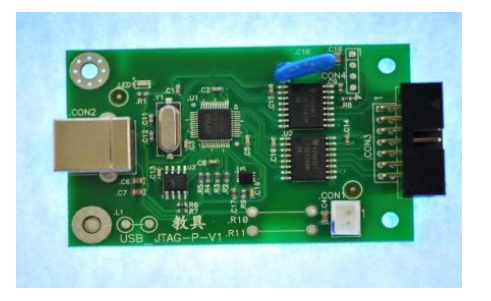

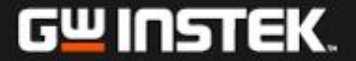

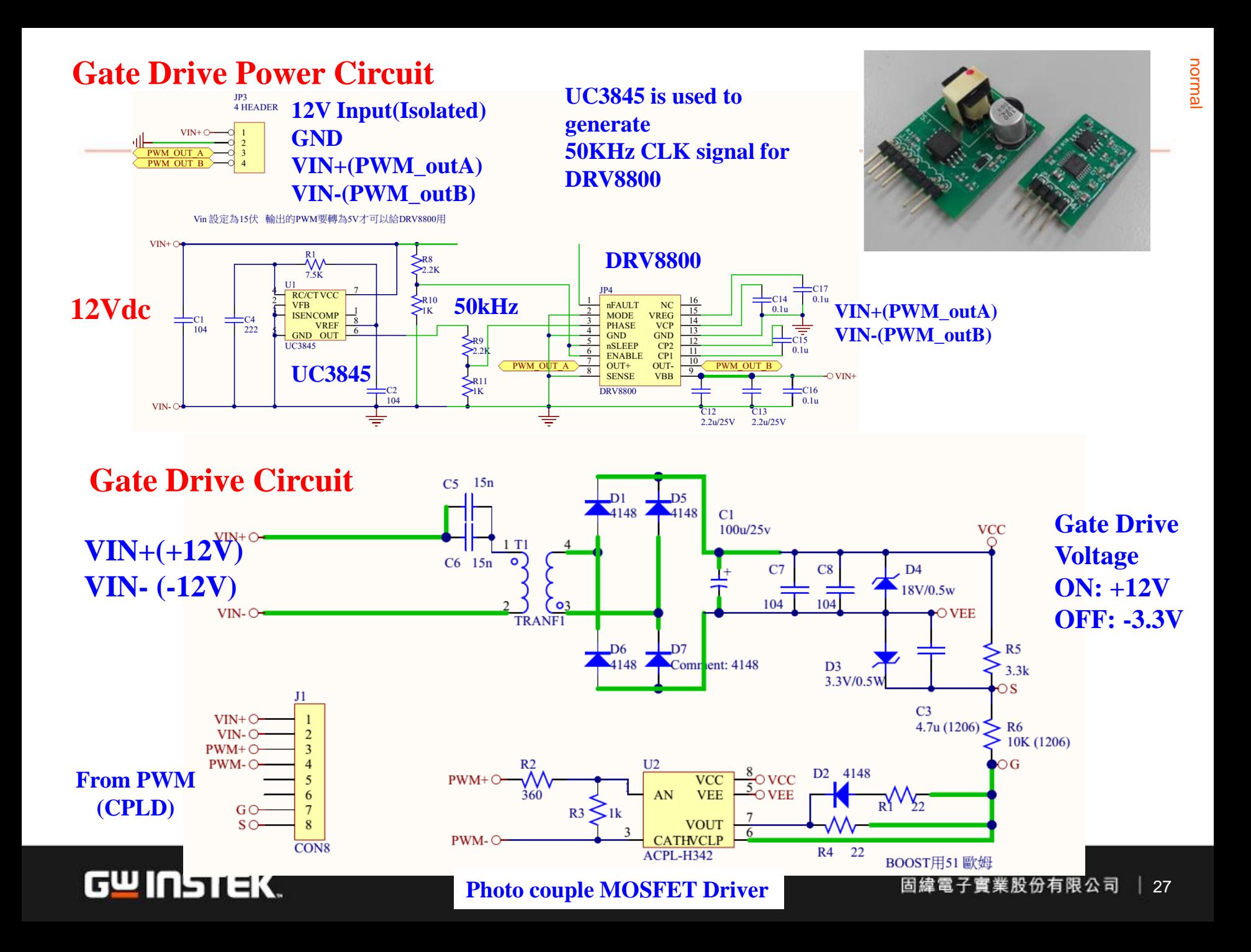

# **DRV8800 IC**

#### **To Generate 12V square wave voltage for gate drive power It can provide 2.8A output current**

 $-0.3$ 

 $-40$ 

 $-40$ 

See Thermal Information

 $\overline{7}$ 

85

150

125

 $\vee$ 

 $^{\circ}{\rm C}$ 

 $^{\circ}{\rm C}$ 

 $^{\circ}$ C

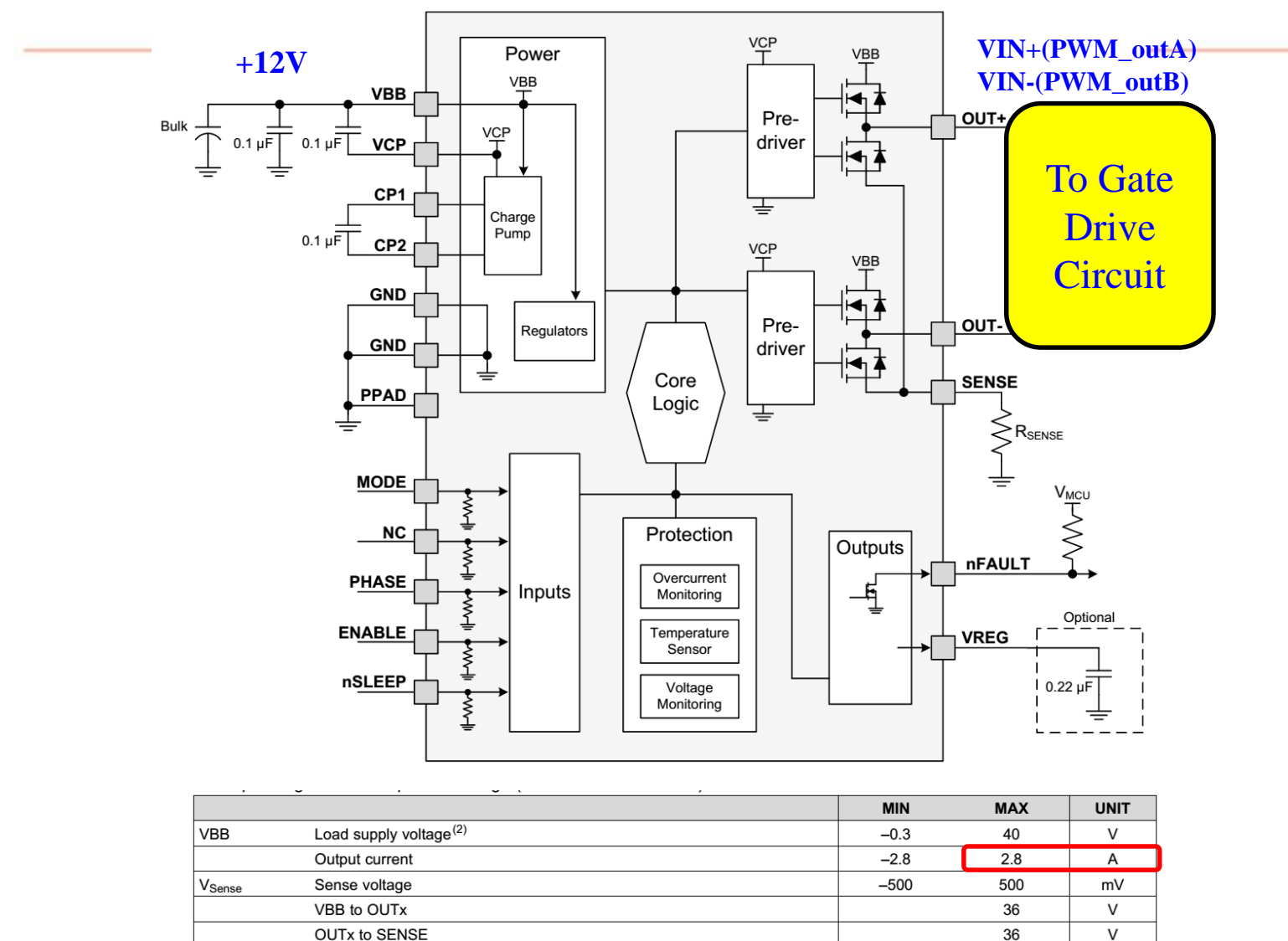

 $T_A$ GW INS  $\mathsf{T}_{\text{stg}}$ 

VDD

Logic input voltage<sup>(2)</sup>

Storage temperature

Continuous total power dissipation

Operating free-air temperature

Maximum junction temperature

#### ≩電子實業股份有限公司 28

normal

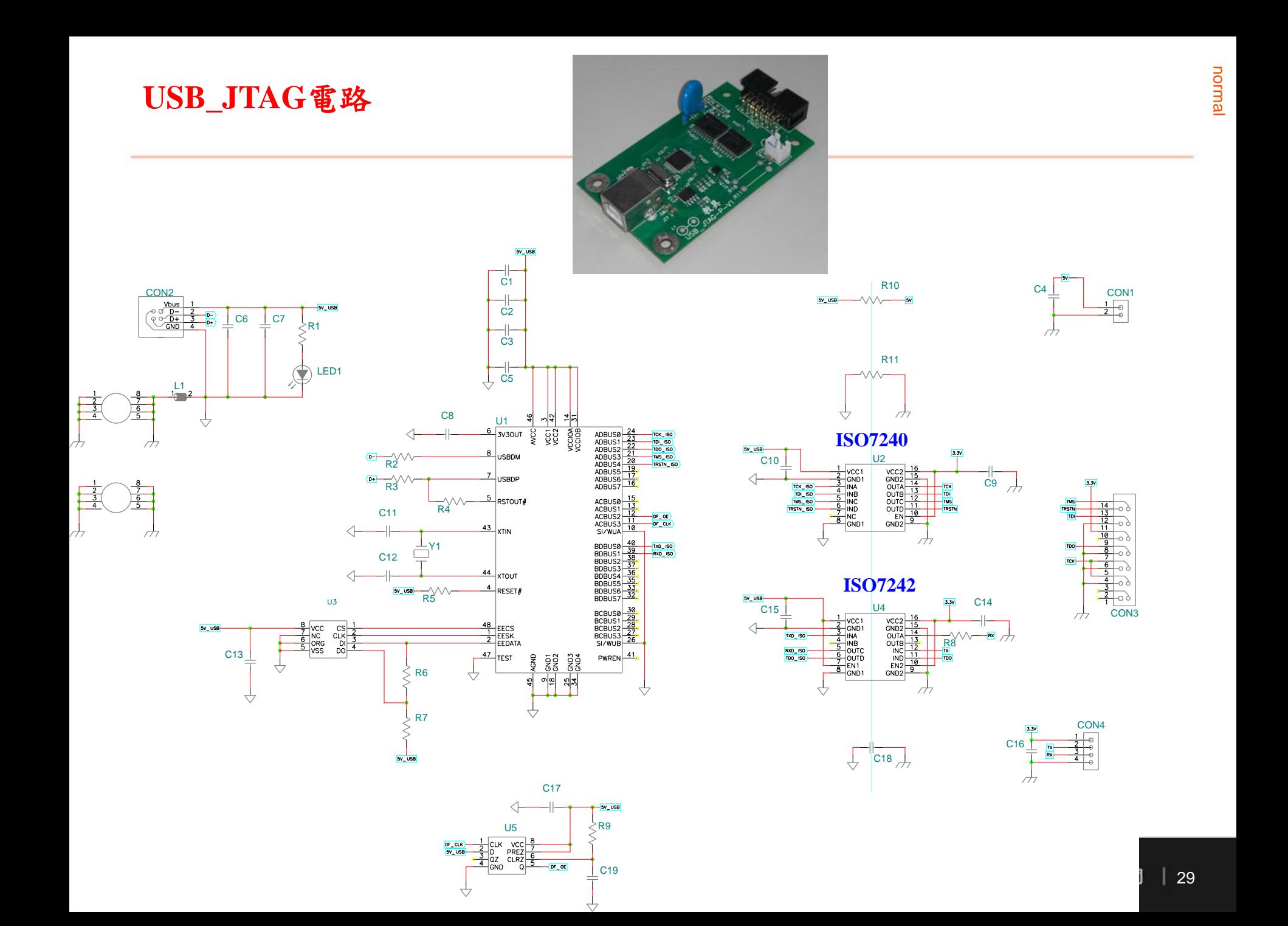

#### **Auxiliary Power Supply (Flyback with multiple outputs and linear regulators)**

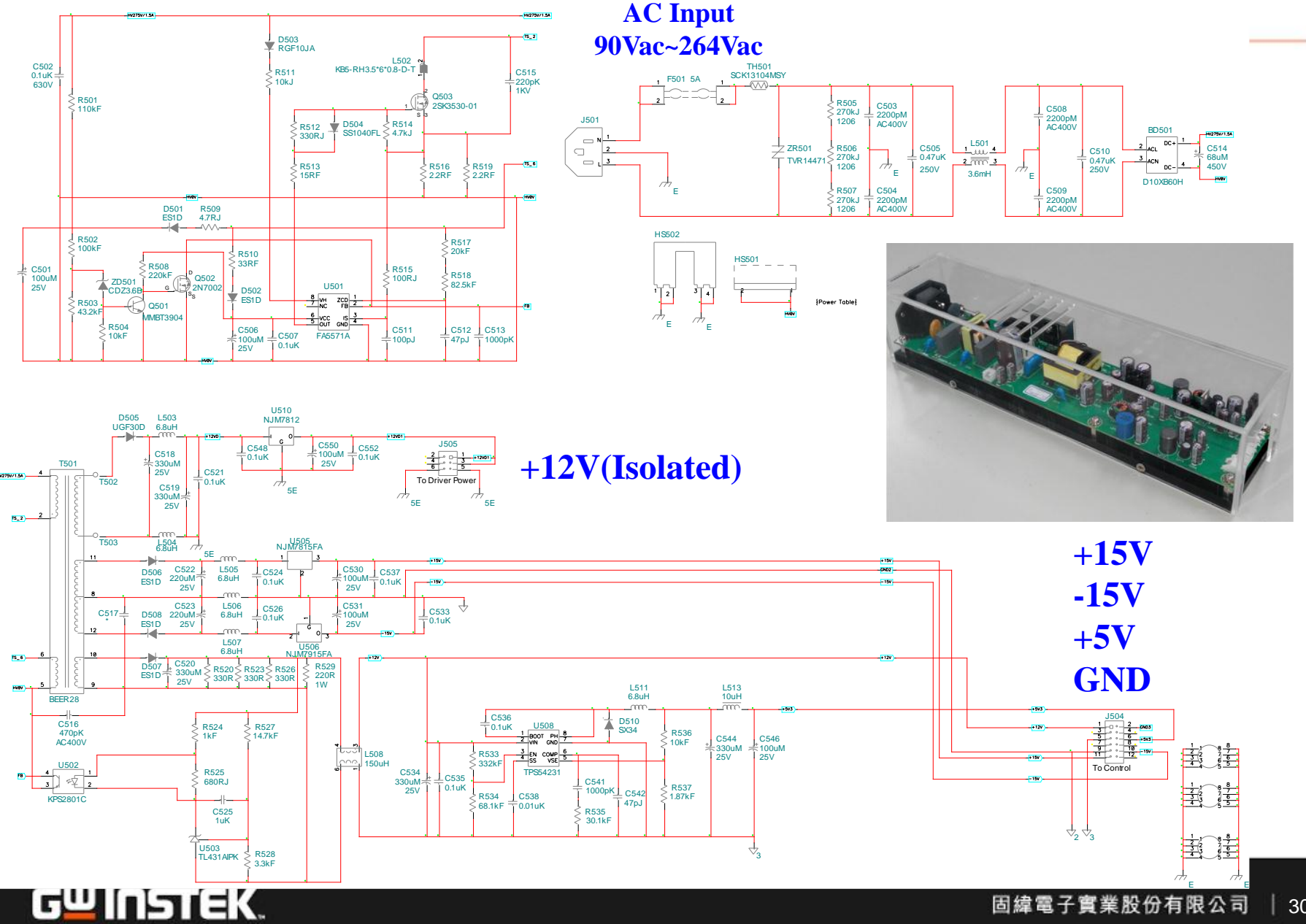

30

# PMSM原理 介紹

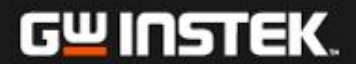

永磁同步馬達**(PMSM)**結構

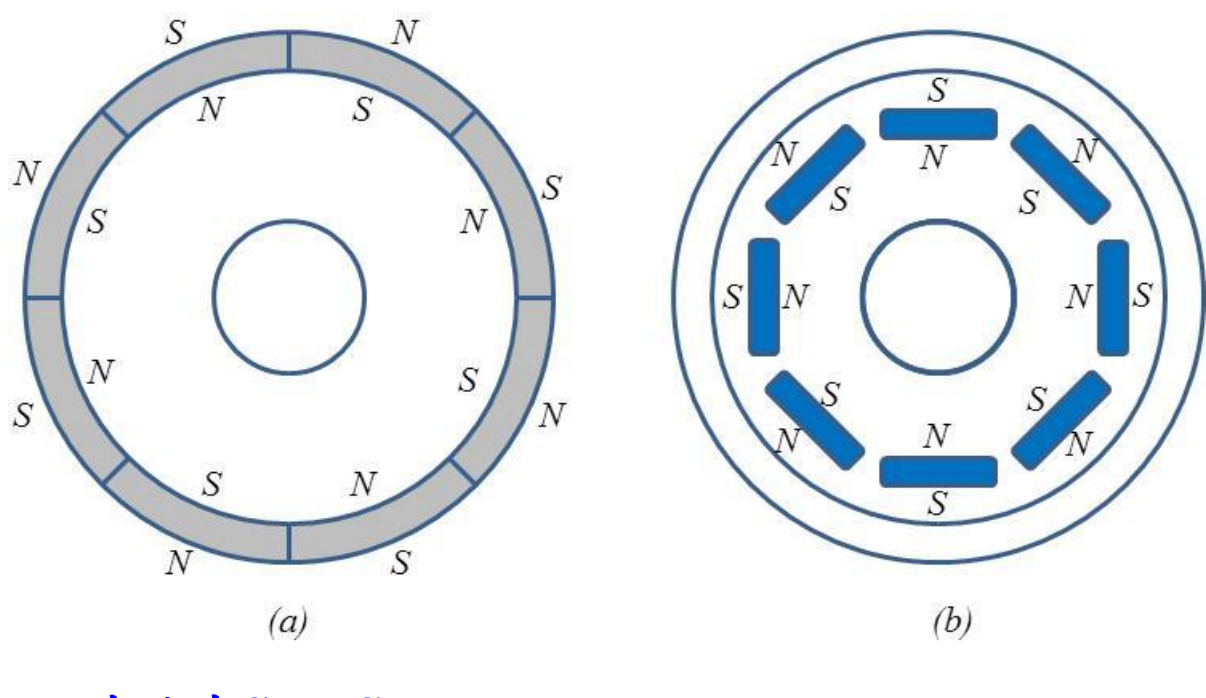

外貼式SPMSM 內藏式IPMSM

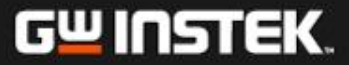

# **PMSM**馬達**-**發電機組 **(400W, 3000rpm)**

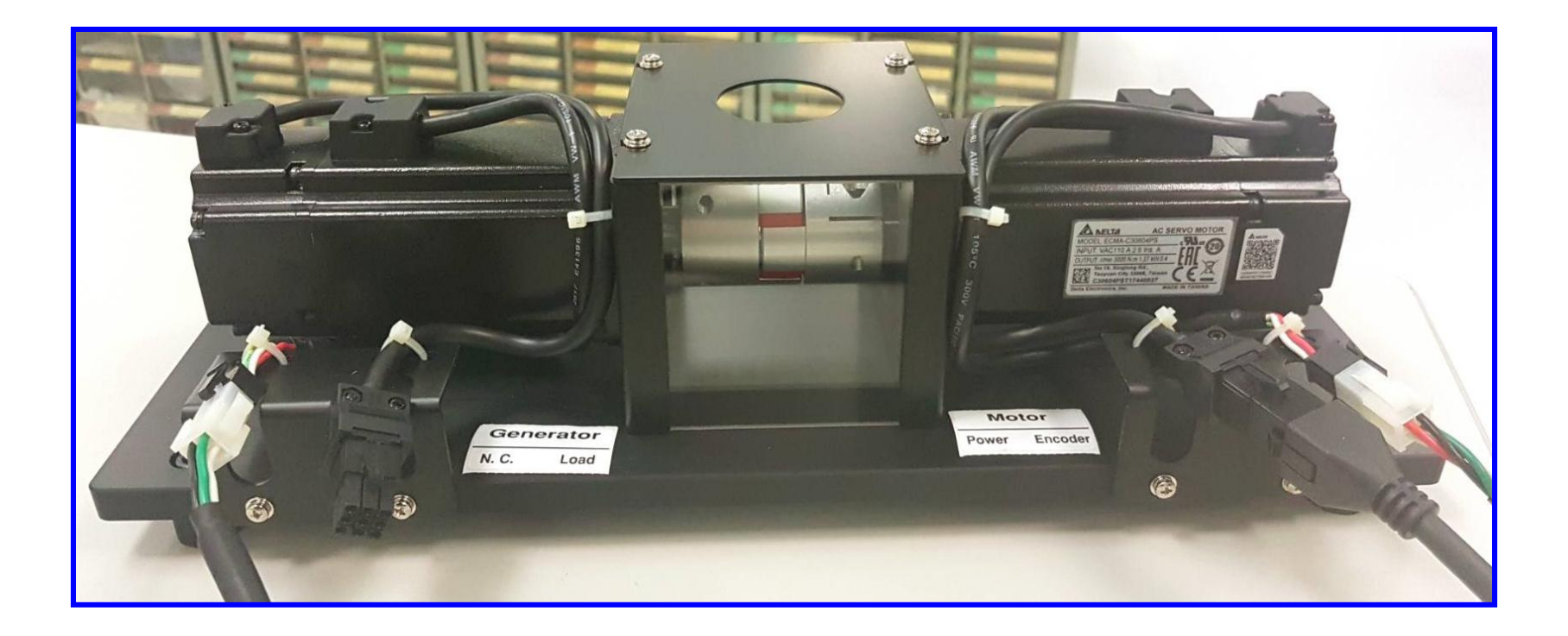

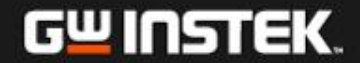

#### **PMSM**等效電路

 $\overline{\phantom{a}}$  $\overline{\phantom{a}}$  $\overline{\phantom{a}}$  $\rfloor$  $\overline{\phantom{a}}$  $\overline{\phantom{a}}$  $\overline{ }$  $\overline{ }$ L  $\overline{ }$  $\ddot{}$  $\overline{\phantom{a}}$  $\overline{\phantom{a}}$  $\overline{\phantom{a}}$  $\rfloor$  $\overline{\phantom{a}}$  $\mathsf{L}$  $\overline{a}$  $\overline{a}$ L  $\overline{a}$  $\overline{\phantom{a}}$  $\overline{\phantom{a}}$  $\overline{\phantom{a}}$  $\rfloor$  $\overline{\phantom{a}}$  $\overline{\phantom{a}}$  $\overline{ }$  $\overline{ }$ L  $\overline{ }$  $=$  $\overline{\phantom{a}}$  $\overline{\phantom{a}}$  $\overline{\phantom{a}}$  $\rfloor$  $\overline{\phantom{a}}$  $\overline{\phantom{a}}$  $\overline{ }$  $\overline{ }$ L  $\overline{ }$ *c b a c b a s s s c b a dt d i i i r r r v v v*  $\lambda$  $\lambda$ ,  $\lambda$  $0 \quad 0$  $0 \rvert r_{\rm s} = 0$  $0 \quad 0$ **abc**座標軸上之定子電壓方程式:  $\overline{\phantom{a}}$  $\overline{\mathbf{I}}$  $\overline{\phantom{a}}$  $\overline{\phantom{a}}$  $\overline{\phantom{a}}$  $\overline{\mathbf{I}}$  $\left[2\right]^{1}L_m^{\infty}cos(2\theta_{re} + 3)$   $2\left[2\right]^{1}L_m^{\infty}cos(2\theta_{re} - 2\theta_{ls} + L_s^{\infty} + L_m^{\infty}cos(2\theta_{re} - 3))$  $\overline{\phantom{a}}$  $\vert$  .  $\mathbf{r}$  $\vert$  $\vert$  $\vert$ L  $L_{1s} + L_{2s} + L_{m} \cos 2\theta_{re}$   $\frac{-L_{0}}{2} + L_{m} \cos (2\theta_{re} - \frac{2\pi}{2})$   $\frac{-L_{0}}{2} + L_{m} \cos (2\theta_{re} + \frac{2\pi}{2})$  $+L_m\cos(2\theta_{r}+\frac{2\pi}{\epsilon})$   $\frac{L_o}{2}+L_m\cos(2\theta_{r}$   $L_s+L_c+$  $= \left( \frac{L_o}{2} + L_m \cos(2\theta_r, -\frac{2\pi}{2}) \right) L_{1} + L_{2} + L_m \cos(2\theta_r, +\frac{2\pi}{2})$  $\overline{\phantom{a}}$  $\overline{\mathbf{I}}$  $\overline{\mathbf{I}}$  $\overline{\phantom{a}}$  $\overline{\phantom{a}}$ L  $\vert$  $\vert$ L  $\mathbf{r}$ ) 3 2  $\cos 2\theta_{re}$   $L_{1s} + L_{2s} + L_m \cos(2\theta_{re})$ 2 ) 3 2 cos(2 2 cos2 2 ) 3 2 )  $L_{1s} + L_{0} + L_{m} \cos(2\theta)$ 3 2 cos(2 2 3 2 cos(2 2 ) 3 2 cos(2 2  $\cos 2\theta_{re}$   $\frac{-L_o}{2} + L_m \cos(2\theta_{re} - \frac{2\pi}{2})$   $\frac{-L_o}{2} + L_m \cos(2\theta_{re} + \frac{2\pi}{2})$  $\theta_{+} + \frac{2\pi}{2}$   $\frac{L_0}{2} + L_{+} \cos 2\theta_{+}$   $L_1 + L_2 + L_{-} \cos (2\theta_{+} - \frac{2\pi}{2})$  $\theta \rightarrow \frac{2\pi}{\theta}$   $L_t + L + L \cos(2\theta) + \frac{2\pi}{\theta}$   $\frac{L_b}{L} + L \cos(2\theta)$  $L_m \cos 2\theta_{re}$   $L_{1s} + L_0 + L_m \cos (2\theta_{re} -$ *- L L - L L - L*  $L_{\infty} \cos(2\theta_{re} - \frac{2\pi}{\epsilon})$   $L_{\infty} + L_{\infty} + L_{\infty}$ *- L - L*  $L_{\scriptscriptstyle m} \cos(2\theta_{\scriptscriptstyle r \rho} -$ *- L*  $L_{ls} + L_o + L_m \cos 2\theta_{re}$   $\frac{L_o}{2} + L_m \cos (2\theta_{re} - \frac{2\pi}{2})$   $\frac{L_o}{2} + L_m \cos (2\theta_{re} - \frac{2\pi}{2})$  $L_{ca}$   $L_{cb}$   $L_{c}$  $L_{\scriptscriptstyle{ba}}$   $L_{\scriptscriptstyle{b}}$   $L_{\scriptscriptstyle{b}}$  $L_a$   $L_{ab}$   $L_a$  $L_{ls}$  *l<sub>s</sub> l***<sub>s</sub>** *l***<sub>s</sub>** *l***<sub>m</sub>** *vos***(***zv***<sub>re</sub>** *o*  $v_m$   $\omega$ <sub>*re*</sub> *o*  $v_m$   $\cos \omega v_{re}$ *o m re ls o m re o o*  $v_m$   $\cos \left(\frac{2}{r} \right)$ *o*  $v_{ls}$   $\mathbf{L}_o$   $\mathbf{L}_m$   $\mathbf{cos2v}_{re}$  $\frac{1}{bc}$   $L_{b}$   $L_{c}$ <br> $\frac{1}{bc}$   $L_{c}$ *ba*  $L_b$   $L_{bc}$ *a ab ac pm* :馬達轉子側等效至定子側之磁通鏈  $\overline{\phantom{a}}$  $\overline{\phantom{a}}$  $\overline{\phantom{a}}$  $\rfloor$  $\exists$  $\mathsf{L}$ |<br>| L L Г  $+120^{\circ}$  $+ \lambda_{nm}$   $\cos(\theta_{re} - 120^{\circ})$  $\overline{\phantom{a}}$  $\overline{\phantom{a}}$  $\overline{\phantom{a}}$  $\rfloor$ 1  $\overline{\phantom{a}}$  $\overline{\phantom{a}}$  $\mathbf{r}$ L  $\sqrt{2}$  $\overline{\phantom{a}}$  $\overline{\phantom{a}}$  $\overline{\phantom{a}}$  $\rfloor$  $\lceil$  $\mathsf{L}$  $\overline{a}$  $\overline{ }$ L  $\lceil$  $=$  $\overline{\phantom{a}}$  $\overline{\phantom{a}}$  $\overline{\phantom{a}}$  $\rfloor$ 1  $\overline{\phantom{a}}$  $\overline{\phantom{a}}$  $\overline{ }$ L  $\sqrt{2}$  $\cos(\theta_{re} + 120^{\circ})$  $\cos(\theta_{re} - 120^{\circ})$ cos *re re re pm c b a*  $\frac{L_b}{c_a}$  **b**<sub>c</sub><br>  $L_{cb}$  **b**<sub>c</sub><br>  $L_c$  $\boldsymbol{a}$   $\boldsymbol{L}_{ab}$   $\boldsymbol{L}_{ac}$ *c b a i i i*  $L_{ca}$   $L_{cb}$   $L_{d}$  $L_{ba}$   $L_b$   $L_a$  $L_a$   $L_{ab}$   $L_a$  $\theta$  $\theta$  $\theta$  $\lambda$  $\lambda$  $\lambda$ ,  $\lambda$ 

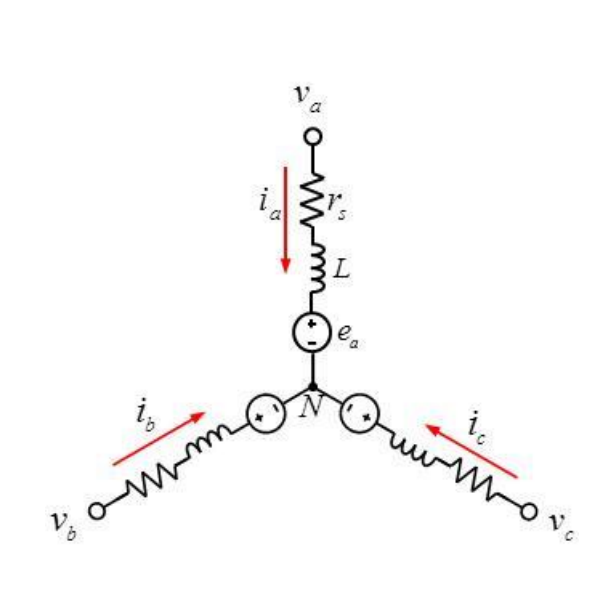

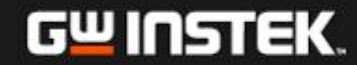

$$
\begin{bmatrix}\nv_{a} \\
v_{b} \\
v_{c}\n\end{bmatrix} = \begin{bmatrix}\nr_{s} & 0 & 0 \\
0 & r_{s} & 0 \\
0 & 0 & r_{s}\n\end{bmatrix} \begin{bmatrix}\ni_{a} \\
i_{b} \\
i_{c}\n\end{bmatrix} + \frac{1}{2} \begin{bmatrix}\nL_{s} + L_{o} + L_{m} \cos 2\theta_{re} & \frac{-L_{o}}{2} + L_{m} \cos (2\theta_{re} - \frac{2\pi}{3}) & \frac{-L_{o}}{2} + L_{m} \cos (2\theta_{re} + \frac{2\pi}{3}) \\
\frac{d}{dt} \begin{bmatrix}\nL_{s} + L_{o} + L_{m} \cos 2\theta_{re} & \frac{-2\pi}{3} & L_{s} + L_{o} + L_{m} \cos (2\theta_{re} - \frac{2\pi}{3}) & \frac{-L_{o}}{2} + L_{m} \cos 2\theta_{re} \\
\frac{-L_{o}}{2} + L_{m} \cos (2\theta_{re} + \frac{2\pi}{3}) & \frac{-L_{o}}{2} + L_{m} \cos 2\theta_{re} & L_{s} + L_{o} + L_{m} \cos 2\theta_{re}\n\end{bmatrix} \begin{bmatrix}\ni_{a} \\
i_{b} \\
i_{c}\n\end{bmatrix}
$$
\n
$$
v_{a} = \begin{bmatrix}\nv_{a} \\
i_{b} \\
i_{c}\n\end{bmatrix} \begin{bmatrix}\nv_{a} \\
i_{b} \\
i_{c}\n\end{bmatrix} + \frac{1}{2} \lambda_{pm} \begin{bmatrix}\cos \theta_{re} \\
\cos (\theta_{re} - 120^{\circ}) \\
\cos (\theta_{re} + 120^{\circ})\n\end{bmatrix}
$$

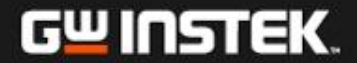

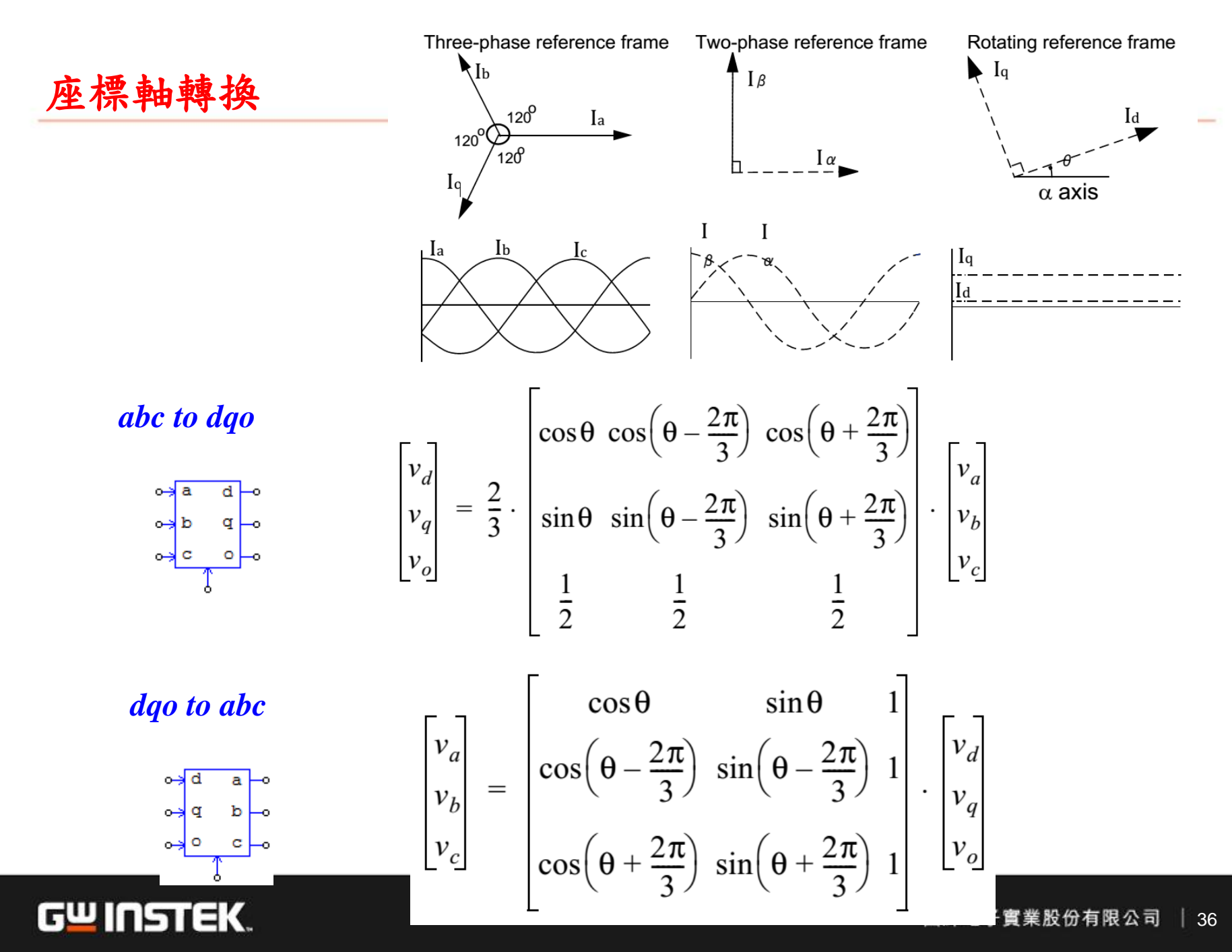

normal
### **Clarke and Inverse Clarke Transformation**

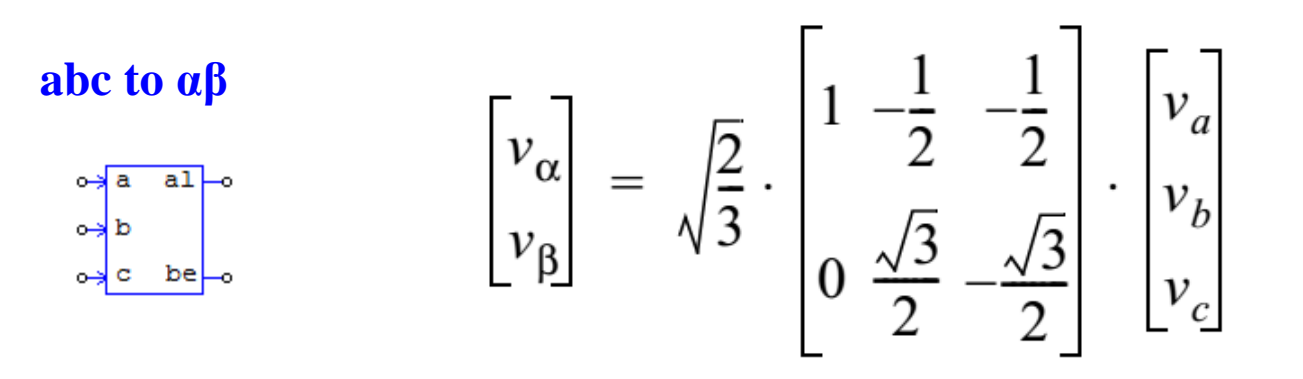

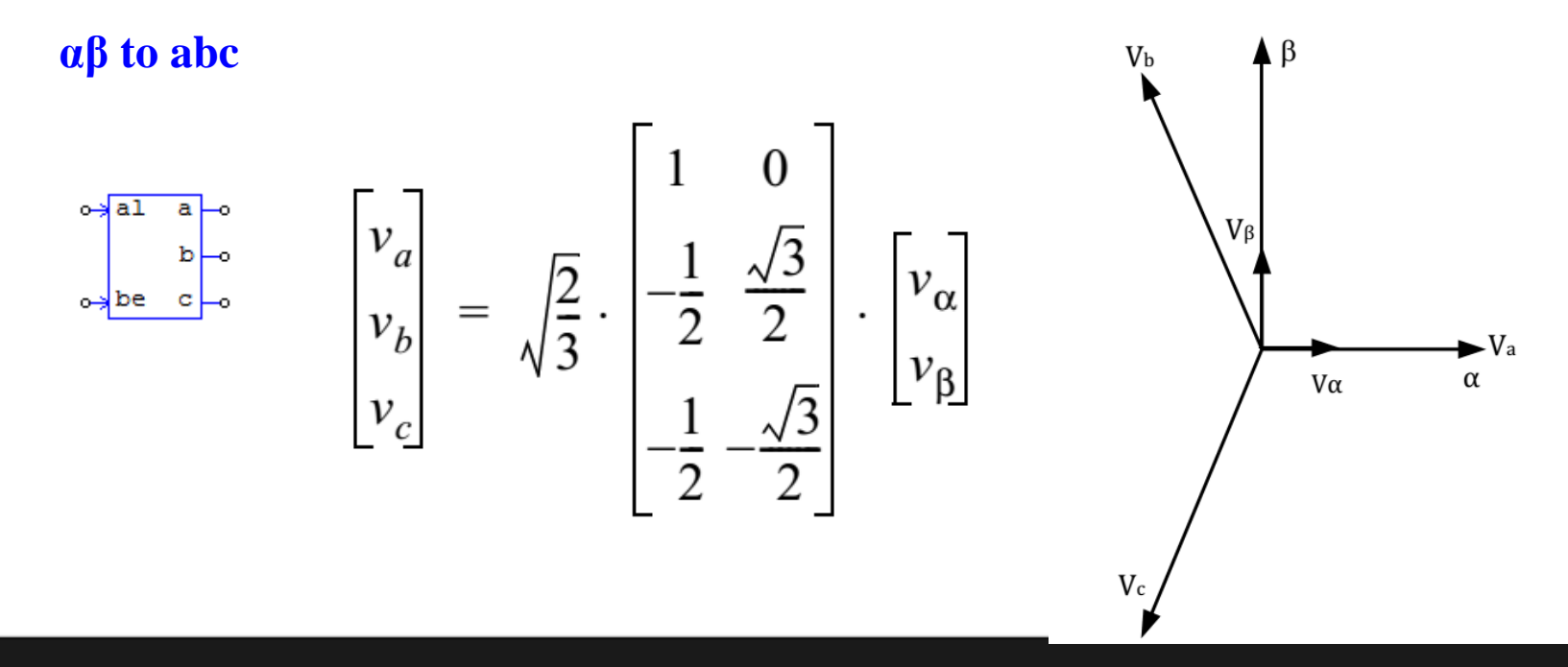

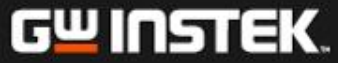

# **Park and Inverse Park Transformation**

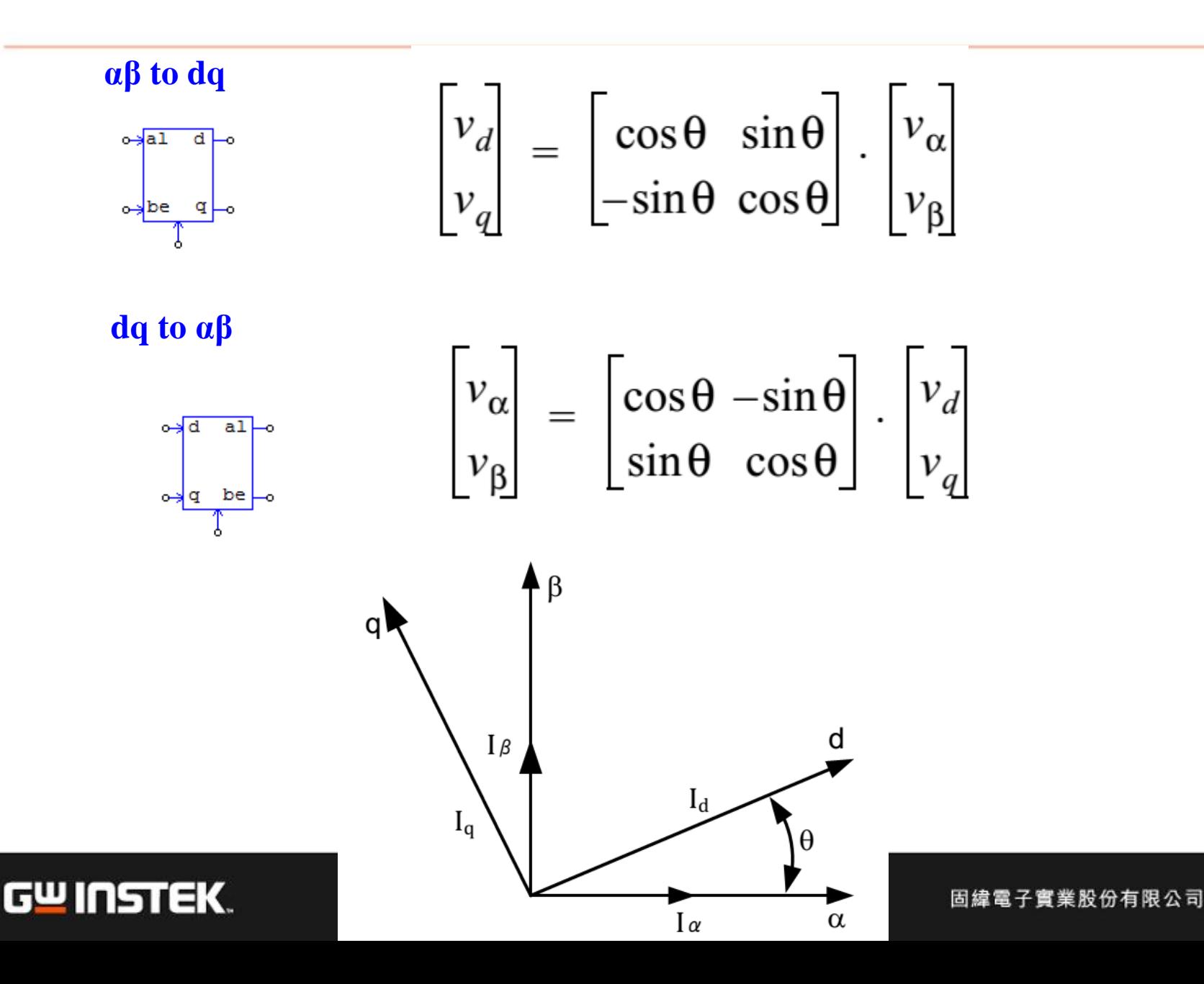

38

### **PMSM**於**DQ**軸之等效電路方程式

$$
U_d = RI_d + \frac{d}{dt}\varphi_d - \omega_e \varphi_q
$$

$$
U_q = RI_q + \frac{d}{dt}\varphi_q + \omega_e \varphi_d
$$

$$
\varphi_d = L_d I_d + \varphi_f
$$

 $\varphi_q = L_q I_q$ 

$$
U_d = RI_d + L_d \frac{d}{dt} I_d - \omega_e L_q I_q
$$
  

$$
U_q = RI_q + L_q \frac{d}{dt} I_q + \omega_e (L_d I_d + \varphi_f)
$$

$$
T_e = \frac{3}{2} p_n I_q [I_d (L_d - L_q) + \varphi_f]
$$

$$
J\frac{d\omega_m}{dt} = T_e - T_L - B\omega_m
$$

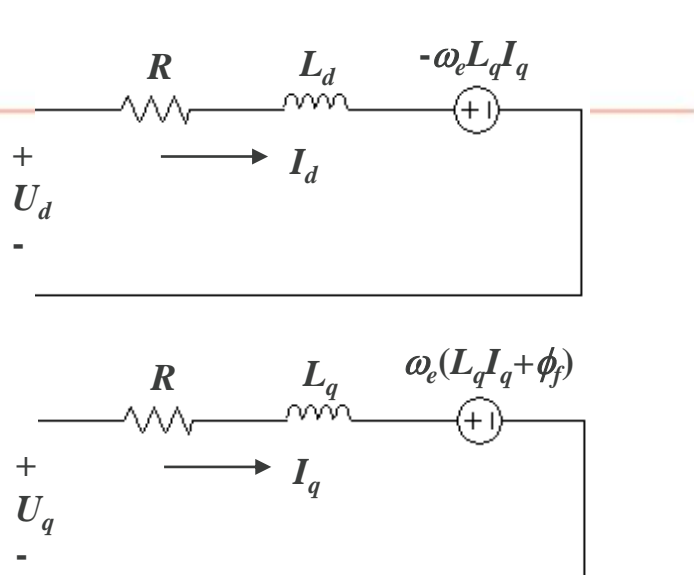

 $\omega_e = p_n \omega_m$  $\overline{M}$ *pn* **is the motor pole-pair number**

$$
\omega_m = \frac{N}{60} 2\pi \quad \text{(rad/s)}
$$

$$
N = \frac{30}{\pi} \omega_m \quad \text{(rpm)}
$$

$$
\theta_e = \int \omega_e dt
$$

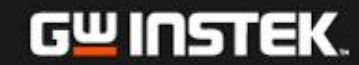

# **Experimental Motor**

# AC Servo System 伺服馬達標準規格(ECMA系列)

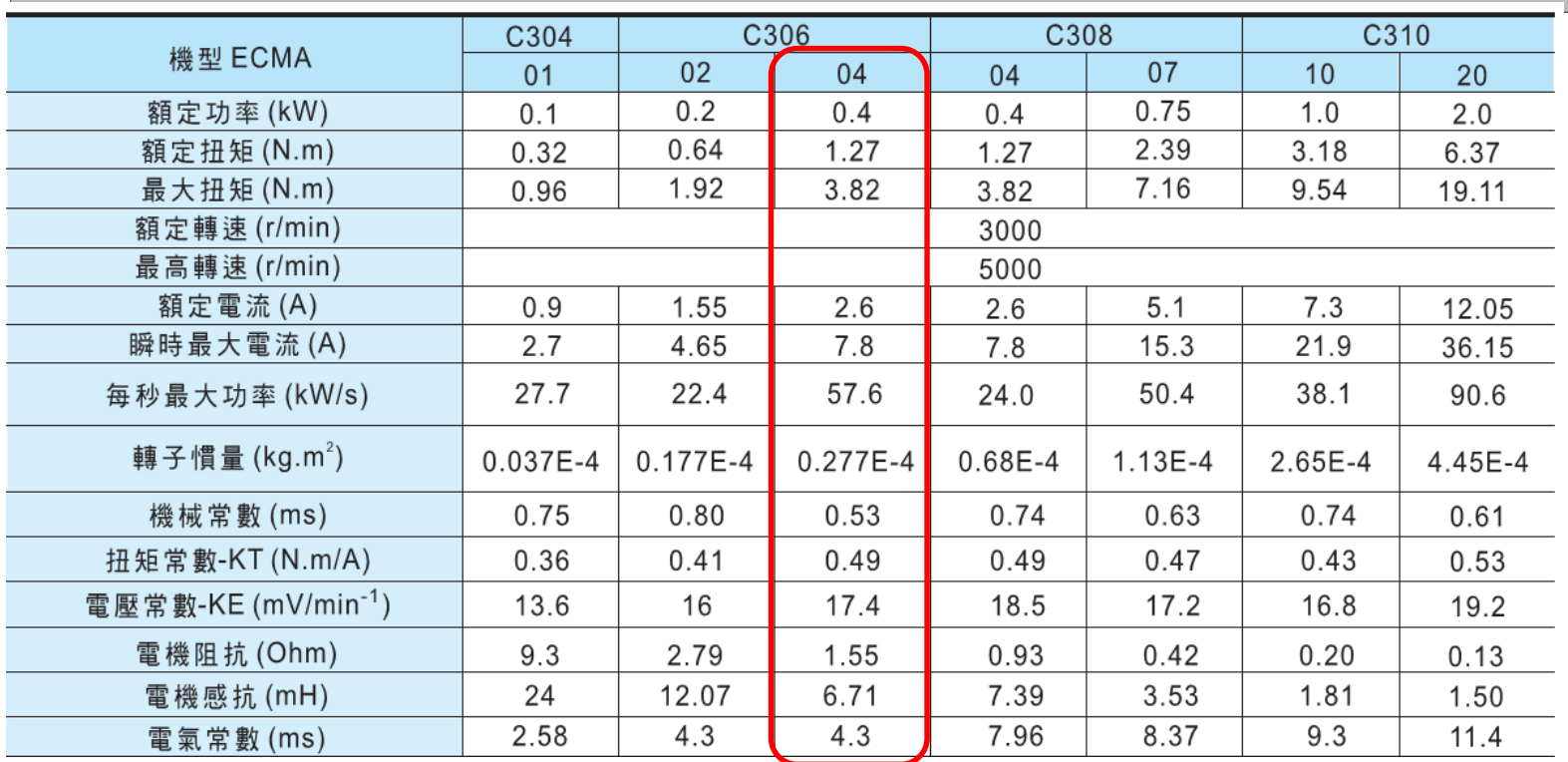

*Prated***=400W***, Nrated=***3000rpm**  $T_{\text{rated}} = 1.27 \text{Nm}$  (= $P_{\text{,rated}}/\omega_{\text{m,rated}}$ )  $R = 1.55\Omega, L_q = L_d = 6.71 \text{mH}$ **J = 27.7u, Shaft time constant (J/B) = 0.53 Pole = 10**  $V_f = Vpk/krpm = 17.4 * 1.414$ 

$$
\omega_{m,rated} = \frac{3000}{60} 2\pi = 314.16 \text{(rad/s)}
$$

$$
\omega_{e, rated} = (P/2) * \omega_{m, rated} = 1570.8 \text{(rad/s)}
$$

$$
\varphi_f = \frac{V_f (3000 r \text{pm})}{\omega_e (3000 r \text{pm})} = 47m
$$

### **Motor Parameters in PSIM**

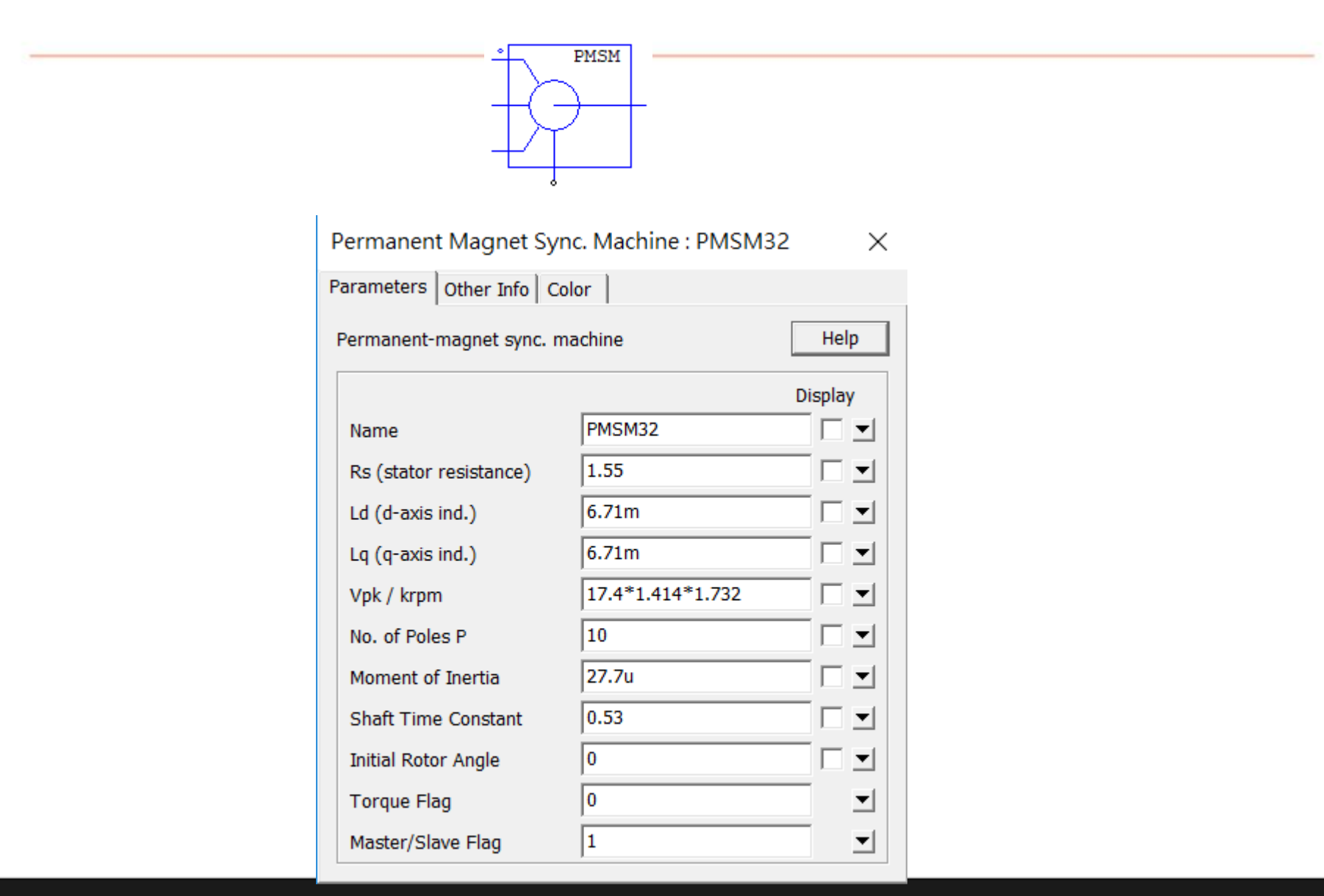

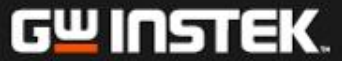

**Three-phase Sinusoidal PWM (SPWM)**

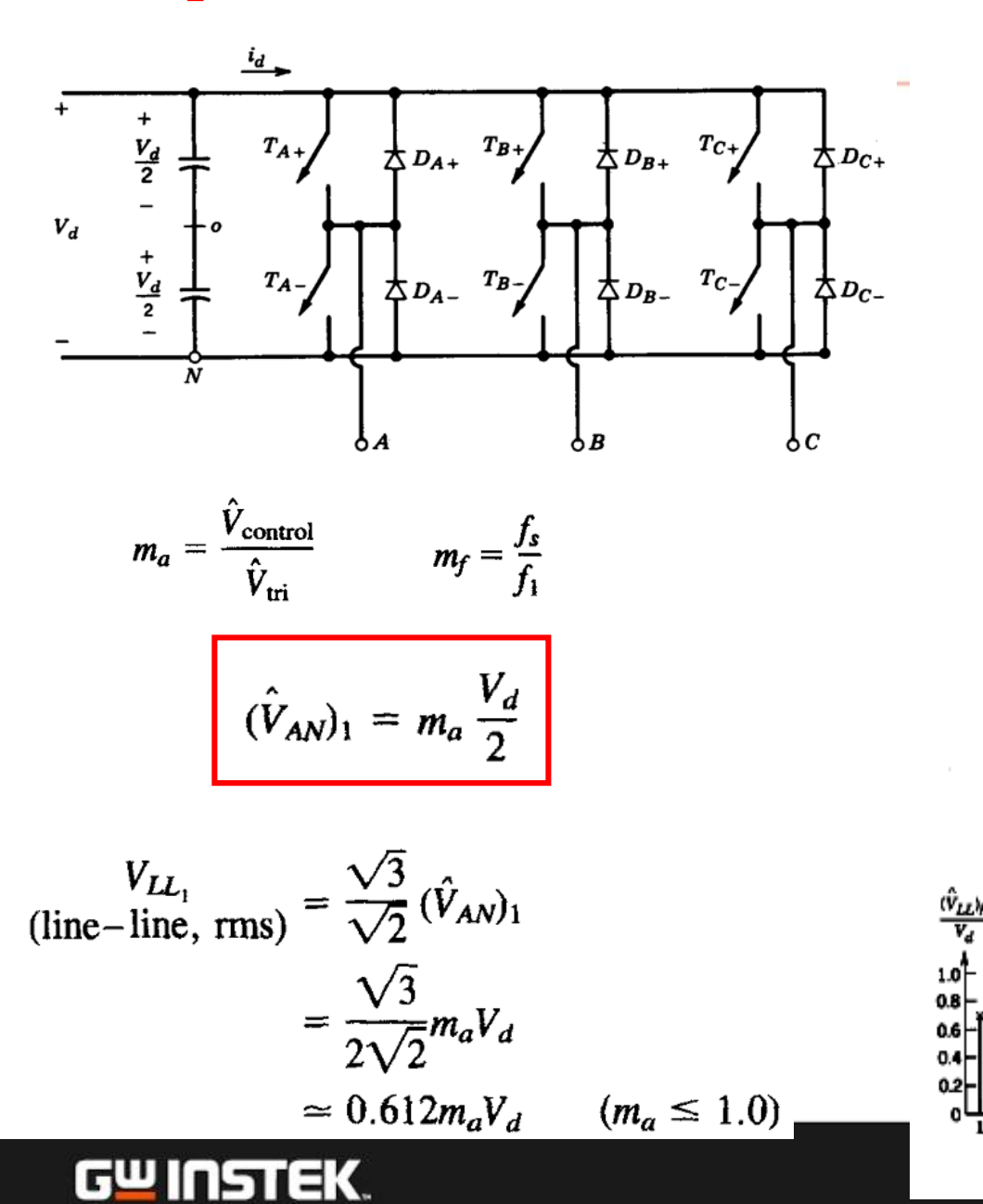

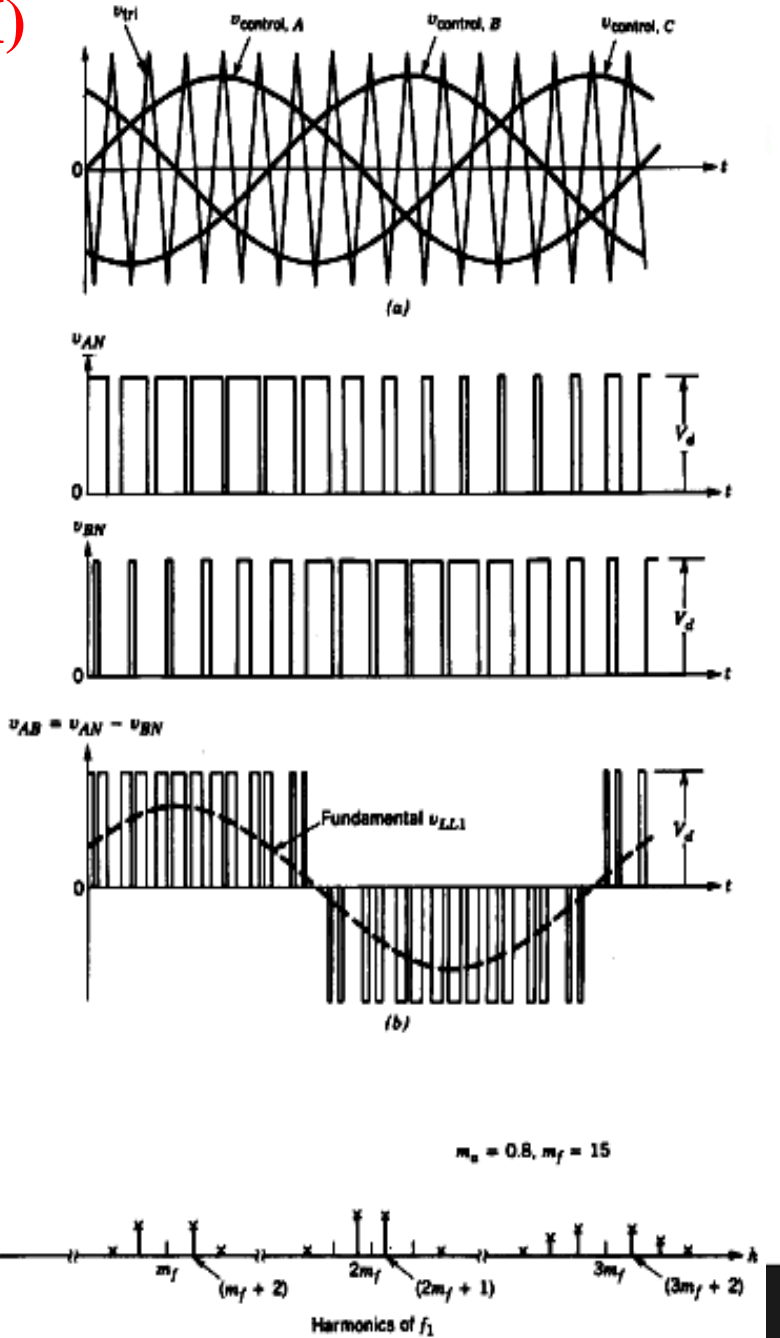

### **Space Vector PWM (SVPWM)**

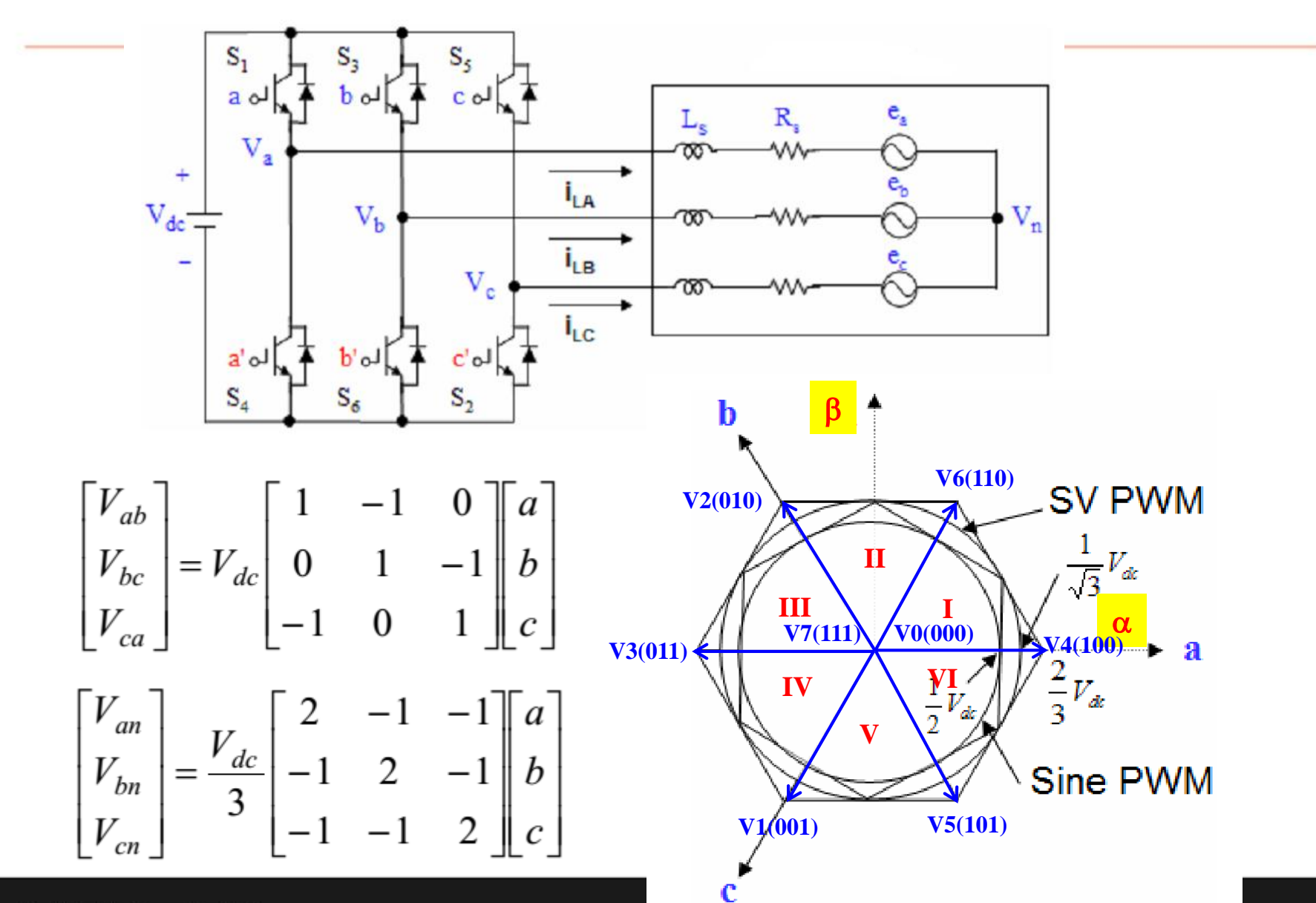

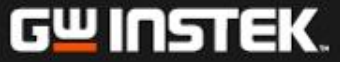

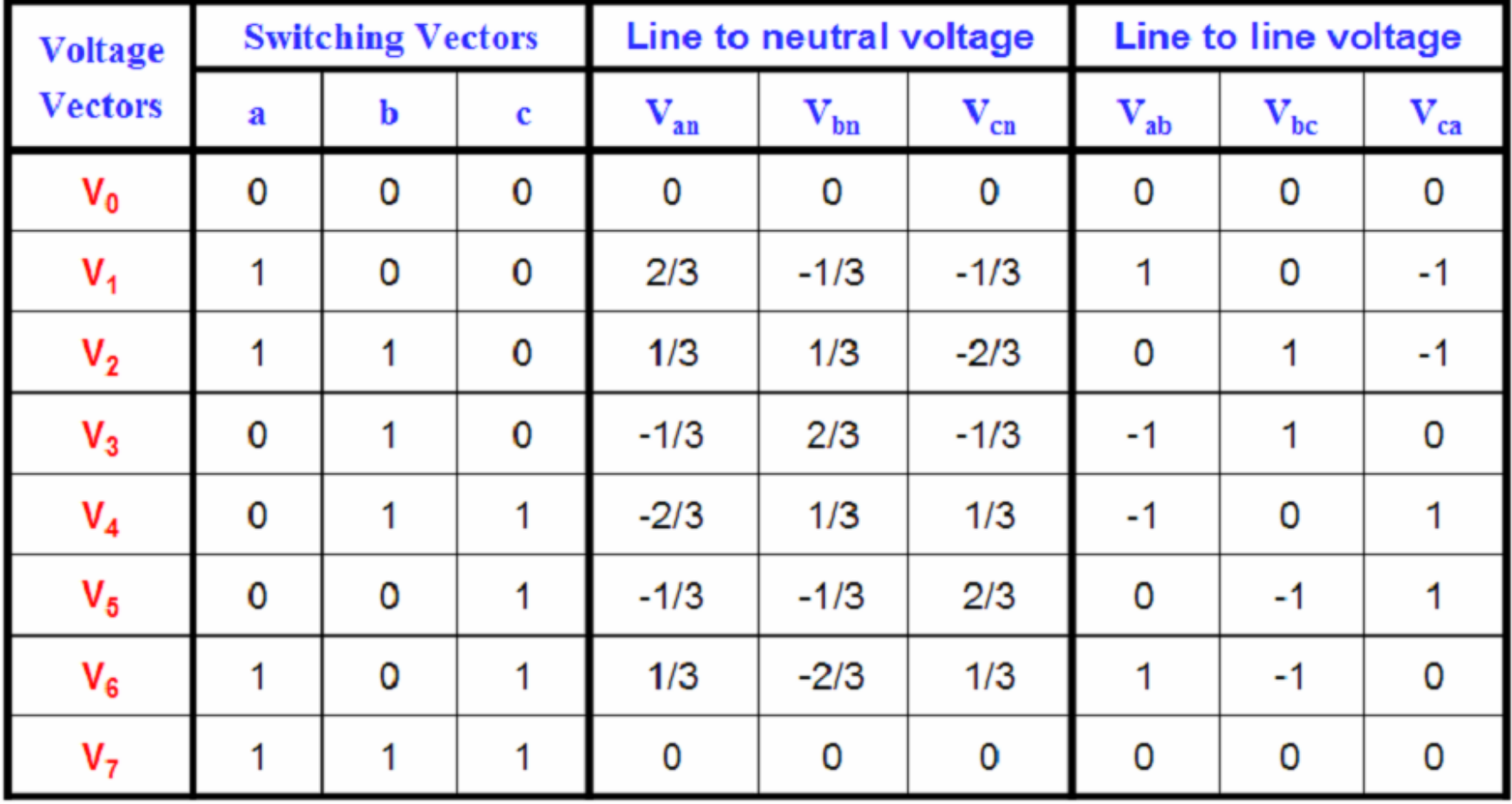

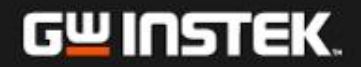

### **Voltage Vector of the Space Voltage PWM**

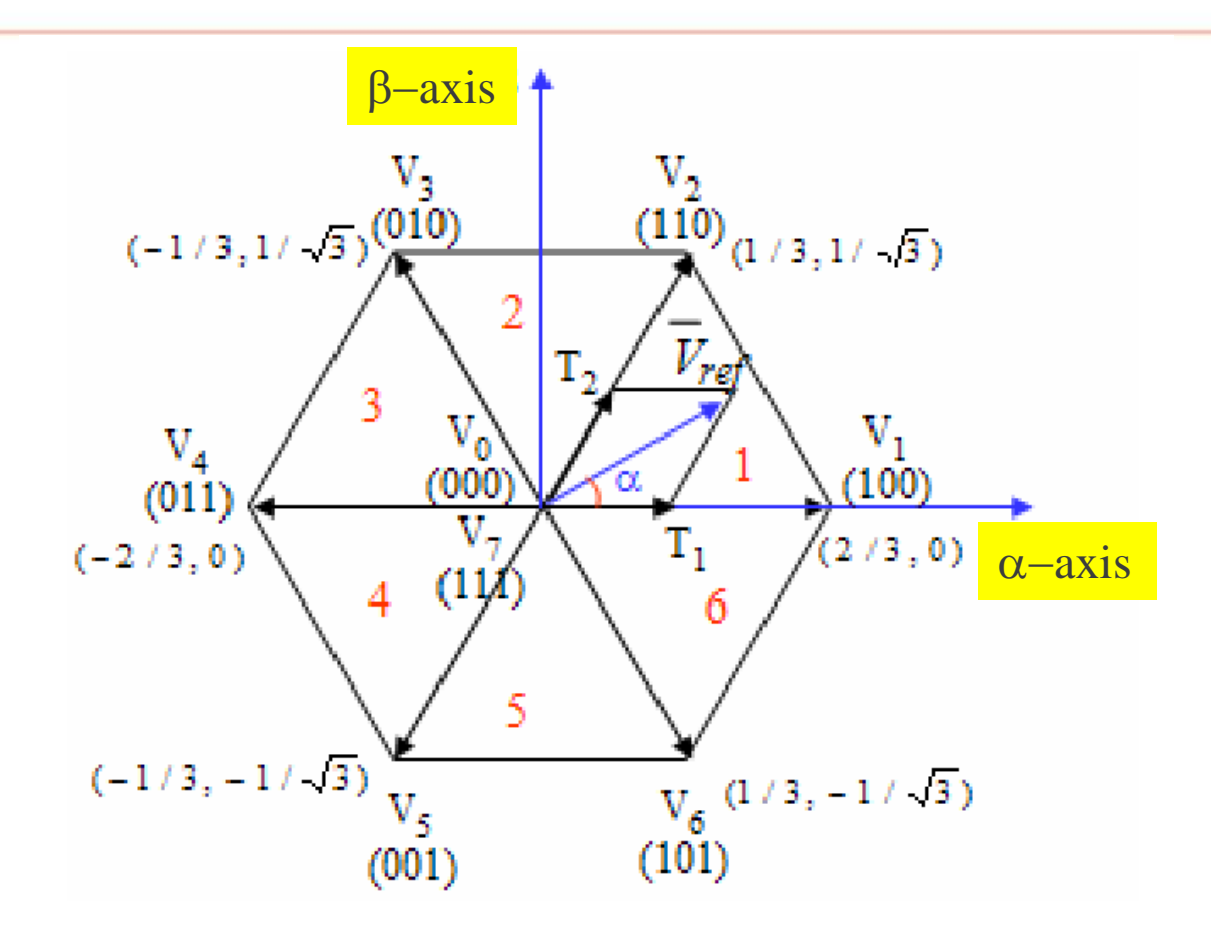

- **Vector space can be divided into 6 sections**
- **V**<sub>ref</sub> can be constructed with the adjacent vectors located in the same section **and the zero vector**

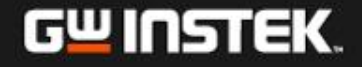

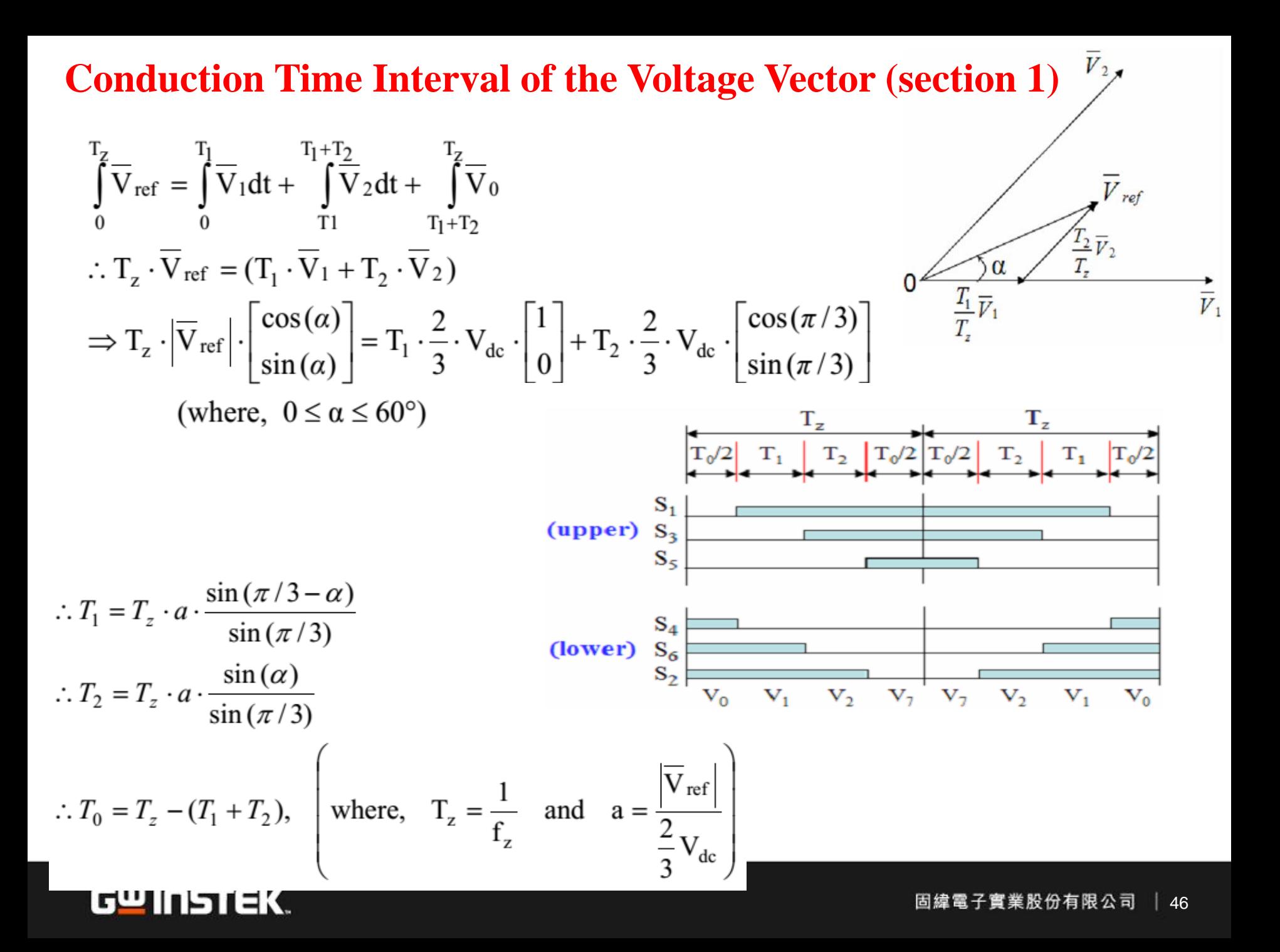

**Conduction Time Interval of the Voltage Vectors (section 2~6)**

$$
\therefore T_1 = \frac{\sqrt{3} \cdot T_z \cdot |\overline{V}ref|}{V_{dc}} \left( \sin \left( \frac{\pi}{3} - \alpha + \frac{n-1}{3} \pi \right) \right)
$$

$$
= \frac{\sqrt{3} \cdot T_z \cdot |\overline{V}ref|}{V_{dc}} \left( \sin \frac{n}{3} \pi - \alpha \right)
$$

$$
= \frac{\sqrt{3} \cdot T_z \cdot |\overline{V}ref|}{V_{dc}} \left( \sin \frac{n}{3} \pi \cos \alpha - \cos \frac{n}{3} \pi \sin \alpha \right)
$$

$$
\therefore T_2 = \frac{\sqrt{3} \cdot T_z \cdot |\overline{V}ref|}{V_{dc}} \left( \sin \left( \alpha - \frac{n-1}{3} \pi \right) \right)
$$

$$
= \frac{\sqrt{3} \cdot T_z |\overline{V}ref|}{V_{dc}} \left( -\cos \alpha \cdot \sin \frac{n-1}{3} \pi + \sin \alpha \cdot \cos \frac{n-1}{3} \pi \right)
$$

 $T_0 = T_z - T_1 - T_2$ ,  $\begin{pmatrix} \text{where, } n = 1 \text{ through } 6 \text{ (that is, Section 1 to 6)} \\ 0 \le \alpha \le 60^\circ \end{pmatrix}$ 

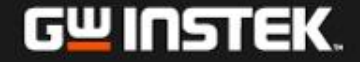

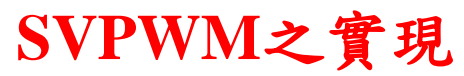

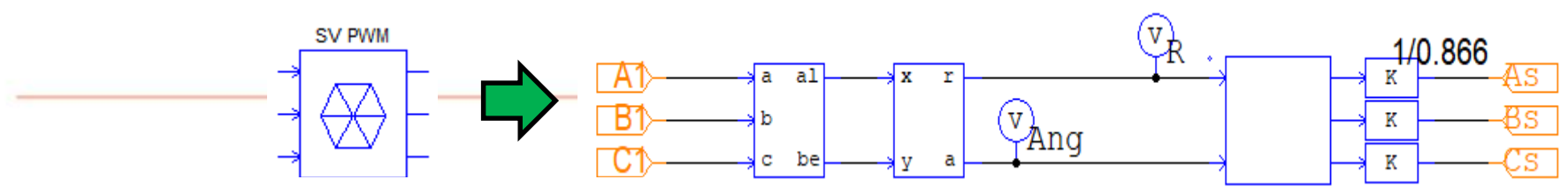

```
float PI = 3.1416;
float K1 = 1.732/2; 
float K2 = 1.5;
float P120=3.1416/3*2;
//0 0~60 
if ((x2>0) \& \& (x2=PI/3)){
 y1 = K1 * x1 * cos(x2 - PI/6);y3=K1 * x1 * cos(x2 + PI/6 +P120);
 y2= K2 * x1 * cos(x2-P120);
 }
//1 60~120
if ((x2>PI/3) && (x2<=2*PI/3))
{
 y1 = K2 * x1 * cos(x2);y3= K1 * x1 * cos(x2 - PI/6 +P120);
 y2= K1 * x1 * cos(x2 + PI/6-P120);
 }
//2 120~180
if ((x2>2*PI/3) && (x2<=PI){
 y1 = K1 * x1 * cos(x2 + PI/6);y3= K2 * x1 * cos(x2+P120);
 y2= K1 * x1 * cos(x2 - PI/6-P120);
 }
```

```
//3 180~240
if ((x2> -PI) \&amp; \&amp; (x2<= -2*PI/3)){
 y1 = K1 * x1 * cos(x2 - PI/6);y3= K1 * x1 * cos(x2 + PI/6+P120);
 y2= K2 * x1 * cos(x2-P120);
 }
//4 240~300
if ((x2>-2*PI/3) \& (x2=-PI/3)){
 y1 = K2 * x1 * cos(x2);y3= K1 * x1 * cos(x2 - PI/6+P120);//y2= K2 * x1 * 
cos(x2+P120);
 y2= K1 * x1 * cos(x2 + PI/6-P120);
 }
//5 300~360
if ((x2>-PI/3) && (x2<=0))
{
 y1 = K1 * x1 * cos(x2 + PI/6);y3= K2 * x1 * cos(x2+P120);
 y2= K1 * x1 * cos(x2 - PI/6-P120);
 }
```
### SVPWM模擬

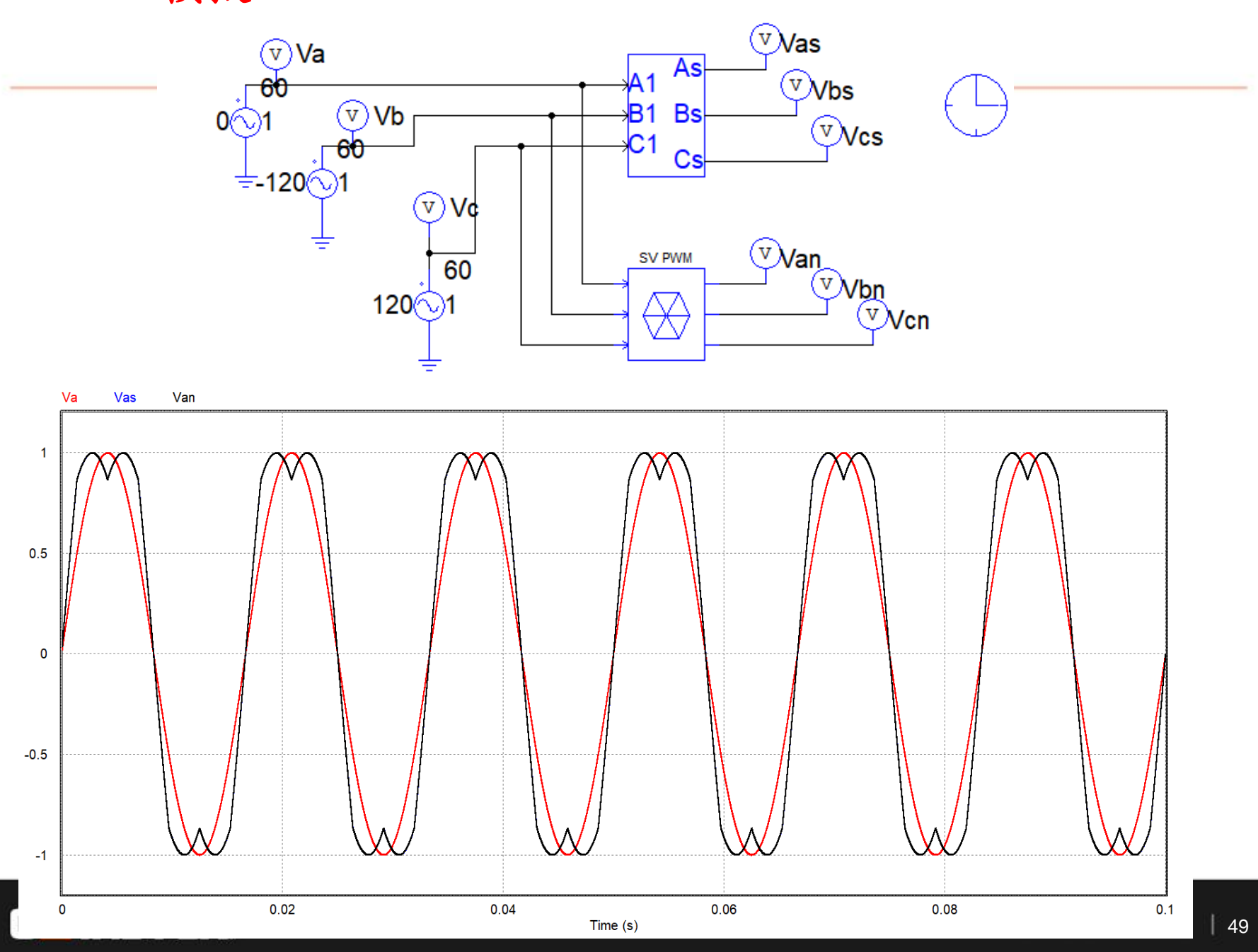

### **Lab 1: PMSM**之向量控制

$$
\omega_m = \frac{N}{60} \cdot 2\pi \qquad \theta_e = \int \omega_e dt
$$

 $\omega_m$ 

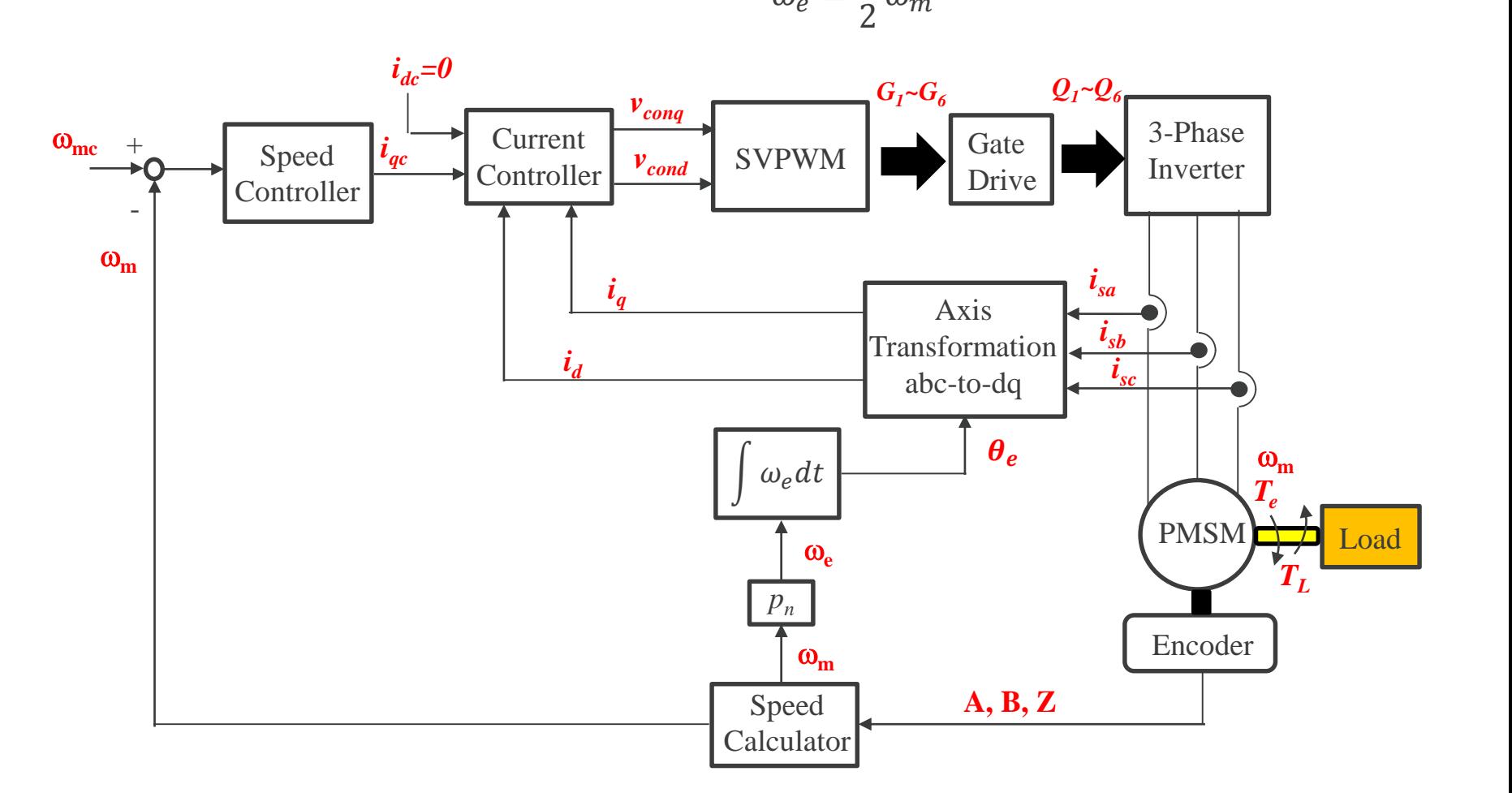

 $\omega_e =$ 

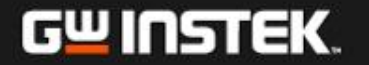

### **Current Loop Control Scheme**

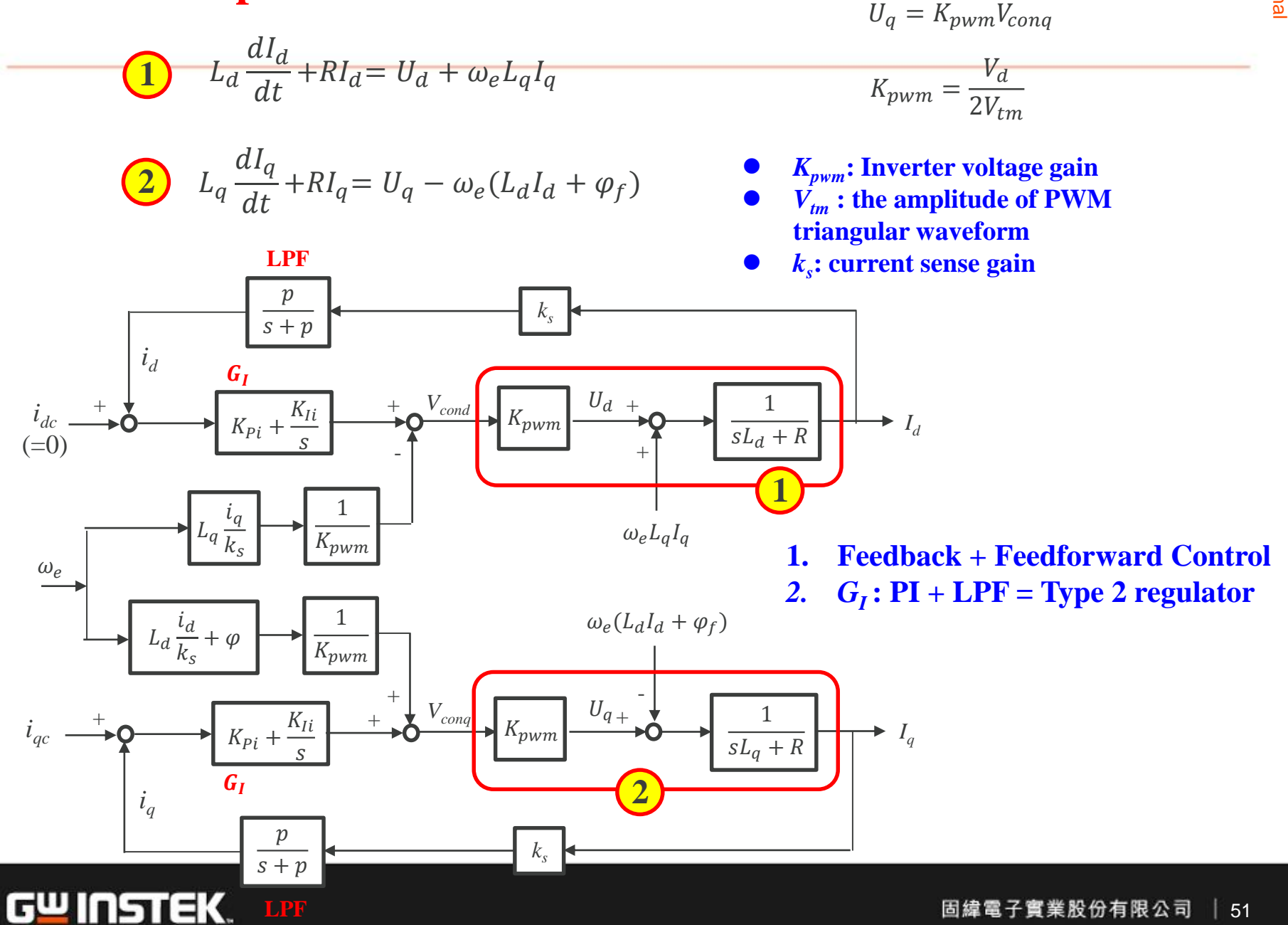

### **Current Regulator Design**

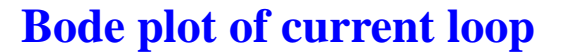

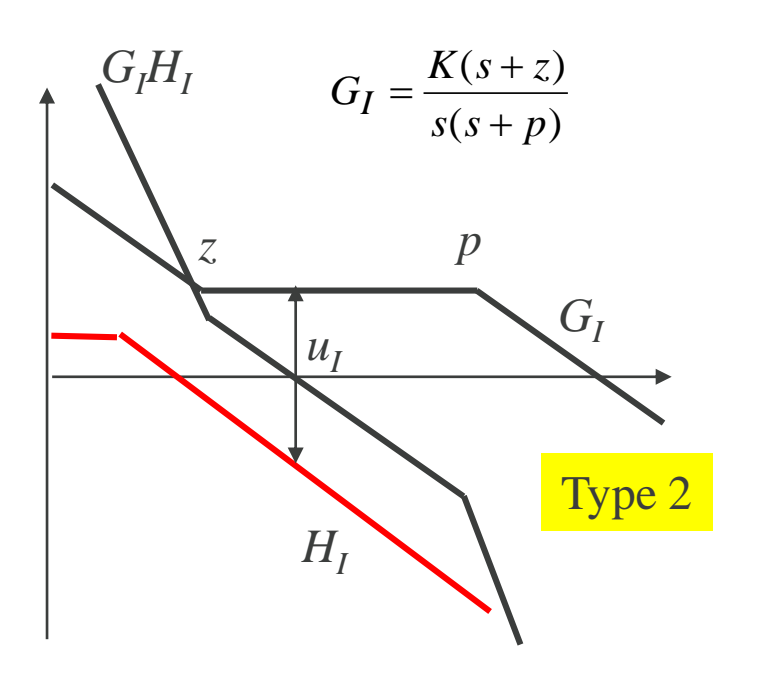

- 1. Set  $u_I$  to be  $1/8 \sim 1/10$  of the switching frequency( $f_s$ )
- 2. Set  $z = u_1/3$
- 3. Set  $p = f_s/(4\pi)$
- 4. Find *K*

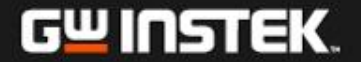

### **Requirement of Loop Gain**

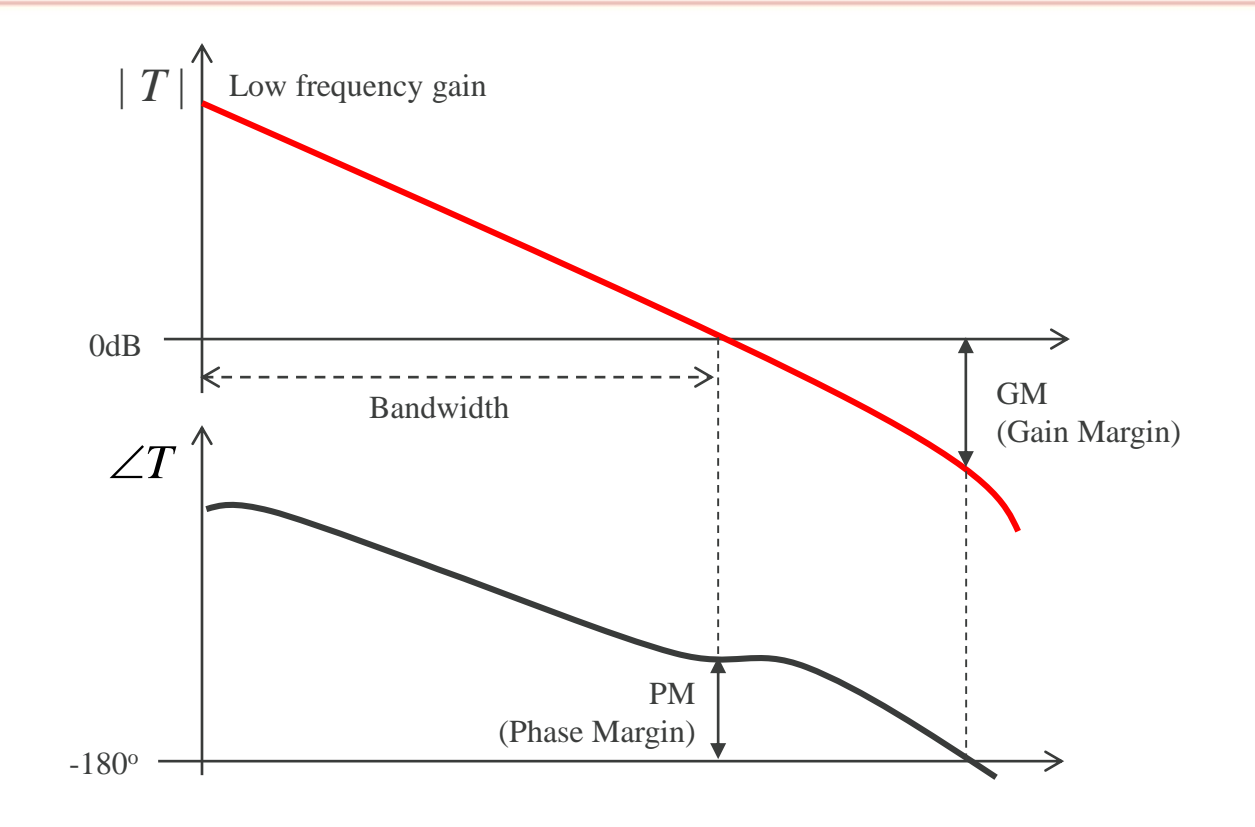

- **High low-frequency gain for good regulation accuracy**
- **Wide bandwidth for fast response**
- **Enough phase margin PM>45<sup>o</sup>**
- **Enough gain margin GM>10~20dB**

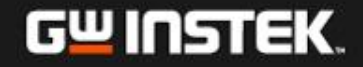

# **Speed Regulation**

$$
T_e = \frac{3}{2} p_n I_q [I_d (L_d - L_q) + \varphi_f] = \frac{3}{2} p_n I_q \varphi_f = K_T I_q
$$

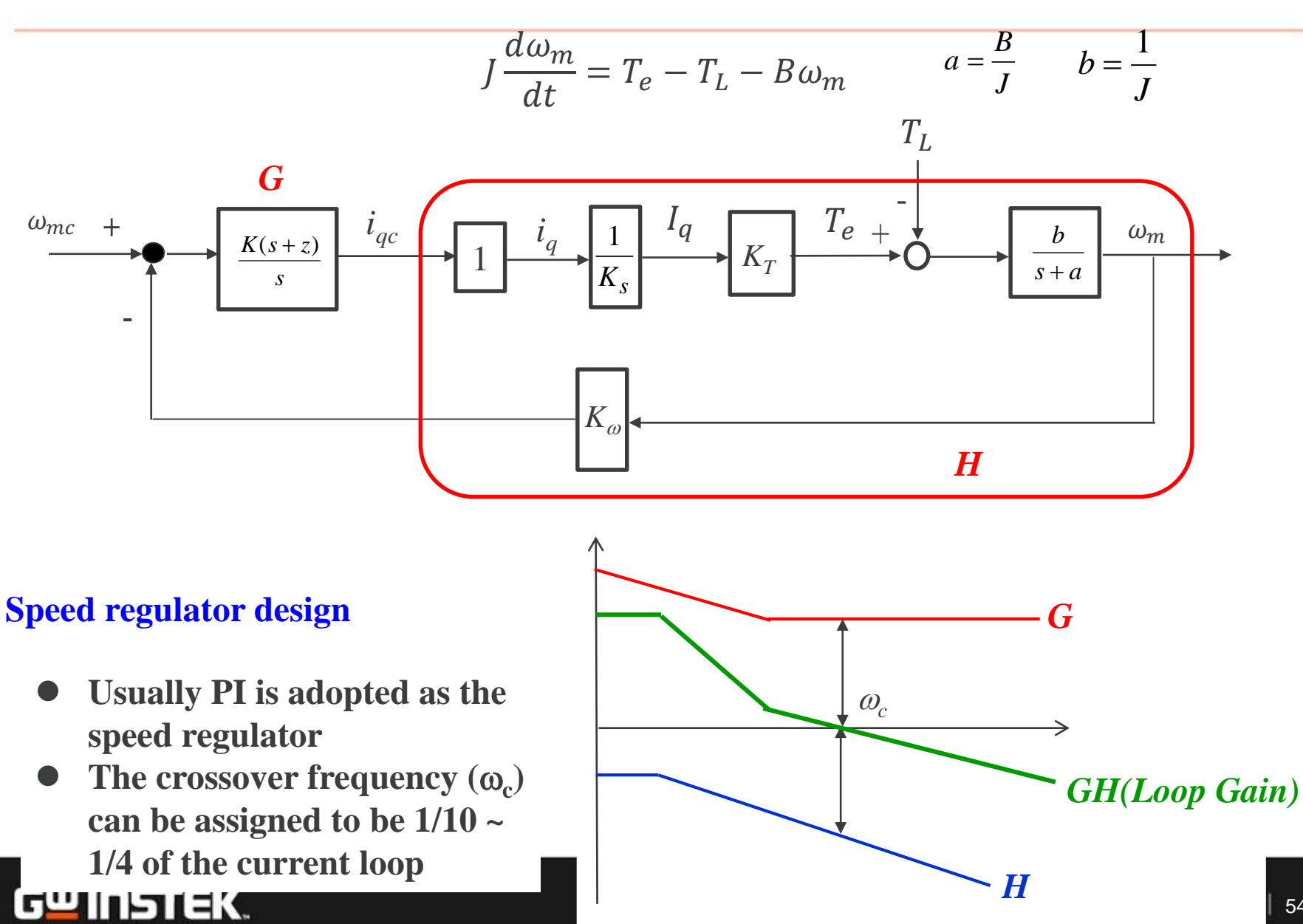

# **Speed Tracking**

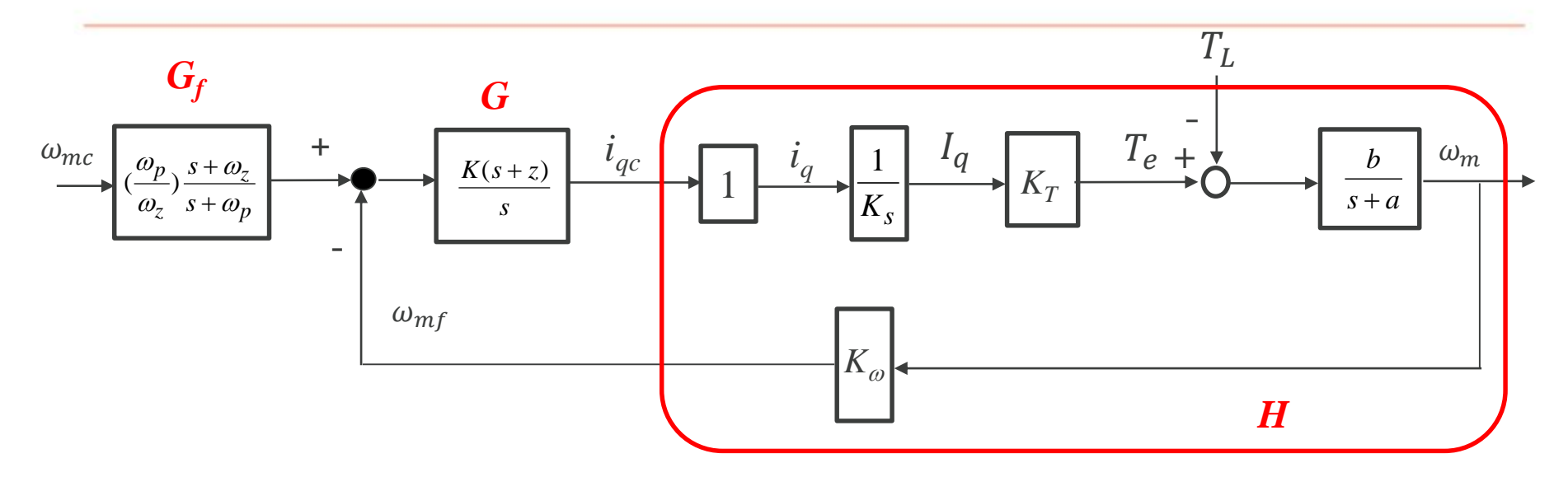

**Feedforward Controller (***G<sup>f</sup>* **)**

$$
\frac{\omega_{mf}}{\omega_{mc}} = M = \frac{G_f GH}{1 + GH} = G_f L
$$

$$
L = \frac{GH}{1+GH}
$$

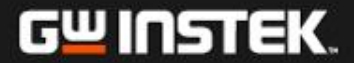

# **Requirement of M**

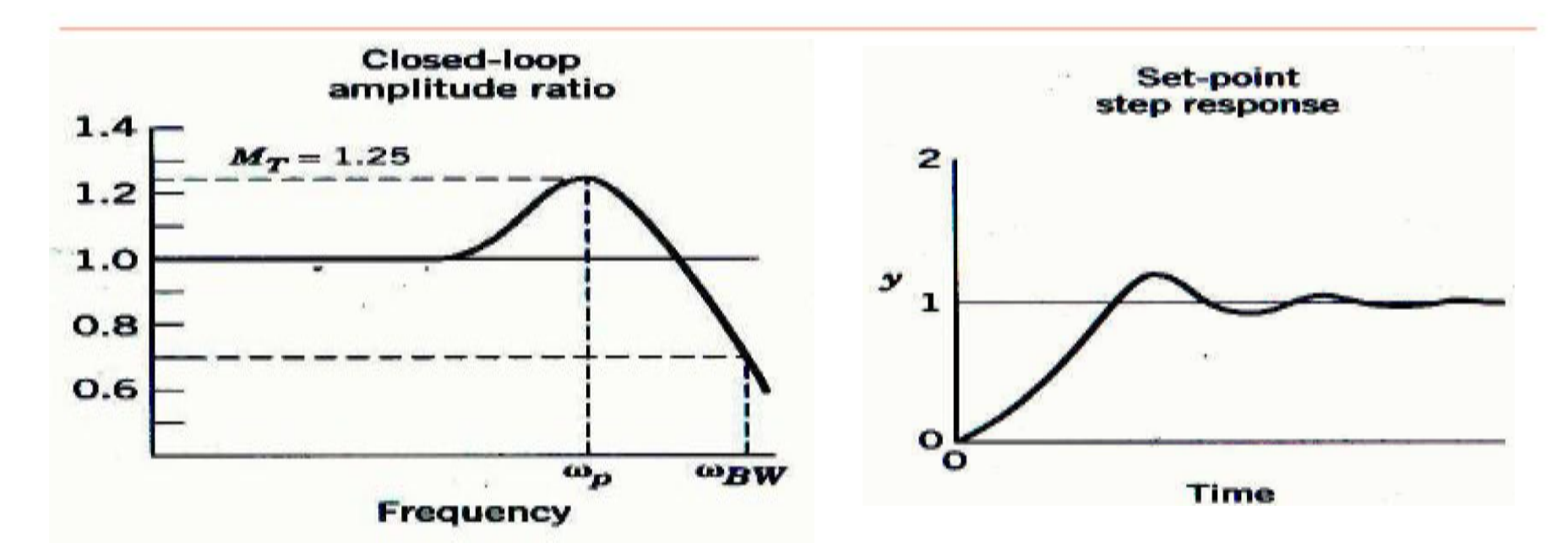

- $\bullet$  M<sub>T</sub> is the peak value of M
- $M_T$  should be selected so that  $1.0 < M_T < 1.5$
- The bandwidth  $\omega_{BW}$  and the frequency  $\omega_{p}$  at which  $M_{T}$ occurs, should be as large as possible. Large values result in the fast closed-loop responses

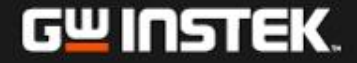

#### **System Parameters**

**DC Voltage**  $V_d = 130$ V  $f_s = 20kHz$ ,  $V_{tri} = 5V_{pp}$  (PWM) *C<sup>d</sup>* **= 330***uF*  $L_s = 6.71 \text{mH}, R_s = 1.55 \Omega, \phi_f = 47m \text{ V/rad/s}$  $K_s = 1/3.375$  (current sensing factor)  $K_v = 1/71.556$  (DC voltage sensing),  $K_s = 1/3.3375$  (current sensing) **Max Speed=2000rpm Max torque = 1.27Nm P = 10**  $K_t = 0.3524$  Nm/A **Current loop bandwidth**  $f_{\text{coi}} = 750 \text{Hz}$ **Speed loop bandwidth**  $f_{co} = 50$ **Hz** 

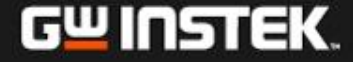

# **Matlab Controller Design (1/2)**

**% PMSM Vector Control clf ; clc ; PI = 3.1416; % Motor parameters Po = 400; Nrated = 3000; P = 10; Wmrated = 3000/60 \* 2 \* PI; Werated = Wmrated \* P/2; Tn = Po/Wmrated Ls = 6.71e -3; Rs = 1.55; Vf = 17.4 \* 1.414 \* Nrated/1000; F = Vf/Werated J = 0.227e -6;**  $Tu = 0.53;$ **B = J/Tu ;**  $Kt = 3/2 * P/2 * F$ **% Inverter parameters**  $Vd = 130$ ; **fs = 20e3;**  $ws = 2 * PI * fs;$ **ks = 1/3.3375; kv = 1/71.556;**  $Vtm = 5;$ **kpwm = Vd/(2\*Vtm);** II DI CK.

**% current regulator design % Gi : PI=K1(s+z)/s p = 10e3 \* 2 \* PI; numLR = 1; denLR = [Ls Rs]; HLR=tf (numLR, denLR); numLPF = p; denLPF = [1 p]; LPF=tf (numLPF, denLPF); Hi = kpwm \* ks \* series(HLR, LPF); fcoi = 750 wcoi = 2 \* PI\* fcoi ; Hir = freqresp(Hi, wcoi); GainHi = abs(Hir); z = wcoi/5;**  $t_i = 1/z$ **numGi1 = [1 z]; denGi = [1 0]; Gi1=tf(numGi1, denGi); Gi1r = freqresp(Gi1, wcoi); GainGi1r = abs(Gi1r); K1 = 1/(GainHi\*GainGi1r) Gi = K1 \* Gi1; GiHi = series(Gi, Hi); wmin = 100 \* 2\* PI; wmax = 50e3 \* 2 \*PI; figure(1); bode(Hi, Gi, GiHi, {wmin, wmax}); grid;**

子實業股份有限公司 58

### **Matlab Controller Design (2/2)**

**% Speed regulator design J = 100e-6; B = J/Tu; a = B/J;**  $b = 1/J;$ **Kw = 1/100;**  $numH = Kt/ks * Kw *b;$ **denH = [1 a]; H=tf(numH, denH);**  $f_{CO} = 75$ **wco = 2\*PI\*fco; Hr = freqresp(H, wco); GainH = abs(Hr); z = wco/5;**  $tw = 1/z$ **numG1 = [1 z]; denG = [1 0]; G1=tf(numG1, denG); G1r = freqresp(G1, wco); GainG1r = abs(G1r); K2 = 1/(GainH \* GainG1r) G = K2 \* G1; GH = series(G, H); figure(2); bode(H, G, GH); grid;**

**% Speed tracking controller design p = 100; z = 250; numGf = p/z \* [1 z]; denGf = [1 p]; Gf=tf(numGf, denGf);**  $L = GH/(1+GH);$ **M = Gf \* L; figure(3); bode(L, M); grid Tn = 1.2732 F = 0.0470**  $Kt =$ **0.3524 fcoi = 750 ti = 0.001 K1 = 2**  $f_{CO} = 75$ **tw = 0.01**  $K2 = 2$ 

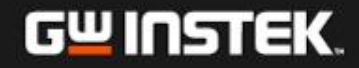

### **Bode Plot of Current Loop**

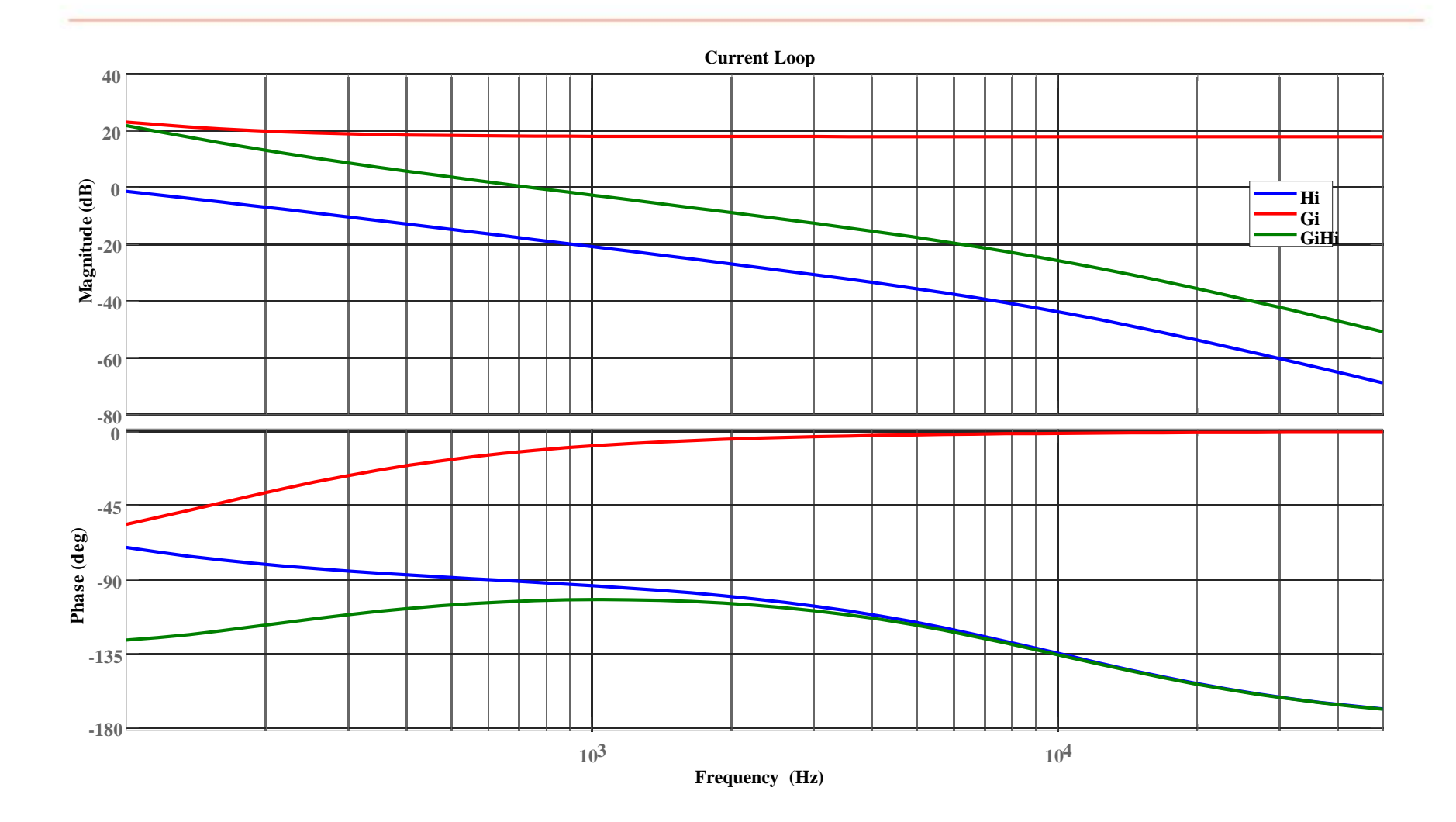

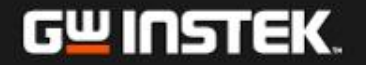

### **Bode Plot of Speed Regulation Loop**

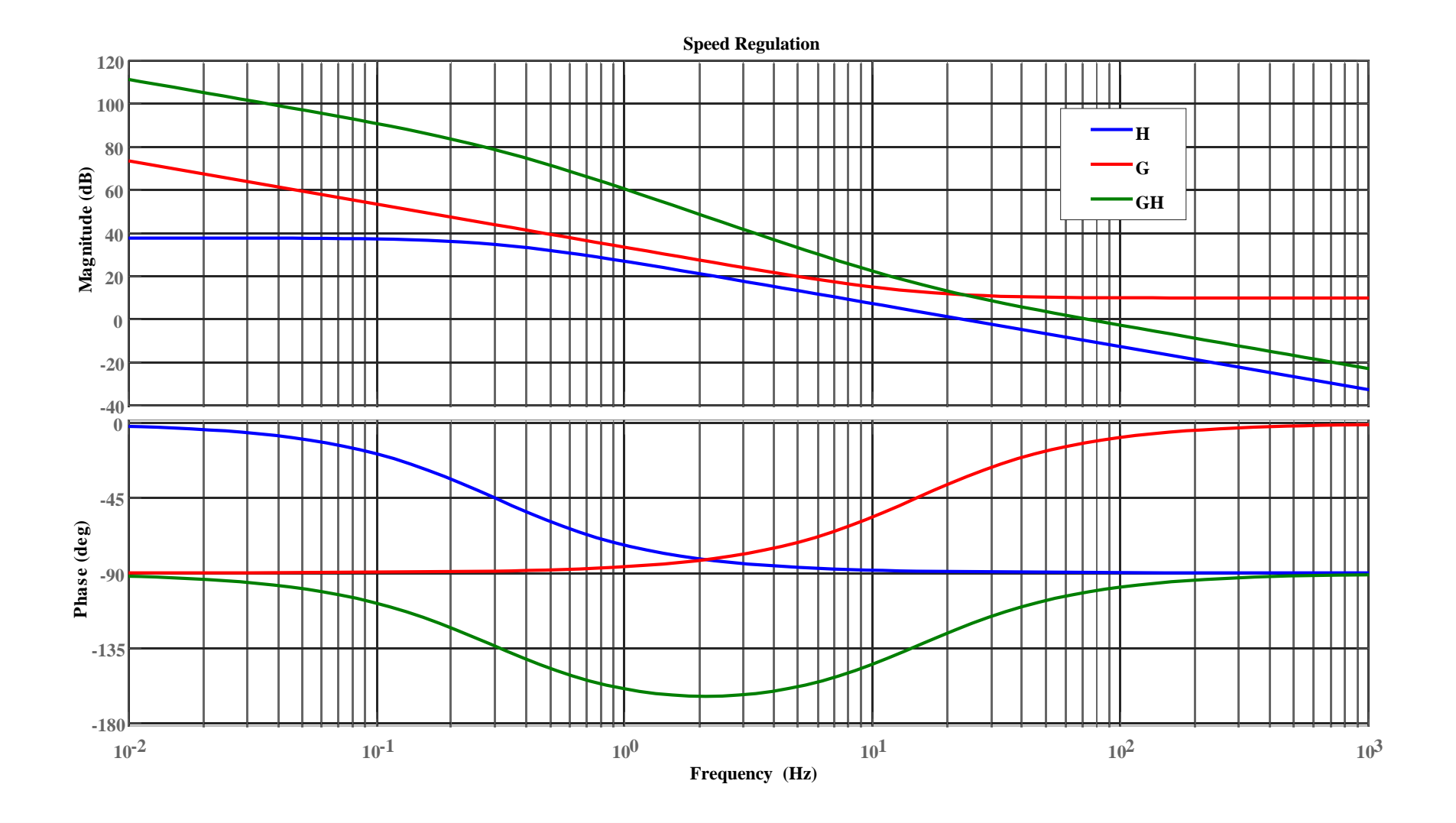

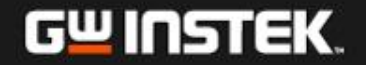

# **Bode Plot of Speed Tracking Loop**

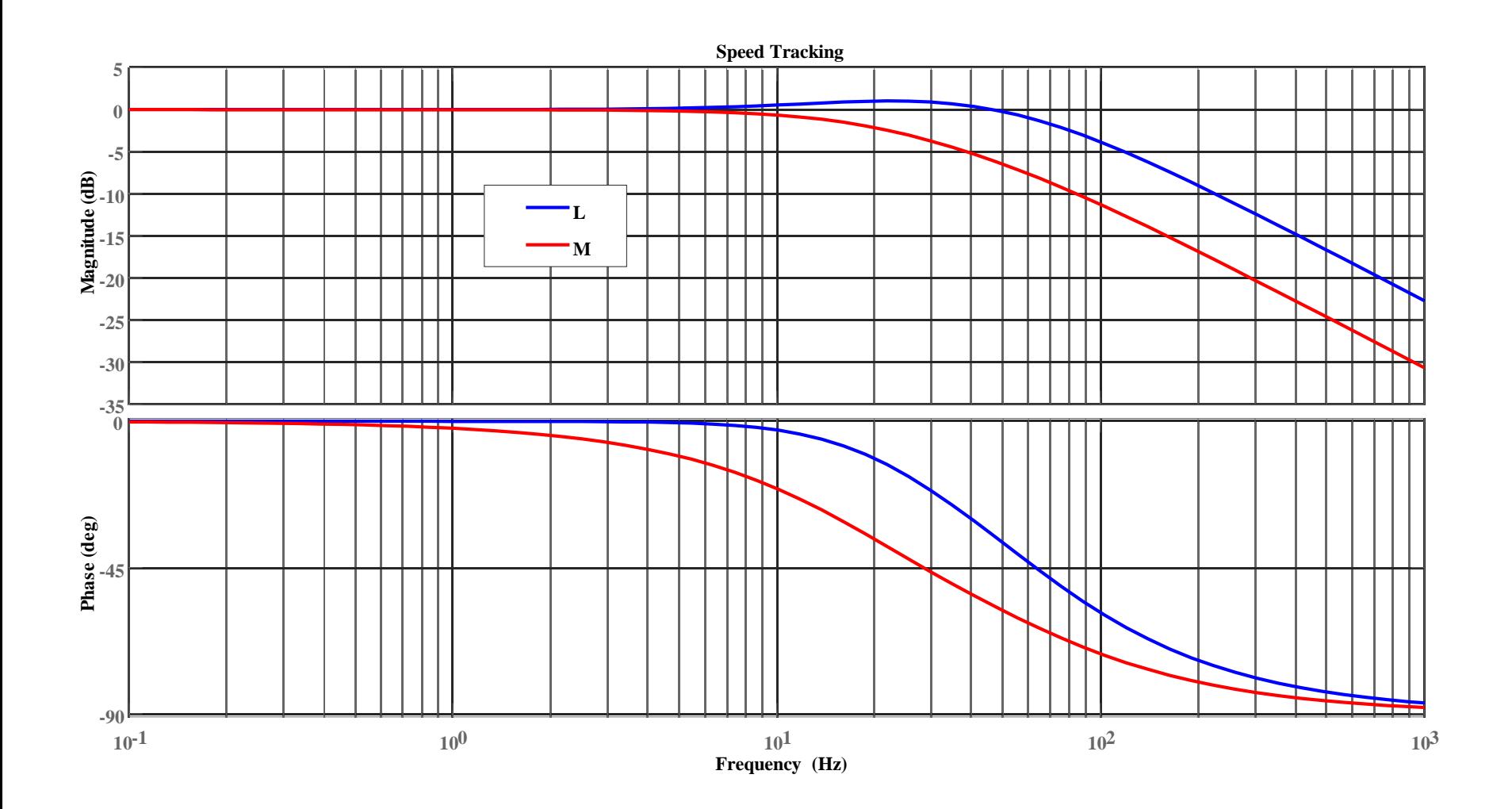

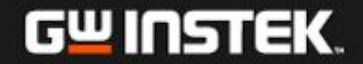

# **Simulation Circuit**

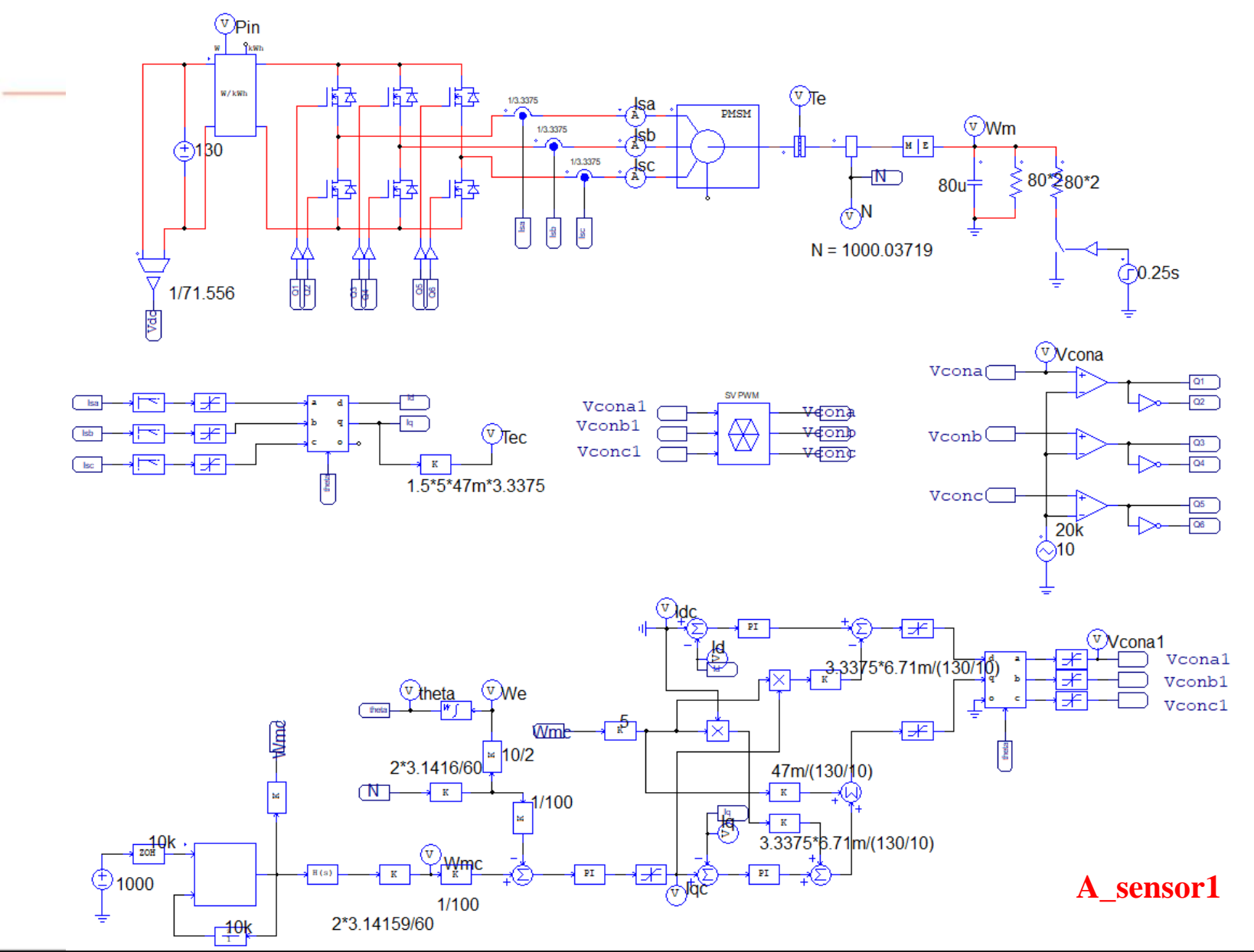

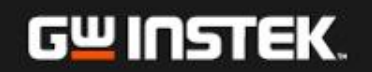

### **Simulation Result (1/3)**

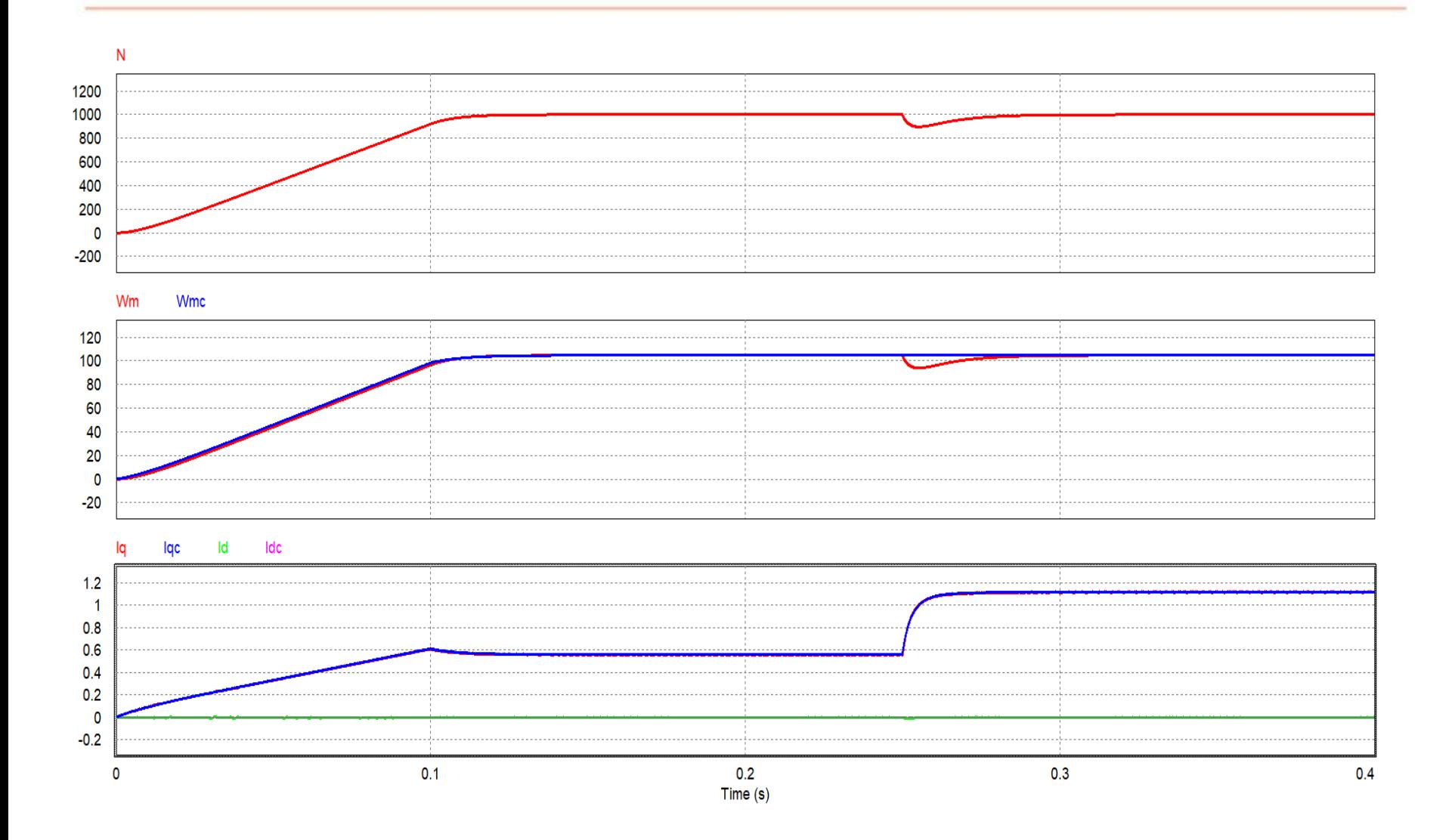

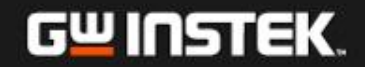

### **Simulation Result (2/3)**

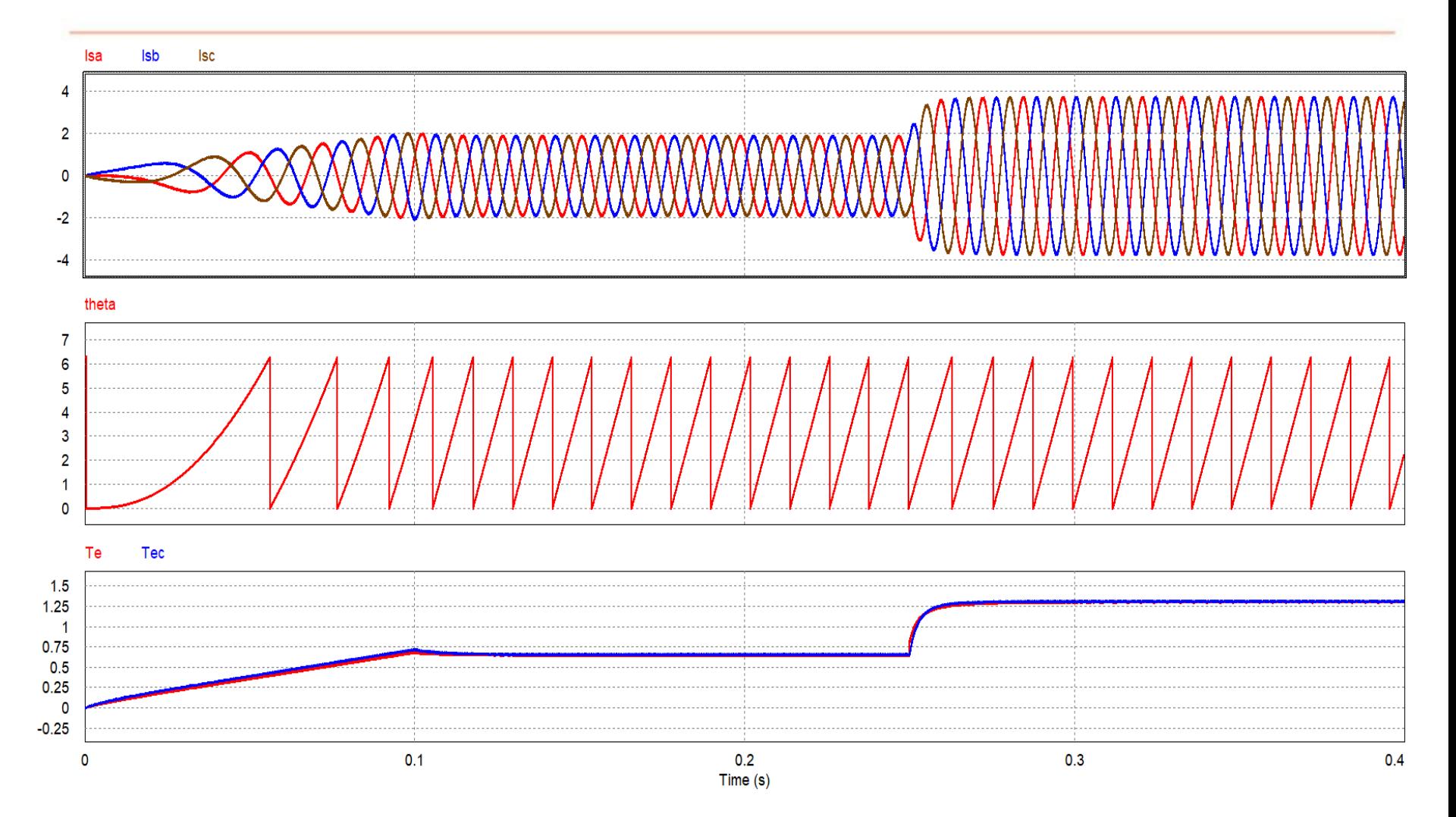

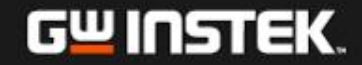

### **Simulation Result (3/3)**

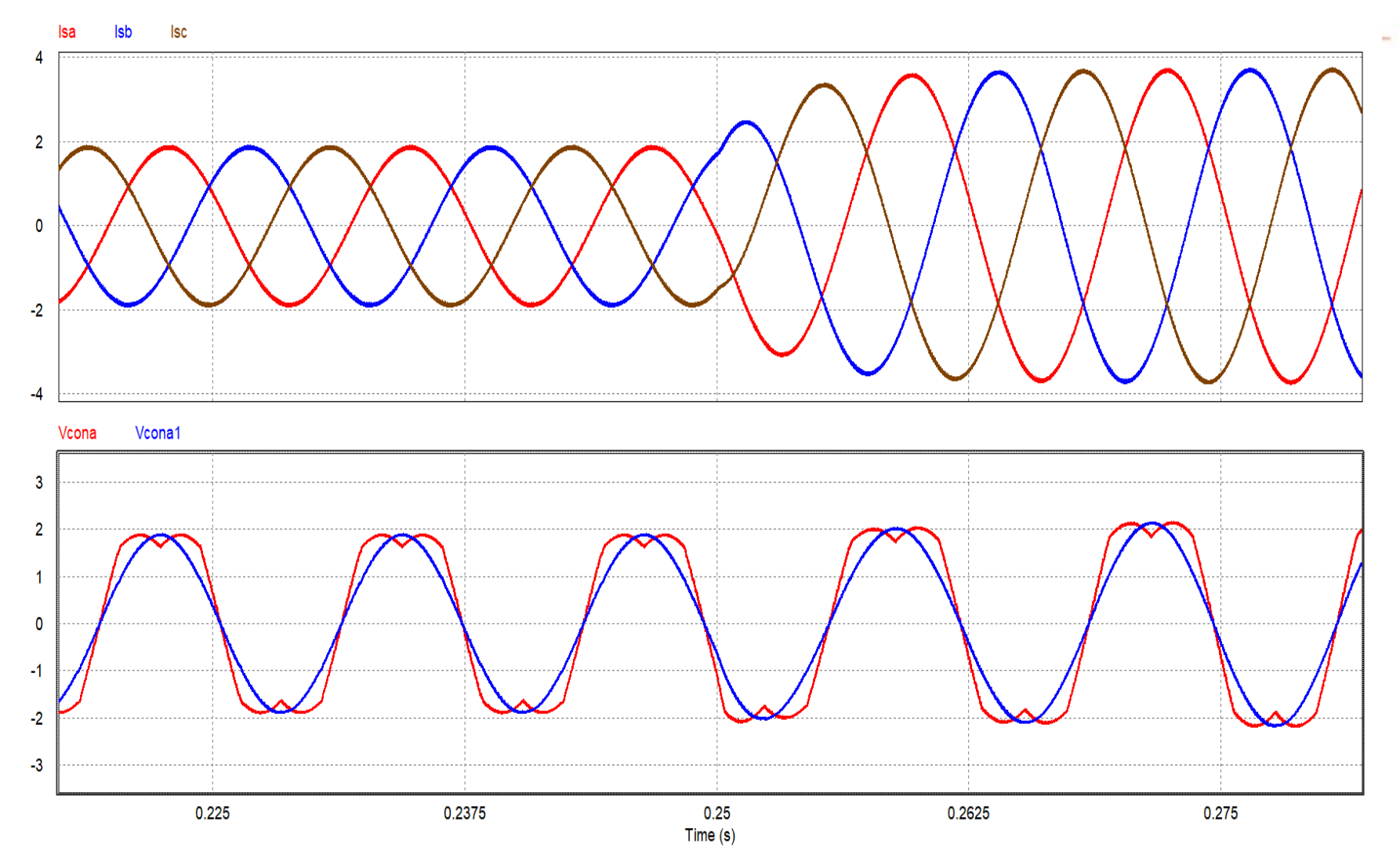

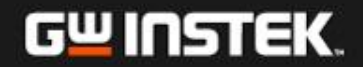

# **Speed Measurement with Incremental Encoder**

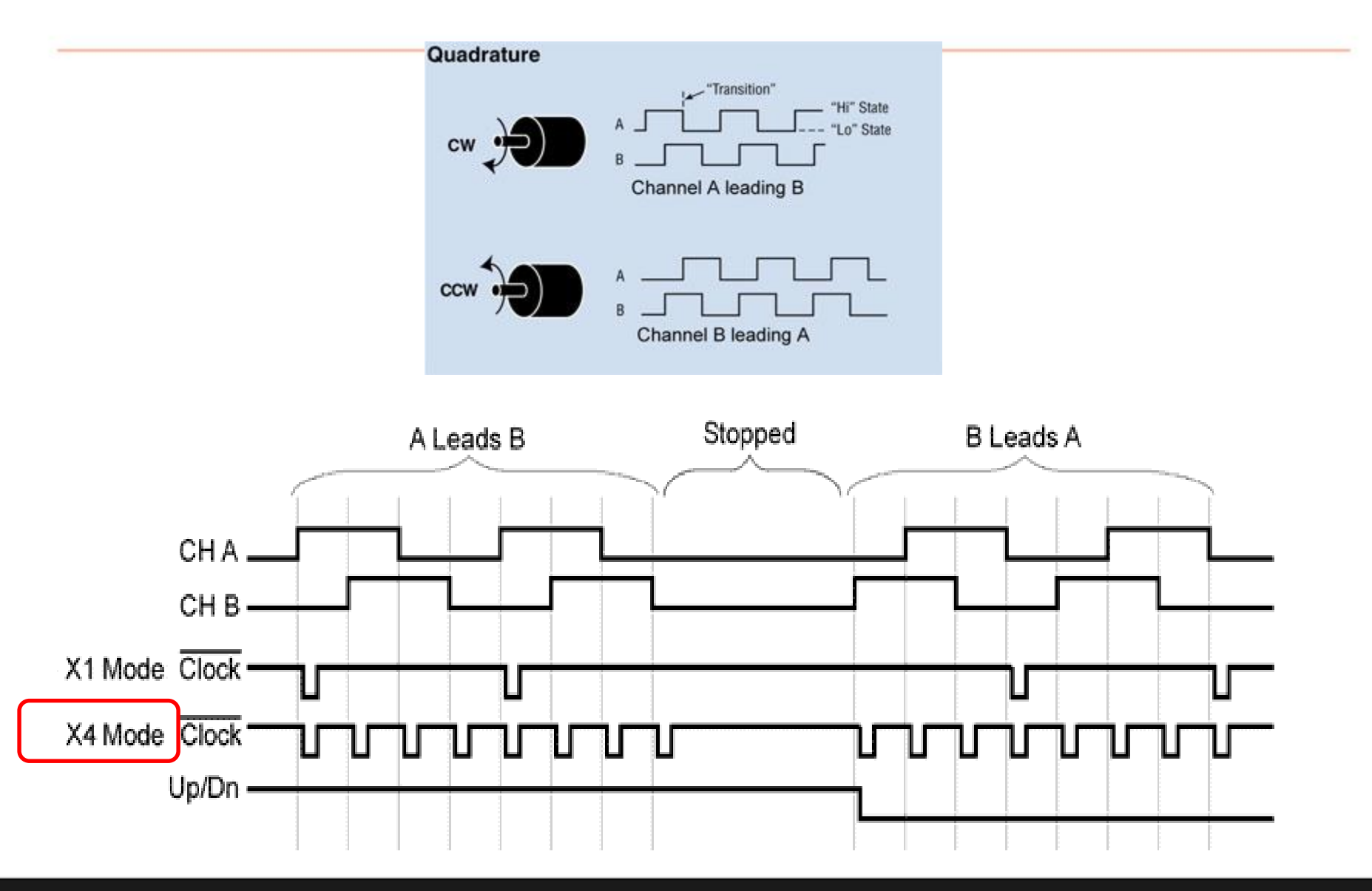

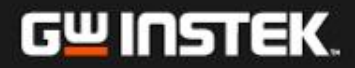

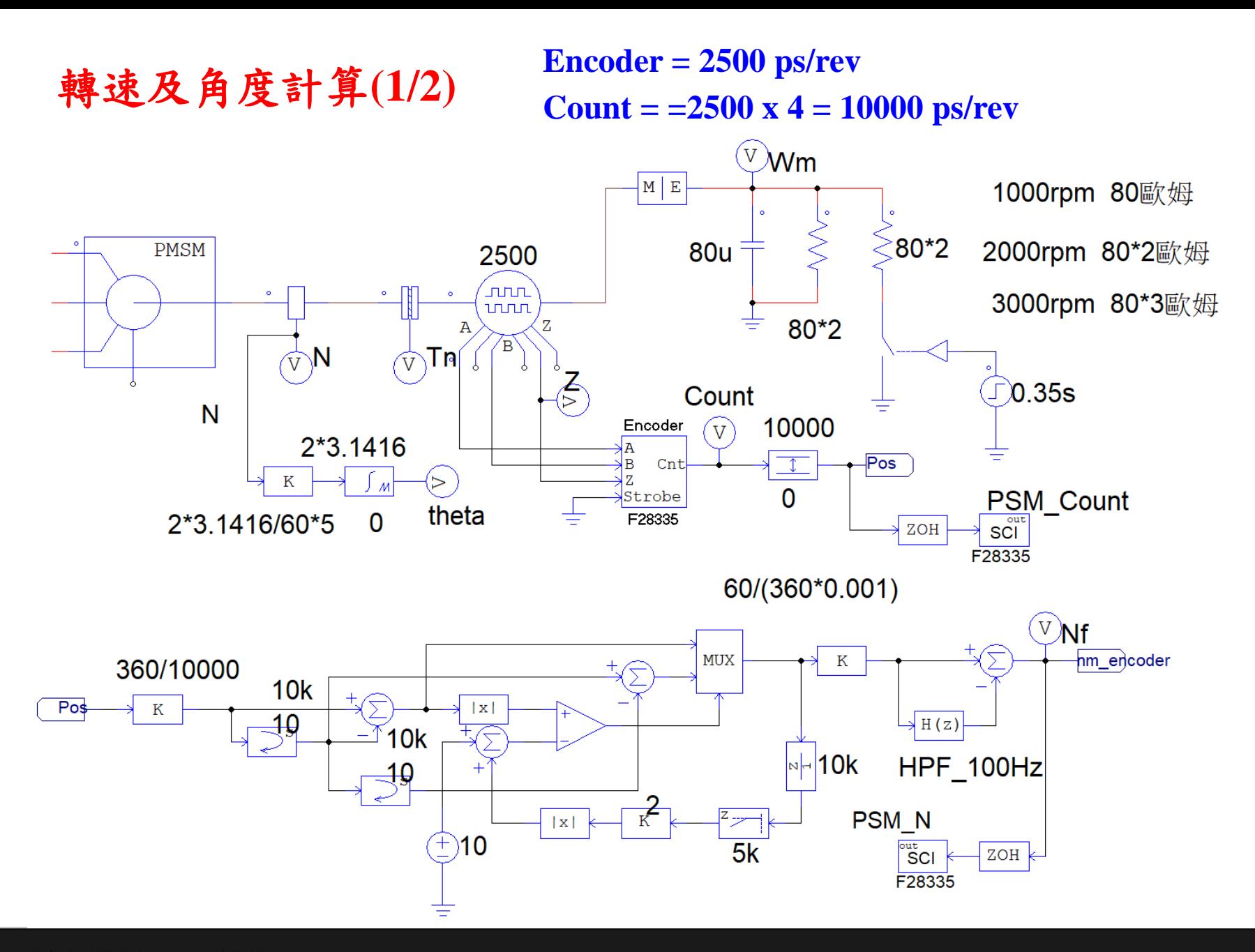

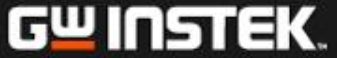

normal

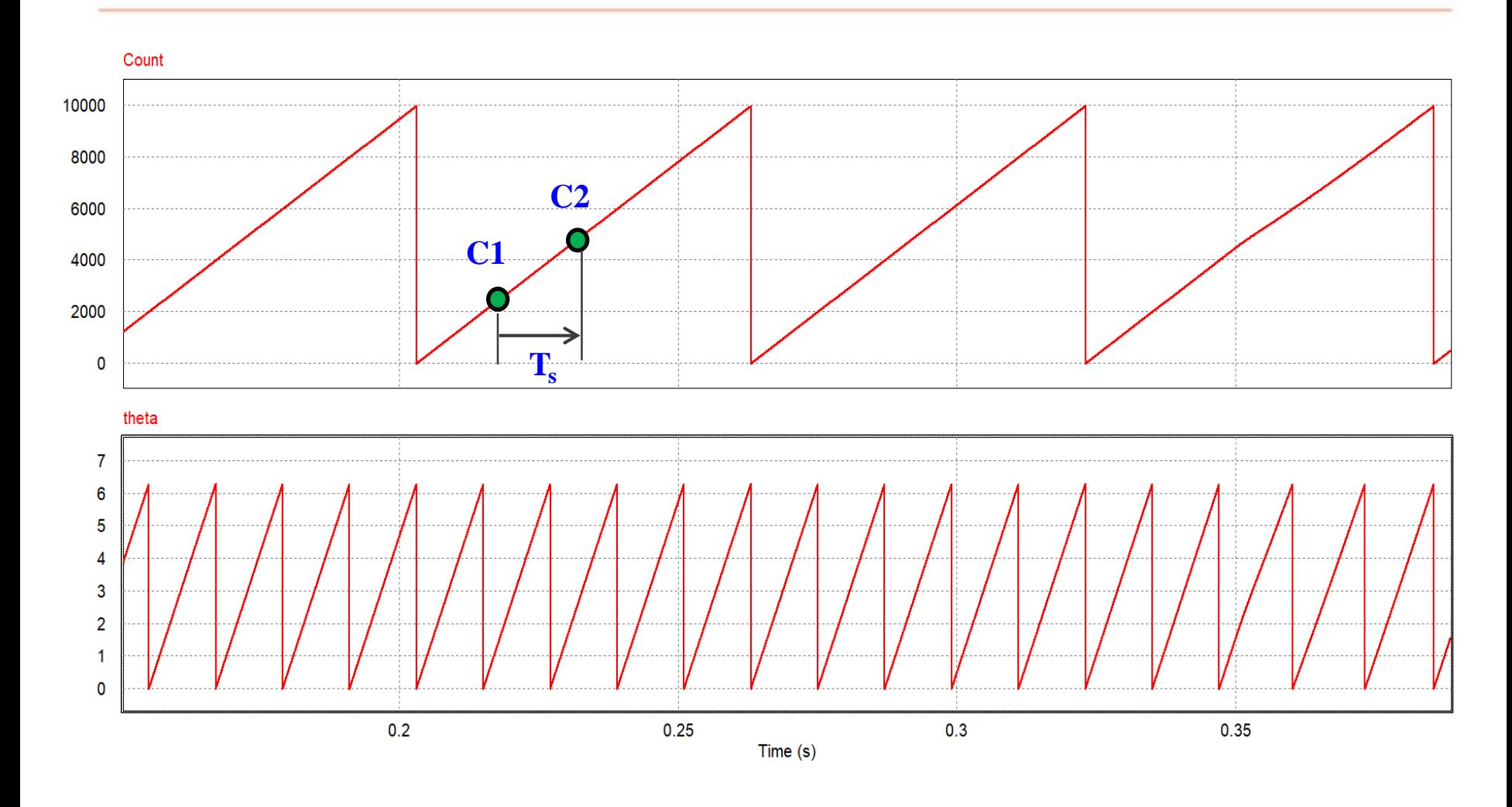

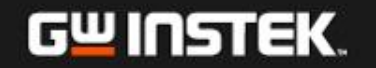

### 電與機械具有對耦關係

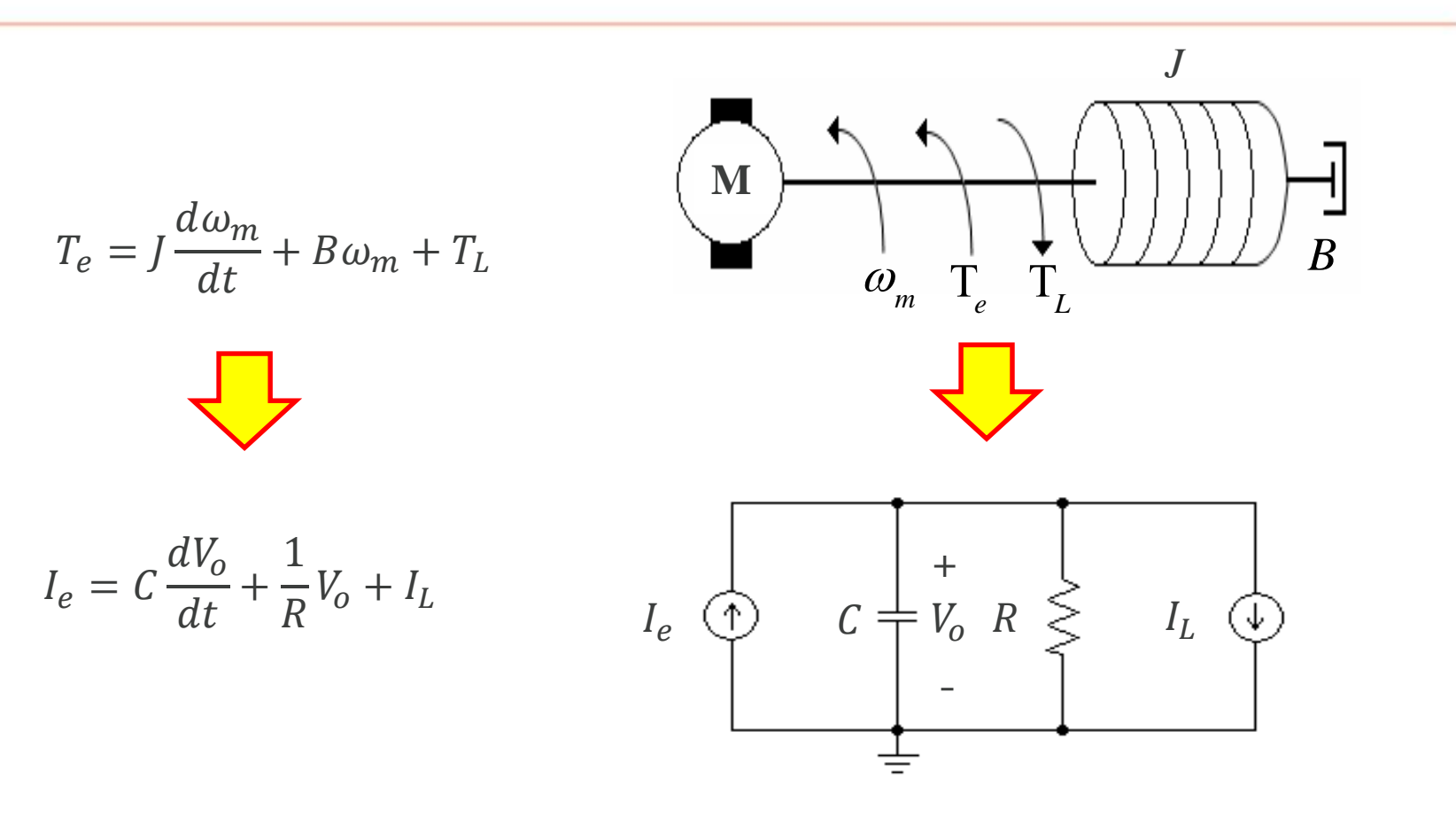

可利用此方式建立模擬電路的機械模型

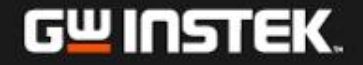

# **Control Circuit Realized with SimCoder**

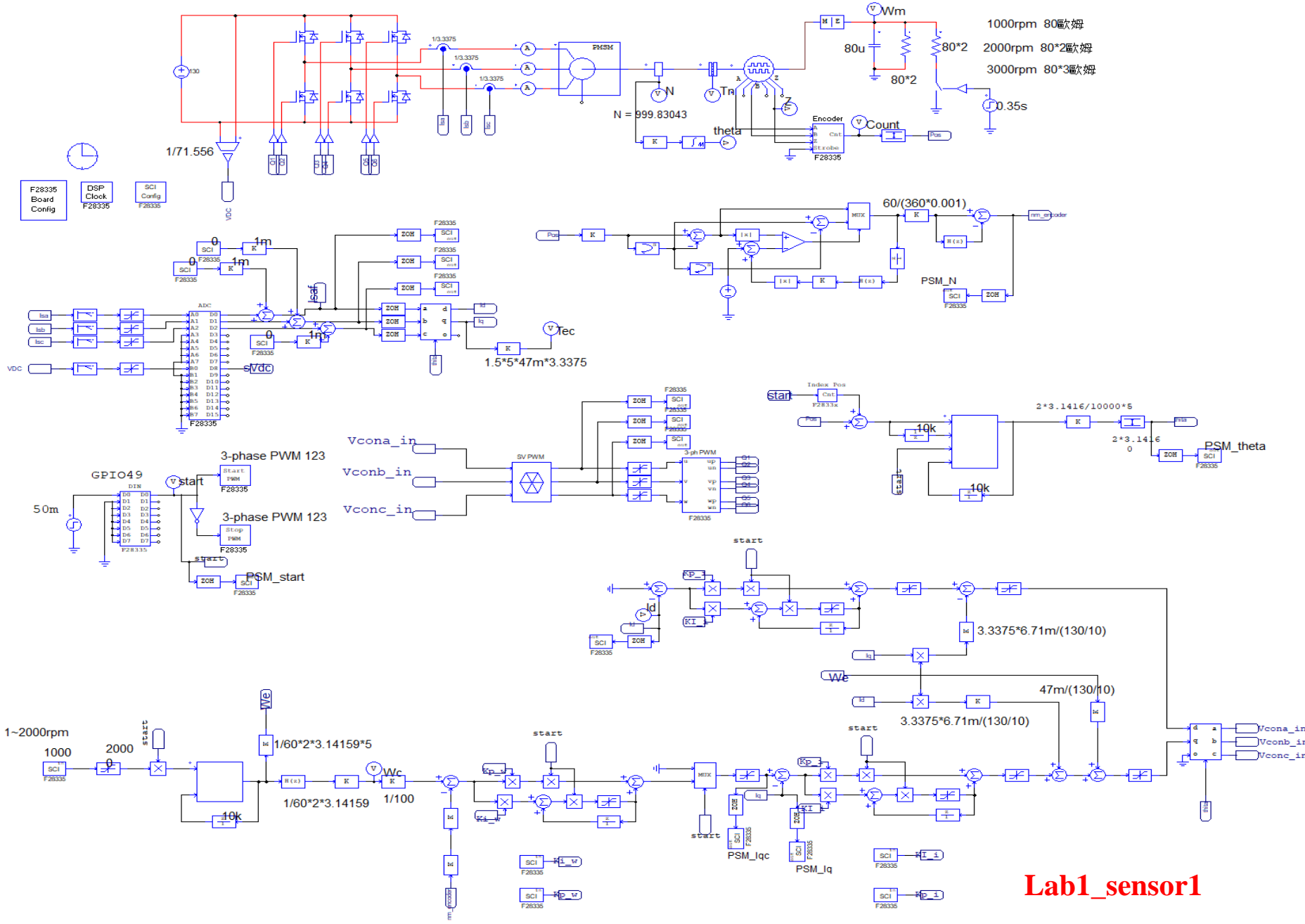

### **Simulation Result (1/3)**

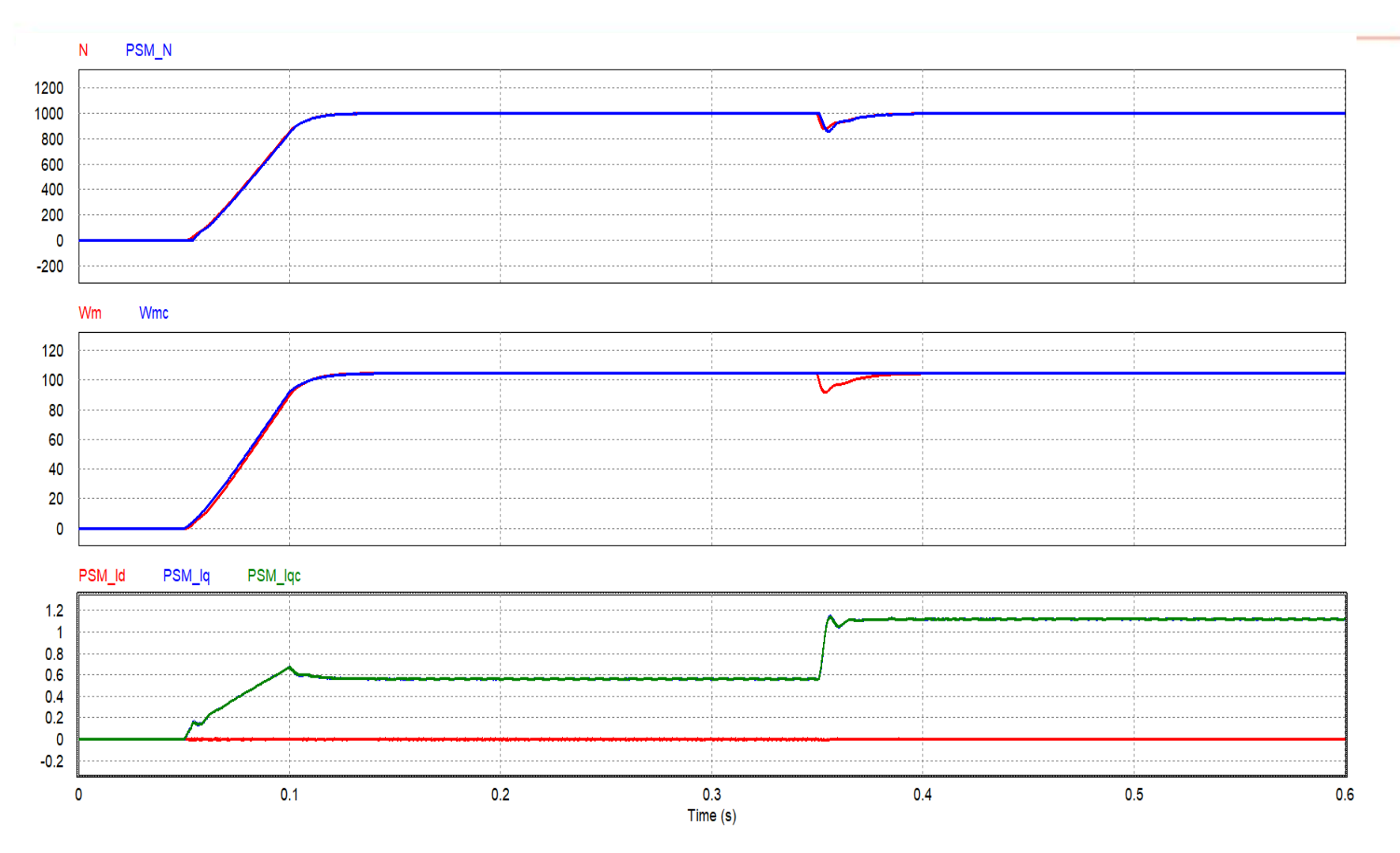

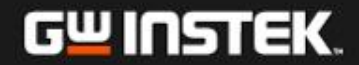
## **Simulation Result (2/3)**

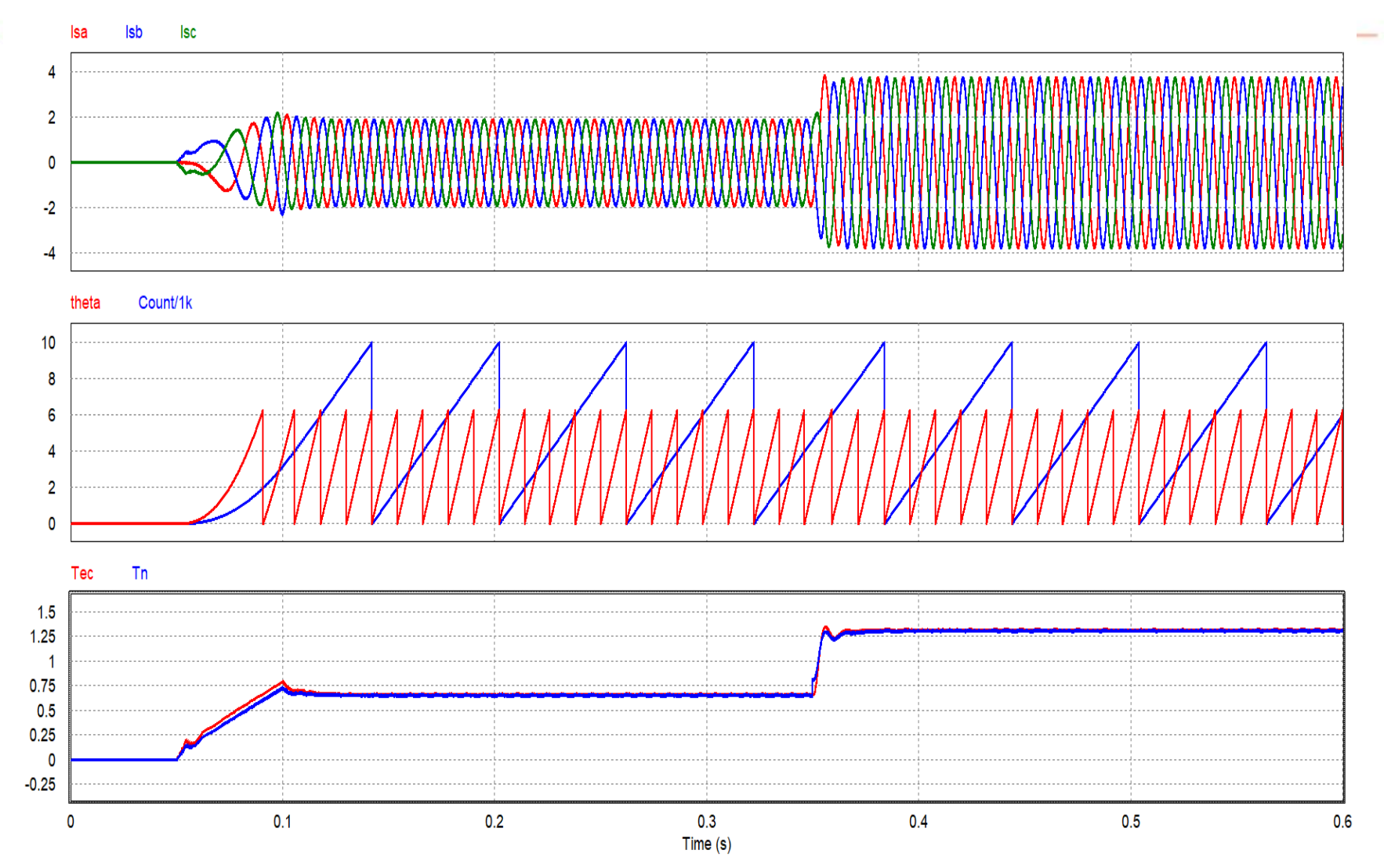

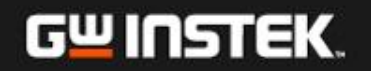

## **Simulation Result (3/3)**

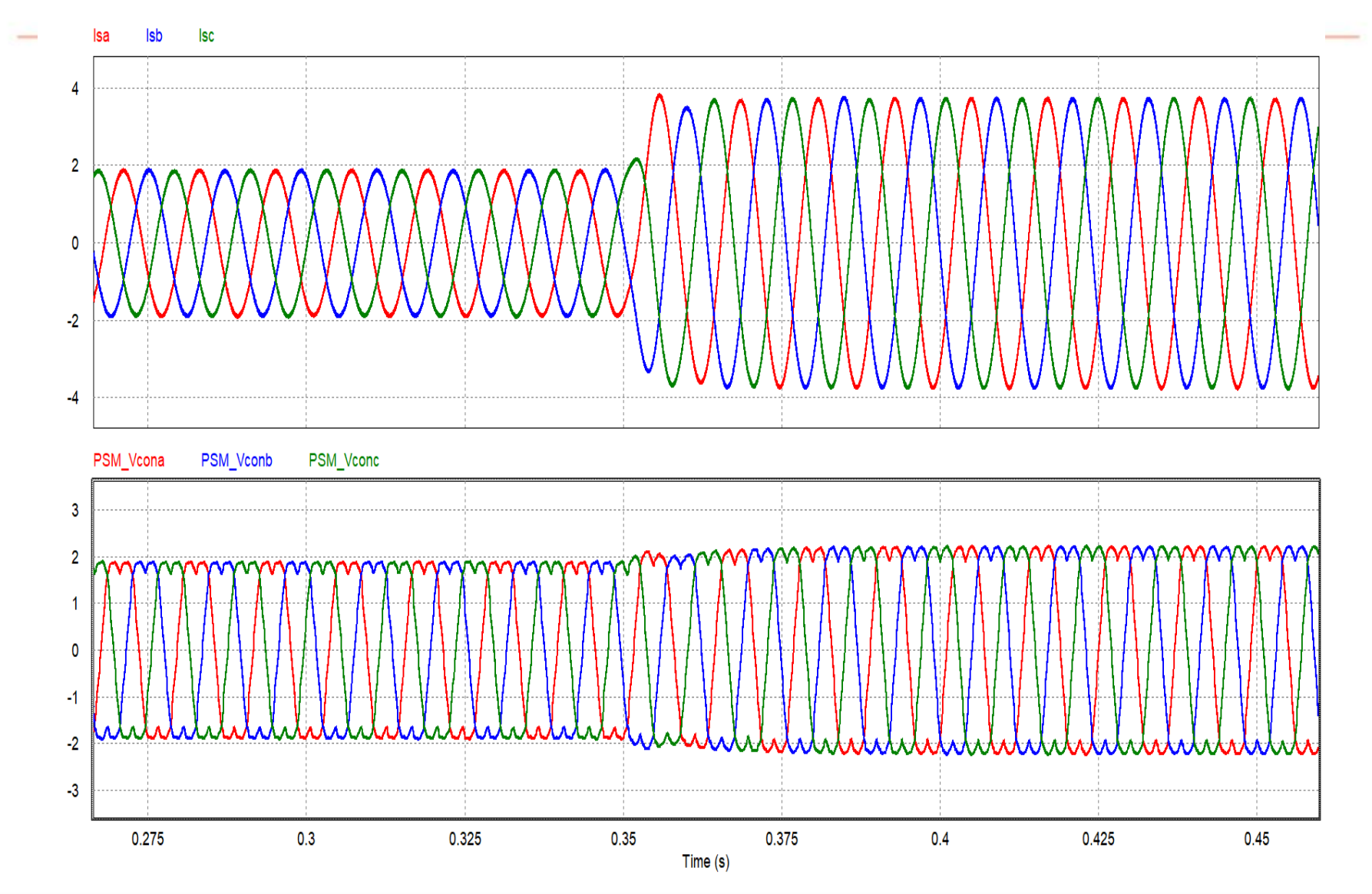

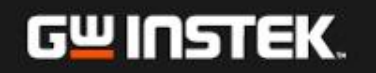

## **Lab 2:** 轉子初始位置檢測及起動

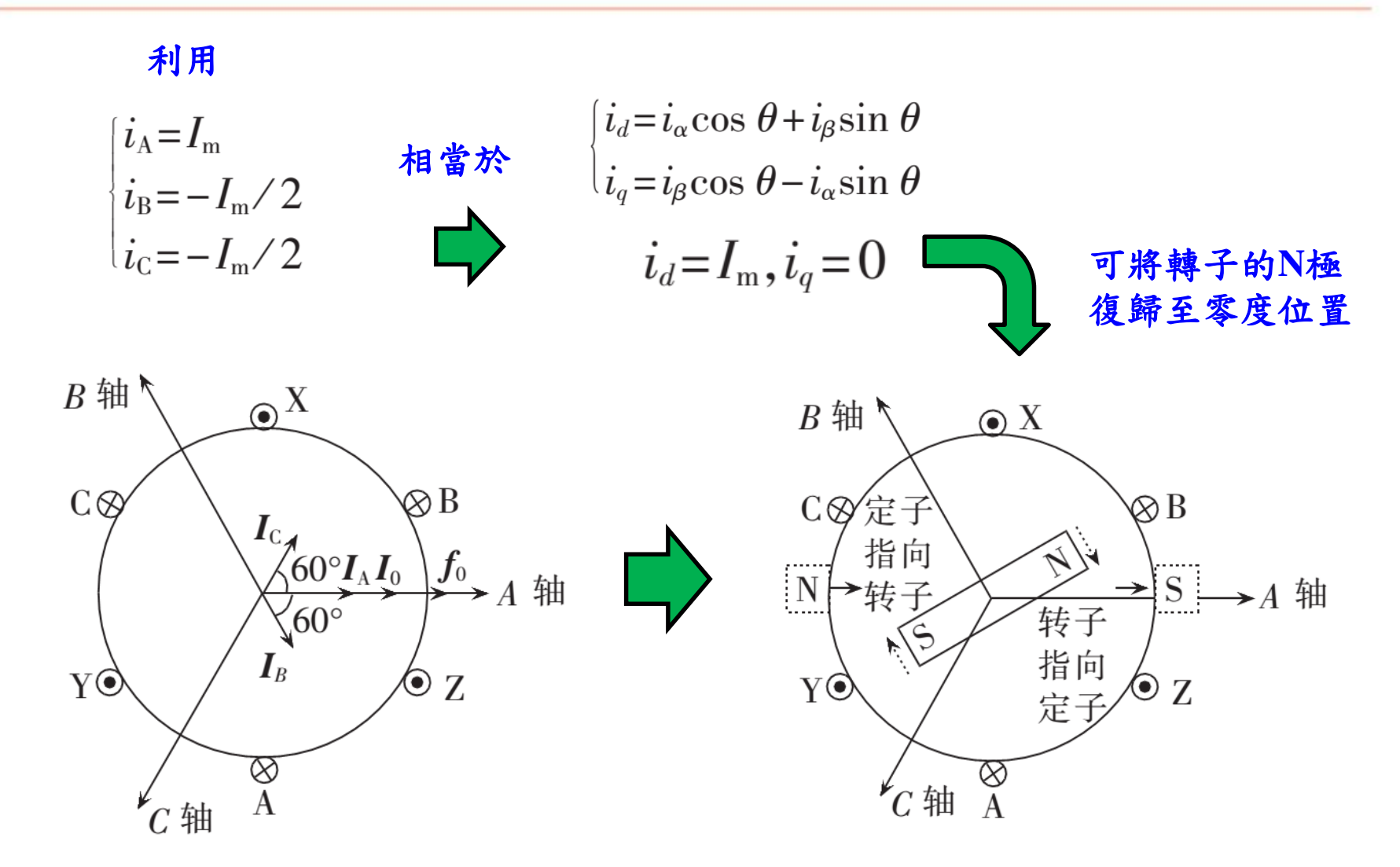

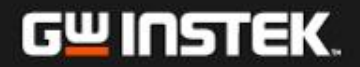

## **Simulation Circuit**

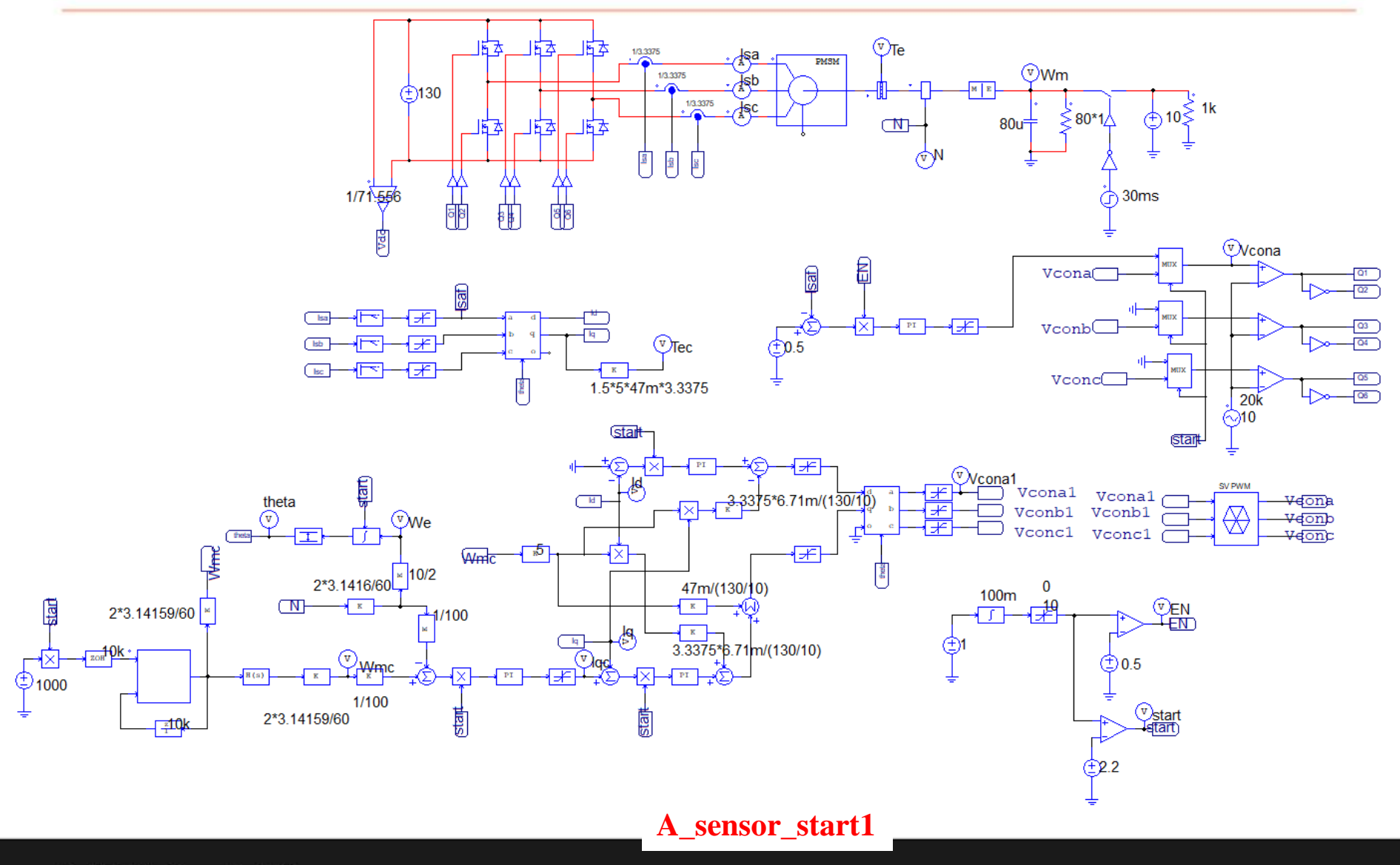

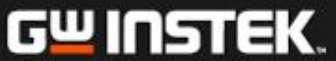

## **Simulation Result**

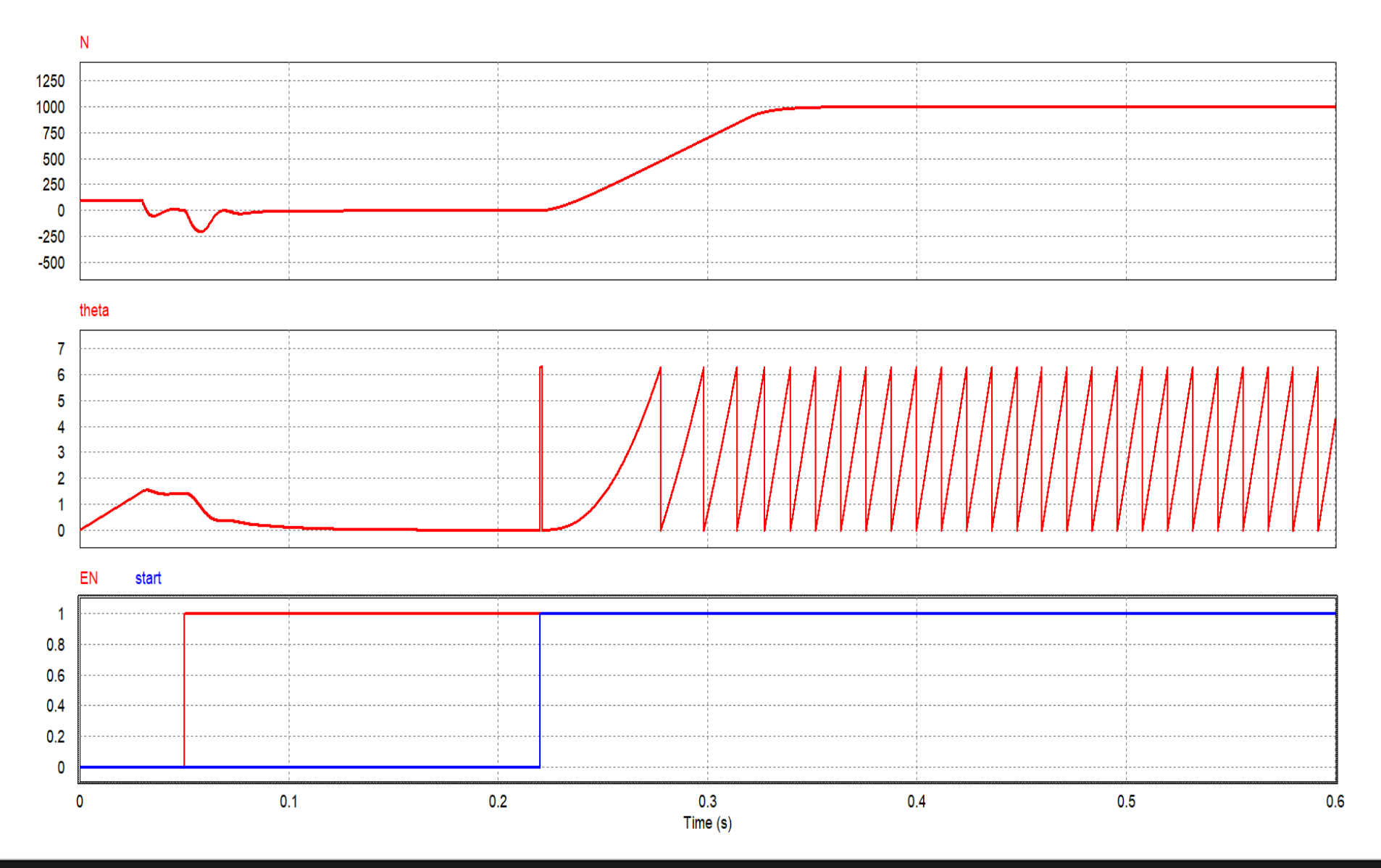

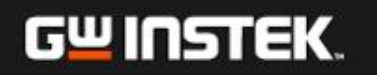

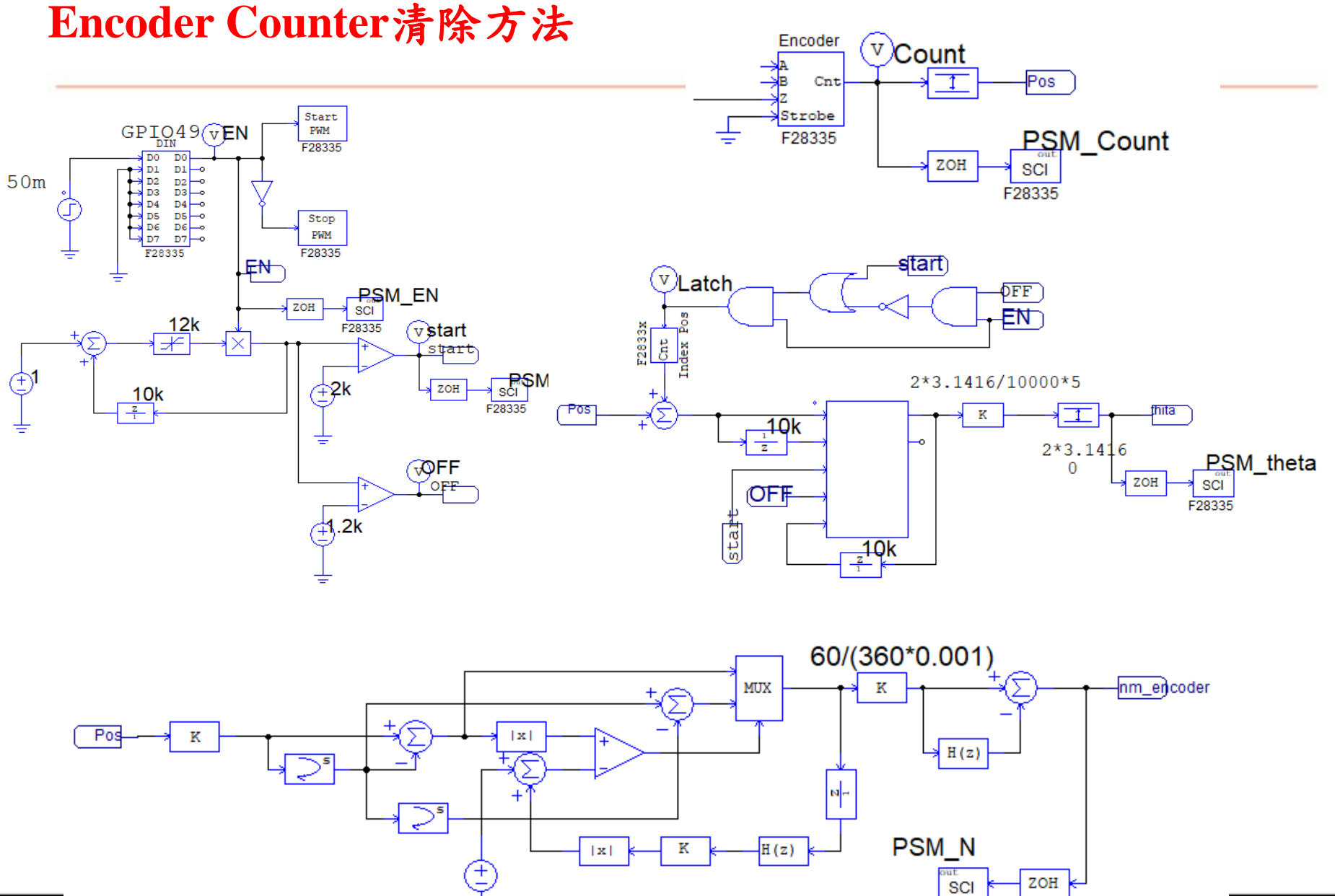

₹

F28335

## **Control Circuit Realized with SimCoder**

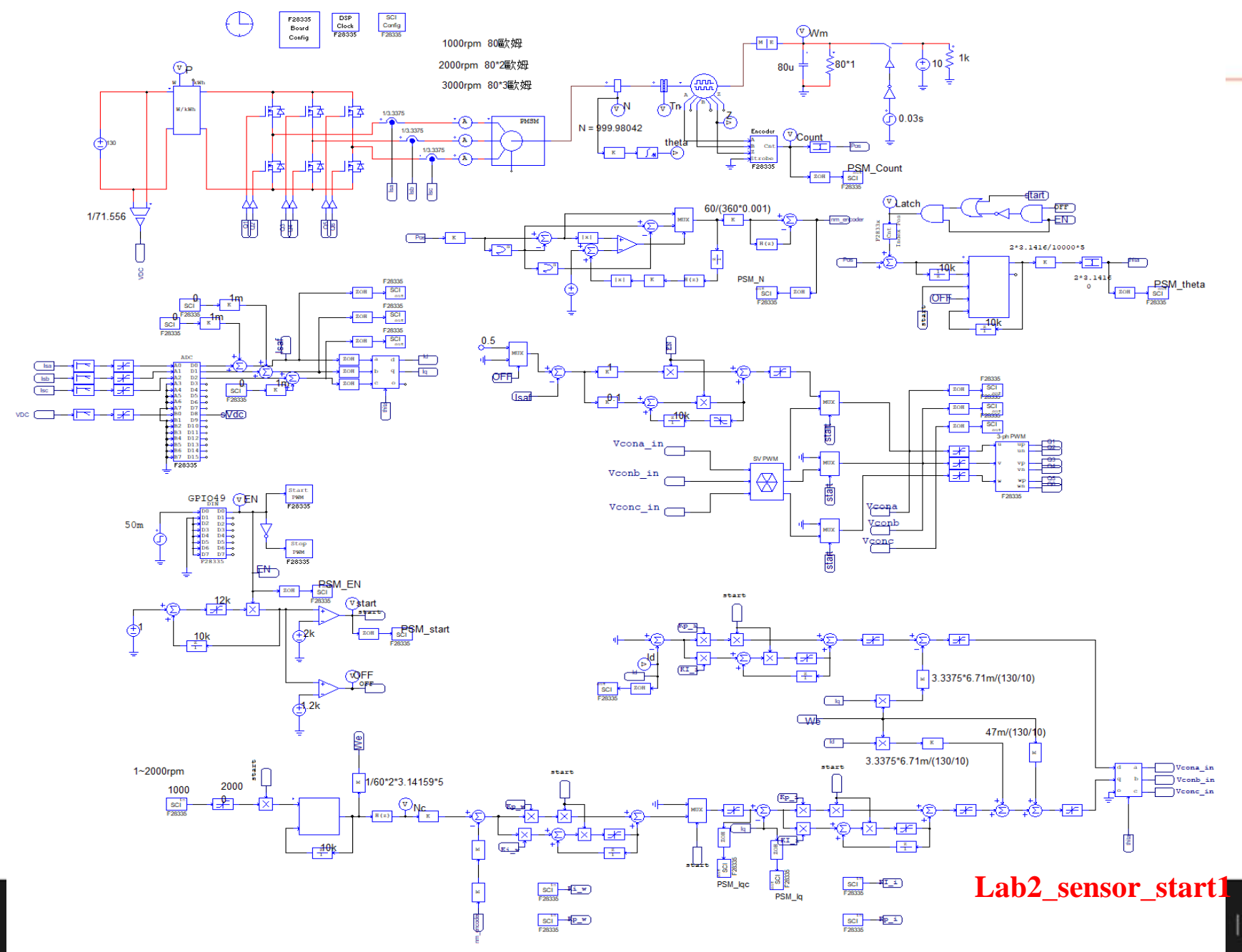

## **Simulation Result**

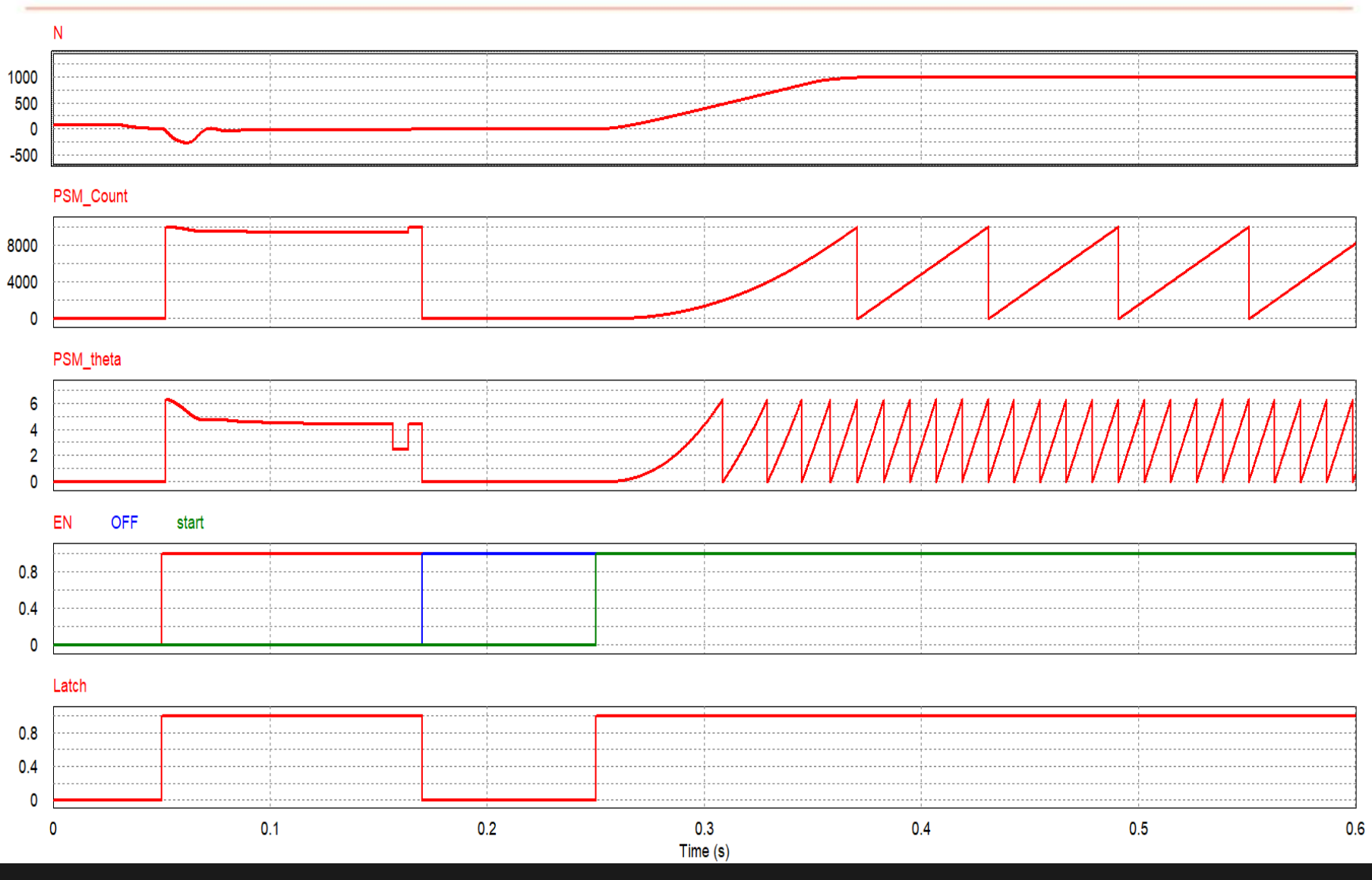

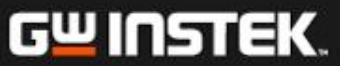

## **Lab 3:** 馬達參數線上量測與估測

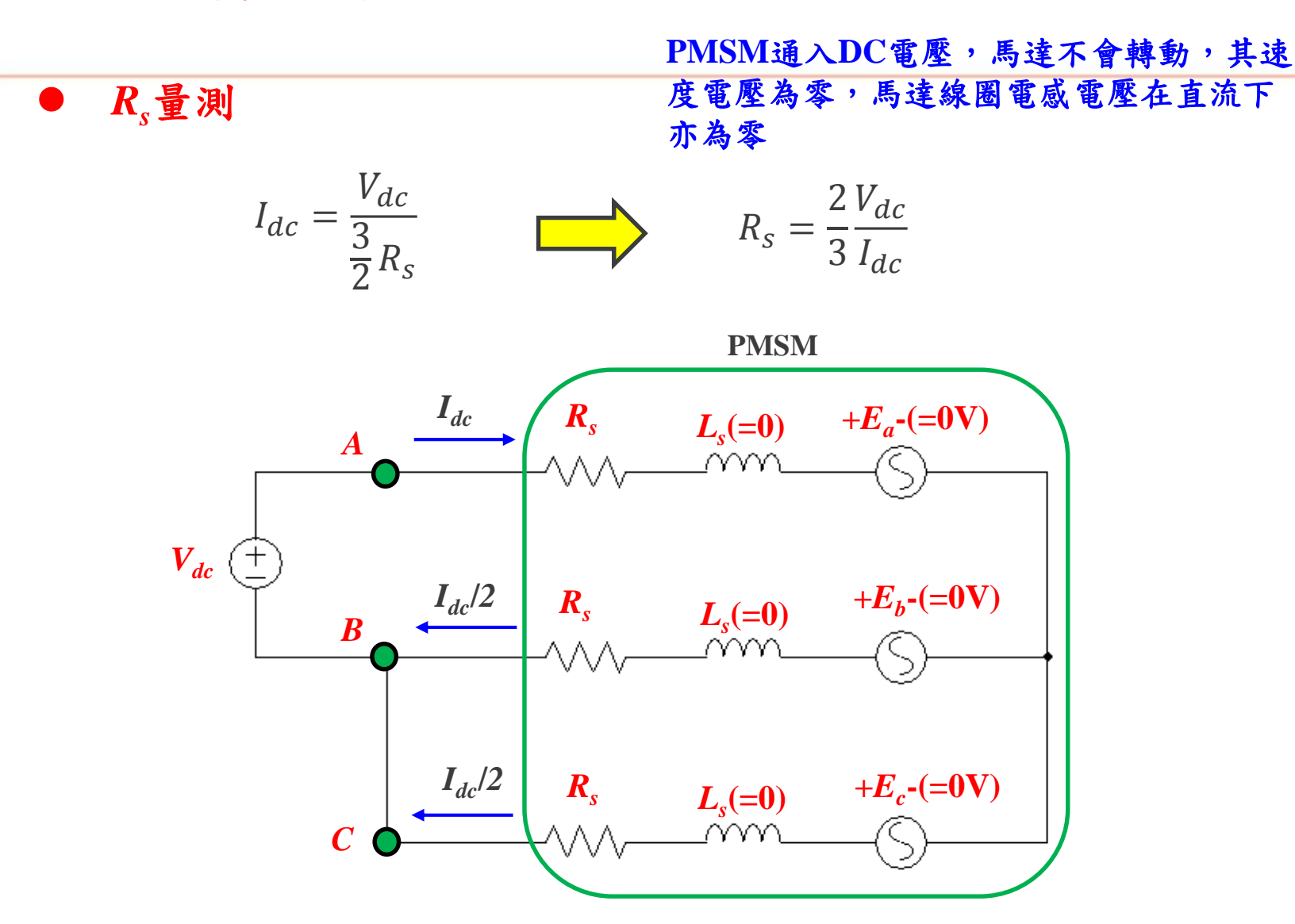

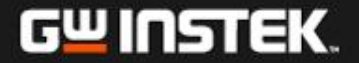

## 實現方法

- 透過**Inverter**閉迴路電 流控制以獲得精確之 電流*Idc*
- *Vdc*可由**PWM**控制電壓 *Vcona*間接計算獲得

 $V_d \subseteq$ 

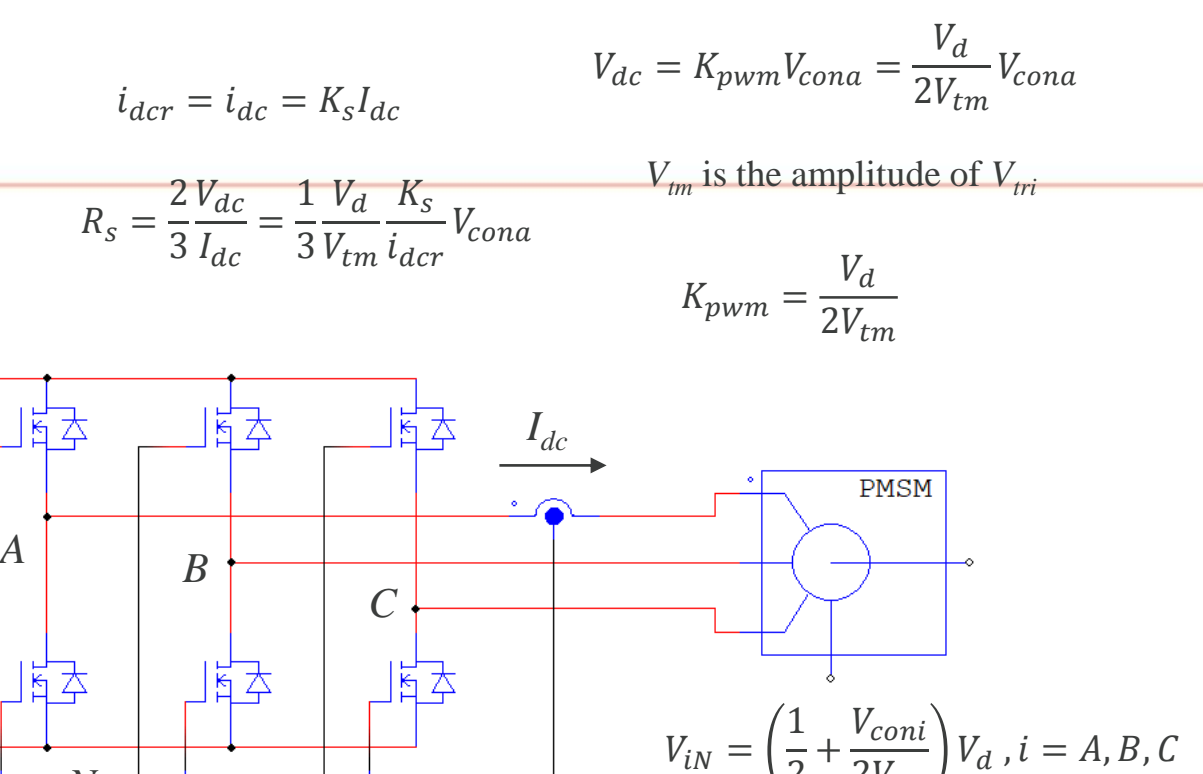

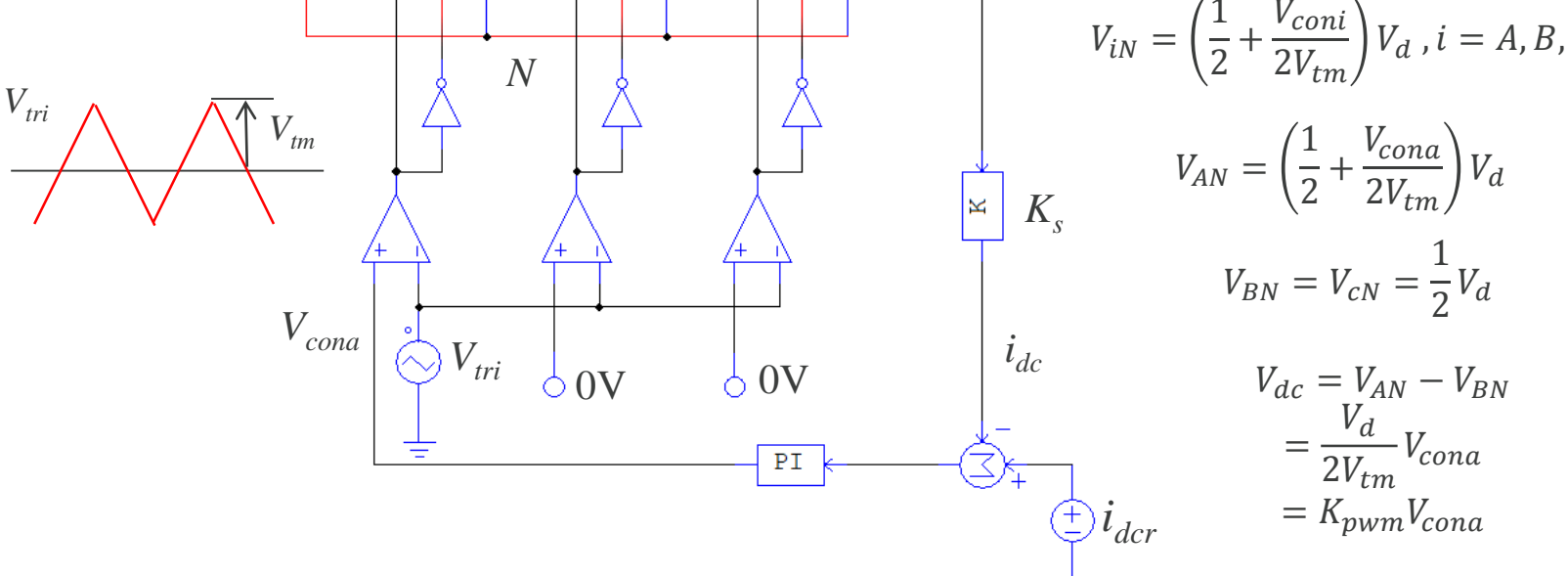

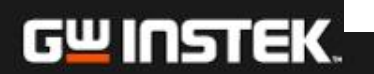

## Dead-time對於各臂輸出電壓的影響

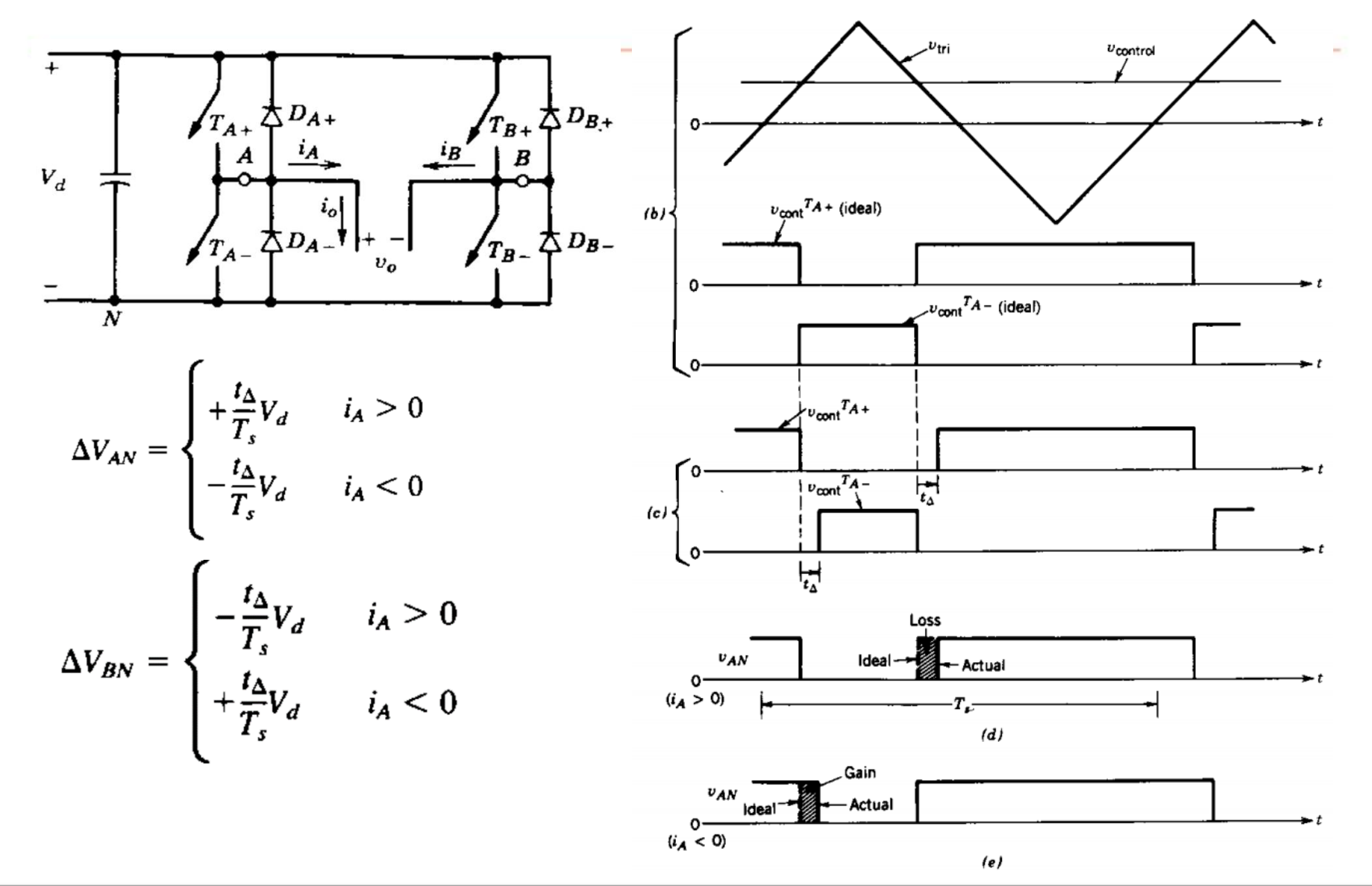

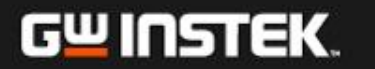

## 精確計算電阻需考慮事項

### 由於*Vdc*電壓相當低,欲精確計算電阻需要考慮**Inverter**的**dead-time(***t<sup>d</sup>* **)** 以及開關的導通壓降

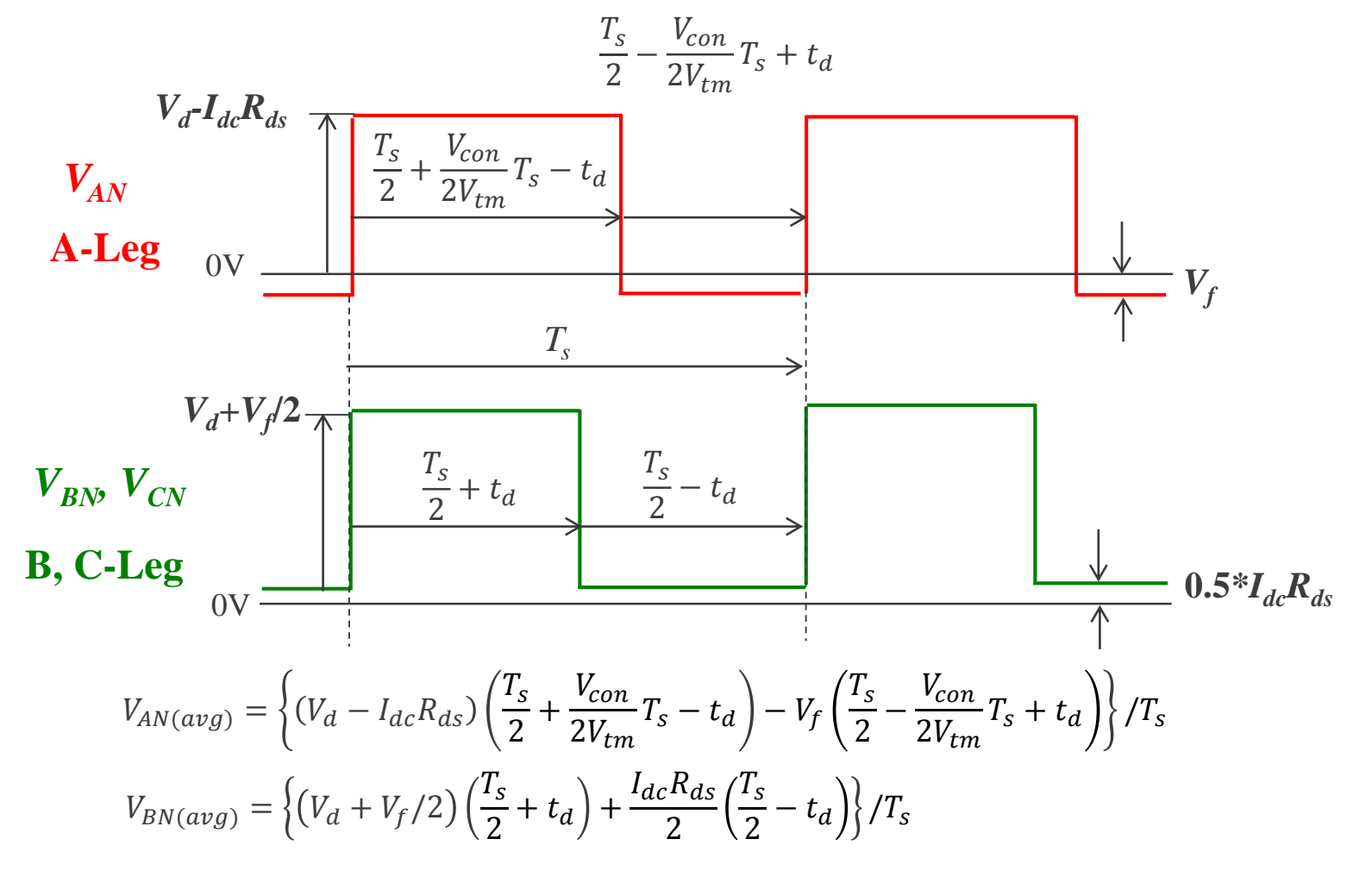

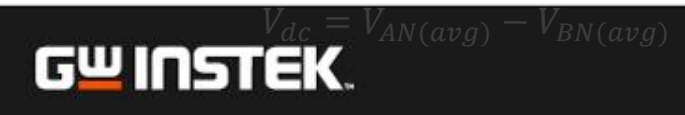

# **Simulation Circuit**

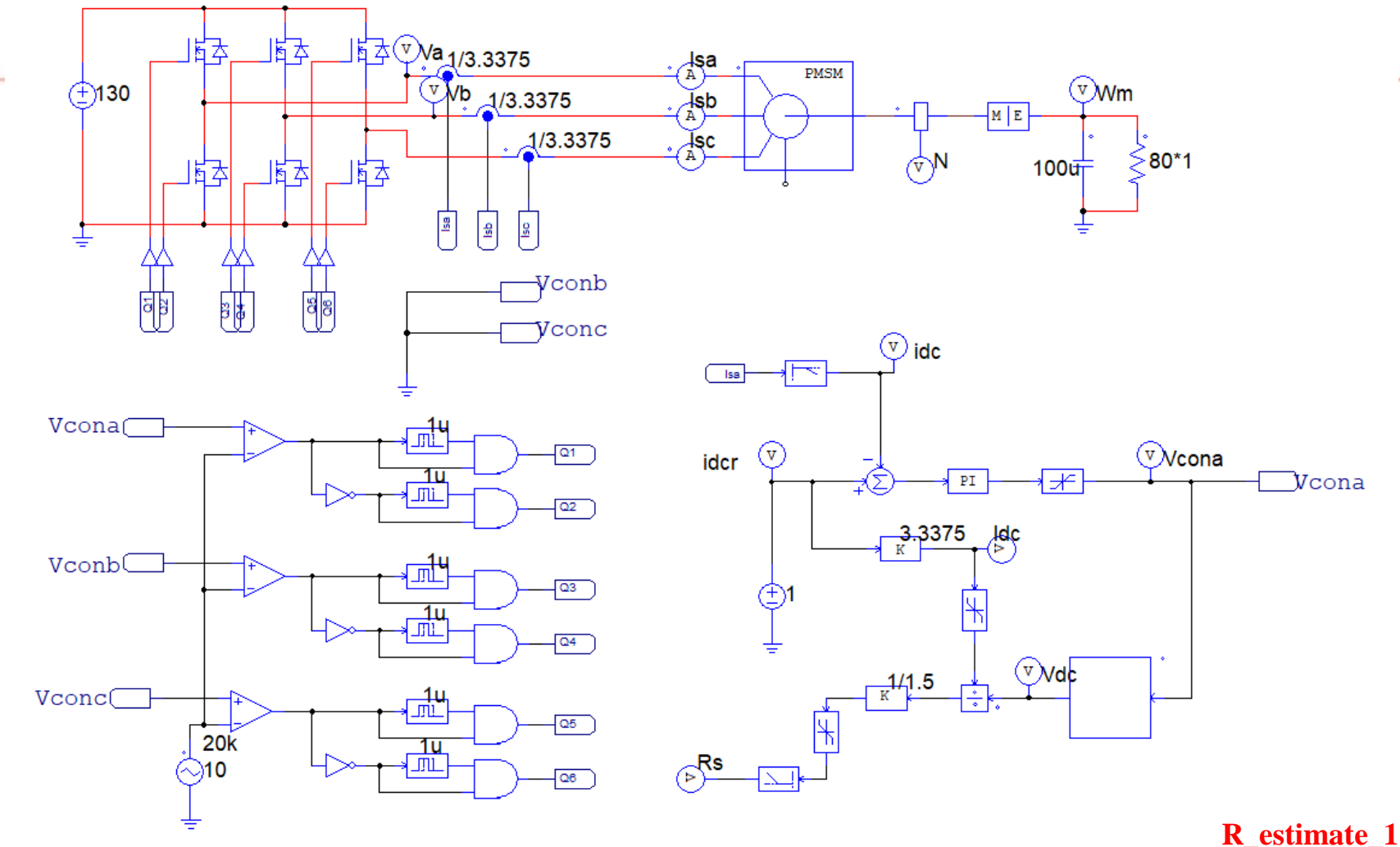

**static float Va, Vb, Rds=0.27, Vf=0.7, Vcon, Ts=50e-6, td=1e-6, vtm=5, Vd=130, Idc=3.3375;**  $Vcon = x1;$  $Va = (Vd - Rds * Idc) * (Ts/2 + Ts * Vcon/(2*vtm) - td) - (Ts/2 + td - Ts * Vcon/(2*vtm)) * Vf;$  $Vb = (Vd + Vf/2) * (Ts/2 + td) + Rds/2 * Idc * (Ts/2 - td)$ ;  $y1 = (Va - Vb)/Ts;$ 

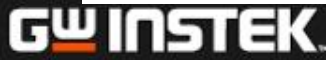

85 固緯電子實業股份有限公司

## **Simulation Result**

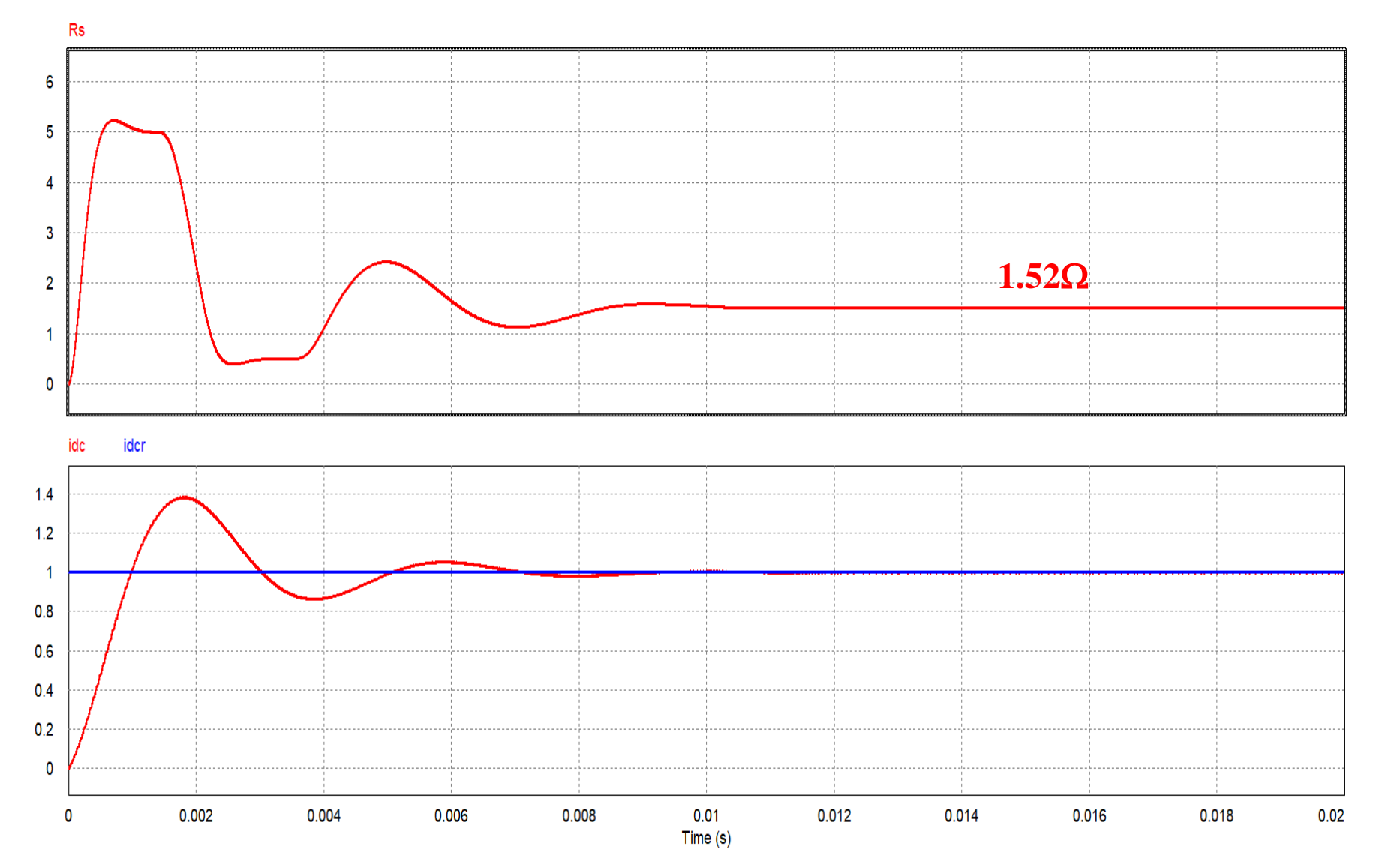

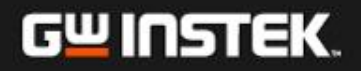

#### Control Circuit Realized with SimCoder F28335 F28335  $F28335$

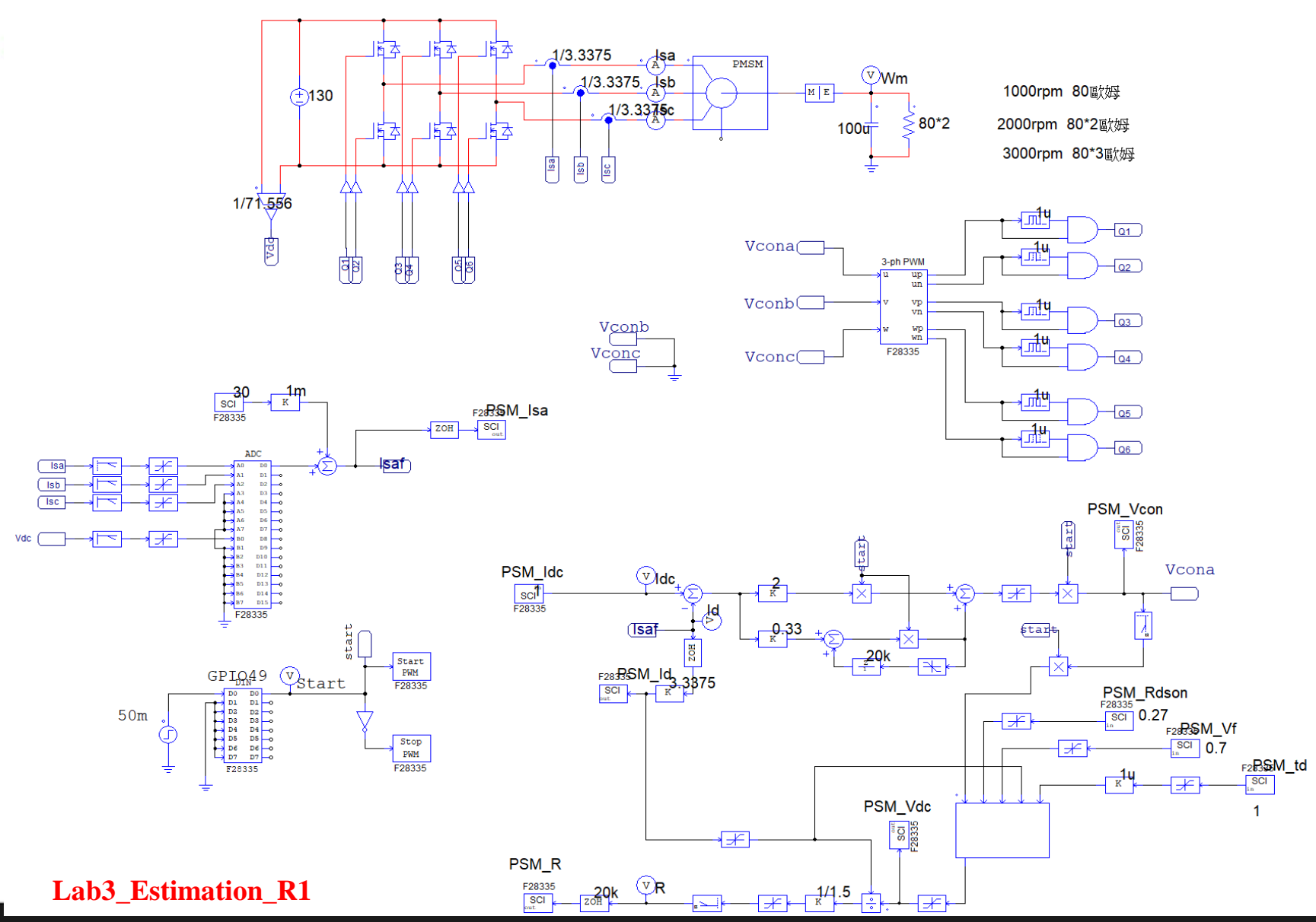

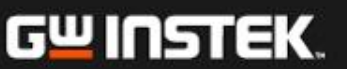

*Ls*與f*f*量測原理

利用PMSM在dq軸的模型

$$
U_q = RI_q + L_q \frac{d}{dt} I_q + \omega_e (L_d I_d + \varphi_f)
$$

利用穩態下微分為零且*Id*=0可得:

$$
\bigoplus \omega_e \varphi_f = U_q - RI_q \qquad \Longrightarrow \varphi_f
$$

$$
U_d = RI_d + L_d \frac{d}{dt} I_d - \omega_e L_q I_q
$$

重新整理可得

$$
L_d \frac{d}{dt} I_d = U_d - R I_d + \omega_e L_q I_q \longrightarrow L_d
$$

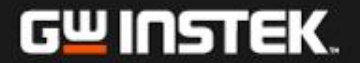

) L,與c着測之實現方法

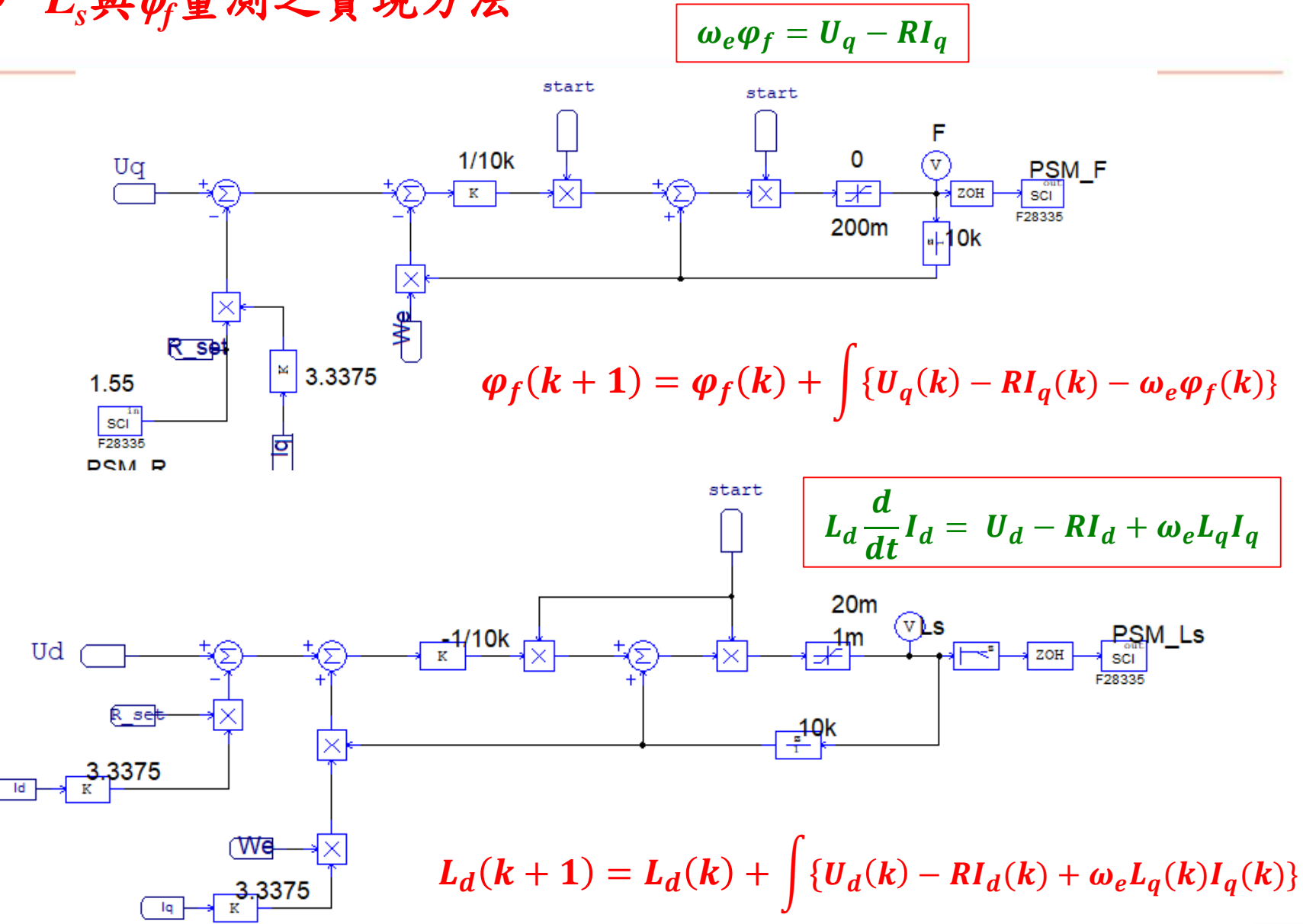

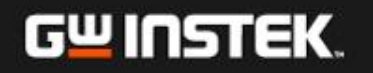

# **Control Circuit Realized with SimCoder**

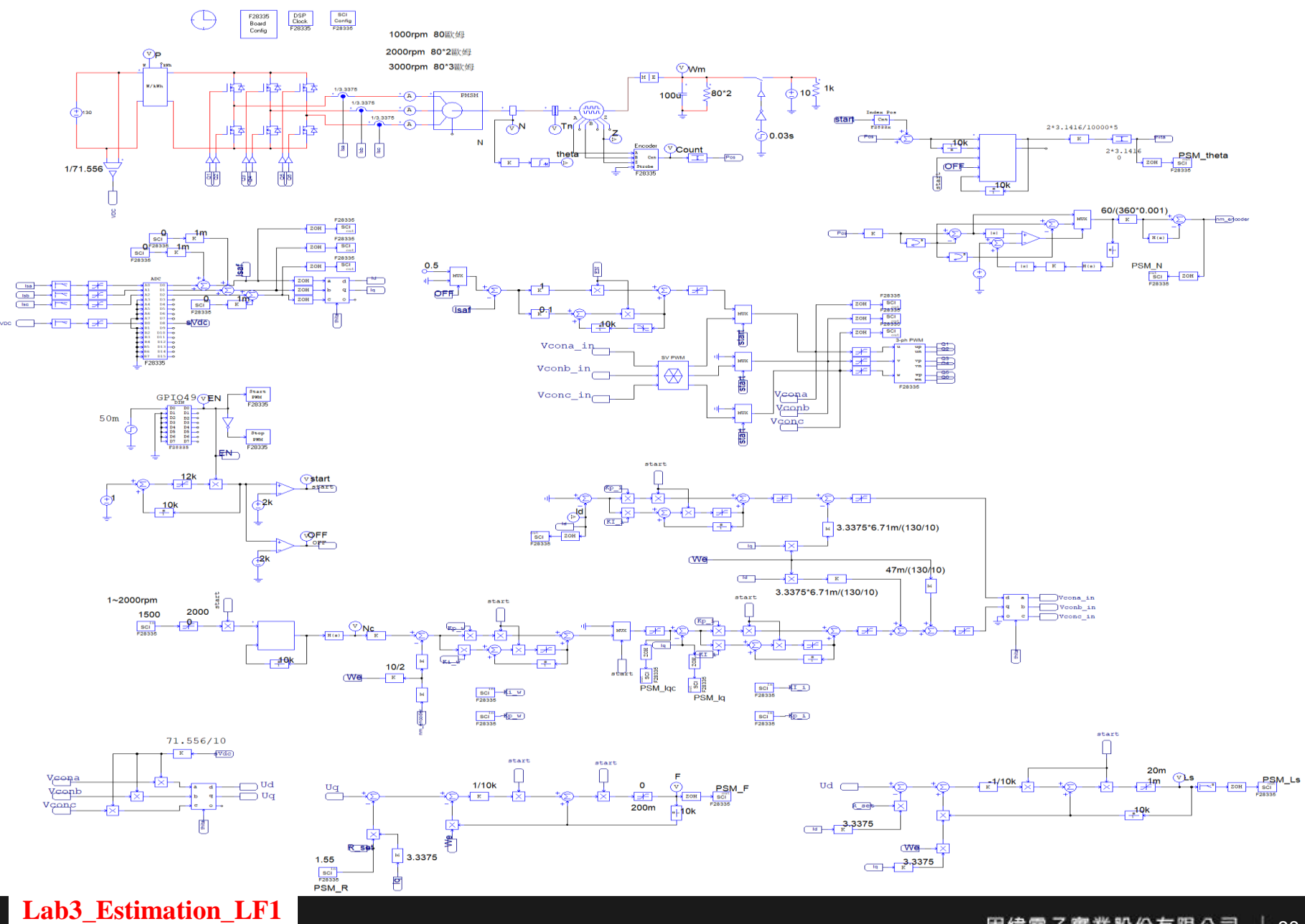

固緯電子實業股份有限公司 90 馬達機械參數線上估測

 $\mathbf{G}$ 

**ikikiz**

\n
$$
\frac{d\omega_m}{dt} = \frac{1}{f}(T_e - B\omega_m - T_L)
$$
\n**4.**

\n**4.**

\n**4.**

\n
$$
\frac{d\omega_m}{dt} = \frac{1}{f}(T_e - B\omega_m)
$$
\n**5.**

\n**6.**

\n**6.**

\n**7.**

\n
$$
\frac{d\omega_m}{dt} = \frac{1}{\bar{f}}(T_e - \bar{B}\omega_m)
$$
\n**8.**

\n**9.**

\n**1.**

\n**1.**

\n**2.**

\n**2.**

\n**3.**

\n
$$
\frac{d\omega_m}{dt} = \frac{1}{\bar{f}}(T_e - \bar{B}\omega_m)
$$
\n**4.**

\n**5.**

\n
$$
\frac{d}{dt} = ae + bT_e + c\omega_m
$$
\n**6.**

\n
$$
a = -\frac{B}{f} \qquad b = \frac{1}{f} - \frac{1}{f} \qquad c = \frac{\bar{B}}{\bar{f}} - \frac{B}{f}
$$
\n**7.**

\n**9.**

\n**1.**

\n**1.**

\n**1.**

\n**1.**

\n**1.**

\n**1.**

\n**1.**

\n**1.**

\n**1.**

\n**1.**

\n**1.**

\n**1.**

\n**1.**

\n**1.**

\n**1.**

\n**1.**

\n**1.**

\n**1.**

\n**1.**

\n**1.**

\n**1.**

\n**1.**

\n**1.**

\n**1.**

\n**1.**

\n**1.**

\n**1.**

\n<

**DELL'ANNO** 

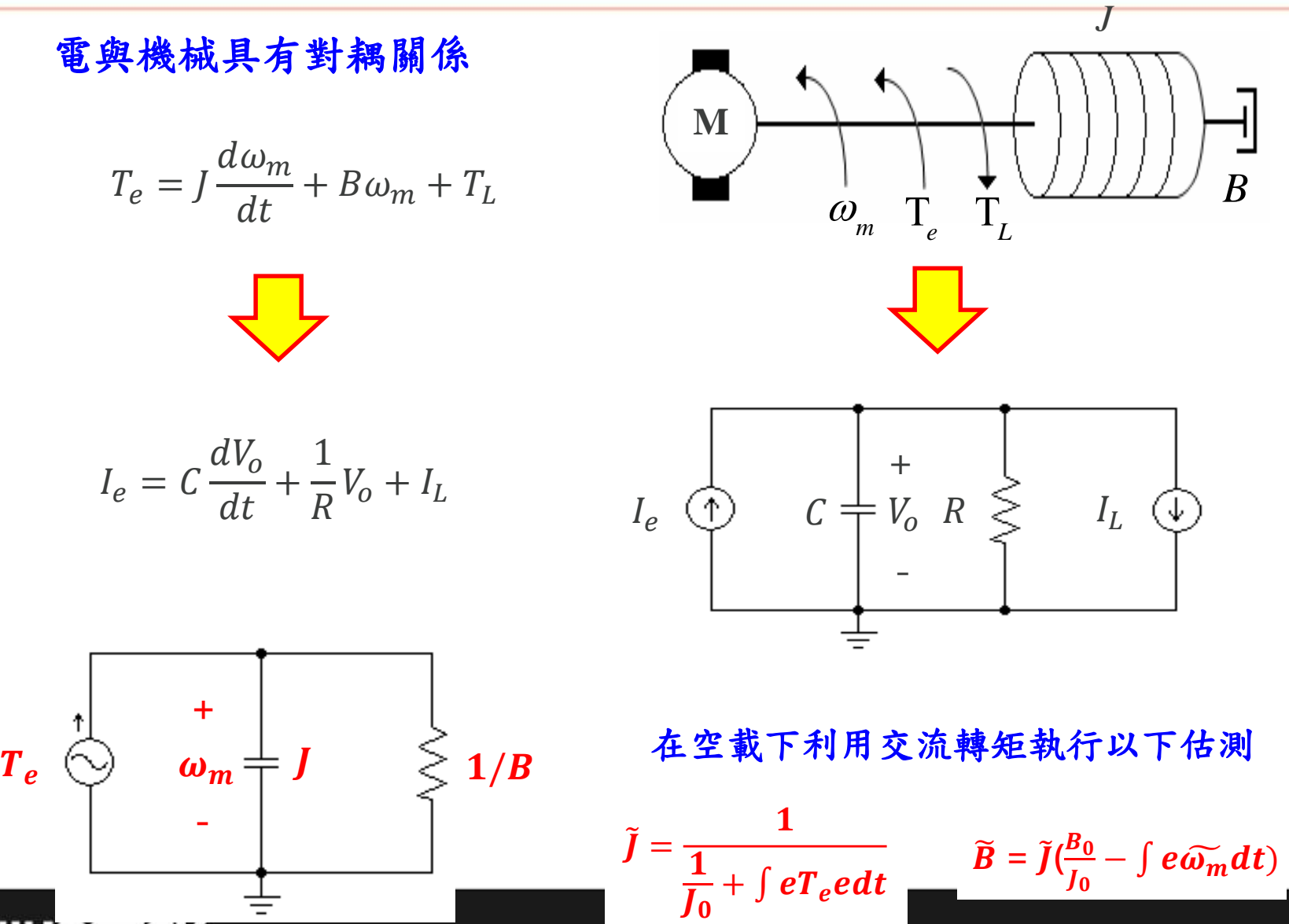

固緯電子實業股份有限公司

92

GW INSTEK.

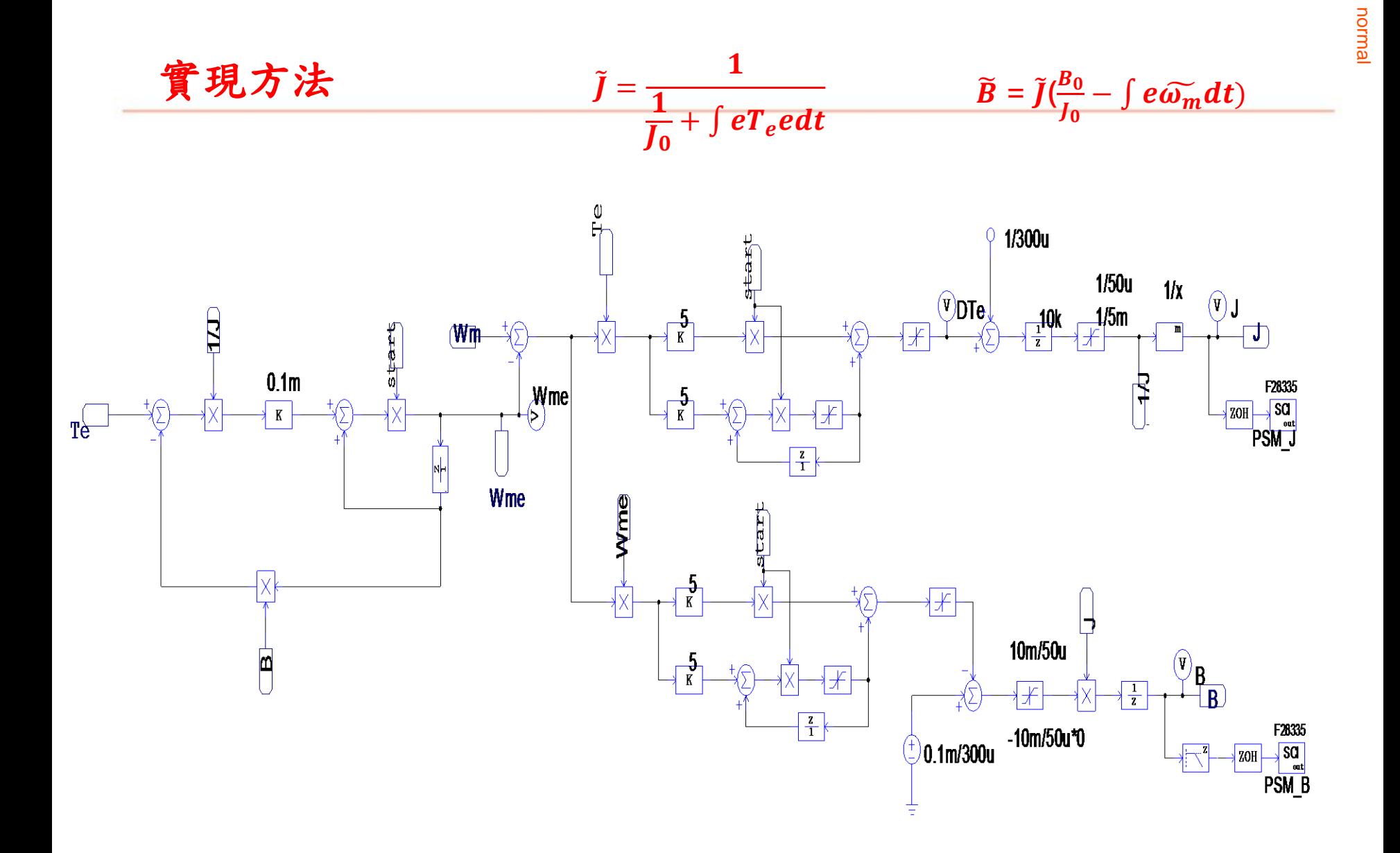

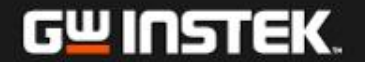

# **Control Circuit Realized with SimCoder**

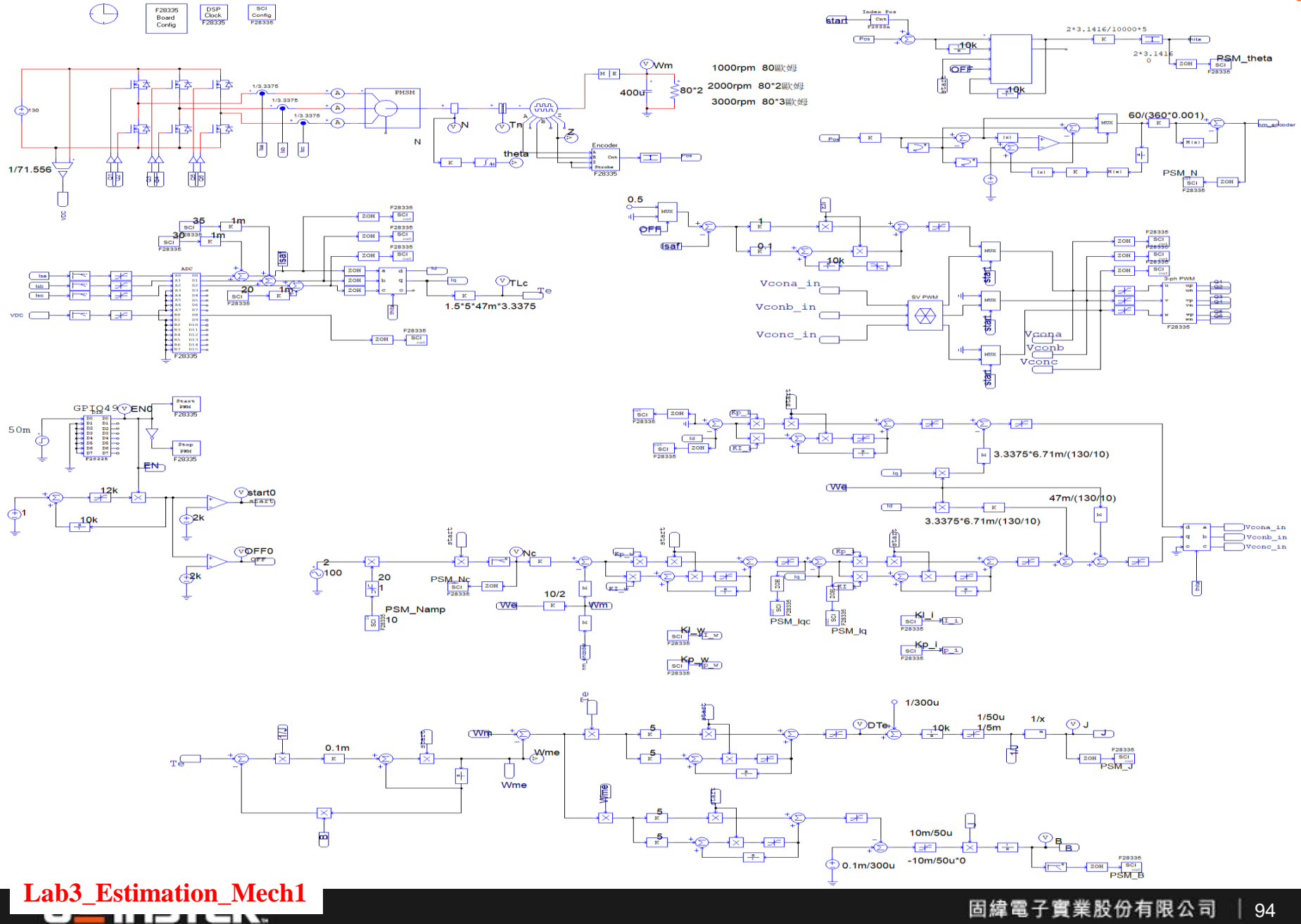

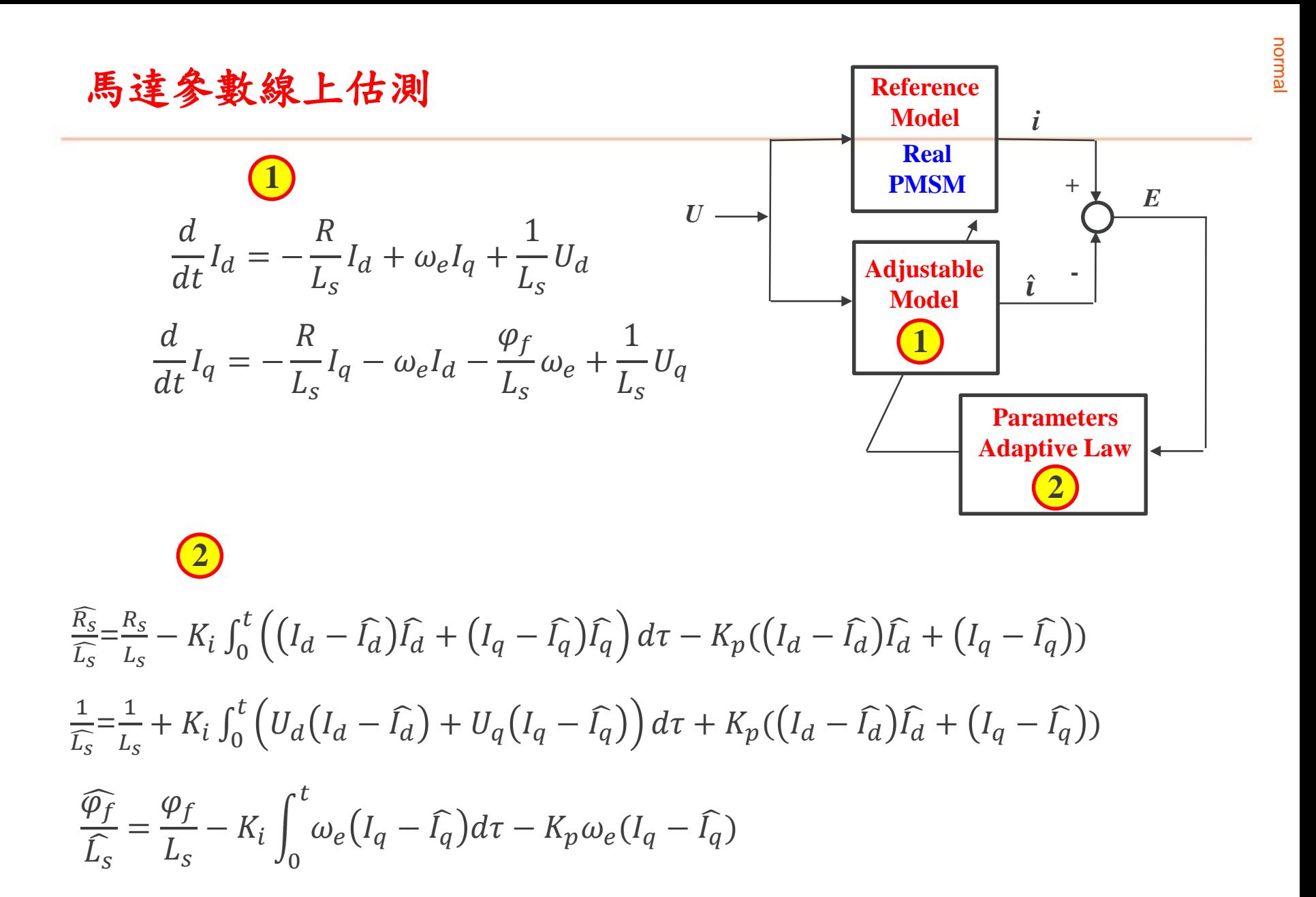

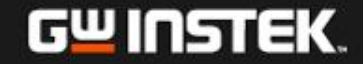

# Control Circuit Realized with SimCoder

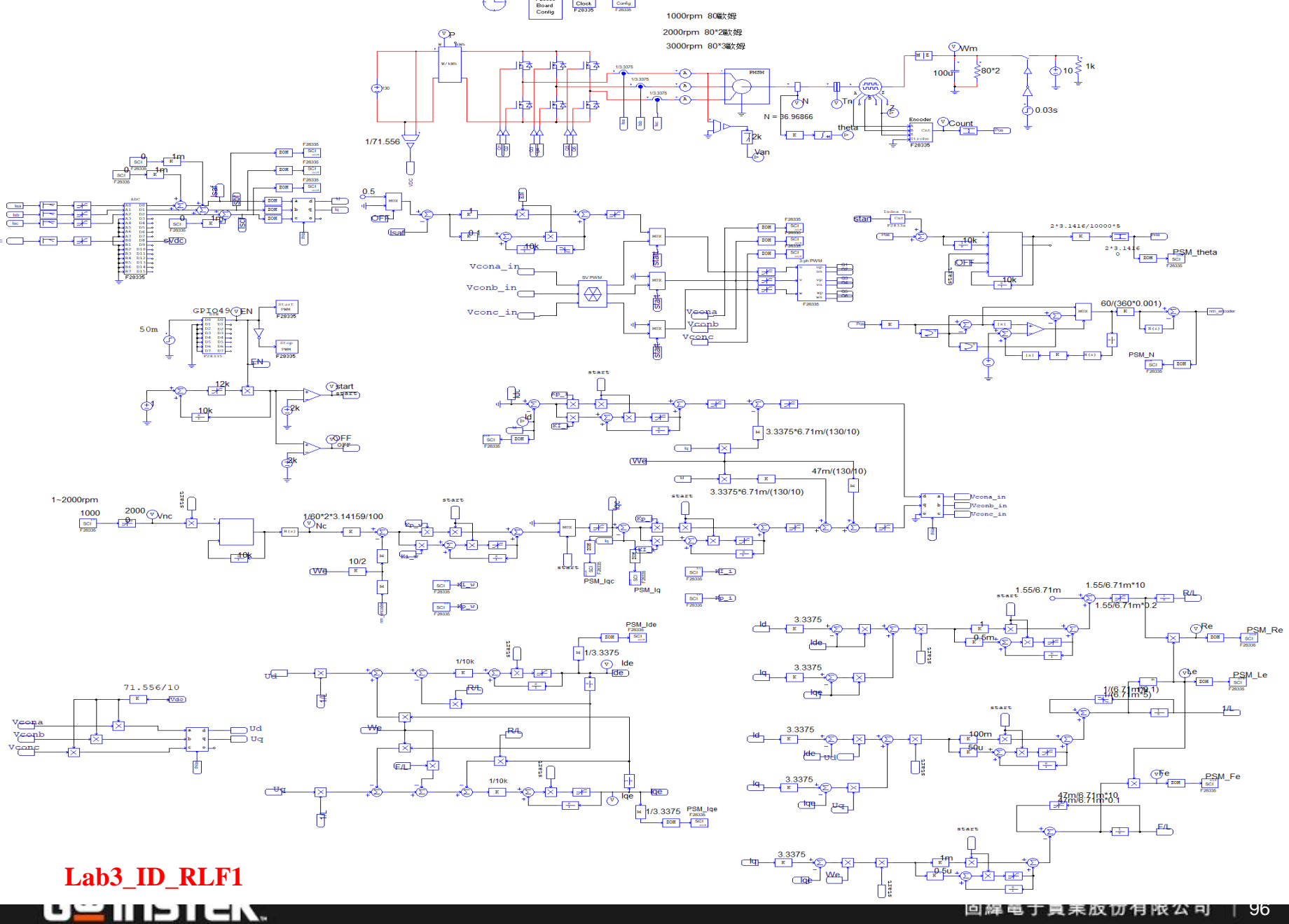

員耒放切月附公刊 96

## 採用自適應類神經之參數量測方法

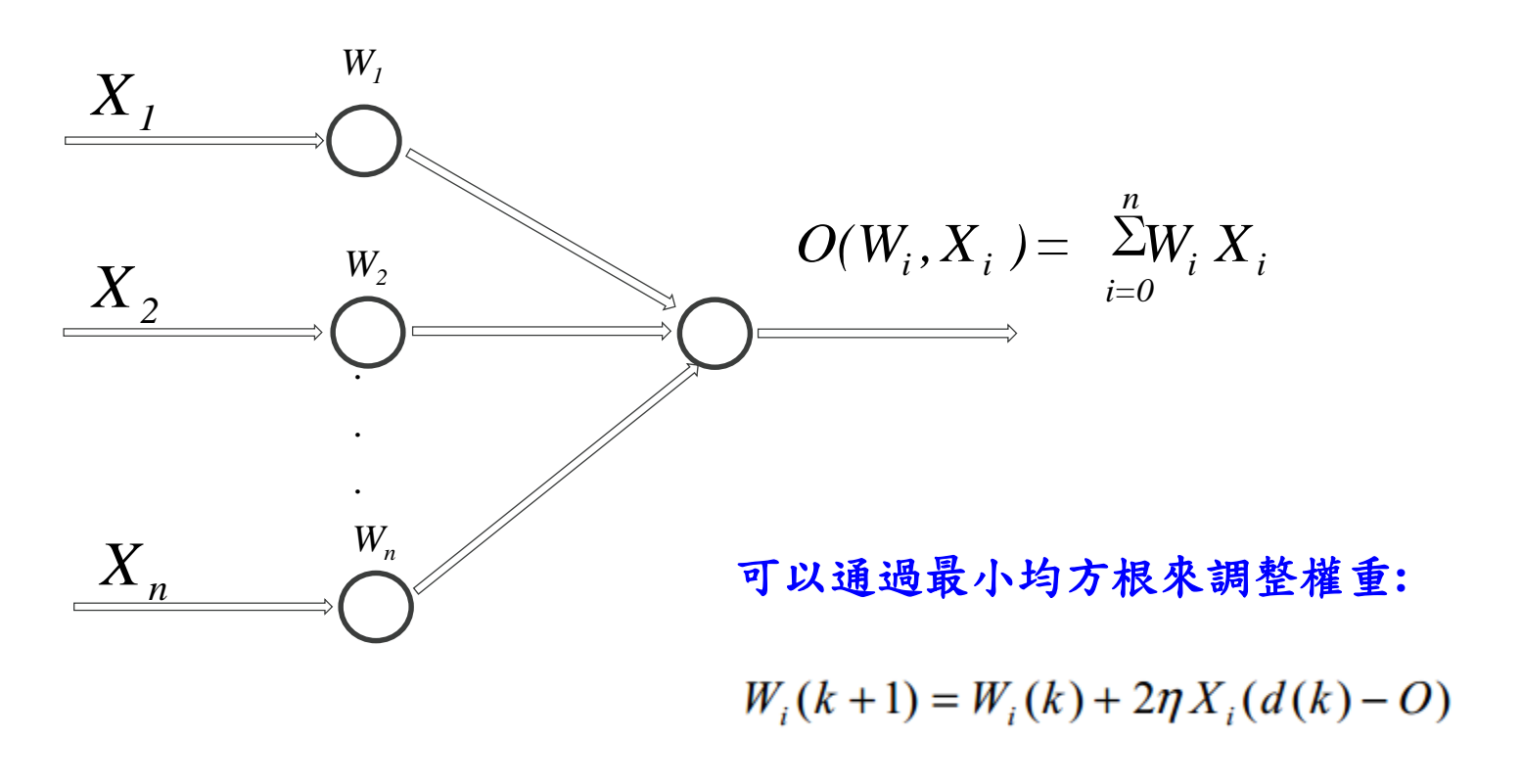

### 其中η為收斂速度因子

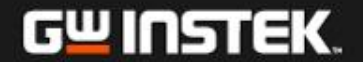

考慮**Dead-time**之非線性**PMSM**模型

$$
u_d^* = Ri_d - L_q \omega i_q + L_d \frac{di_d}{dt} - D_d V_{dead}
$$
  

$$
u_q^* = Ri_q + L_d \omega i_d + \psi_m \omega + L_q \frac{di_q}{dt} - D_d V_{dead}
$$

$$
\mathbf{\ddot{F}} + V_{dead} = \frac{1}{6} \left( \frac{T_{off} - T_{on} - T_d}{T_s} V_{dc} - V_{ce0} - V_{d0} \right)
$$

\n**Tom/Toff: 開開上井與下降時間**  
\n**Td:死區時間**  
\n**Vd0:二極體導通歴降**  
\n
$$
\begin{bmatrix} D_d \\ D_q \end{bmatrix} = 2 \begin{bmatrix} \cos(\theta) & \cos(\theta - \frac{2\pi}{3}) & \cos(\theta + \frac{2\pi}{3}) \\ -\sin(\theta) & -\sin(\theta - \frac{2\pi}{3}) & \sin(\theta - \frac{2\pi}{3}) \end{bmatrix} \begin{bmatrix} sign(i_{as}) \\ sign(i_{bs}) \\ sign(i_{cs}) \end{bmatrix}
$$
\n

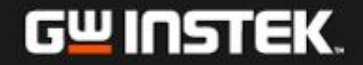

## 定子電阻**Rs**量測

將**iq=0**穩定狀態下,將式子改寫成**:**

$$
u^*_{d}(k) = Ri_{d}(k) - D_{d}(k)V_{dead}
$$

## 利用自適應神經元方法,可以利用下式求 得定子電阻**R<sup>s</sup> :**

 $\hat{R}(k+1) = \hat{R}(k) + 2\eta i_d(k)(u^*_{d}(k) + D_{d}(k)\hat{V}_{dead}(k) - \hat{R}(k)i_d(k))$ *d*

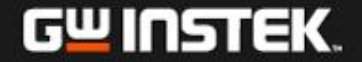

## **SimCoder**電阻量測程式

۰

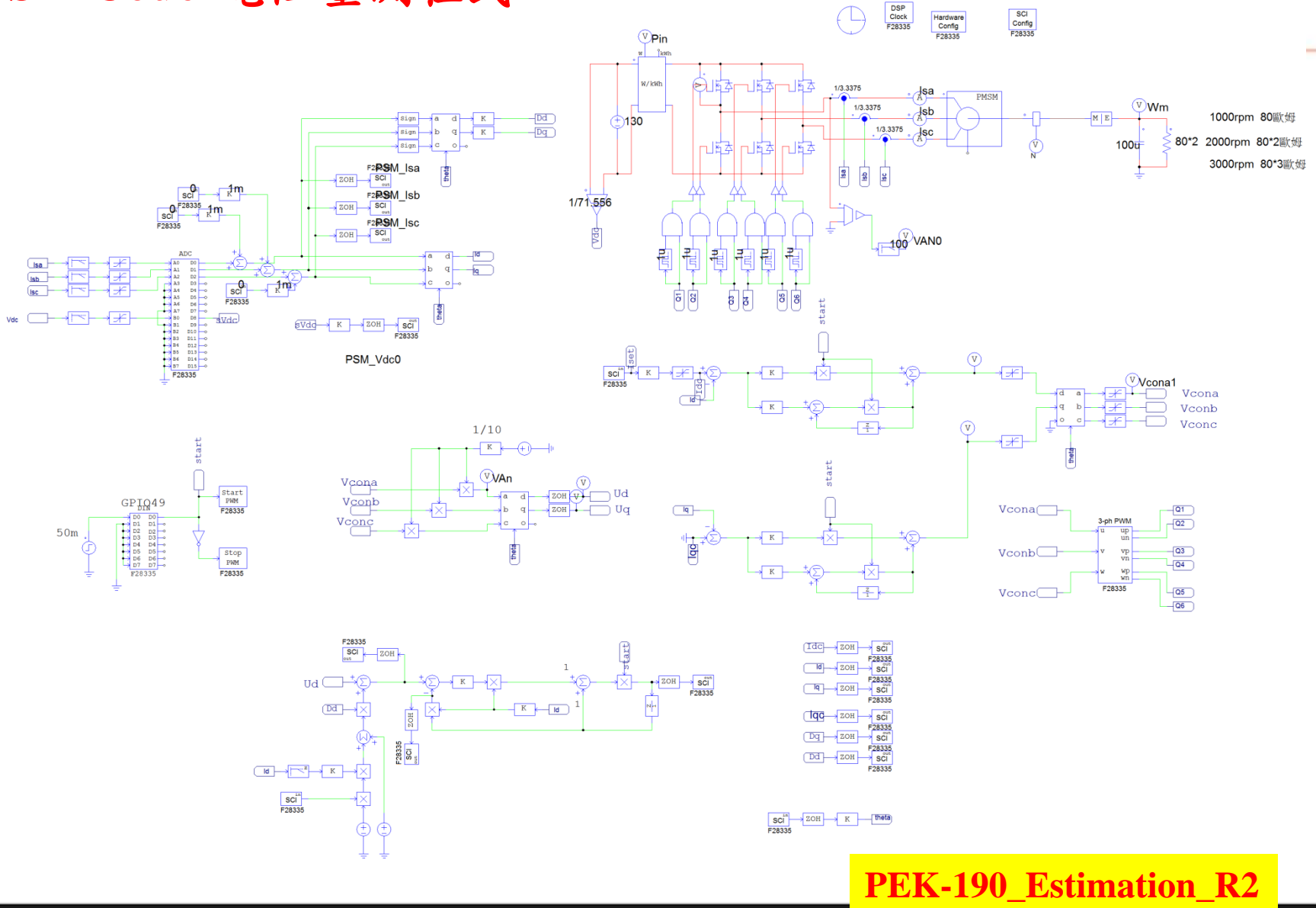

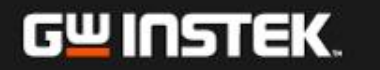

仿真結果**(**電阻量測**)**

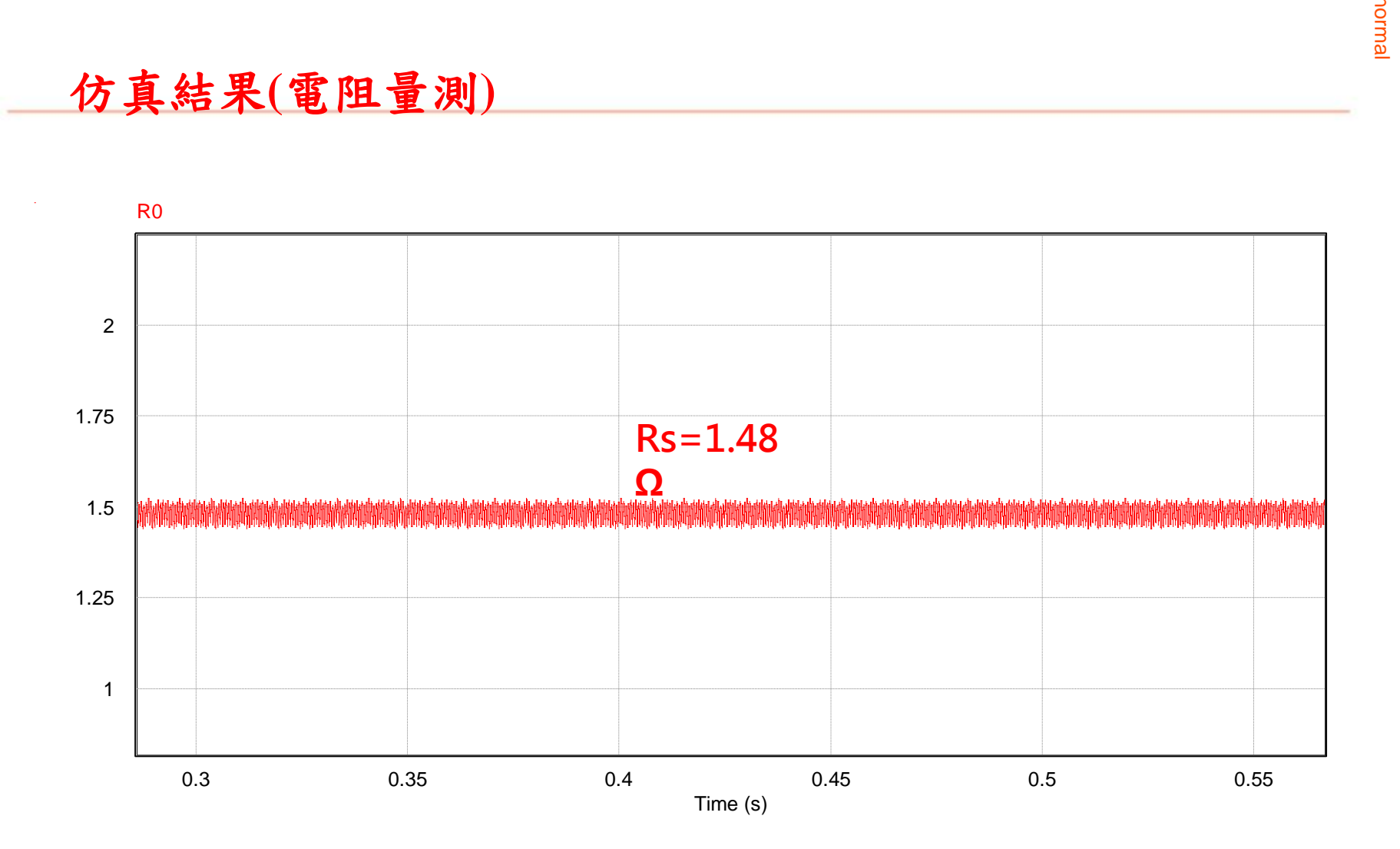

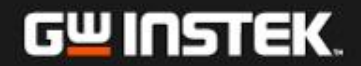

## 電感**Ld**及**Lq**量測

將**iq**及**id**注入高頻電流,因為機械系統的時間常數 較大,在高頻電流下不會轉動,將式子改寫如下**:**

$$
u_d^* = Ri_d + L_d \frac{d_i}{dt} - D_d V_{dead}
$$
  

$$
u_q^* = Ri_q + L_q \frac{di_q}{dt} - D_q V_{dead}
$$

利用自適應神經元方法,可以利用下式求得電感 **Ld**及**L<sup>q</sup> :**

$$
\hat{L}_d(k+1) = \hat{L}_d(k) + 2\eta \frac{i_d(k) - i_d(k-1)}{T_s} (u_d^{*}(k))
$$
  
+  $D_d(k)\hat{V}_{dead} - \hat{R}i_d(k) - \frac{i_d(k) - i_d(k-1)}{T_s} \hat{L}_d(k))$   

$$
\hat{L}_q(k+1) = \hat{L}_q(k) + 2\eta \frac{i_q(k) - i_q(k-1)}{T_s} (u_q^{*}(k))
$$
  
+  $D_q(k)\hat{V}_{dead} - \hat{R}i_q(k) - \frac{i_q(k) - i_q(k-1)}{T_s} \hat{L}_q(k))$ 

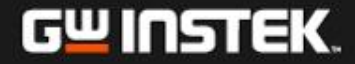

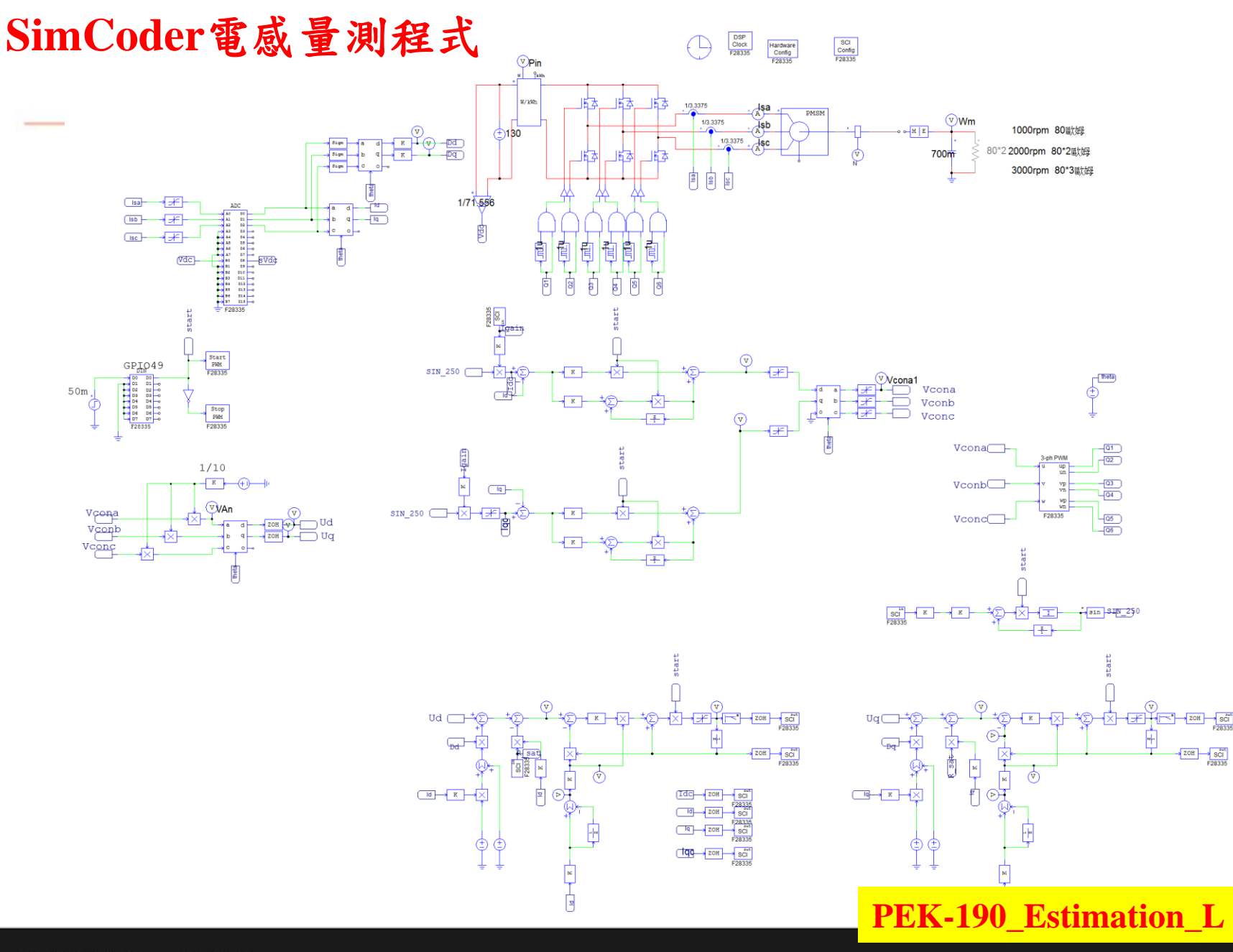

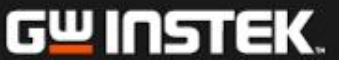

hormal

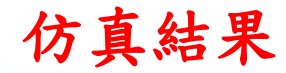

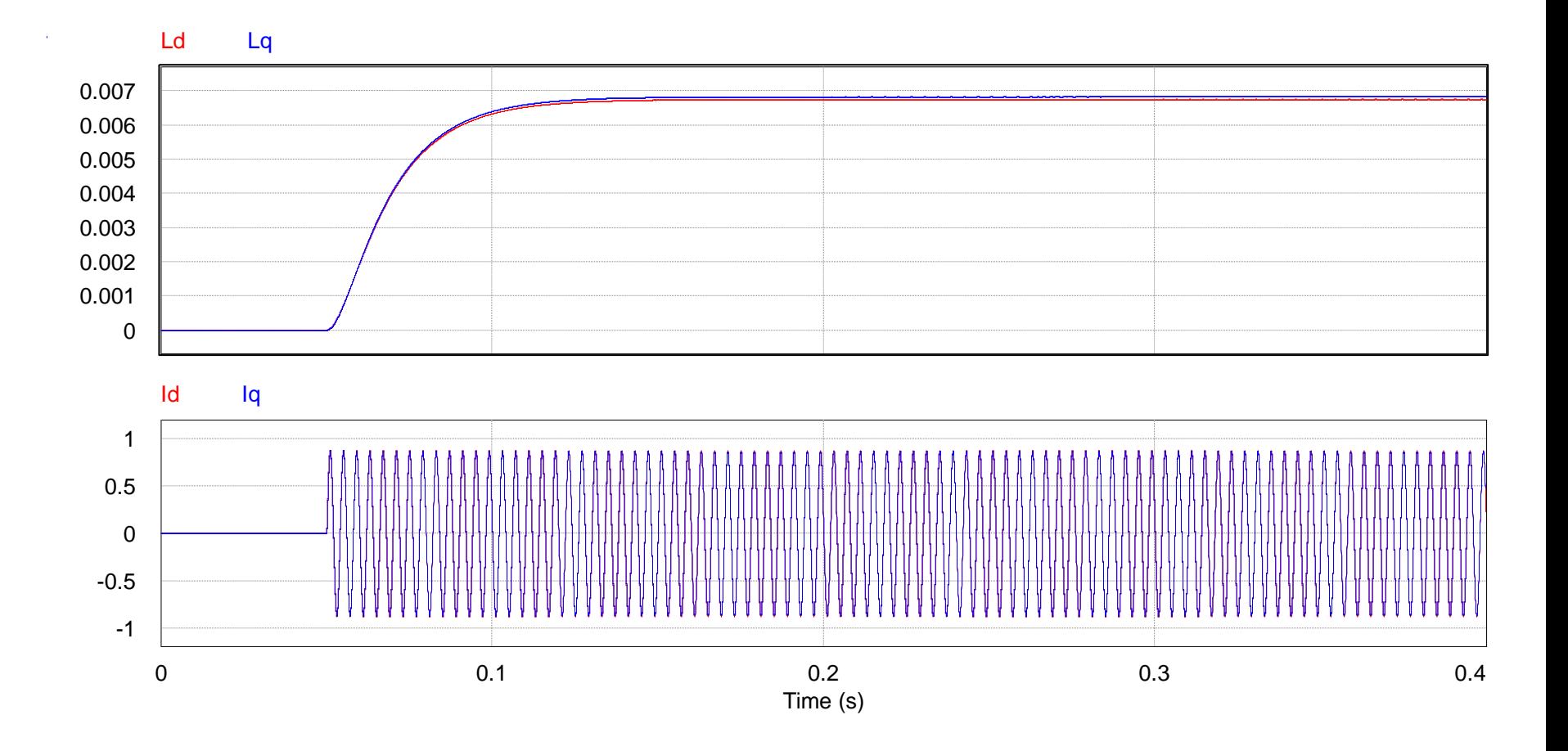

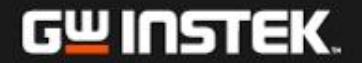

仿真結果**(**電感量測**)**

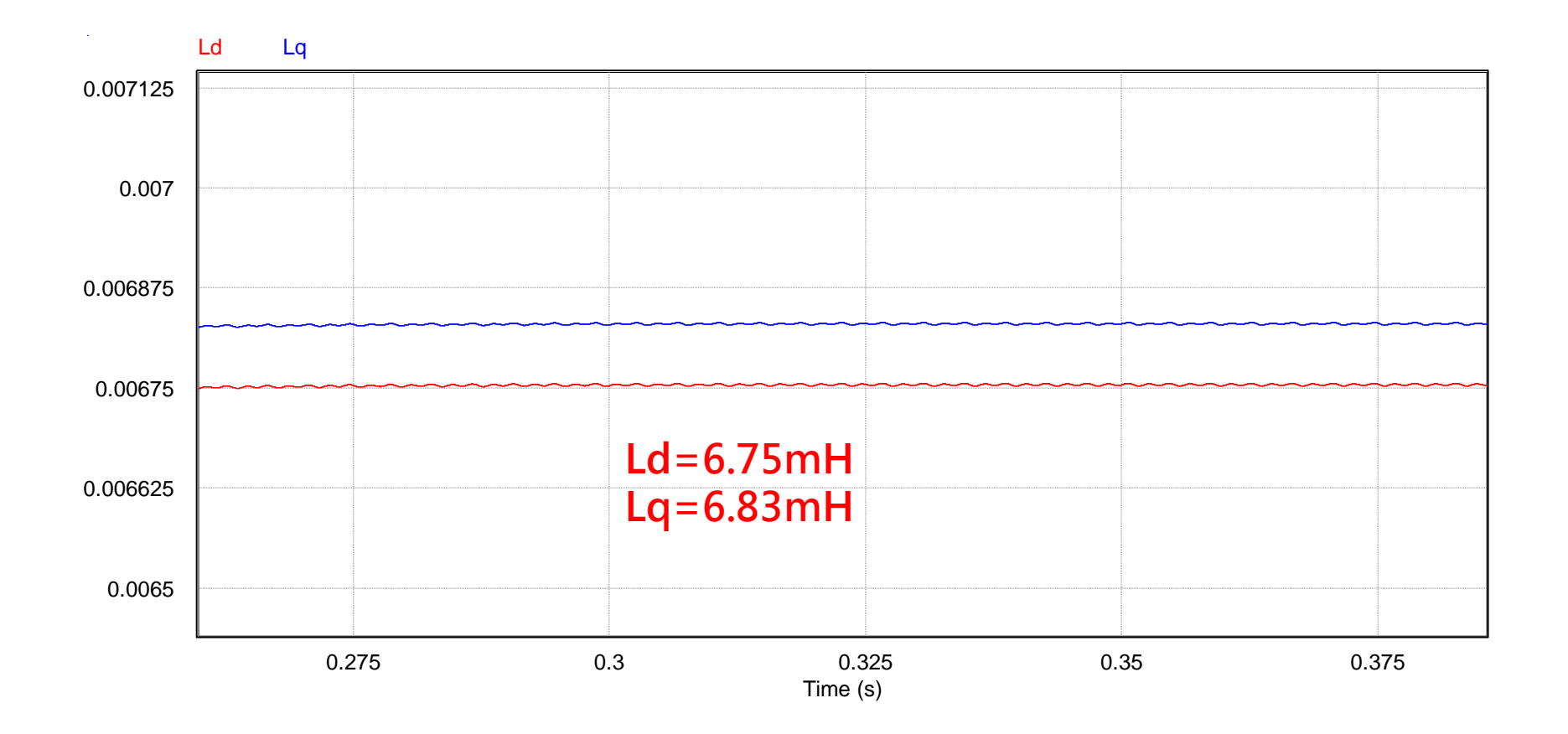

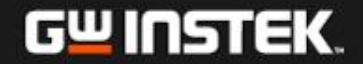

## 反電勢**Ѱm**量測

在馬達運轉穩定無載情況下**(id=0)**,將式子改寫成**:**

$$
u_q^*(k) + D_q(k)V_{dead} = Ri_q(k) + \psi_m \omega(k)
$$

### 利用自適應神經元方法,可以利用下式求得反電 勢**Ѱm :**

 $\hat{\psi}_m(k+1) = \hat{\psi}_m(k) + 2\eta \omega(k) (u_q^*(k) + D_q(k)V_{dead}(k) - \hat{R}i_q(k) - \hat{\psi}_m(k)\omega(k))$  $\hat{\psi}_m(k+1) = \hat{\psi}_m(k) + 2\eta \omega(k) (u_q^*(k) + D_q(k)) \hat{V}_{dead}(k)$  $*(L)$   $\Box$  (  $_{m}$   $(n+1) - \psi_{m}$   $(n) + 2\eta \omega(n)$   $(u_{q})$ 

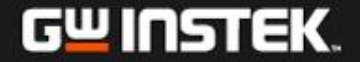

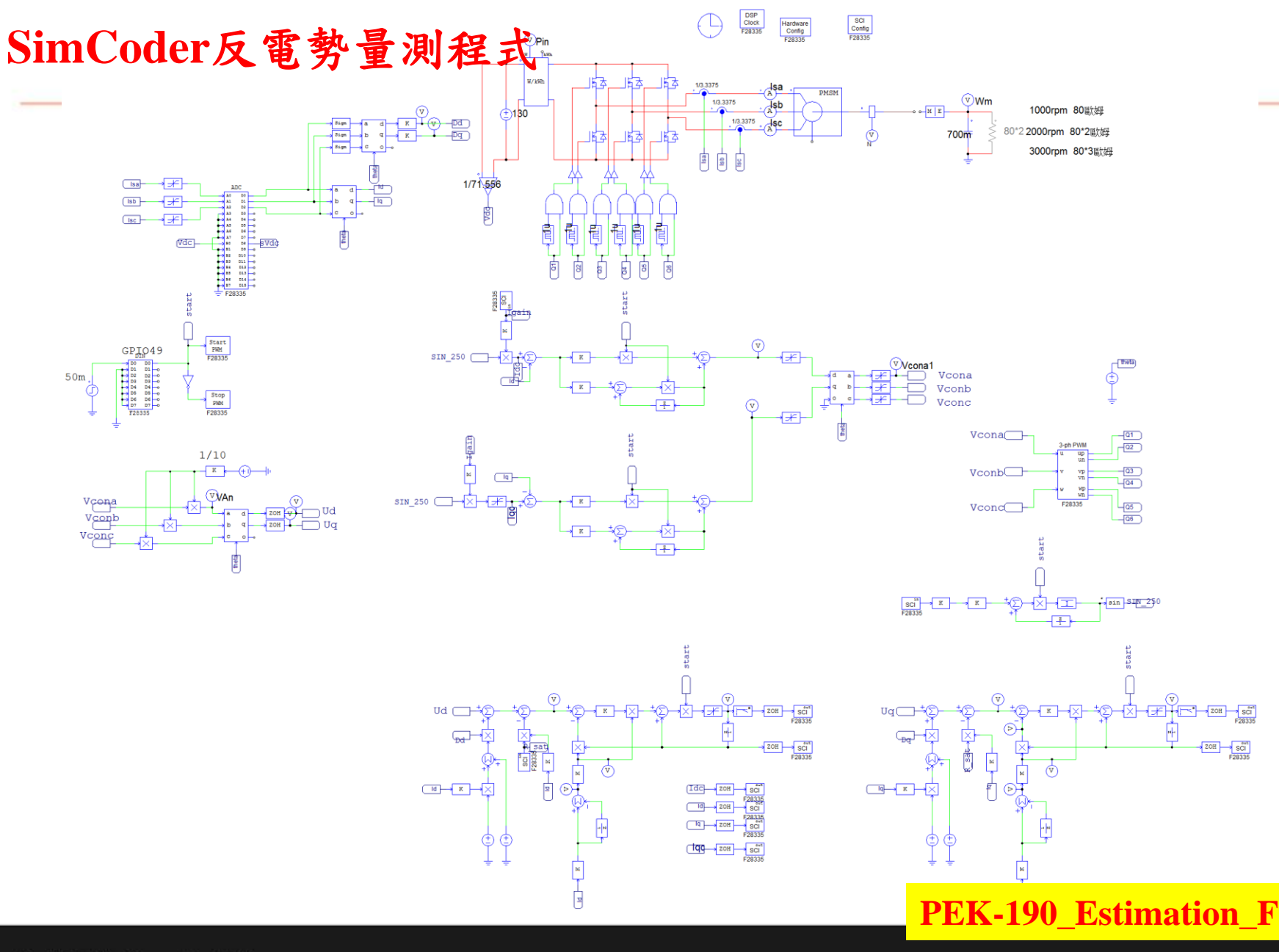

GW INSTEK

固緯電子實業股份有限公司  $|107$  hormal

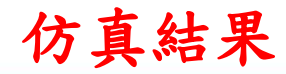

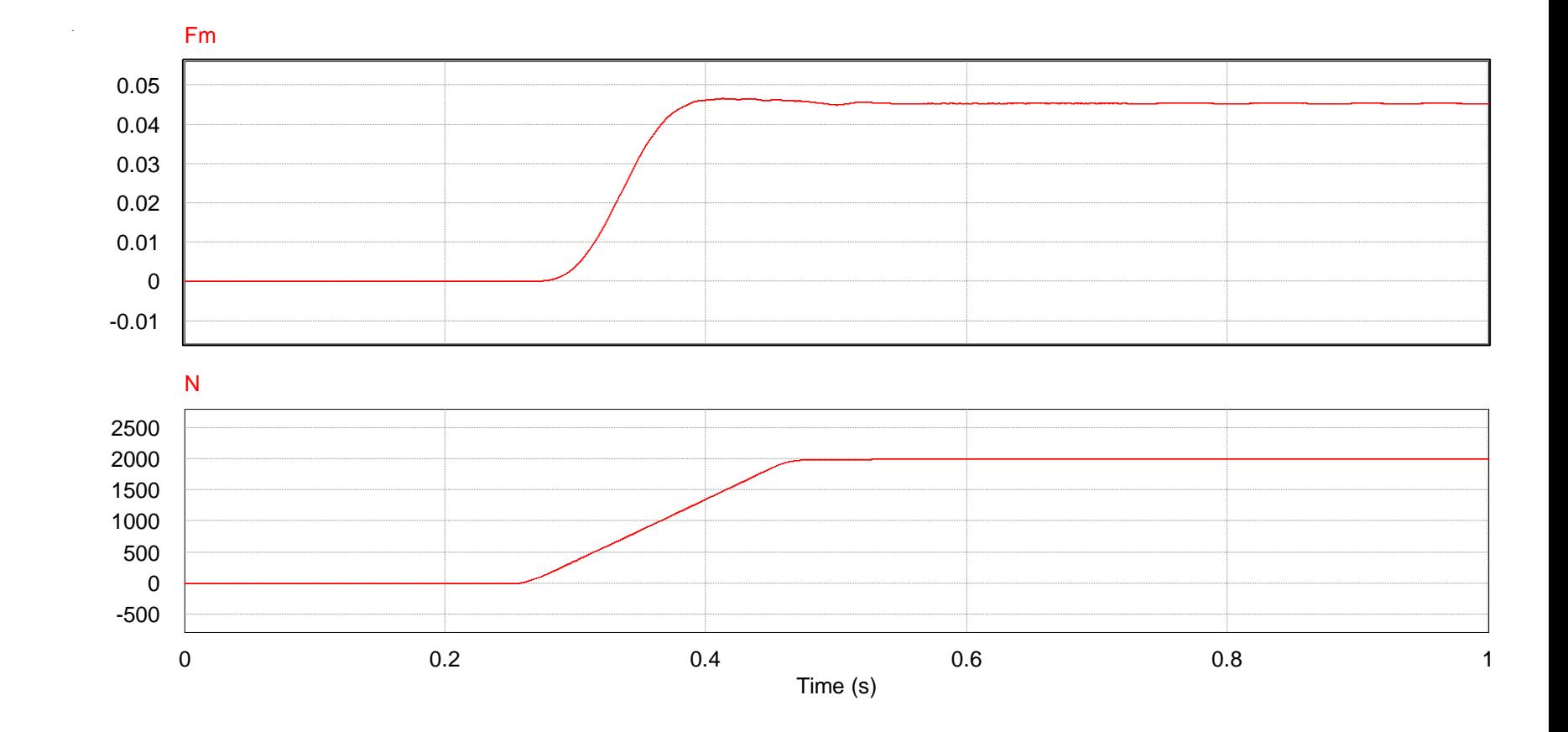

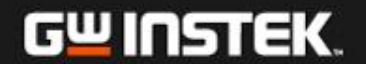
仿真結果**(**反電勢**)**

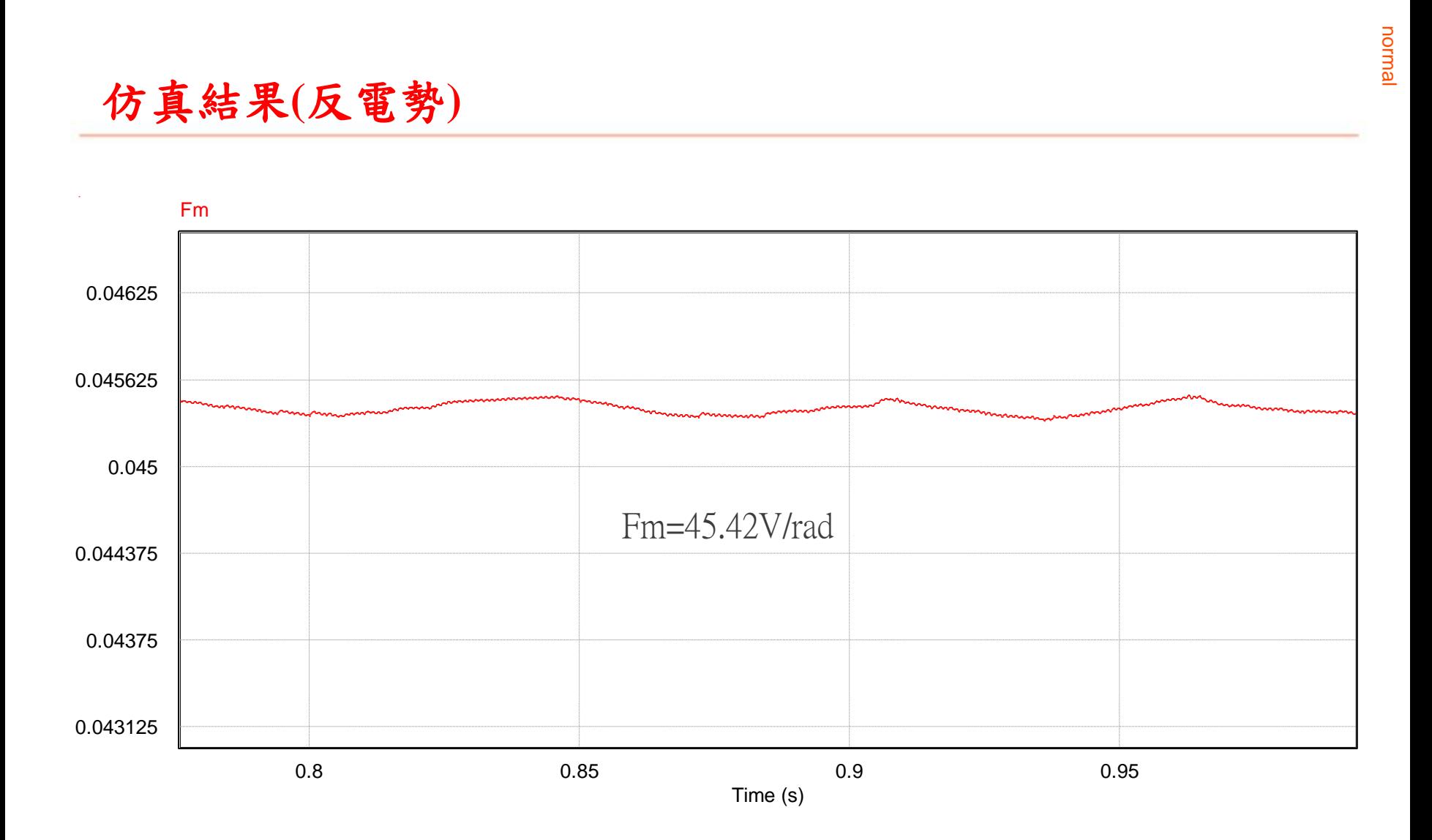

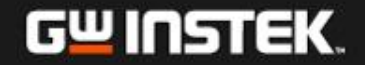

# **Lab 4:** 無位置傳感器之速度控制**(**滑模觀測器法**) (Sliding Mode Observer, SMO)**

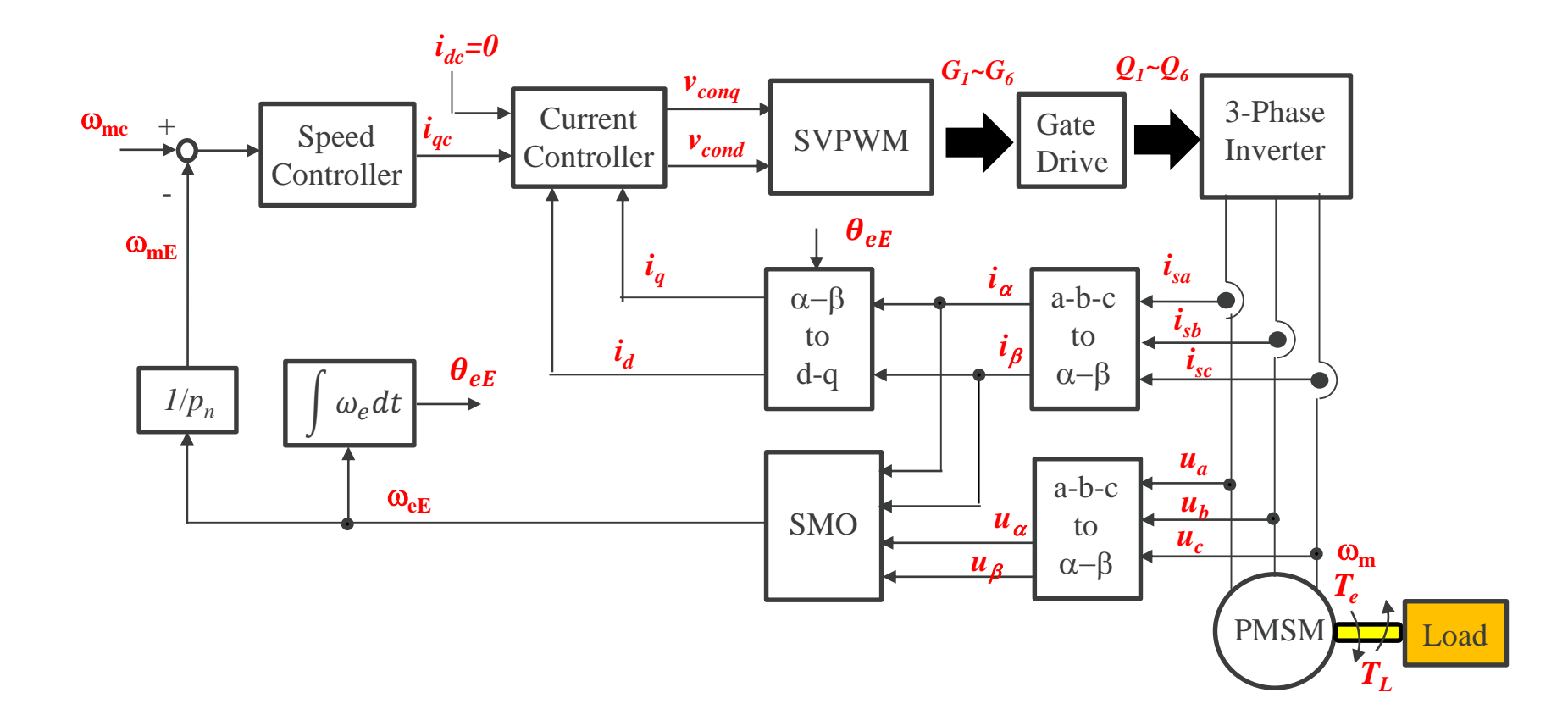

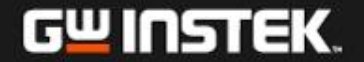

# **SMO Fundamental**

normal

Consider the system of the form:

$$
\dot{x} = Ax + Bu + f(x, t) + d(t)
$$

 $f(x,t)$  and  $d(t)$  represent the nonlinear uncertainty and external disturbance

#### **Switching Surface**

 $\dot{x} = Ax + Bu + f(x,t) + d(t)$  urnow the *surface*<br>
Define a surface function  $\sigma(x) = Hx$ 

The equation  $\sigma(x)=0$  defines a linear surface (hyperplane), which is called the switching surface *S*.

#### **Equivalent Control**

Consider the unperturbed system

$$
\dot{x} = Ax + Bu
$$

$$
u_{eq} = -(HB)^{-1} HAx
$$

The equivalent control, which is found from the constrains  $\sigma(x)=0$  and  $\dot{\sigma}(x)=0$ .

#### **Sliding Dynamics**

GW INSTEK.

$$
\dot{x} = [A - B(HB)^{-1}HA]x
$$
  

$$
\equiv A_c x
$$

緯電子實業股份有限公司 111

#### **Reaching Control**

In case the system states do not locate on the switching surface due to parameter variation and disturbance, an additional control called reaching control should be augmented on the control input to force the system states to reach the switching surface

$$
u = u_{eq} + u_R
$$

The condition to guarantee the hitting of trajectory of the system upon the switching surface from arbitrary initial state is

> $\dot{\sigma}\dot{\sigma}$  < 0  $u_R = -(HB)^{-1}k(x,t)sign(\sigma)$  $\sigma$  $k(x,t) > |Hf(x,t) + Hd(t)|_{\max}$  $> |Hf(x,t) +$

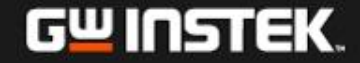

# **Sliding Mode Observer (SMO)**

**PMSM Model** 
$$
\begin{bmatrix} U_{\alpha} \\ U_{\beta} \end{bmatrix} = \begin{bmatrix} R + pL_s & 0 \\ 0 & R + pL_s \end{bmatrix} \begin{bmatrix} I_{\alpha} \\ I_{\beta} \end{bmatrix} + \begin{bmatrix} E_{\alpha} \\ E_{\beta} \end{bmatrix} \qquad \begin{bmatrix} E_{\alpha} \\ E_{\beta} \end{bmatrix} = \omega_e \varphi_f \begin{bmatrix} -\sin \theta_e \\ \cos \theta_e \end{bmatrix}
$$
  
\n**in**  $\alpha - \beta$   
\n
$$
\frac{d}{dt} \begin{bmatrix} I_{\alpha} \\ I_{\beta} \end{bmatrix} = A \begin{bmatrix} I_{\alpha} \\ I_{\beta} \end{bmatrix} + \frac{1}{L_s} \begin{bmatrix} U_{\alpha} \\ U_{\beta} \end{bmatrix} - \frac{1}{L_s} \begin{bmatrix} E_{\alpha} \\ E_{\beta} \end{bmatrix} \qquad A = \frac{1}{L_s} \begin{bmatrix} -R & 0 \\ 0 & -R \end{bmatrix}
$$
  
\n**Stiding surface function** 
$$
\sigma = \tilde{I}_s = \tilde{I}_s - I_s = \begin{bmatrix} \tilde{I}_{\alpha} \\ \tilde{I}_{\beta} \end{bmatrix}
$$
  
\n**Observe** 
$$
\frac{d}{dt} \begin{bmatrix} \tilde{I}_{\alpha} \\ \tilde{I}_{\beta} \end{bmatrix} = A \begin{bmatrix} \tilde{I}_{\alpha} \\ \tilde{I}_{\beta} \end{bmatrix} + \frac{1}{L_s} \begin{bmatrix} U_{\alpha} \\ U_{\beta} \end{bmatrix} - \frac{1}{L_s} \begin{bmatrix} V_{\alpha} \\ V_{\beta} \end{bmatrix}
$$
  
\n**Error equation** 
$$
\frac{d}{dt} \begin{bmatrix} \tilde{I}_{\alpha} \\ \tilde{I}_{\beta} \end{bmatrix} = A \begin{bmatrix} \tilde{I}_{\alpha} \\ \tilde{I}_{\beta} \end{bmatrix} - \frac{1}{L_s} \begin{bmatrix} E_{\alpha} - V_{\alpha} \\ E_{\beta} - V_{\beta} \end{bmatrix}
$$
  
\n
$$
\begin{bmatrix} V_{\alpha} \\ V_{\beta} \end{bmatrix} = \begin{bmatrix} Ksign(\tilde{I}_{\alpha} - I_{
$$

As enter into and stay on the sliding surface, it will be  $\sigma = \sigma = 0$ 

$$
\frac{d}{dt}\widetilde{I}_{s} = \widetilde{I}_{s} = 0 \qquad \qquad \left[\frac{E_{\alpha}}{E_{\beta}}\right] = \left[\frac{V_{\alpha}}{V_{\beta}}\right]_{eq} = \left[\frac{Ksign(\widetilde{I}_{\alpha})_{eq}}{Ksign(\widetilde{I}_{\beta})_{eq}}\right]
$$
\n**U** INSTEK.

# **Conventional Angle Calculation Method**

$$
\begin{bmatrix} \dot{\widehat{E}_{\alpha}} \\ \dot{\widehat{E}_{\beta}} \end{bmatrix} = \begin{bmatrix} (-\widehat{E_{\alpha}} + K \cdot sign(\widetilde{I_{\alpha}}))/\tau \\ (-\widehat{E_{\beta}} + K \cdot sign(\widetilde{I_{\beta}}))/\tau \end{bmatrix}
$$

- **Low-pass filter is employed to reduce the switching signal**
- **The low pass filter will introduce a series phase delay of the rotor angle**
- **A compensated angle is required to compensate the angle delay**

$$
\widehat{\theta_{eq}} = -\arctan(\frac{E_{\alpha}}{\widehat{E_{\beta}}})
$$

$$
\widehat{\theta_{e}} = \widehat{\theta_{eq}} + \arctan(\frac{\widehat{\omega_{e}}}{\omega_{c}})
$$

$$
\sqrt{\widehat{E_{\alpha}^{2}} + \widehat{E_{\beta}^{2}}}
$$

 $\varphi_f$ 

 $\leftarrow$ 

 $\omega_c$  is the cut-off **frequency of the low pass filter**

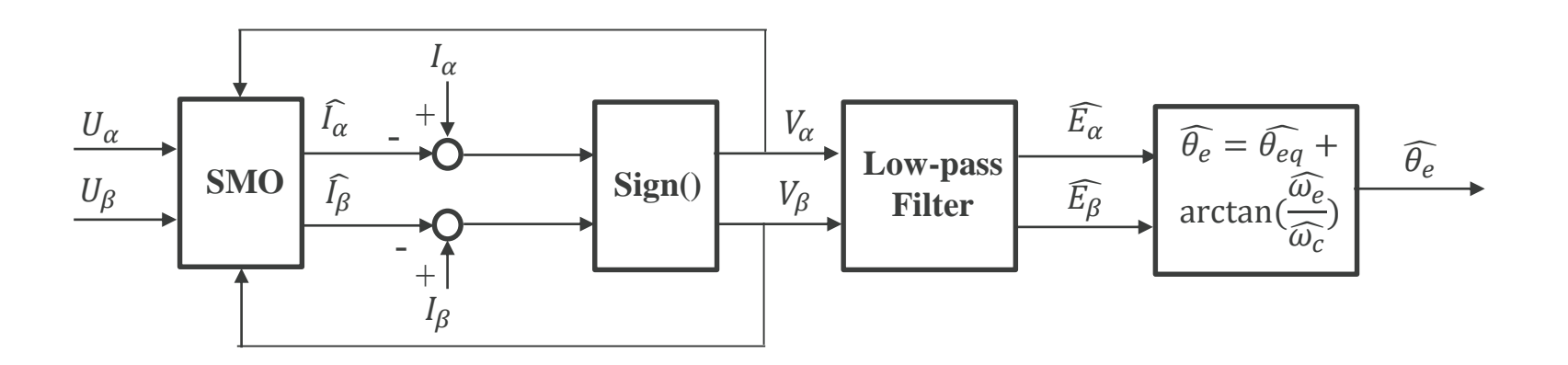

 $\widehat{\omega_e} =$ 

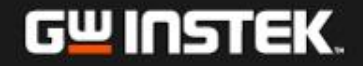

#### **Phase-Lock-Loop (PLL)**

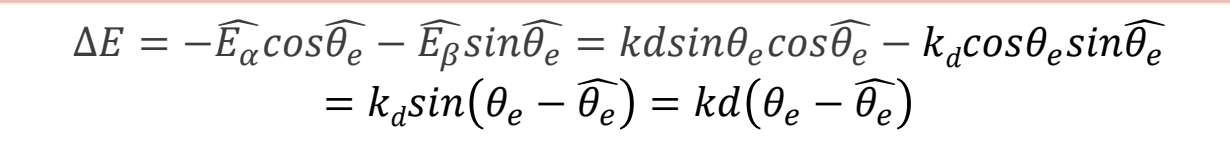

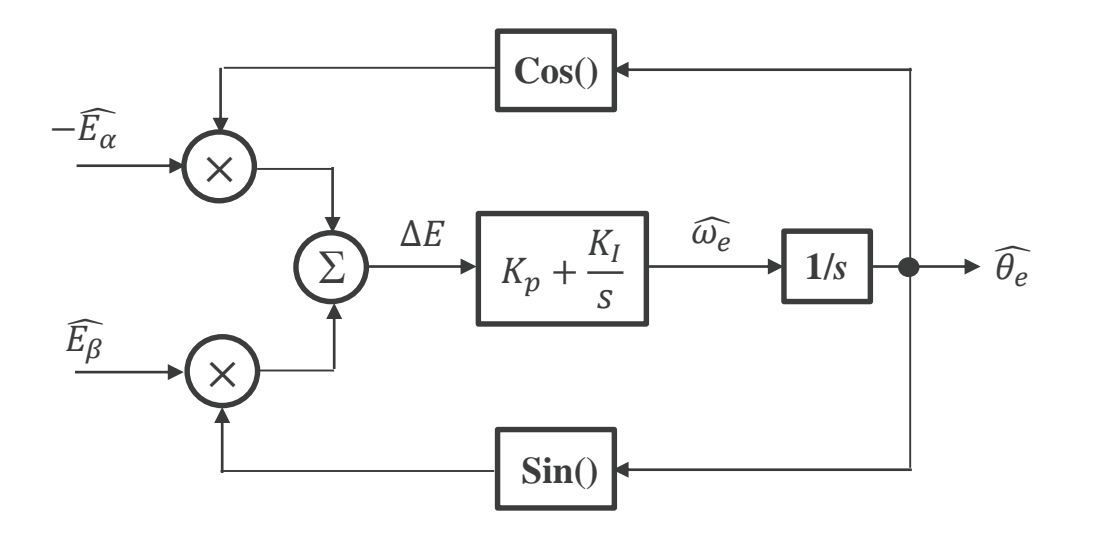

- **PLL omit the complex computation of arctan function**
- **It also omit the lowpass filter that may cause a series phase delay**

**Equivalent control loop** 

cш

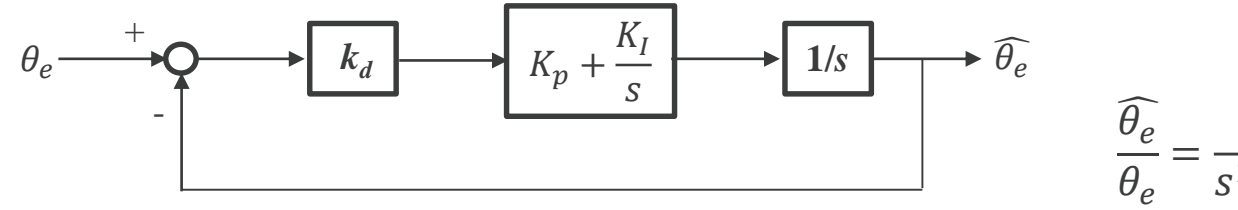

 $k_d$  =  $(L_q - L_d)(\omega_e I_d - p I_q) + \omega_e \varphi_f = \omega_e \varphi_f$ 

 $s^2$  $s^2 + k dK_p s + k_d K_l$ 

115

# **SMO+PLL Speed Observer**

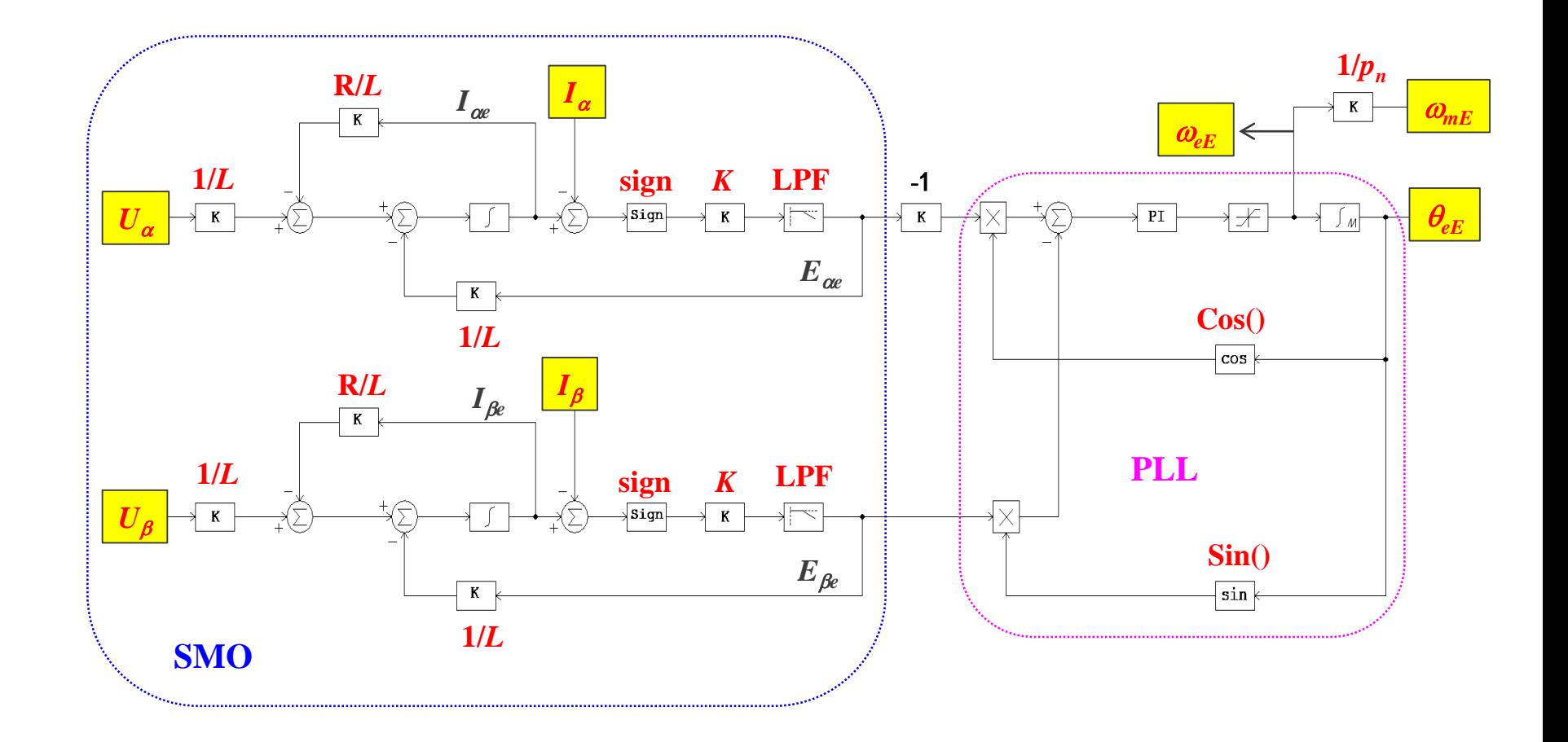

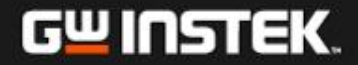

#### **Simulation Circuit**

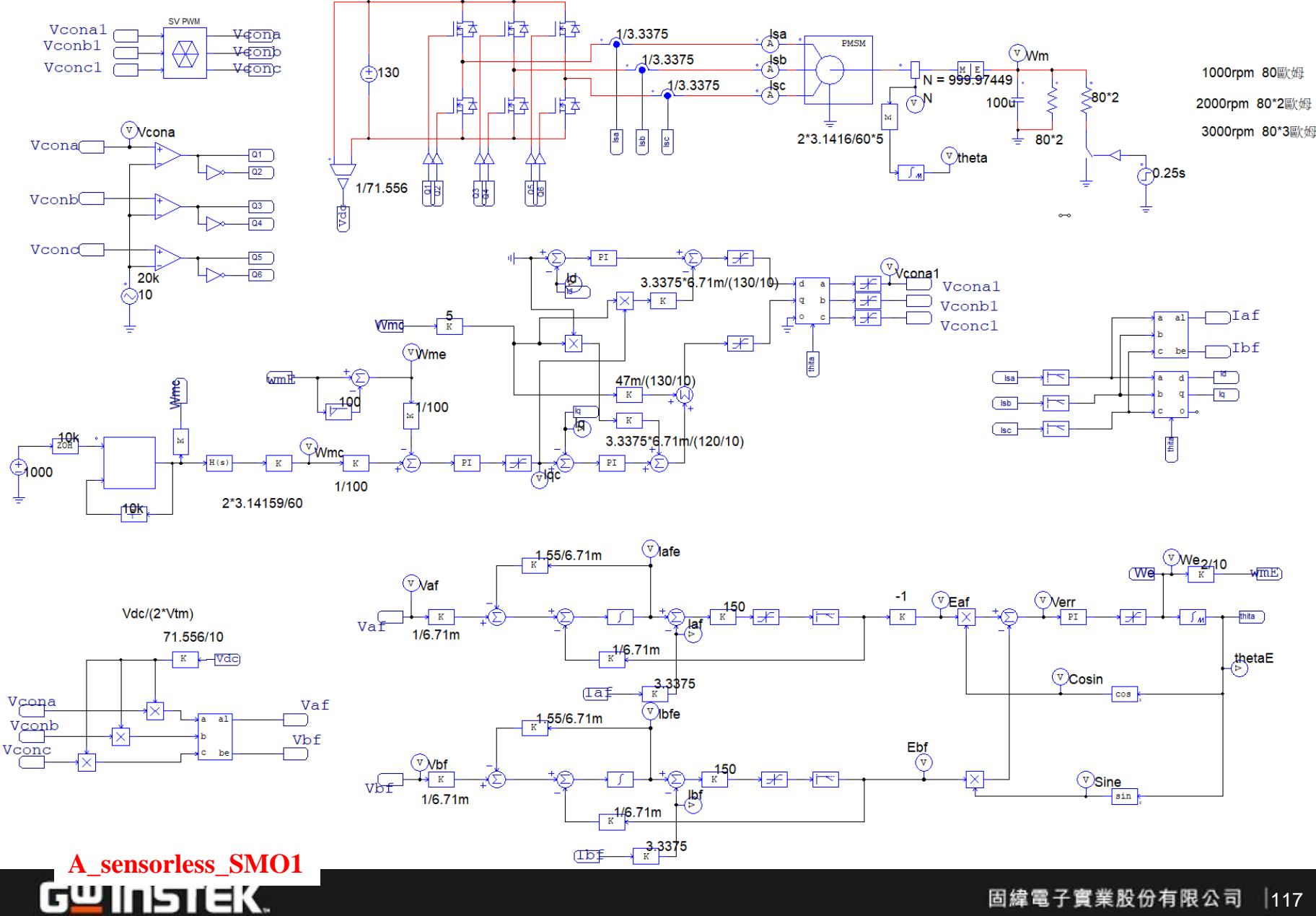

固緯電子實業股份有限公司  $|117$ 

# **Simulation Result**

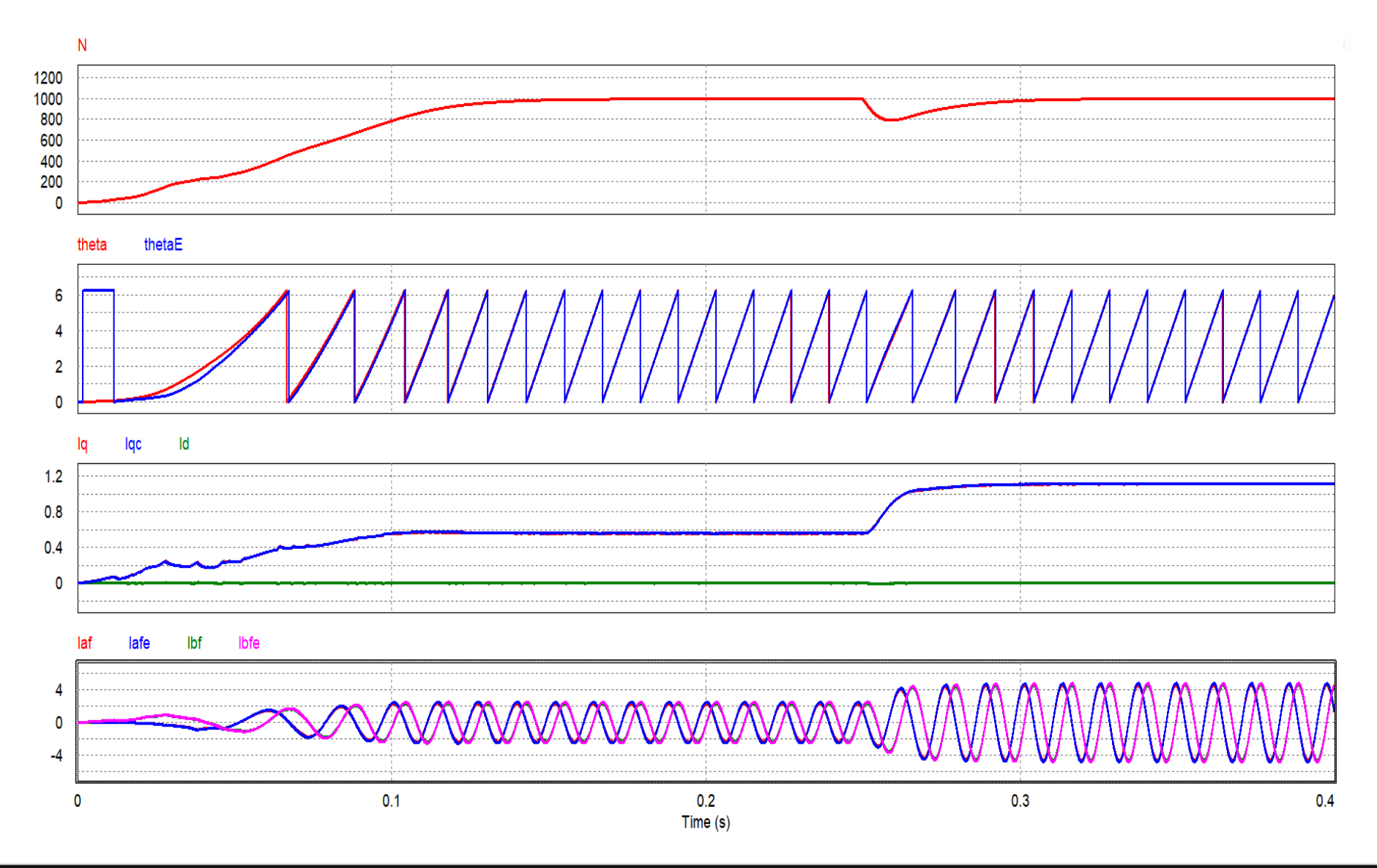

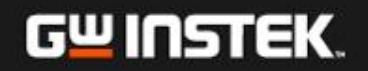

# **Control Circuit Realized with SimCoder**

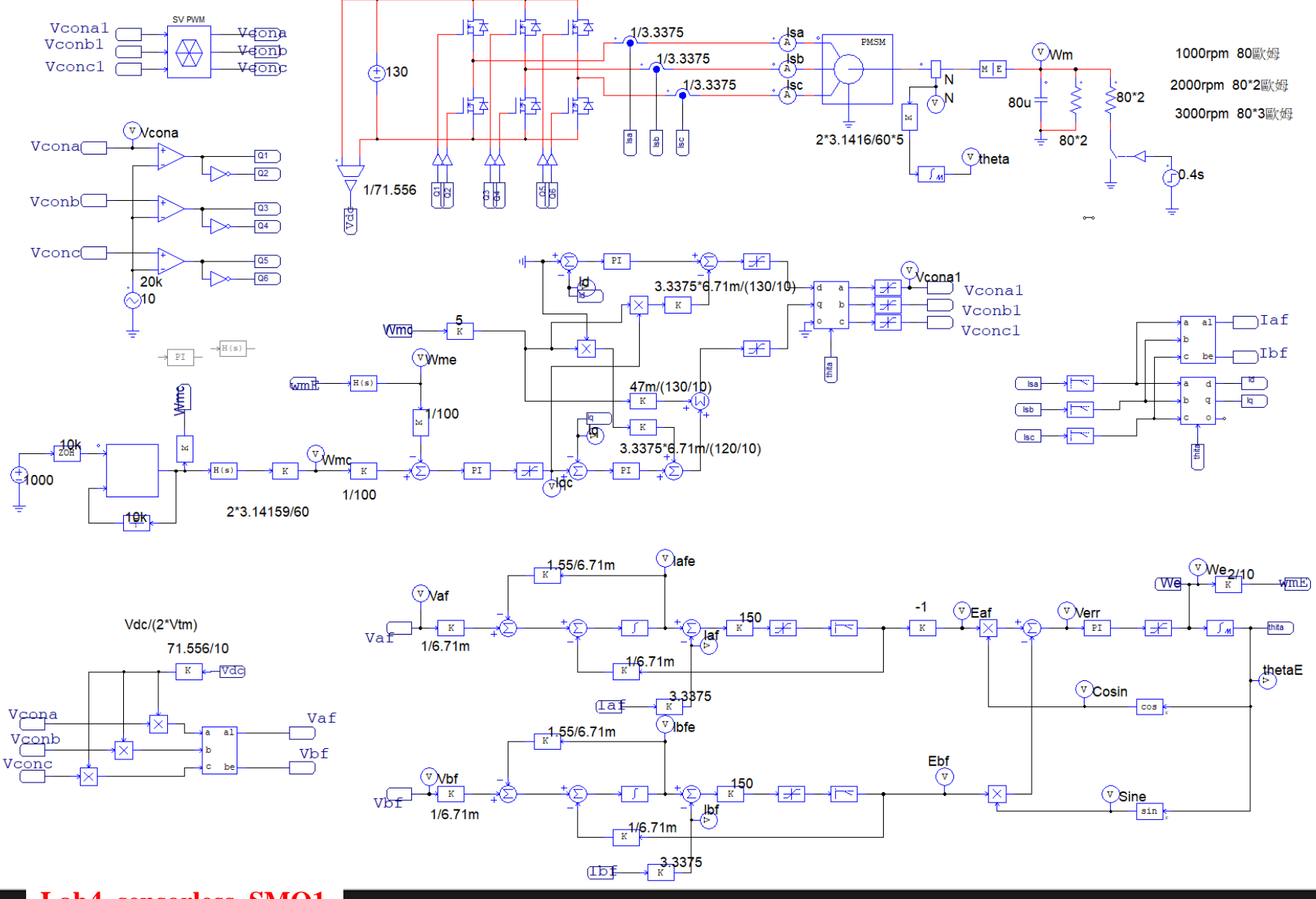

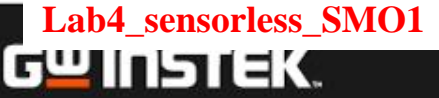

# **Simulation Result**

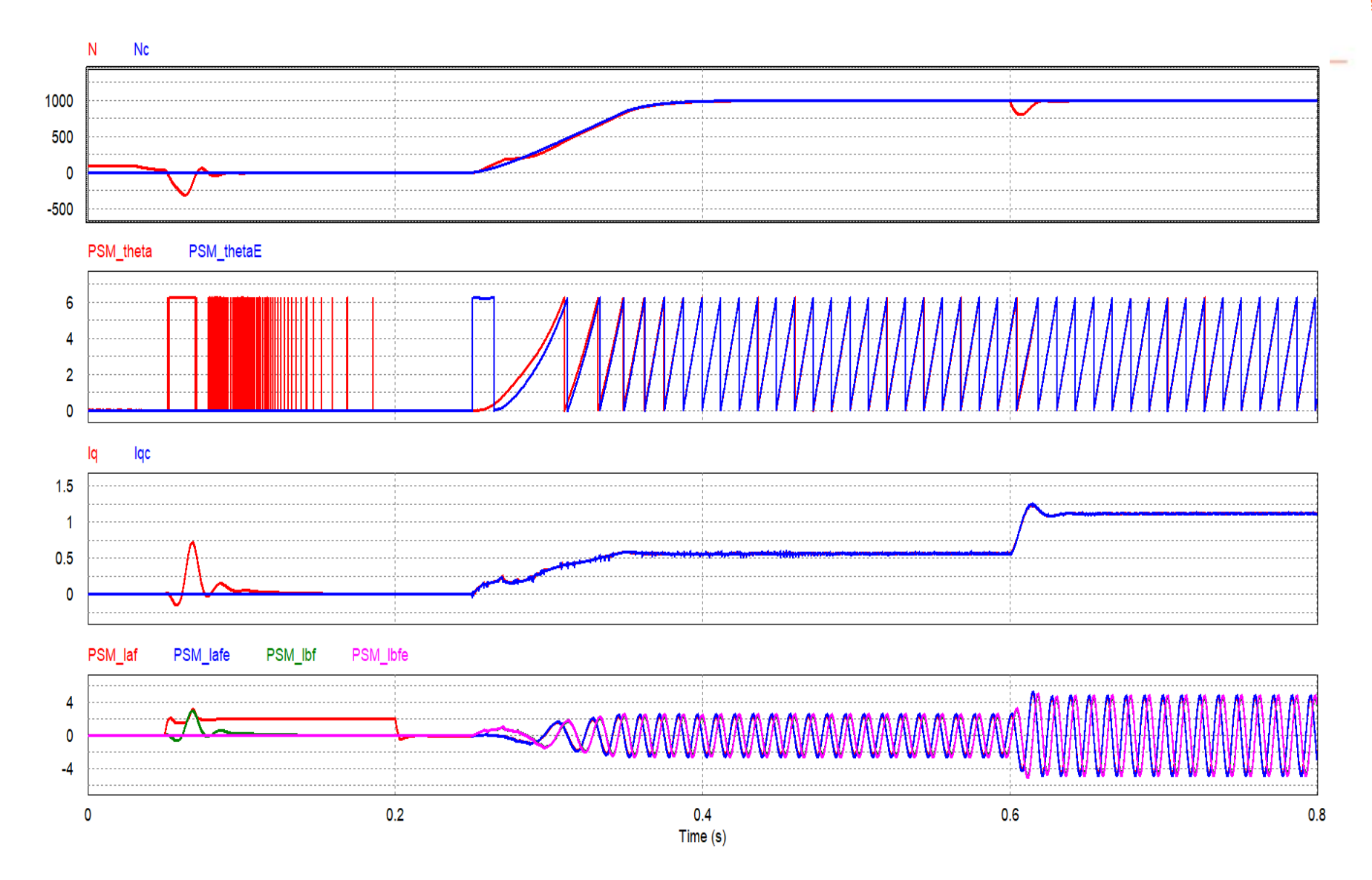

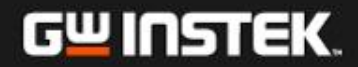

**Lab 5:** 無位置傳感器之速度控制**(**自適應滑模觀測器法**)**

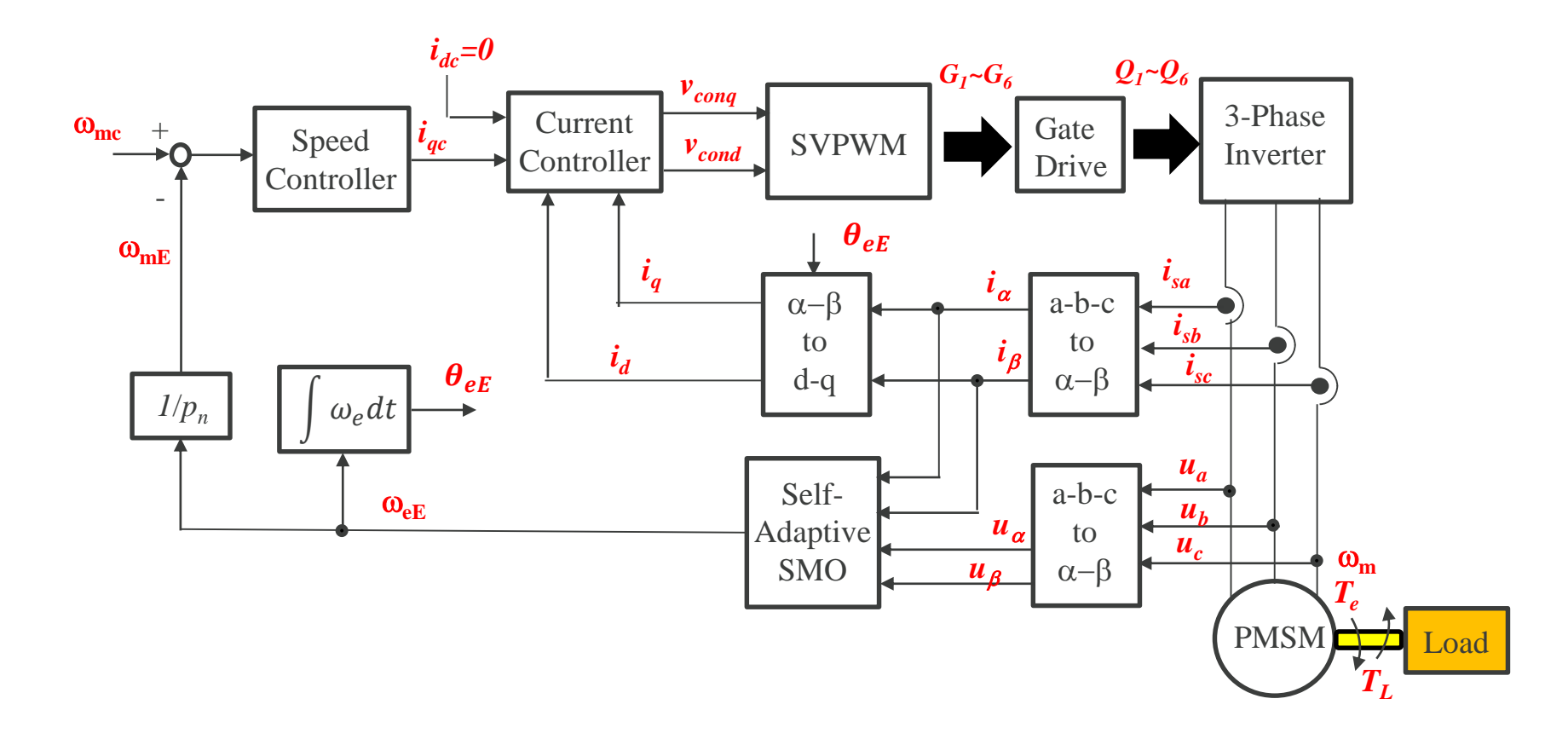

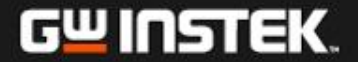

# **Sliding Mode Observer (SMO)**

$$
\frac{d}{dt}I_s = AI_s + BU_s + K_eE_s \qquad I_s = \begin{bmatrix} I_{\alpha} \\ I_{\beta} \end{bmatrix} \qquad U_s = \begin{bmatrix} U_{\alpha} \\ U_{\beta} \end{bmatrix} \qquad E_s = \begin{bmatrix} -\varphi_f \omega_e \sin \theta_e \\ \varphi_f \omega_e \cos \theta_e \end{bmatrix}
$$

$$
A = \begin{bmatrix} -\frac{R}{L_s} & 0 \\ 0 & -\frac{R}{L_s} \end{bmatrix} \qquad B = \begin{bmatrix} -\frac{1}{L_s} & 0 \\ 0 & -\frac{1}{L_s} \end{bmatrix} \qquad K_e = \begin{bmatrix} -\frac{1}{L_s} & 0 \\ 0 & -\frac{1}{L_s} \end{bmatrix}
$$

$$
E_s = \omega_e \begin{bmatrix} -\varphi_f \omega_e \cos \theta_e \\ -\varphi_f \omega_e \sin \theta_e \end{bmatrix} = \omega_e \begin{bmatrix} -E_{\beta} \\ E_{\alpha} \end{bmatrix} \qquad \text{PMSM Model}
$$
in  $\alpha - \beta$ 

 $r \sim r$ 

**Sliding surface function**  
\n
$$
s = \tilde{l}_{s} = \hat{l}_{s} - l_{s} = \begin{vmatrix} l_{\alpha} \\ \tilde{l}_{\beta} \end{vmatrix}
$$
\n**Control law**  
\n
$$
\frac{d}{dt} \hat{l}_{s} = A \hat{l}_{s} + B U_{s} + K_{e} \overline{E}_{s} + Ksign(s) \qquad K = \begin{bmatrix} k & 0 \\ 0 & k \end{bmatrix}
$$
\n
$$
k < \min[-\frac{R}{L_{s}}|\tilde{l}_{s}]-\frac{1}{L_{s}}|\widetilde{E}_{\alpha}|, -\frac{R}{L_{s}}|\tilde{l}_{\beta}|-\frac{1}{L_{s}}|\widetilde{E}_{\beta}|] \qquad \widehat{E}_{s} = \begin{bmatrix} -\varphi_{f} \widehat{\omega_{e}} sin \theta_{e} \\ \varphi_{f} \widehat{\omega_{e}} cos \theta_{e} \end{bmatrix}
$$
\n**Error equation**  
\n**As enter into and stay on the sliding surface, it will be**  
\n
$$
\frac{d}{dt} \tilde{l}_{s} = \tilde{l}_{s} = 0 \qquad \widetilde{E_{s}} = -K_{e}^{-1} K sign(s) \qquad \text{as } \mathbb{R} \in \mathbb{R} \text{ and } \mathbb{R} \text{ and } \mathbb{R} \text{ and
$$

## **Self-adaptive Law and PLL**

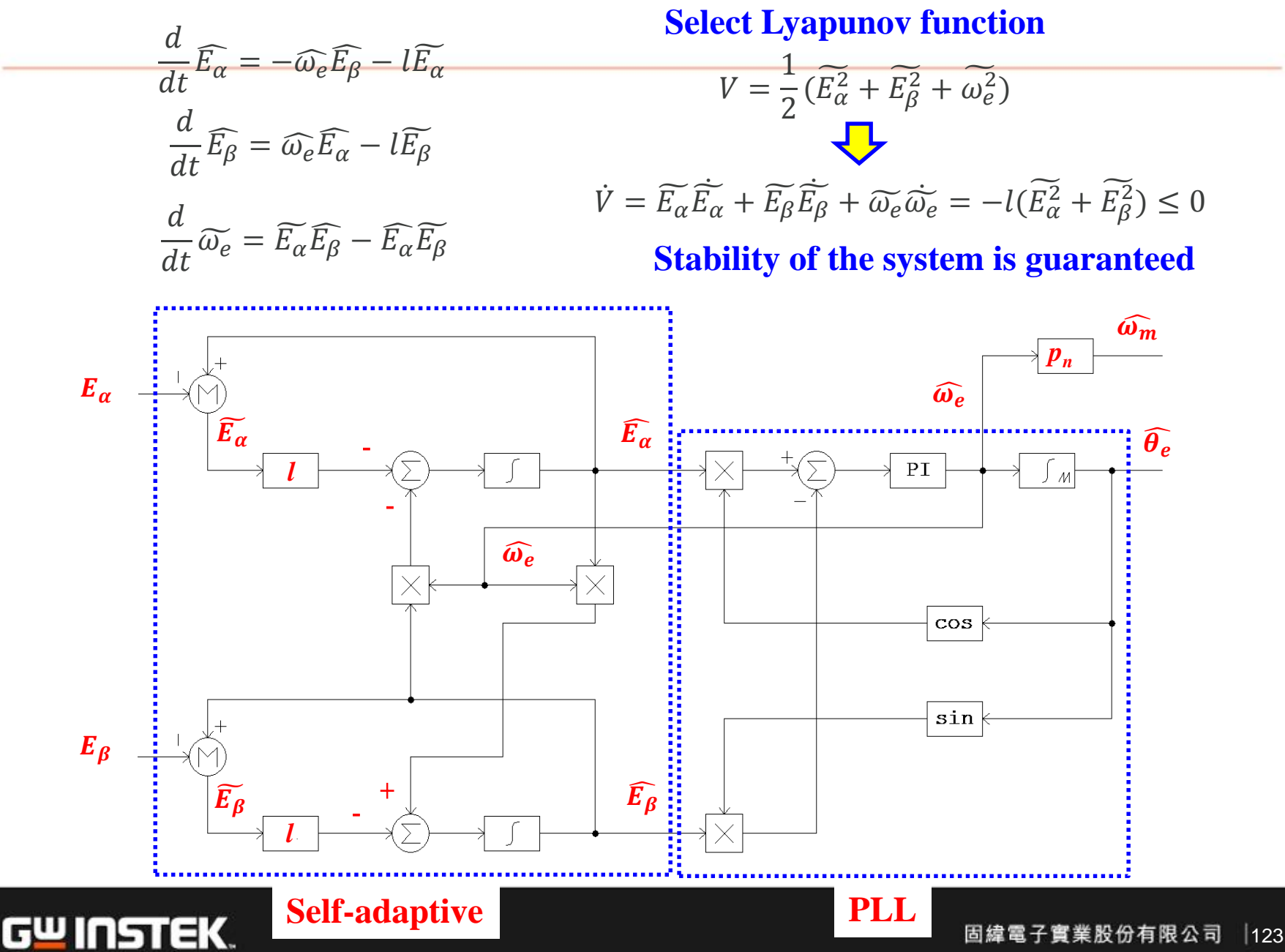

# **SMO+Self-adaptive+PLL**

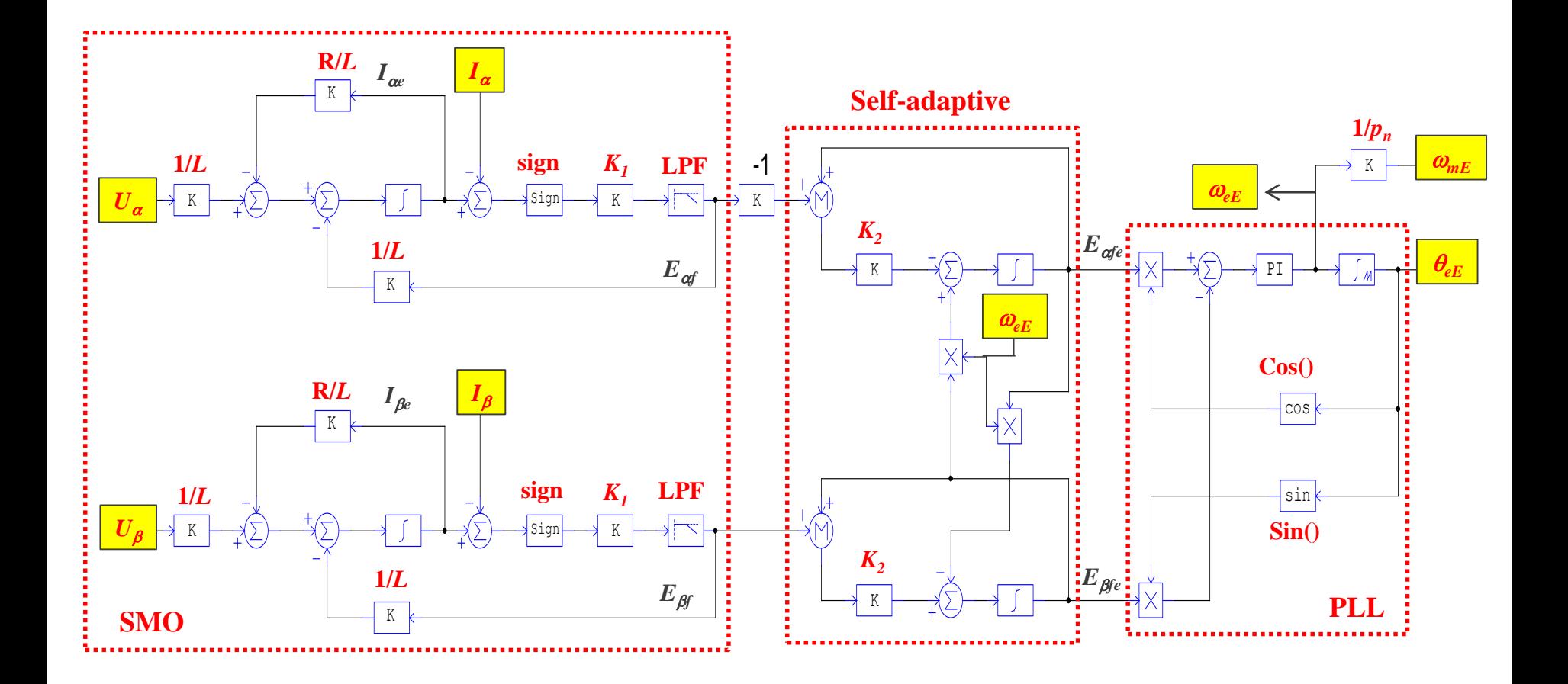

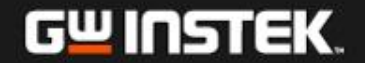

#### **Simulation Circuit**

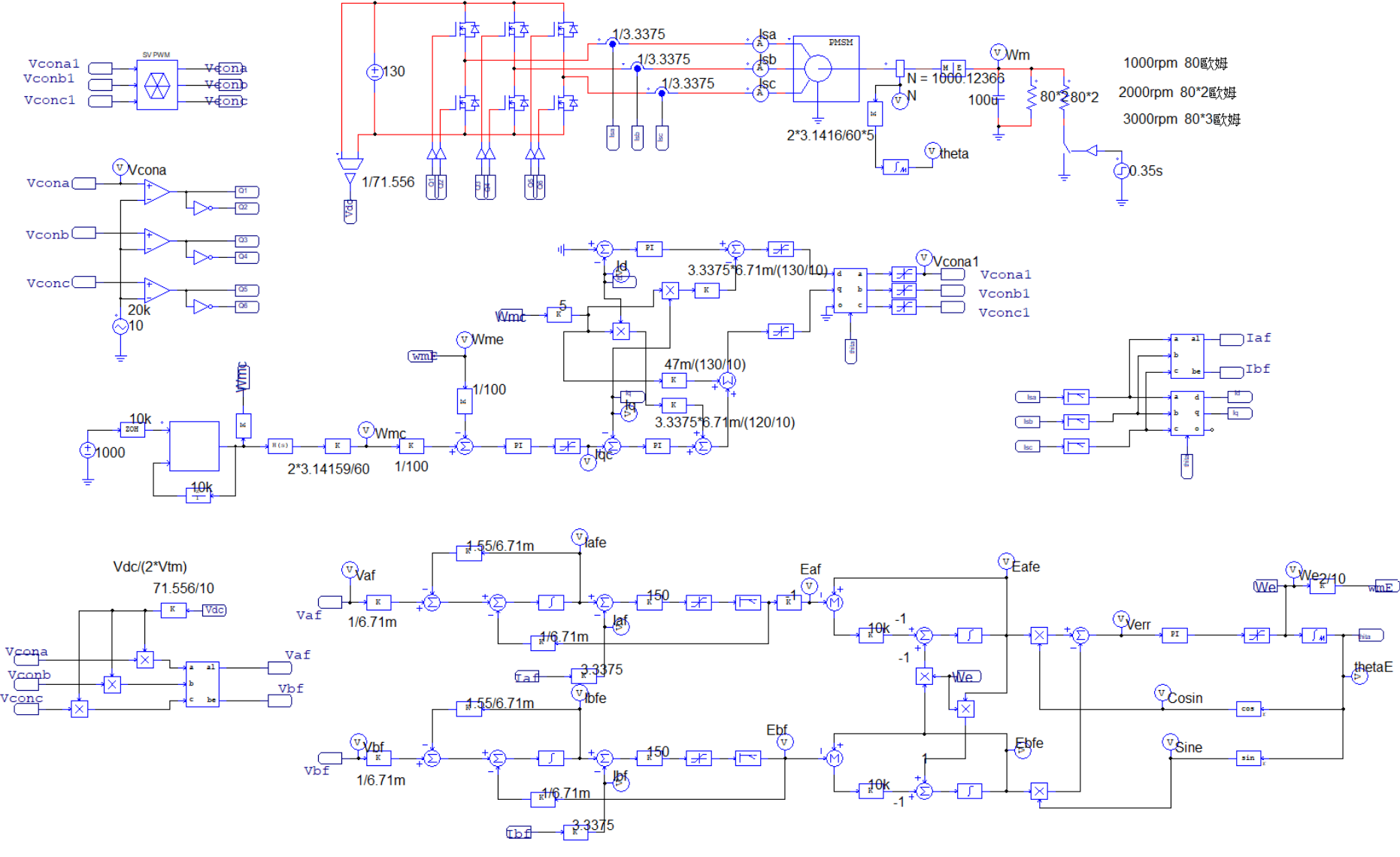

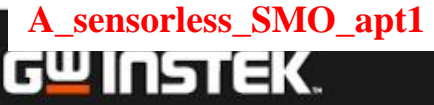

# **Simulation Result**

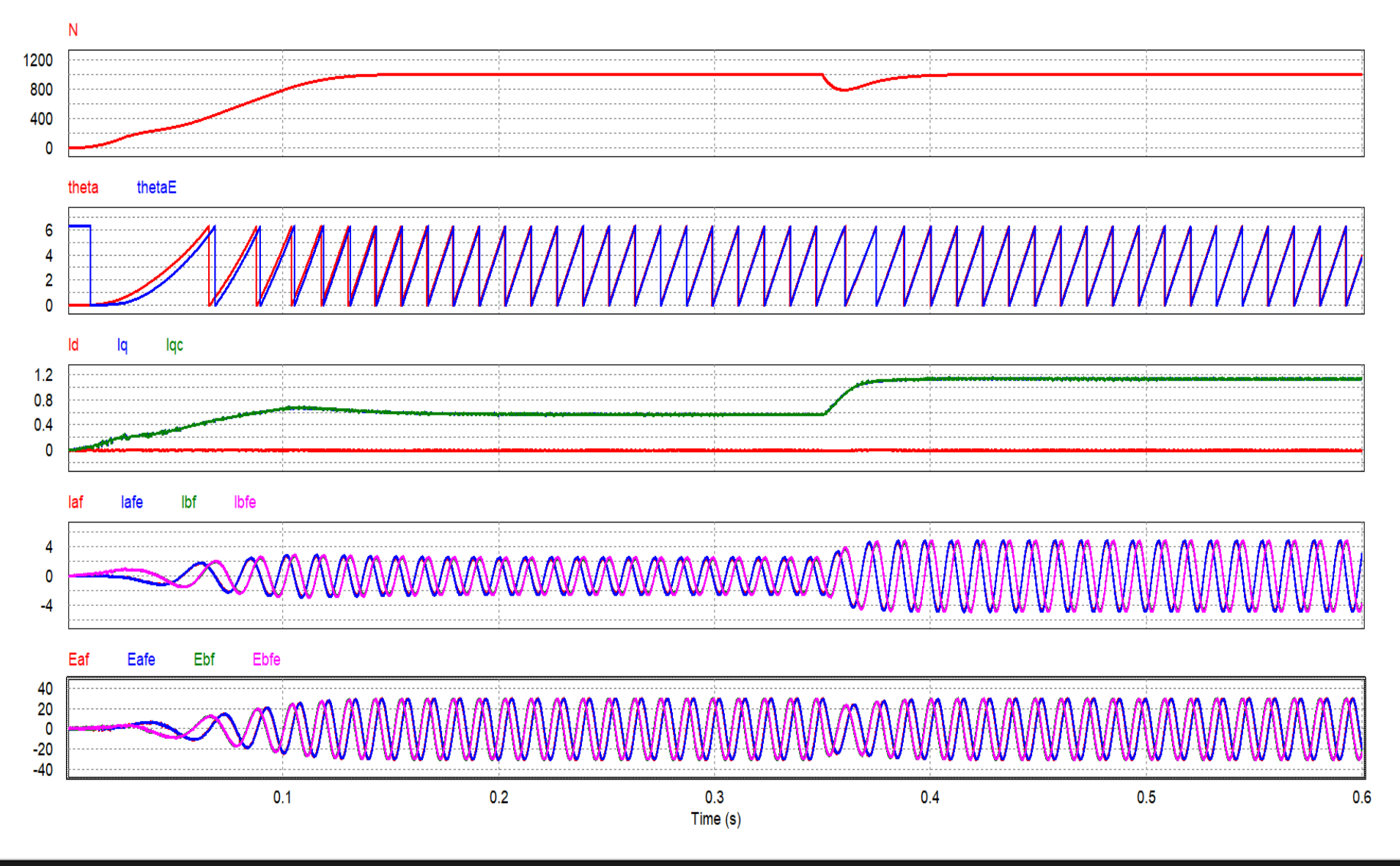

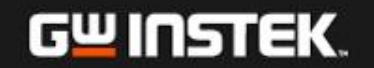

# **Control Circuit Realized with SimCoder**

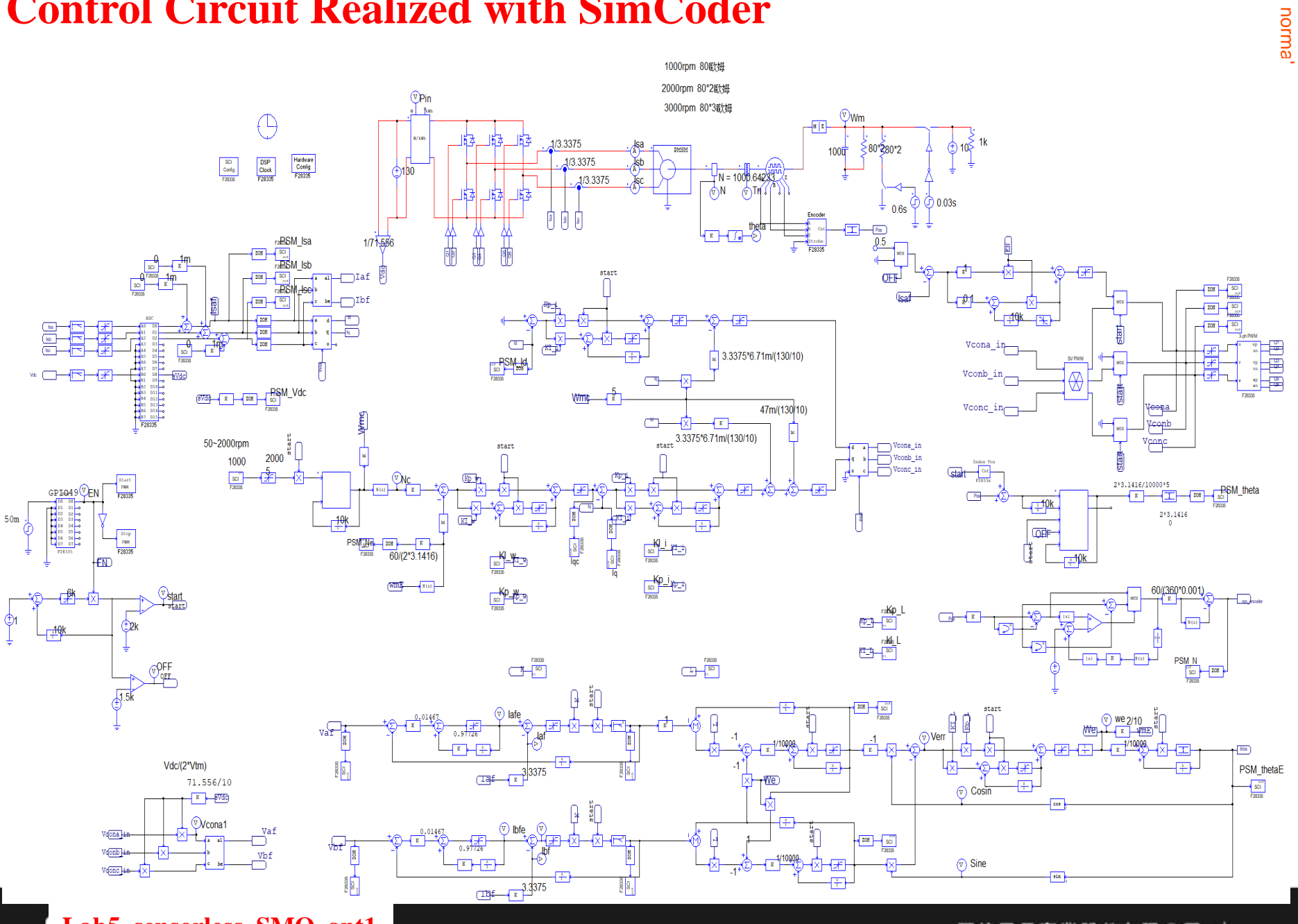

**Lab5\_sensorless\_SMO\_apt1**

固緯電子實業股份有限公司  $|127|$ 

# **Simulation Result**

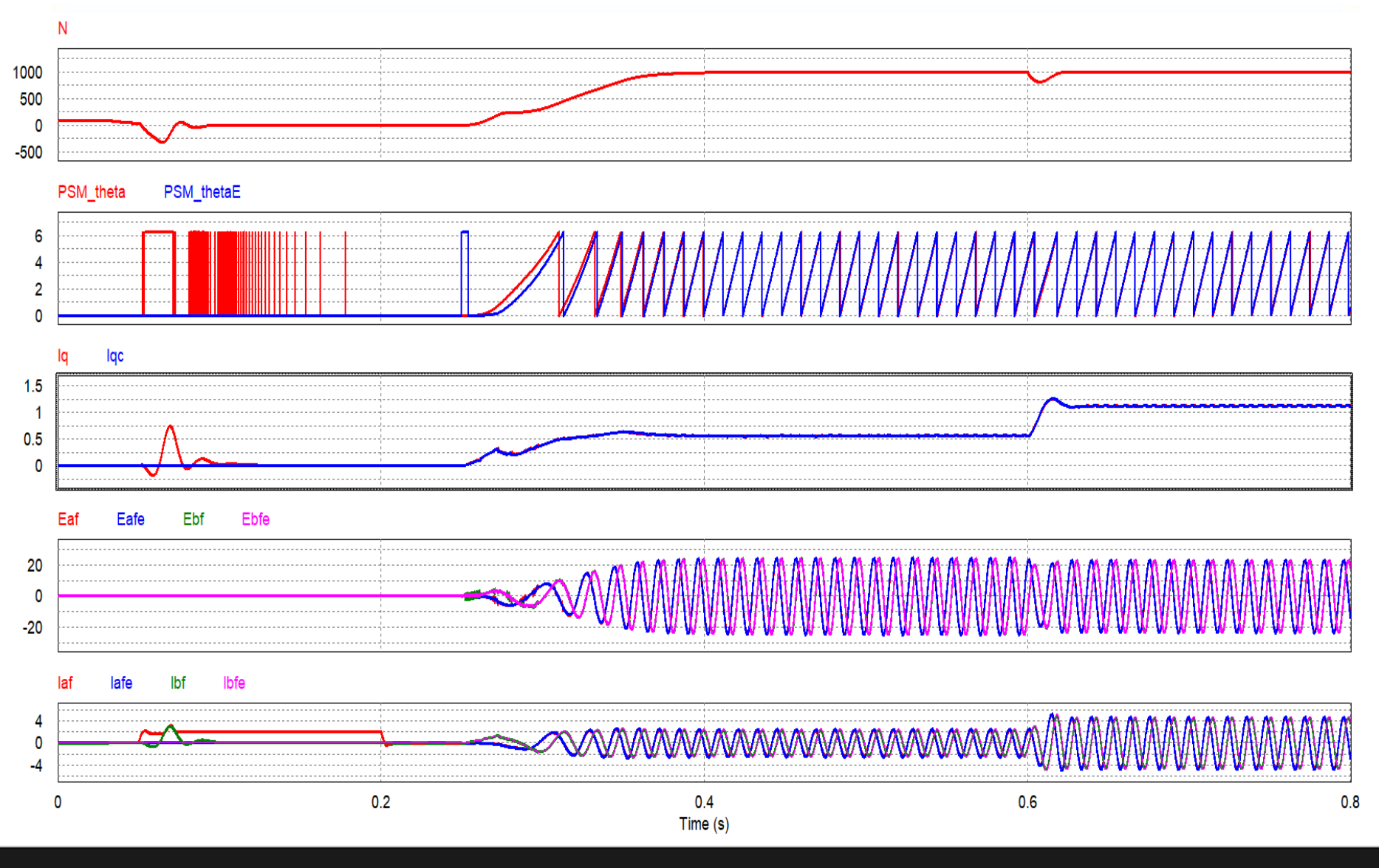

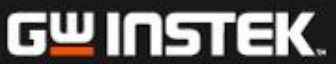

# **Lab 6:** 無位置傳感器之速度控制 **(Model Reference Adaptive System, MRAS)**

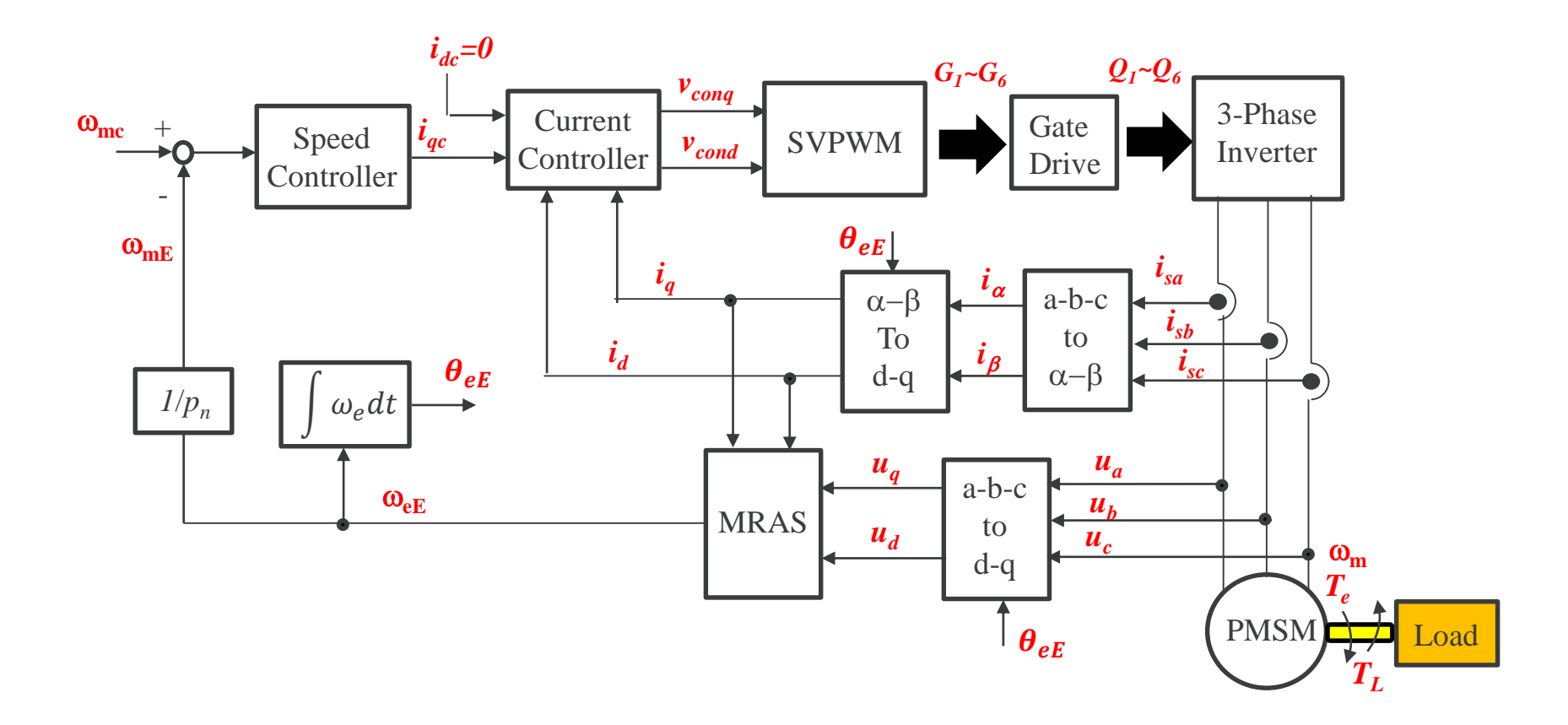

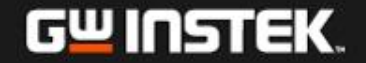

#### **Model Reference Adaptive System**

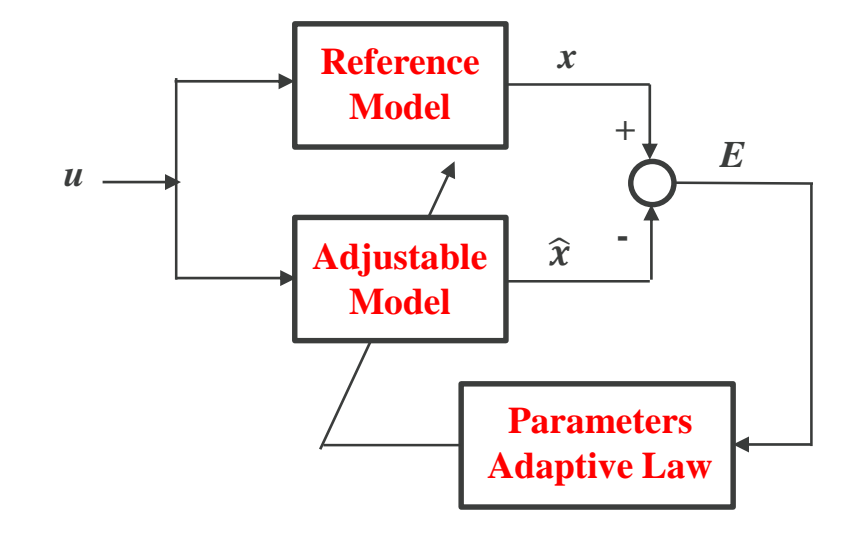

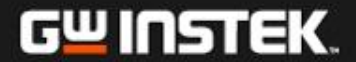

## **Reference Model**

**d-q Model of PMSM**

**Expressed with state equation of current** 

$$
\qquad \qquad \longrightarrow
$$

$$
U_q = RI_q + L_q \frac{d}{dt} I_q + \omega_e (L_d I_d + \varphi_f)
$$

$$
\frac{d}{dt} I_d = -\frac{R}{L_s} I_d + \omega_e I_q + \frac{1}{L_s} U_d
$$

 $\frac{d}{dt}I_d - \omega_e L_q I_q$ 

 $\overline{d}$ 

 $\overline{d}$ 

$$
\qquad \qquad \Longrightarrow
$$

$$
\frac{d}{dt}I_q = -\frac{R}{L_s}I_q - \omega_e I_d - \frac{\varphi_f}{L_s}\omega_e + \frac{1}{L_s}U_q
$$

**Rearrange**

$$
\frac{d}{dt}\left(I_d + \frac{\varphi_f}{L_s}\right) = -\frac{R}{L_s}\left(I_d + \frac{\varphi_f}{L_s}\right) + \omega_e I_q + \frac{1}{L_s}\left(U_d + \frac{R\varphi_f}{L_s}\right)
$$

$$
\frac{d}{dt}I_q = -\frac{R}{L_s}I_q - \omega_e (I_d + \frac{\varphi_f}{L_s}) + \frac{1}{L_s}U_q
$$

$$
I'_{d} = I_{d} + \frac{\varphi_{f}}{L_{s}}
$$
  
\n
$$
I'_{q} = I_{q}
$$
  
\n
$$
U'_{d} = U_{d} + \frac{R}{L_{s}} \varphi_{f}
$$
  
\nReference Model  
\n
$$
\frac{d}{dt} I'_{d} = -\frac{R}{L_{s}} I'_{d} + \omega_{e} I'_{q} + \omega_{f} I'_{d}
$$
  
\n
$$
\frac{d}{dt} I'_{q} = -\frac{R}{L_{s}} I'_{q} - \omega_{e} I'_{d} + \omega_{f} I'_{d}
$$

 $U_d = R I_d + L_d$ 

1

 $U'_d$ 

 $U'_q$ 

 $L_{S}$ 

1

 $L_{S}$ 

#### **Adjustable Model**

 $\overline{d}$  $\frac{d}{dt}I' = AI' + BU'$  $I' =$  $I_d'$  $\begin{bmatrix} u' \\ l'_q \end{bmatrix}$   $U' =$  $U'_d$  $\begin{bmatrix} U_d \\ U'_q \end{bmatrix}$   $A =$ −  $\overline{R}$  $L_{S}$  $\omega_e$  $-\omega_e$  –  $\overline{R}$  $L_{S}$  $B=$ 1  $L_{S}$ 0 0 1  $L_{\rm s}$  $\overline{d}$  $\frac{a}{dt}\widehat{I}_d^{\dagger}= \overline{R}$  $L_{S}$  $\widehat{I_d^{\prime}} + \omega_e \widehat{I_q^{\prime}} +$ 1  $L_{S}$  $U'_d$  $\overline{d}$  $dt$  $\widehat{I'_q} = \overline{R}$  $L_{S}$  $\widehat{I}_q^{\prime} - \omega_e \widehat{I}_d^{\prime} +$ 1  $L_{S}$  $U'_q$  $\overline{d}$  $\frac{d}{dt}\hat{l}' = \hat{A}\hat{l}' + BU'$   $\hat{l}' =$  $\widehat{I_d'}$  $\left[\begin{matrix}I_d\\ I_q\end{matrix}\right]$   $\hat{A} =$ −  $\overline{R}$  $L_{S}$  $\widehat{\omega_e}$  $\widehat{\omega_e}$  –  $\overline{R}$  $err = I' - \widehat{I'}$   $L_s$  $err = I' - \hat{I}'$  $\overline{d}$  $dt$  $\widetilde{err_d}$  $\left[\frac{e^{r}+a}{e^{r}+r} \right]=$ −  $\overline{R}$  $L_{S}$  $\omega_e$  $\omega_e$  –  $\overline{R}$  $L_{S}$  $\widetilde{err_d}$  $\left[\frac{\partial \widetilde{r}_a}{\partial \widetilde{r}_q}\right] - J(\omega_e - \widehat{\omega_e})$  $\widehat{I_d'}$  $\widehat{I_q}$   $J =$  $0 -1$ 1 0 **B Error equation**

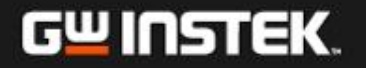

#### **Adaptation Law**

$$
\frac{d}{dt} \text{err} = A_e \text{err} - W
$$
\n
$$
A_e = \begin{bmatrix} -\frac{R}{L_s} & \omega_e \\ -\omega_e & -\frac{R}{L_s} \end{bmatrix} \quad W = J(\omega_e - \widehat{\omega_e})\widehat{I'}
$$

**According to Popov stability criterion:**

 $\overline{S}$ 

**(1)**  $H(s)=(sI-A_e)^{-1}$  is strictly positive real; (2) η(0, t<sub>1</sub>)= $\int_0^t V^T W dt \ge -\gamma_0^2$ , ∀t<sub>1</sub> ≥ 0,  $\gamma_0^2$  is positive and lim  $t \rightarrow \infty$  $err(t) = 0$ , so **MRAS is asymptotically stable**

$$
\widehat{\omega_e} = \int_0^t K_i \left( I_d' \widehat{I}_q' - \widehat{I}_d' I_q' \right) d\tau + K_p \left( I_d' \widehat{I}_q' - \widehat{I}_d' I_q' \right)
$$

$$
\widehat{\omega_e} = \left( \frac{K_i}{s} + K_p \right) err_\omega
$$

**(Derived from the solution of Popov inequality)**

$$
err_{\omega} = I'_d \hat{I'_q} - \hat{I'_d} I'_q = I' \times \hat{I'}
$$
  
\n**Rearrange**  
\n
$$
\widehat{\omega_e} = \left(\frac{K_i}{s} + K_p\right) [I_d \hat{I_q} - \hat{I_d} I_q - \frac{\varphi_f}{L_s} (I_q - \hat{I_q})]
$$
  
\n
$$
\widehat{\theta_e} = \int \widehat{\omega_e} d\tau
$$
  
\n**Gu**  
\n**11.51 EK.**

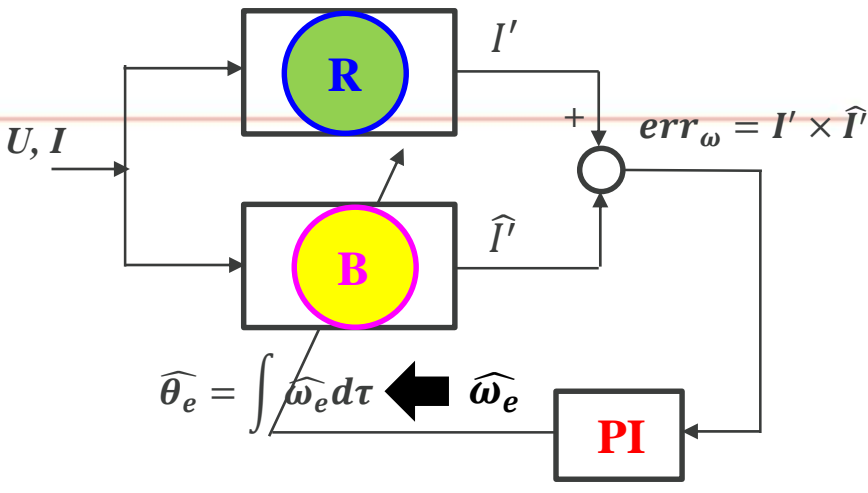

# **MRAS Realization**

$$
\widehat{\omega_e} = \left(\frac{K_i}{s} + K_p\right) \left[I_d \widehat{I_q} - \widehat{I_d} I_q - \frac{\varphi_f}{L_s} \left(I_q - \widehat{I_q}\right)\right]
$$

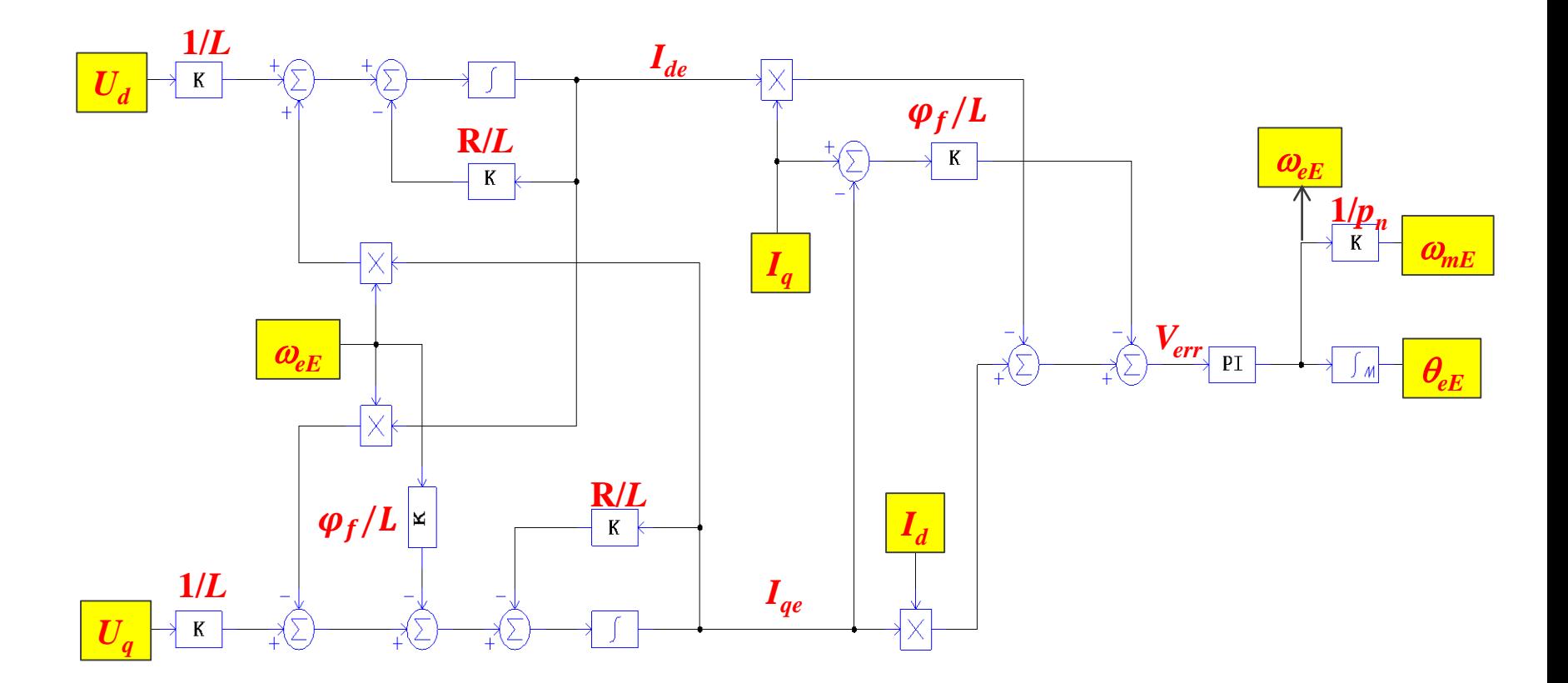

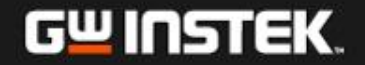

# **Simulation Circuit**

GW INSTEK

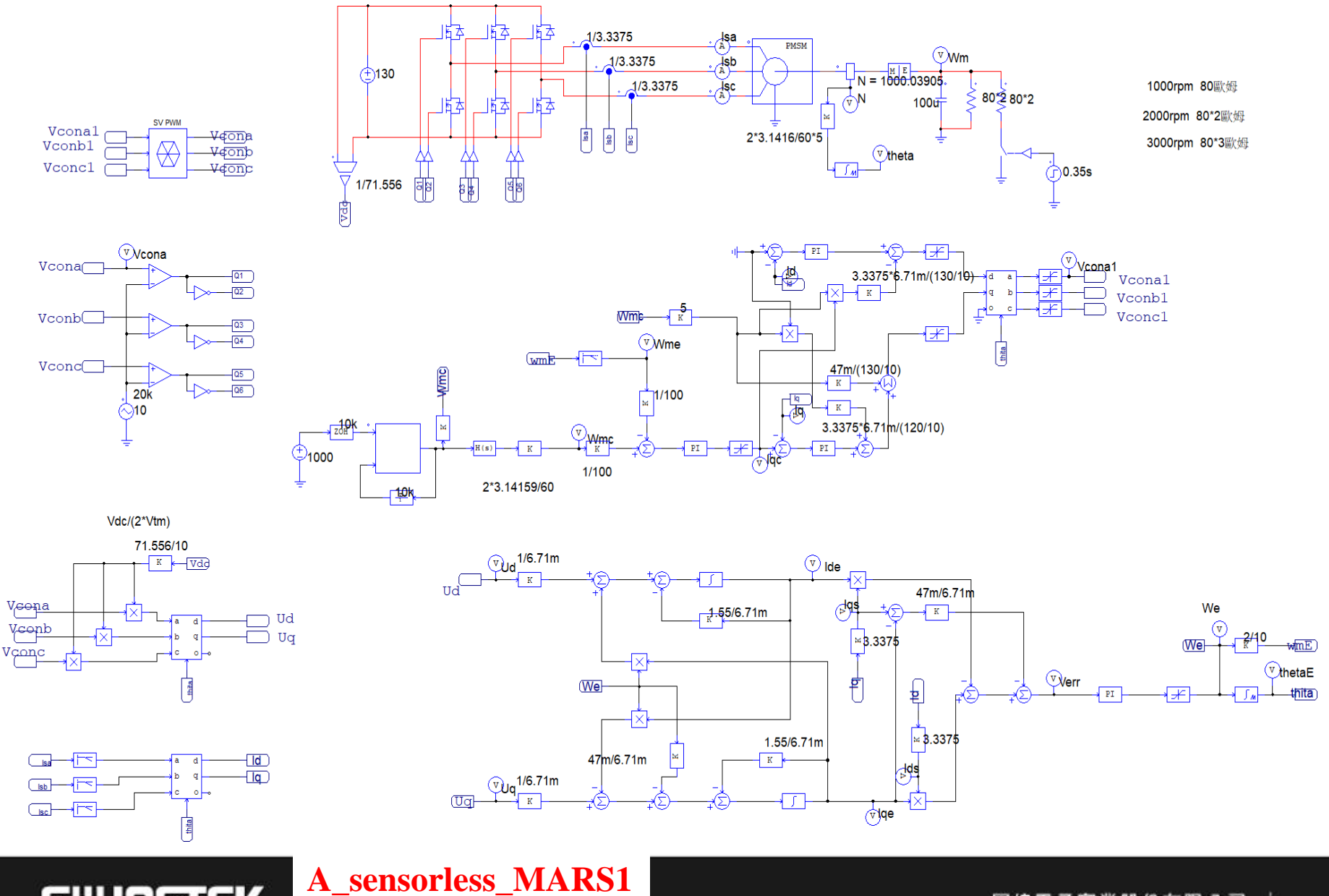

固緯電子實業股份有限公司  $|135$ 

# **Simulation Result**

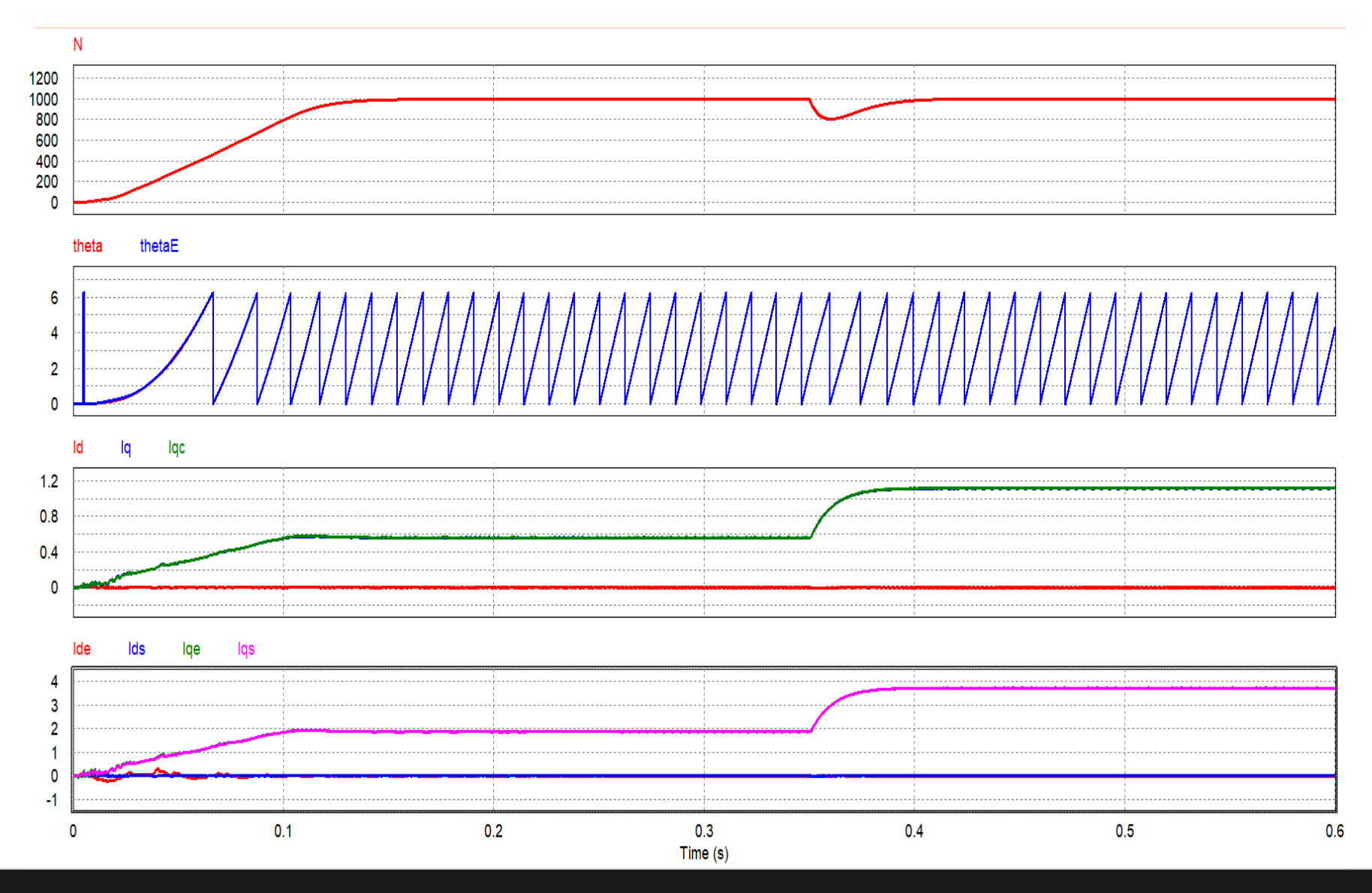

GW INSTEK

# **Control Circuit Realized with SimCoder**

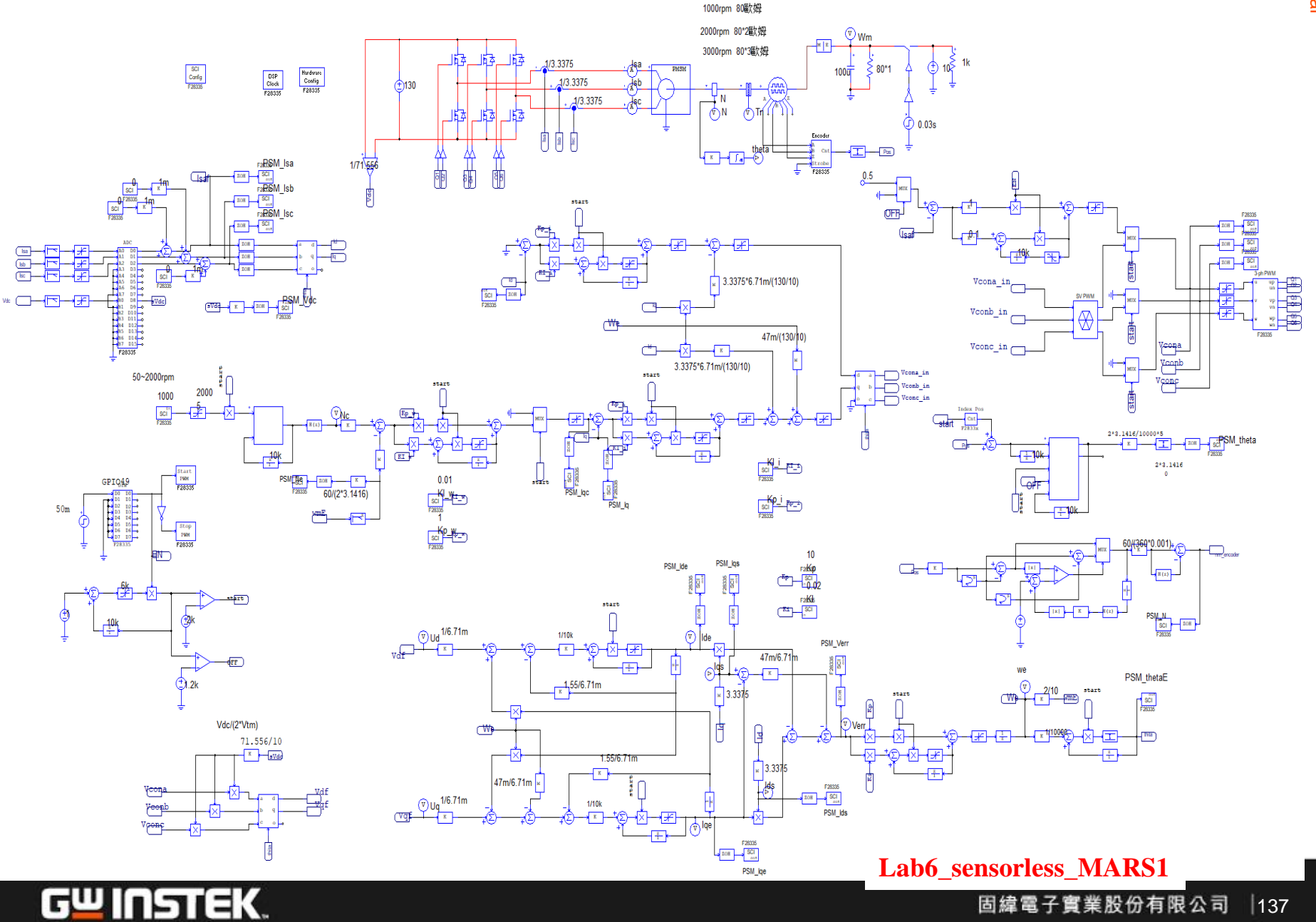

固緯電子實業股份有限公司  $|137|$ 

# **Simulation Result**

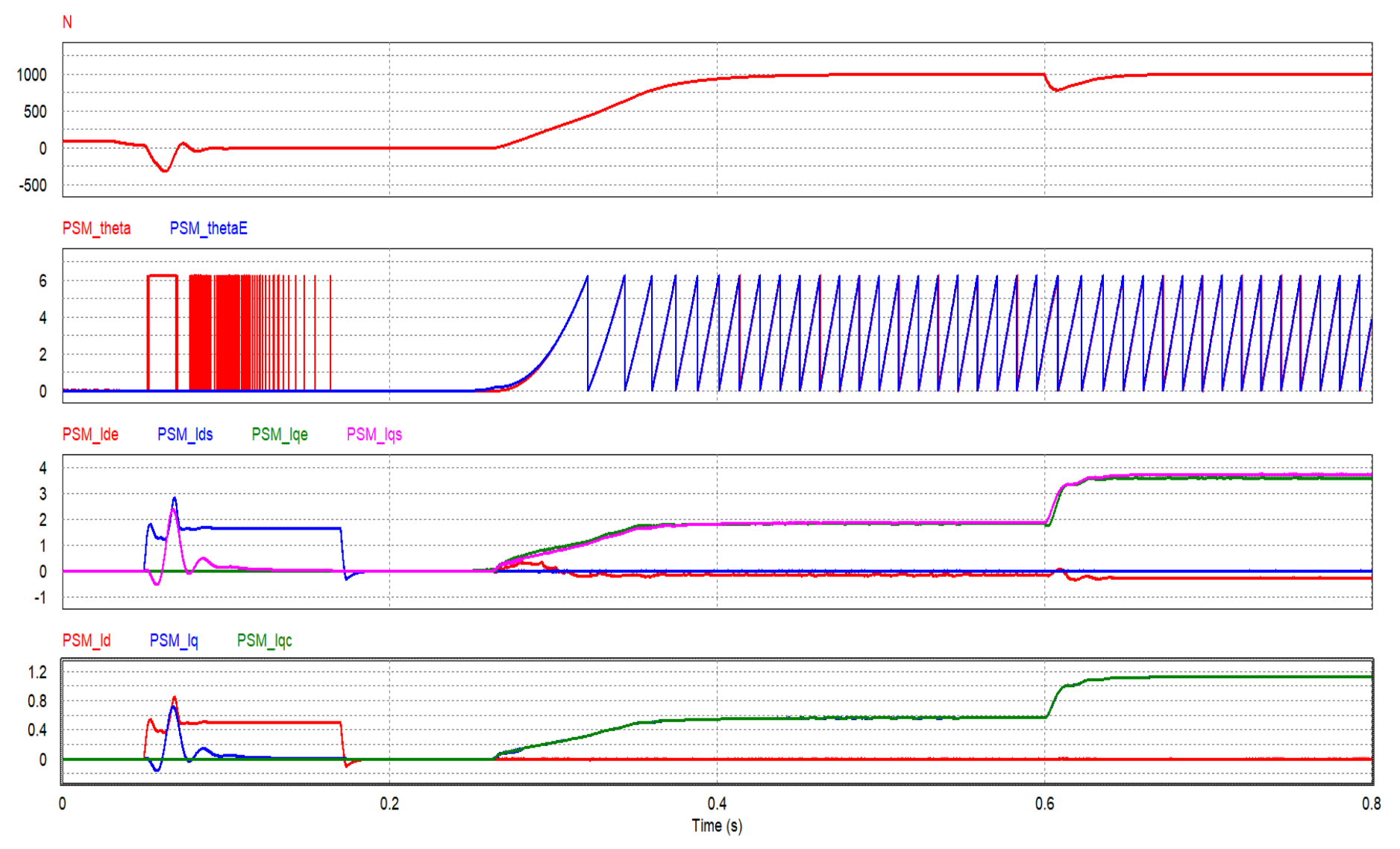

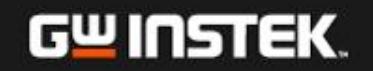

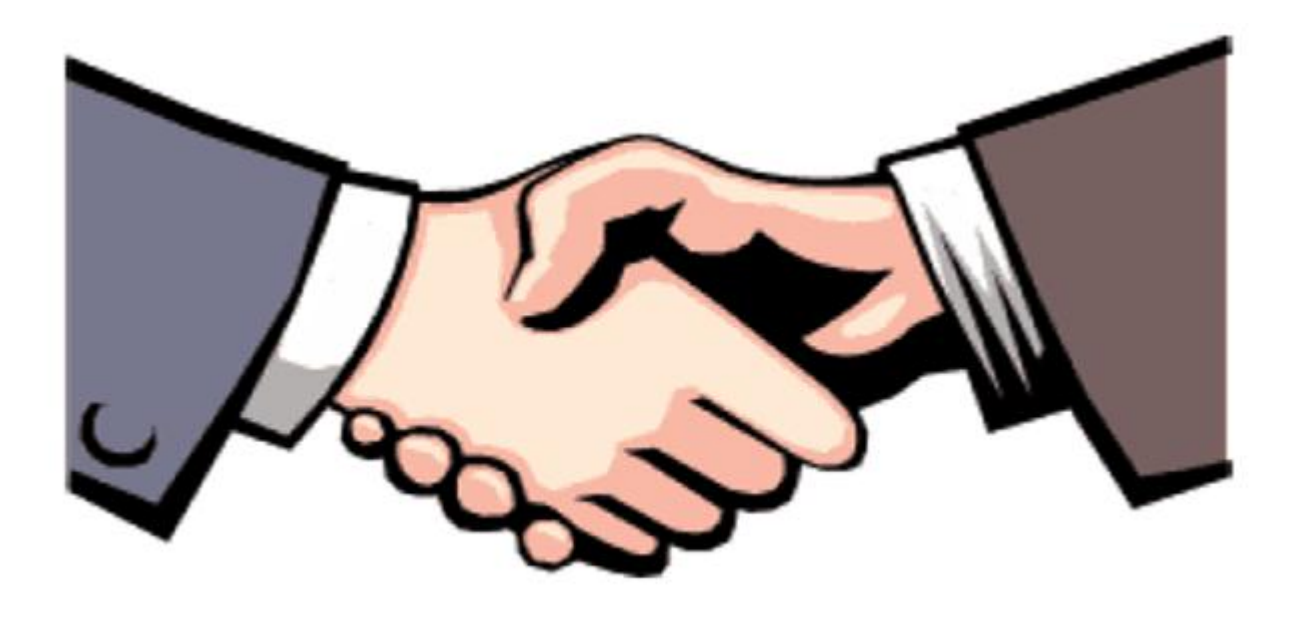

# Thank you for your attention

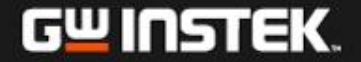